# RÉPUBLIQUE ALGÉRIENNE DÉMOCRATIQUE ET POPULAIRE

## MINISTÈRE DE L'ENSEIGNEMENT SUPÉRIEUR ET DE LA

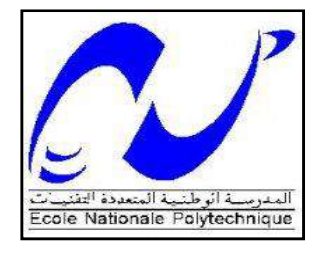

RECHERCHE SCIENTIFIQUE

ÉCOLE NATIONALE POLYTECHNIQUE

Département de Génie Civil

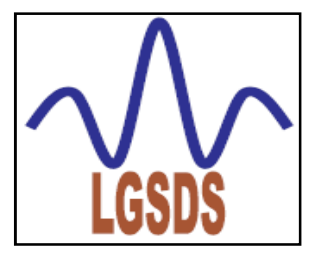

### Projet de fin d'études

En vue de l'obtention du diplôme d'Ingénieur d'État en Génie Civil

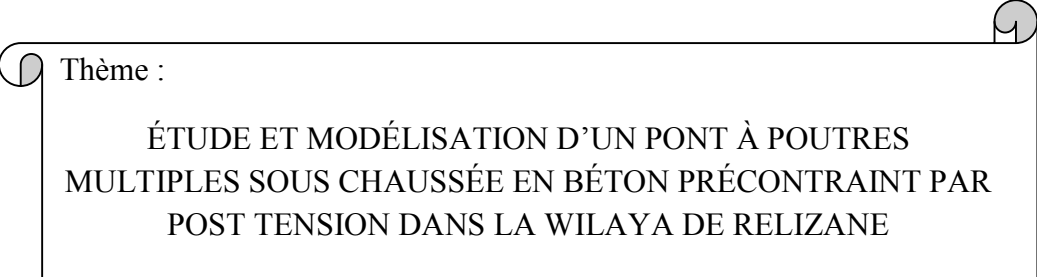

Préparé et représenté par :<br>
Désigné par : ARROUDJ Nour Elhouda MEDJOUDJ Lynda

Mr. LAKEHAL Saadi

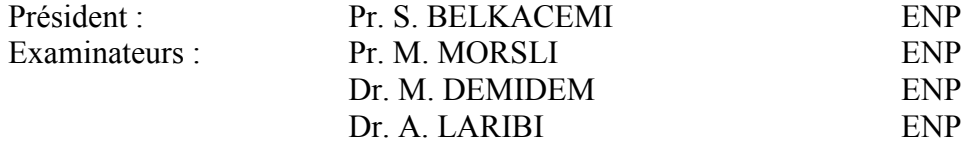

## Promotion : juin 2015

*Ecole Nationale Polytechnique 10, Avenue Hassen Badi BP 182 El-Harrach*

*16200 Alger, Algérie*

#### REMERCIEMENT

 Nous remercions, avant tout, dieu le tout puissant de nous avoir donné patience, santé et volonté tout au long de notre formation.

 Nos remerciements s'adressent ensuite à nos parents et à nos familles qui nous ont soutenu pendant toute ses années.

 Nous remercions notre promoteur Mr. S. LAKHALpour son travail et l'aide qui a pu nous donner durant l'élaboration de ce projet.

 Nous remercions aussi Mr. SERIKMA directeur de la direction des travaux public de la wilaya de Béjaia, Mr. C. ARROUDJ ingénieur en travaux publics, ainsi que Mr. M. CHAIB ingénieur en génie civil pour leurs collaborations et leurs aides.

Nous remercions les membres de jury qui nous en fait l'honneur de juger notre travail.

 Nous remercions l'ensemble des enseignants qui ont contribué à notre formation ainsi tous ceux qui de près ou de loin ont participé à la réalisation de ce travail.

## *Dédicace*

*Je dédie ce travail*

*A mon cher père qui n'a pas cessé de m'encourager et de se sacrifier pour que je puisse franchir tout obstacle durant toutes mes années d'études, que dieu me le garde en très bonne santé.*

*A ma plus belle étoile qui puisse exister dans l'univers ; ma chère mère, celle à qui je souhaite une longue vie.*

> *A mes frères et mes sœurs : Walid, Toufik, Kahina ,Radia , Sakina et Lila.*

*A toute ma grande famille, qui m'a accompagnée durant ce long parcours, celle qui m'a offerte tout l'amour.*

*Une deuxième personne qui a partagé ce travail avec moi dans les bons et mauvais moments ; à ma binôme Nour Elhouda et toutes sa famille.*

*A tous mes amis*

*A tous ceux que j'ai oubliés qui m'ont apportés l'aide et le soutien durant ces années de formation.*

*Merci à tous.*

Lynda

## DEDICACE

*Je dédie ce mémoire à :*

*Mon père et ma mère que, sans leur encouragement, ce travail n'aurait pas pu se faire,*

*Mes frères et sœurs dont je suis fière et qui m'ont transmis le goût des aventures ainsi que leur ouverture d'esprit,*

*Ma grande famille, grands et petits,*

*A toutes mes chères copines*

*Nour Elhouda*

#### ملخص

 الغرض من ھذا المشروع ھو تصمیم و دراسة جسر متعدد الروافد ذو جزء واحد و متكون من رواقین. طول الجسر 33.4م و عرضھ 9.8م مع رصیفین. الجسر یعبر طریقا سریعا و یربط بین مدینة غیلیزان و بلدیة ولاد سیدي میھوب الكائنتان بولایة غیلیزان.

 یتركز سطح الجسر على دعامتین جانبیتین و تتركز البلاطة ذات خرسانة مسلحة على سبعة روافد ذات خرسانة مسبقة الإجھاد.

 بعد حساب جمیع القوى الخارجیة المطبقة على الجسر، بواسطة البرنامج أوتودسك روبوت، قمنا بحساب الإجھاد المسبق و تسلیح العناصر المكونة لسطح الجسر و كذلك التحقق من النتائج المتحصل علیھا تبعا للأنظمة المعمول بھا.

كلمات مفتاحیة : جسر، رافدة، بلاطة، سطح الجسر، خرسانة مسلحة، خرسانة مسبقة الإجھاد.

### Résumé

 Le but de ce projet est la conception et l'étude d'un pont à poutres multiples d'une seule travée comprenant deux voies de circulation d'une longueur de 33.4m et d'une largeur de 9.8m avec deux trottoirs, franchissant une voie expresse reliant la ville de Relizane et la commune de Ouled Sidi Mihoub dans la wilaya de Relizane.

Le tablier repose sur deux appuis (culées). La dalle en béton armé appuyée sur sept poutres en béton précontraint.

 Après le calcul des sollicitations par le logiciel Autodesk Robot, on a procédé au calcul de la précontrainte et on a déterminé le ferraillage des éléments constructifs du tablier ainsi qu'à leurs vérifications selon les règlements en vigueur.

Mots clef : pont, poutre, hourdis général, tablier, béton armé, béton précontraint.

#### Abstract

 The purpose of this project is the design and the study of a multi-beam bridge with a single span with two lanes with a length of 33.4 m and a width of 9.8 m and two sidewalks, crossing a expressway linking the city of Relizane and the municipality of Ouled Sidi Mihoub in Relizane.

 The deck rests on two supports (abutments). The reinforced concrete slab resting on seven prestressed concrete beams.

 After calculation of the requests by Autodesk Robot software, we have calculated the prestressed and determined the reinforcement of constructive elements of the deck and their verification under the regulations in force.

Keywords : bridge, beam, general hollow block, deck, reinforced Concrete, prestressed concrete.

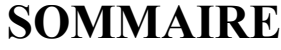

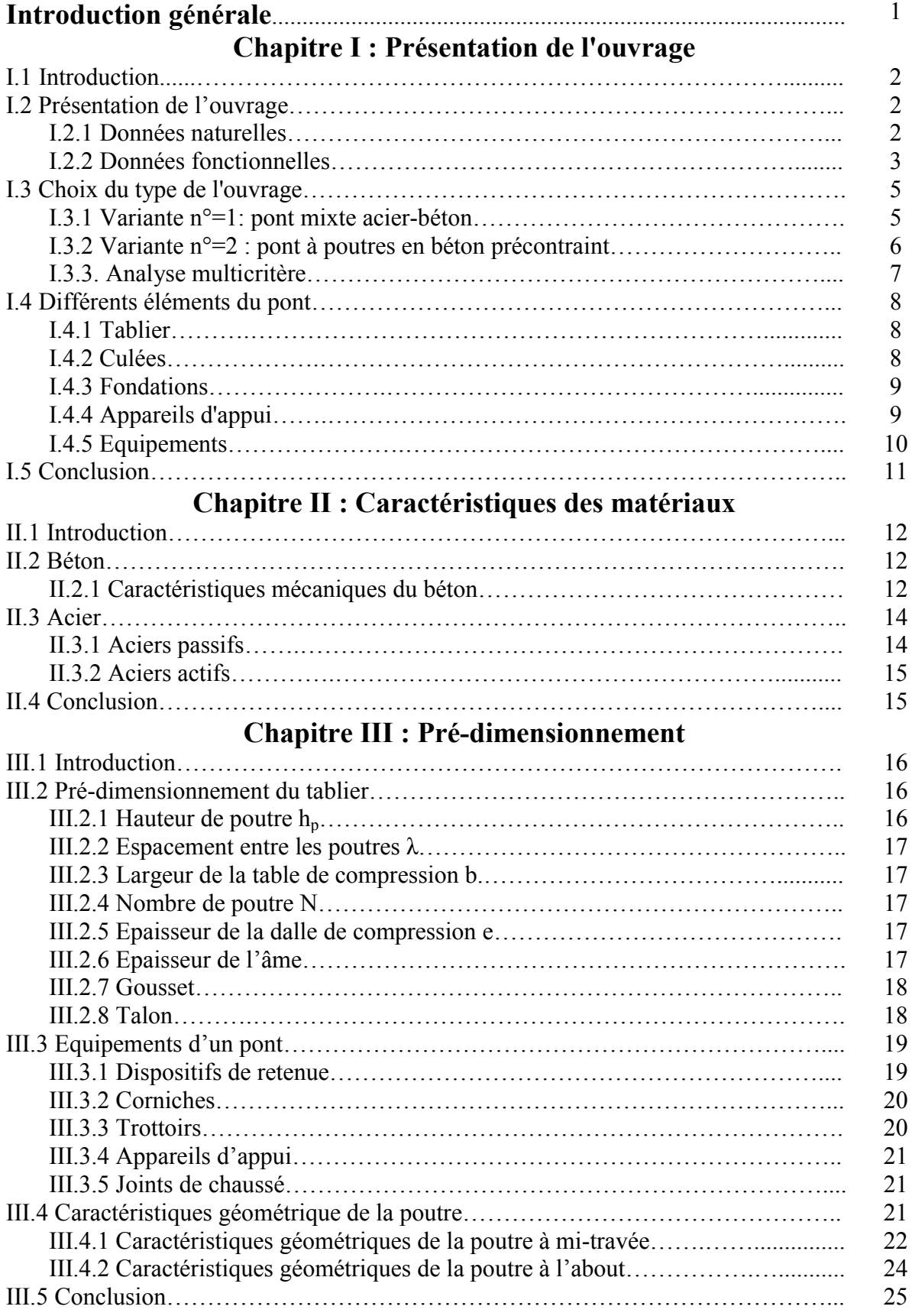

# Chapitre IV : Calcul des charges et surcharges

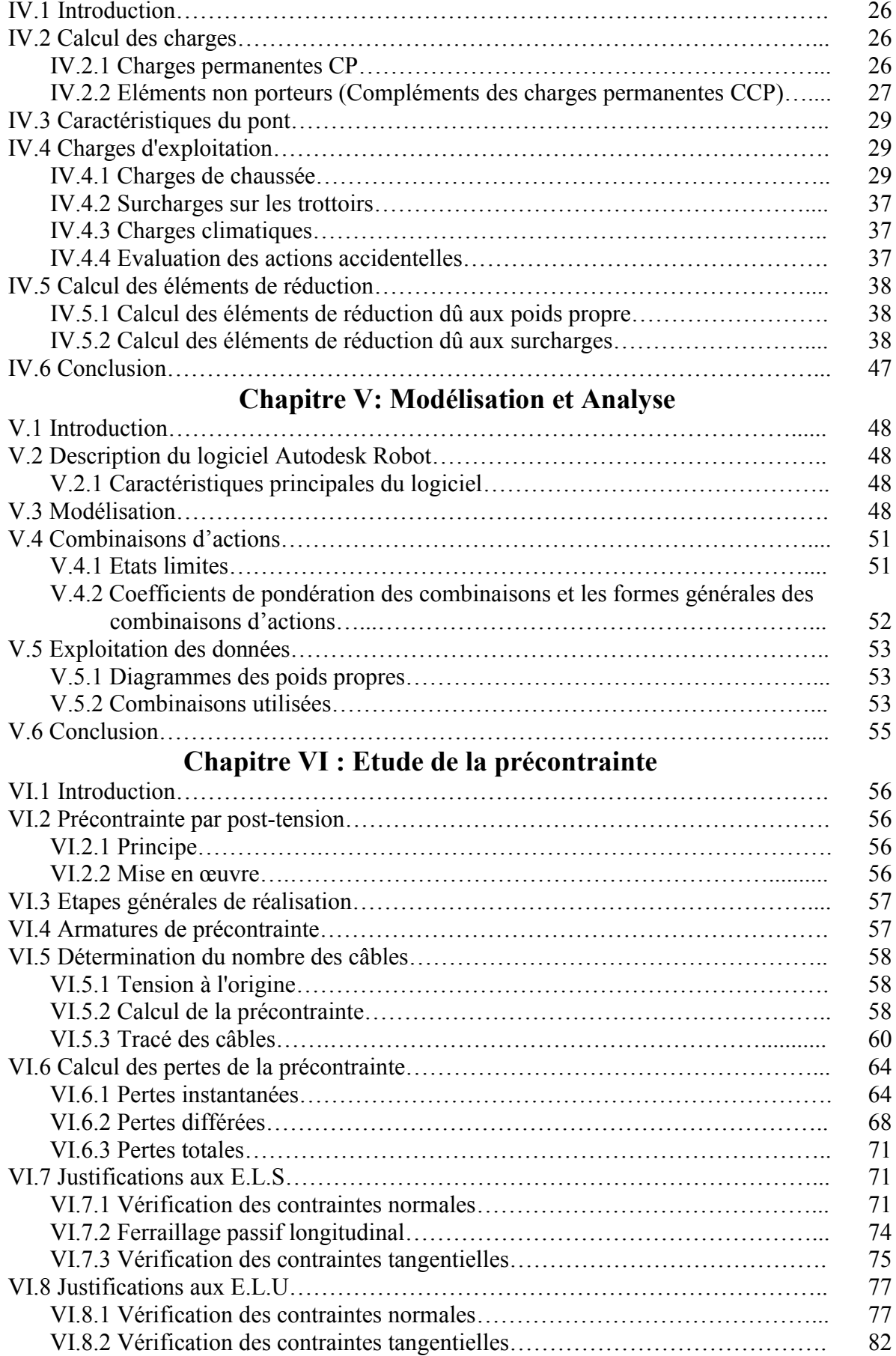

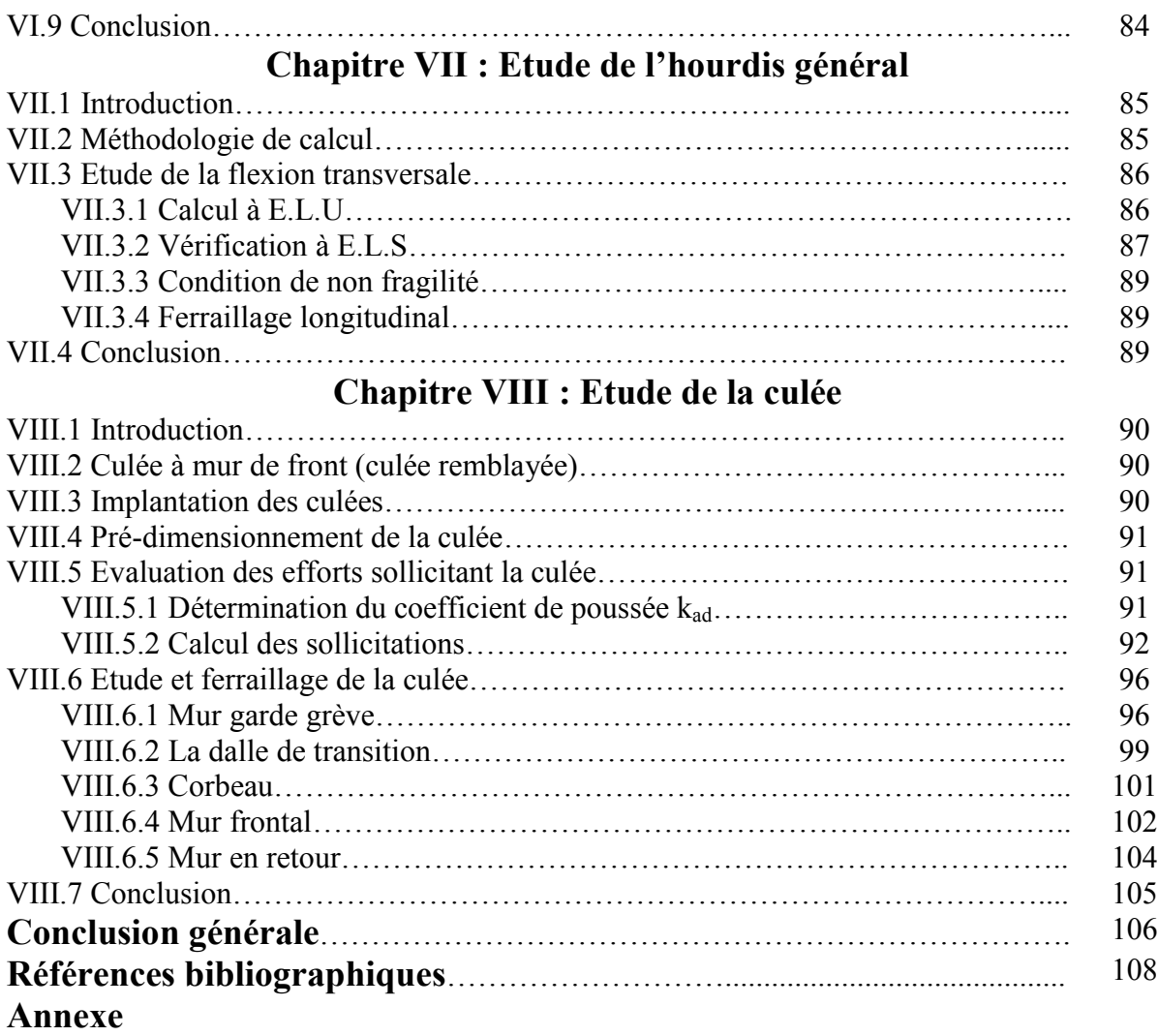

# LISTE DES FIGURES

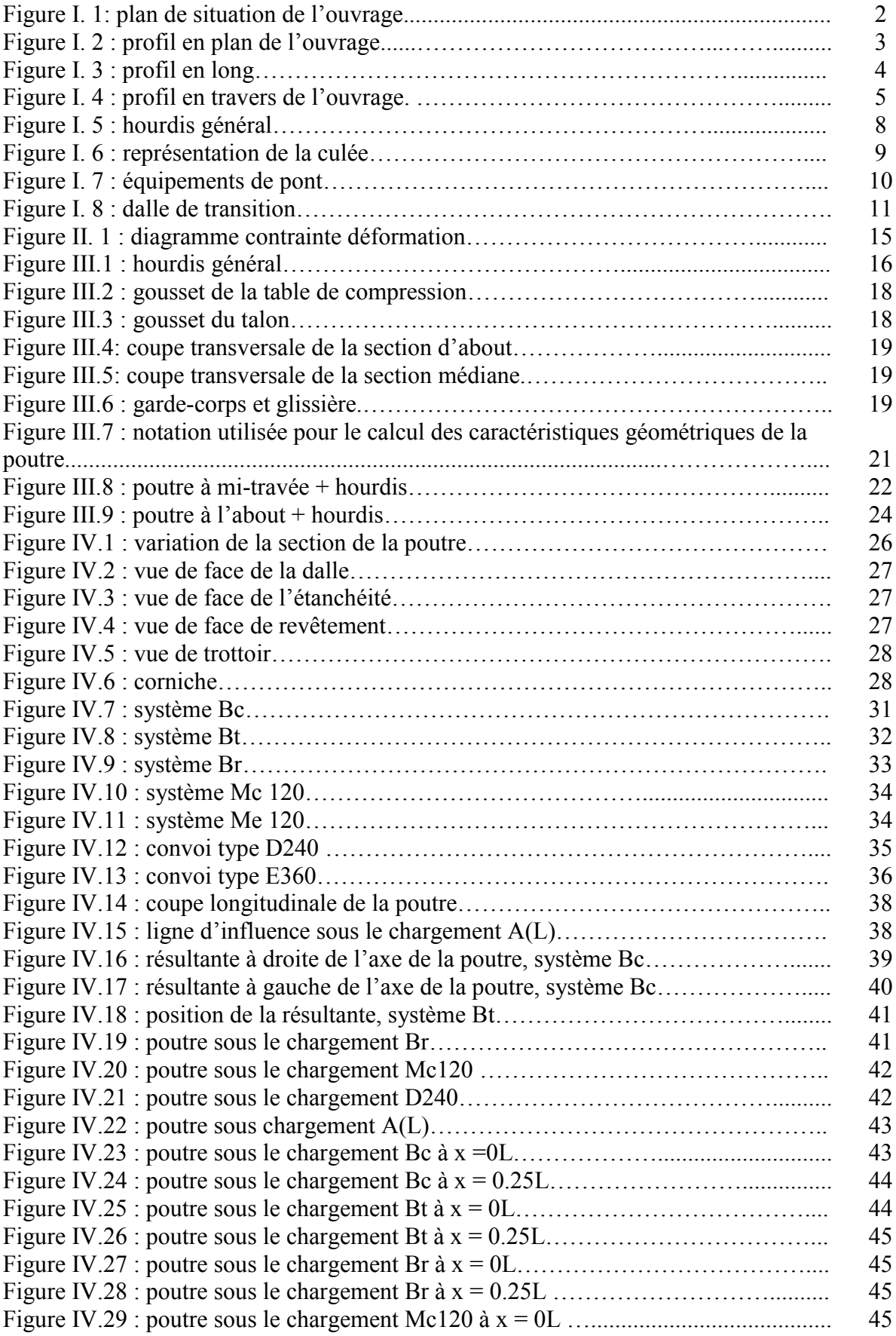

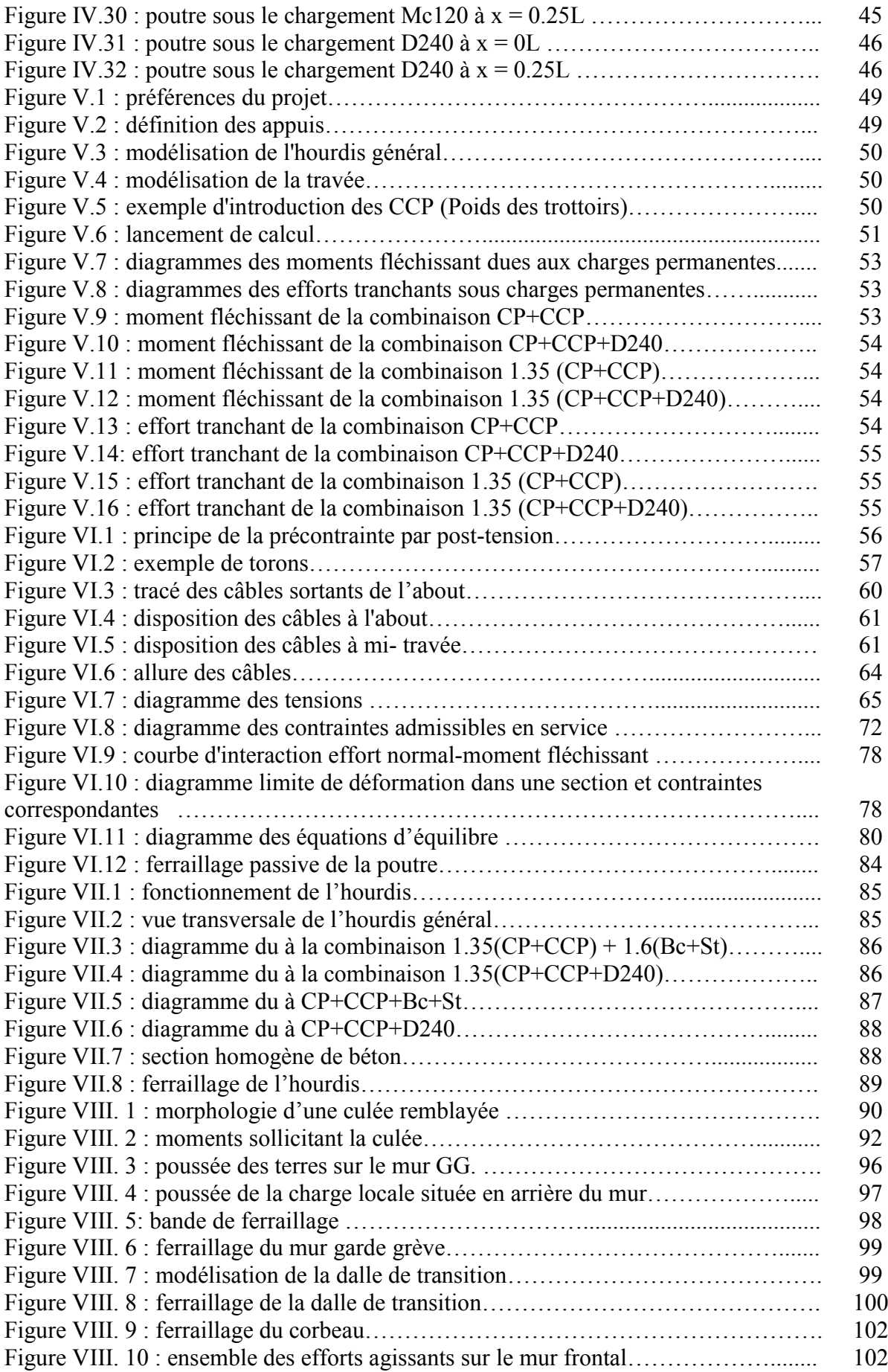

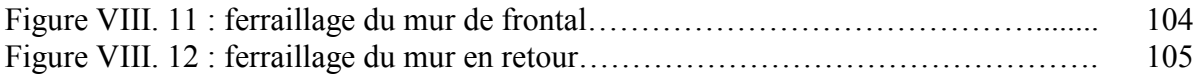

# LISTE DES TABLEAUX

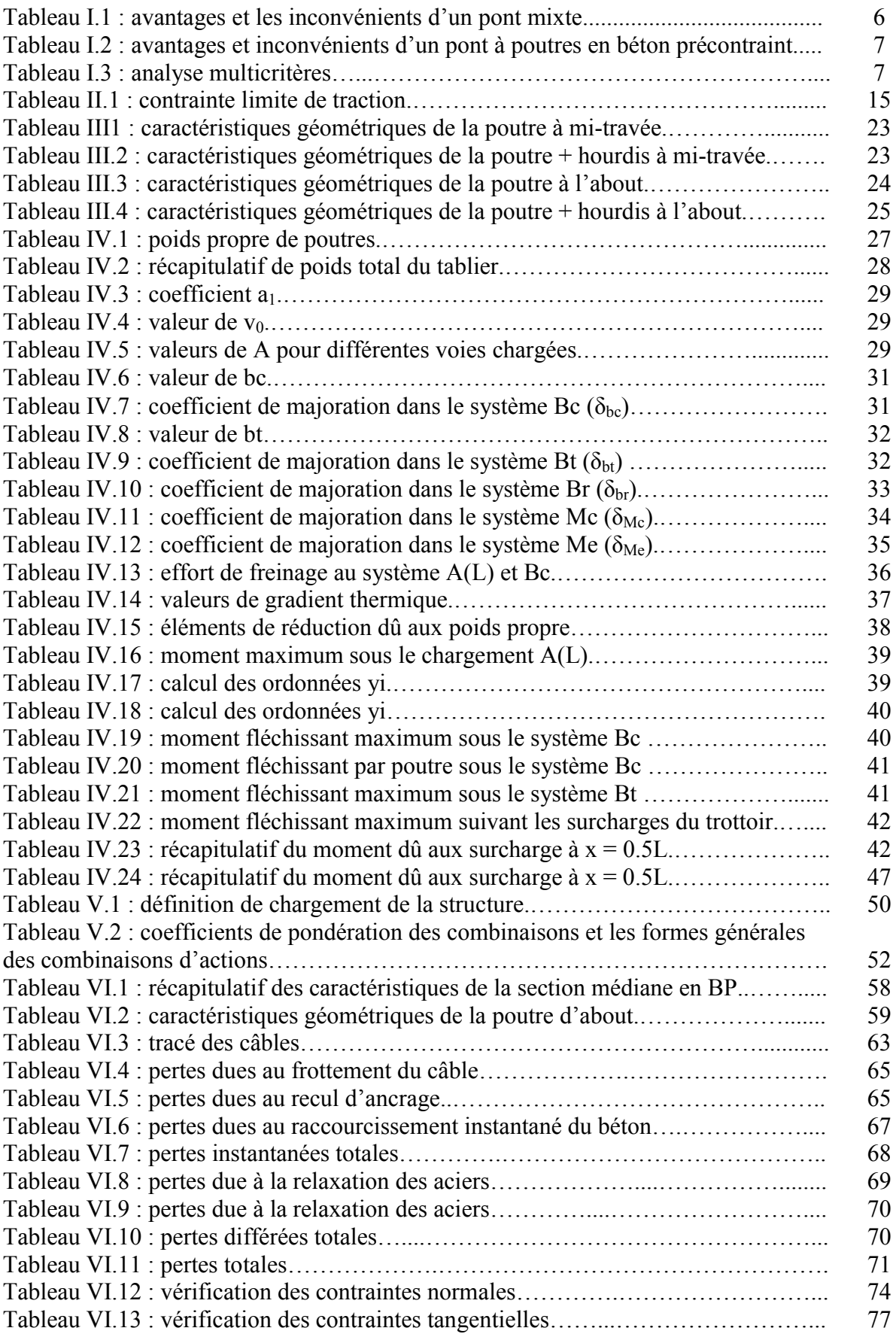

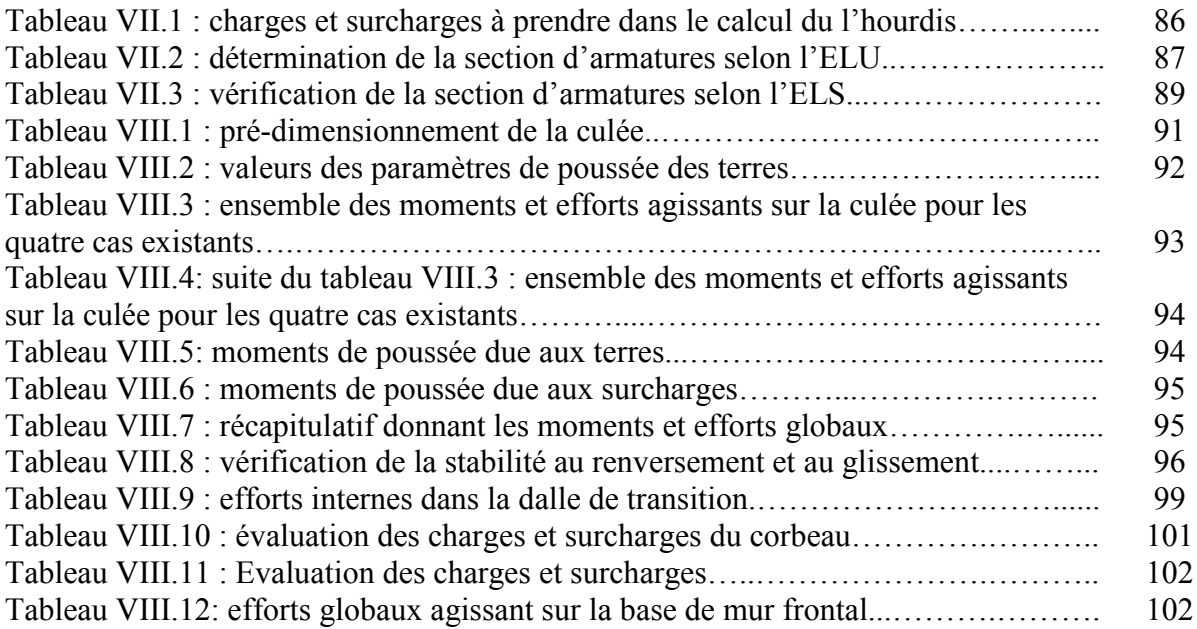

## **Introduction générale**

 Dans le cadre du développement économique, l'Algérie a connu une augmentation considérable du nombre de véhicules, cette augmentation a engendré une insuffisance du réseau routier pour satisfaire la circulation automobile.

 Pour y remédier, on est amené à élargir le réseau routier en construisant des trémies et des ponts.

 D'une façon générale on appelle un pont tout ouvrage permettant à une voie de circulation de franchir un obstacle naturel ou une autre voie de circulation.

L'évolution des techniques informatiques basées sur le calcul des structures en éléments finis permet de concevoir et d'étudier des ouvrages aussi complexes que possible.

 La conception d'un pont doit satisfaire un certain nombre d'exigences puisqu'il est destiné à offrir un service à l'usager.

 On distingue les exigences fonctionnelles qui sont les caractéristiques permettant au pont d'assurer sa fonction d'ouvrage de franchissement, d'une part, et d'autre part, il y a aussi les exigences naturelles qui sont l'ensemble des éléments de son environnement influant sur sa conception.

 En premier lieu, on présentera le projet, puis la méthode de construction adaptée et les matériaux utilisés, par la suite, on déterminera la conception générale du tablier, et les charges et surcharges susceptibles d'être appliquées à l'ouvrage.

 En second lieu, on passera à l'évaluation des diverses sollicitations, tant en phases de construction qu'en service. Cette étape est conçue par le biais d'un logiciel technique "Autodesk ROBOT", grâce auquel la modélisation du tablier ainsi que le calcul des efforts induits, sont rendus plus faciles.

 Après avoir obtenu toutes les sollicitations, l'étape suivante sera la détermination de la précontrainte nécessaire pour reprendre les efforts de service. Par la suite, une vérification des diverses contraintes induites sera effectuée.

 L'étude de la précontrainte, sera complétée par une étude de la section transversale, qui aura pour but la définition de la quantité du ferraillage transversal et longitudinal nécessaires pour reprendre les efforts.

## **Chapitre I : Présentation de l'ouvrage**

## **I.1 Introduction**

La conception des ponts a pour objectif de rechercher la solution la plus économique en respectant l'ensemble des contraintes naturelles et fonctionnelles imposées, tout en intégrant un certain nombre d'exigences de durabilité et de qualité architecturale.

On s'appuiera dans notre présentation sur les différentes documentations liées au projet (les plans de conception), ainsi que sur le guide de conception SETRA 1996 (pont à poutre préfabriquées précontraintes par post-tension).

## **I.2 Présentation de l'ouvrage**

Le présent travail a pour objectif la conception et l'étude d'un pont à poutres multiples sous chaussée en béton précontraint. Ce pont permettra le franchissement d'une voie expresse reliant la ville de Relizane et la commune d'Ouled Sidi Mihoub dans la wilaya de Relizane.

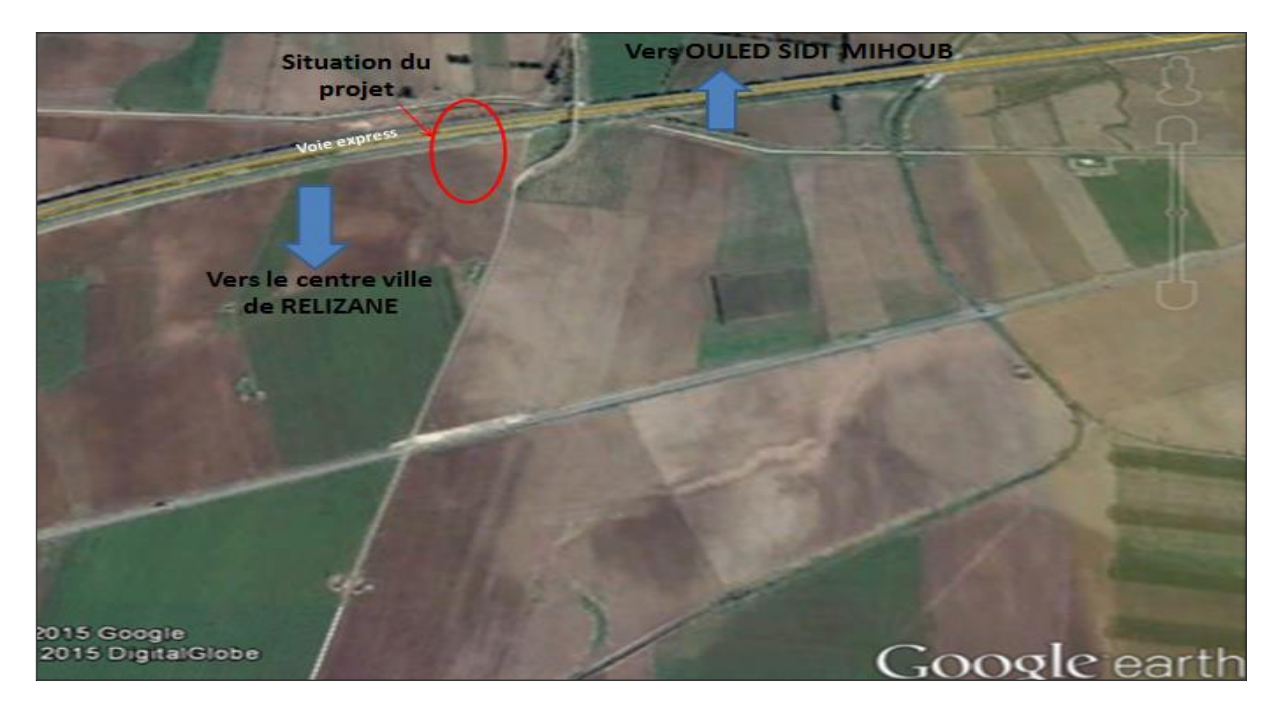

Figure I. 1: plan de situation de l'ouvrage.

## **I.2.1 Données naturelles**

Les données naturelles rassemblent des éléments de l'environnement influant directement sur la construction de l'ouvrage, on distingue :

## **Topographie du terrain naturel**

 L'analyse de la topographie du site nous permet d'implanter correctement l'ouvrage en tenant compte des courbes de niveau, des mouvements de terre nécessaires, des possibilités d'implantation des installations de chantier, les stockages …etc.

## **Données géologiques**

 La région de Relizane est classée comme une zone de moyenne séismicité (Zone IIa) selon le RPA 99 version 2003.

## **Données géotechnique**

 L'étude géotechnique préliminaire a été faite par le **L**aboratoire **N**ational de l'**H**abitat et de la **C**onstruction de sud.

Compagne géotechnique

Trois sondages carottés descendus ont été réalisés :

- Sondage n° 01 :0-9m : Alluvions composé de sable grossiers peu argileux avec graviers;

- Sondage n° 01 :9-15m : Marne de maison carré jaunâtre à taches grises clair caillouteuse compact.

- Sondage n° 01 :15-25m : un passage de sable grossier.

### **I.2.2 Données fonctionnelles**

 Elles sont fixées par le maître de l'ouvrage, en tenant compte de ce qui est imposé ou souhaité par les différents services concernés. Il faut donc connaître aussi bien que possible toutes ces conditions avant de commencer l'avant-projet.

 En général, les principaux éléments à considérer sont : le tracé en plan, le profil en long de la chaussée, et le profil en travers et les gabarits à respecter, les positions possibles pour les appuis et la nature du sol.

## **Tracé en plan**

Le tracé en plan est la ligne définissant la géométrie de l'axe de la voie portée, dessinée sur un plan de situation et repérée par les coordonnées de ses points caractéristiques. Le pont est légèrement biais composé d'une seule travée de longueur de 33.4m. C'est un pont-route, qui va assurer le passage supérieur sur une voie expresse.

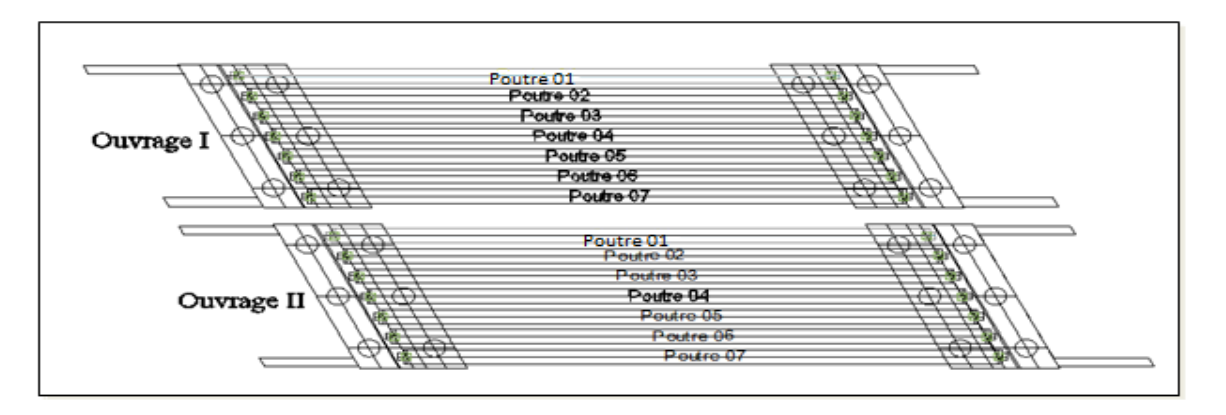

Figure I. 2 : profil en plan de l'ouvrage.

## **Profil en long**

 Le profil en long est la ligne située sur l'axe de l'ouvrage, définissant en élévation du tracé en plan, il doit être défini en tenant compte de nombreux paramètres liés aux contraintes fonctionnelles de l'obstacle franchit ou aux contraintes naturelles.

 Le pont représente une longueur totale de 33.4 m. Il est composé d'une seule travée en béton précontraint.

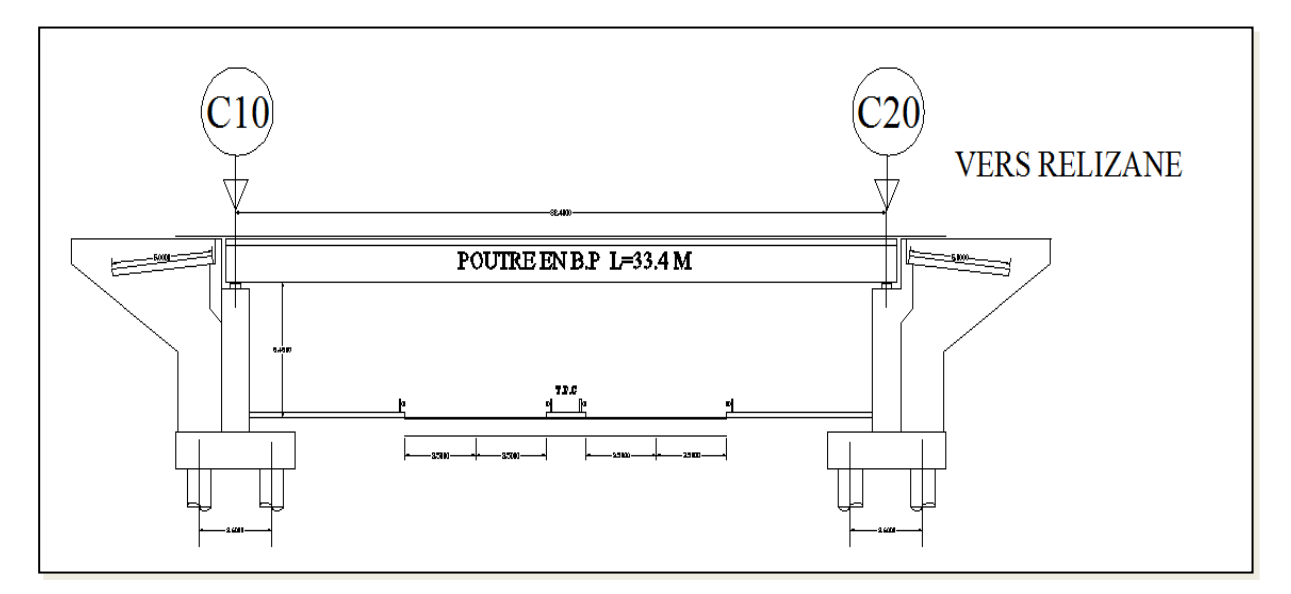

Figure I. 3 : profil en long.

## **Profil en travers**

 La forme transversale du tablier est conditionnée par la largeur de la voie portée et par ses dévers transversaux nécessaires pour faciliter l'écoulement des eaux et pour s'adapter à la courbure en plan. Le dévers transversal est généralement de 2.5% pour un ouvrage rectiligne, ce qui est le cas pour notre ouvrage étudié, et varie de 2.5% à 6% en fonction du rayon de courbure, pour les ouvrage courbe.

 Le profil en travers est l'ensemble des éléments qui définissent la géométrie et l'équipement de la voie dans le sens transversal. Le profil en travers de notre chaussée est défini par :

- Largeur roulable : 7m.
- Largeur du trottoir: 1.4m.
- Nombre de voies de circulations: 2voies.
- Le dévers: 2.5%.
- La largeur totale : 9.8m.

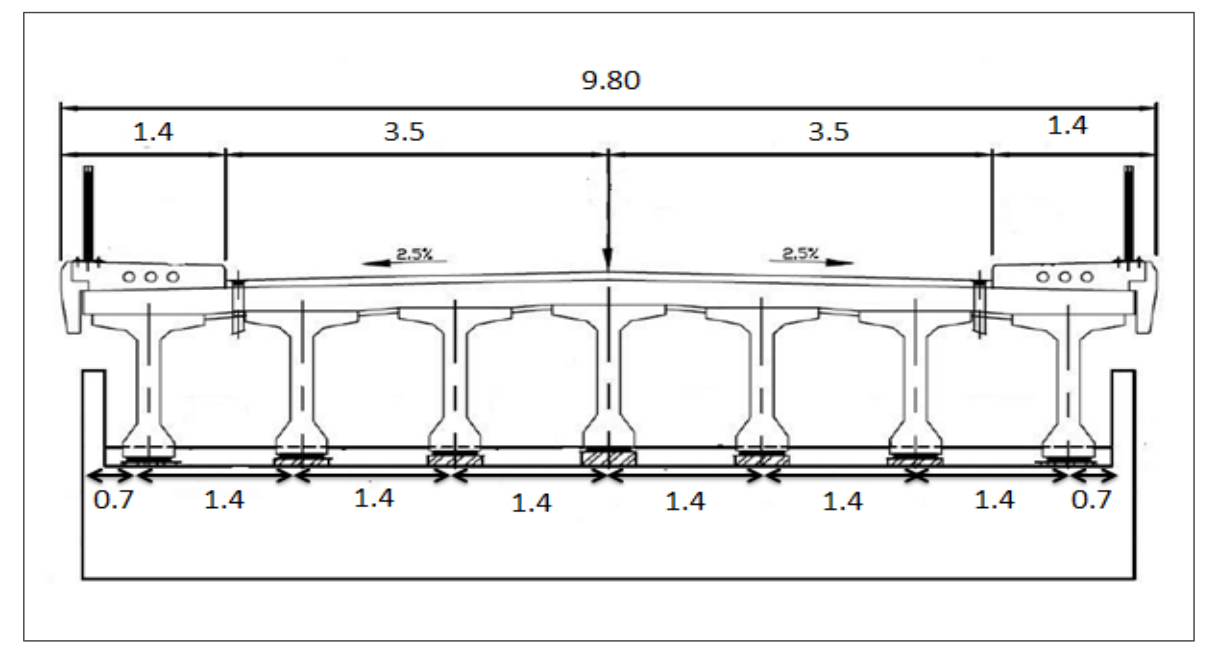

Figure I. 4 : profil en travers de l'ouvrage.

**N.B :** Dans notre projet ; il y a **deux ponts** identiques en parallèle, donc on peut faire l'étude d'un seul tablier.

## **I.3 Choix du type de l'ouvrage**

 Le type de l'ouvrage est déterminé en se basant sur plusieurs critères, qui sont de natures techniques, naturelles, esthétiques et économiques. A partir de cela plusieurs variantes de l'ouvrage sont envisagées, en citant les différents critères de choix tels que :

- L'obstacle à franchir :
- La voie portée : pont (route, rails…...etc.) ;
- Le matériau principal dont ils sont constitués ;
- La fonction mécanique : isostatique ou hyperstatique :
- La disposition en plan : droits, biais, courbes ;
- Leur durée de vie prévue : définitive ou provisoire…

Nous procéderons à une analyse multicritères, qui nous aidera à choisir la variante la plus adaptée à répendre aux conditions de conception de l'ouvrage. Les variantes proposées sont les suivantes :

## **I.3.1 Variante n°=1: pont mixte acier-béton**

Un tablier mixte est constitué d'un squelette métallique et d'une dalle en béton armé liés par l'intermédiaire de connecteur empêchant le glissement et le soulèvement de la dalle par rapport au squelette.

 La gamme usuelle des portées de ce mode de construction se situe entre 30 et 110 m pour des travées continues, et de 25 à 90 m pour les travées indépendantes.

## **Chapitre I Présentation de l'ouvrage**

Le tablier mixte présente des avantages et des inconvénients : Tableau I. 1 : avantages et les inconvénients d'un pont mixte

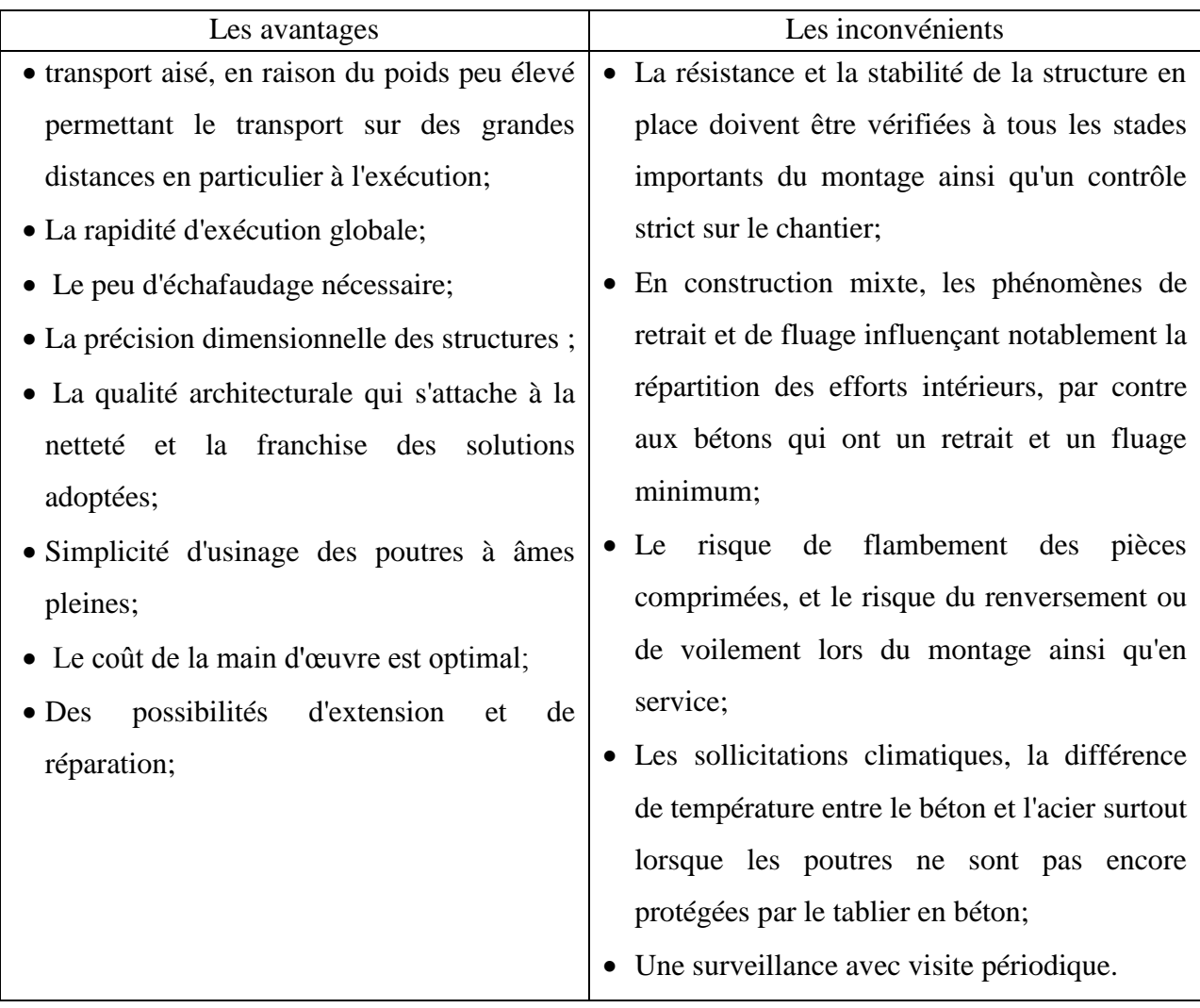

## **I.3.2 Variante n°=2 : pont à poutres en béton précontraint**

Les poutres sont précontraintes par câbles, leur préfabrication permet d'économiser l'utilisation souvent onéreuse d'un cintre, les ponts à poutres en B.P, sont utilisés pour le franchissement des portées moyennes de l'ordre de 25m à 50m.

Leurs portées les plus économiques situent entre 25 et 35m. [**Jean-Armand CALGARO, Anne BERNARD-GELY** « Conception des ponts », technique d'ingénieur C 4 498].

Tableau I. 2 : avantages et inconvénients d'un pont à poutres en béton précontraint

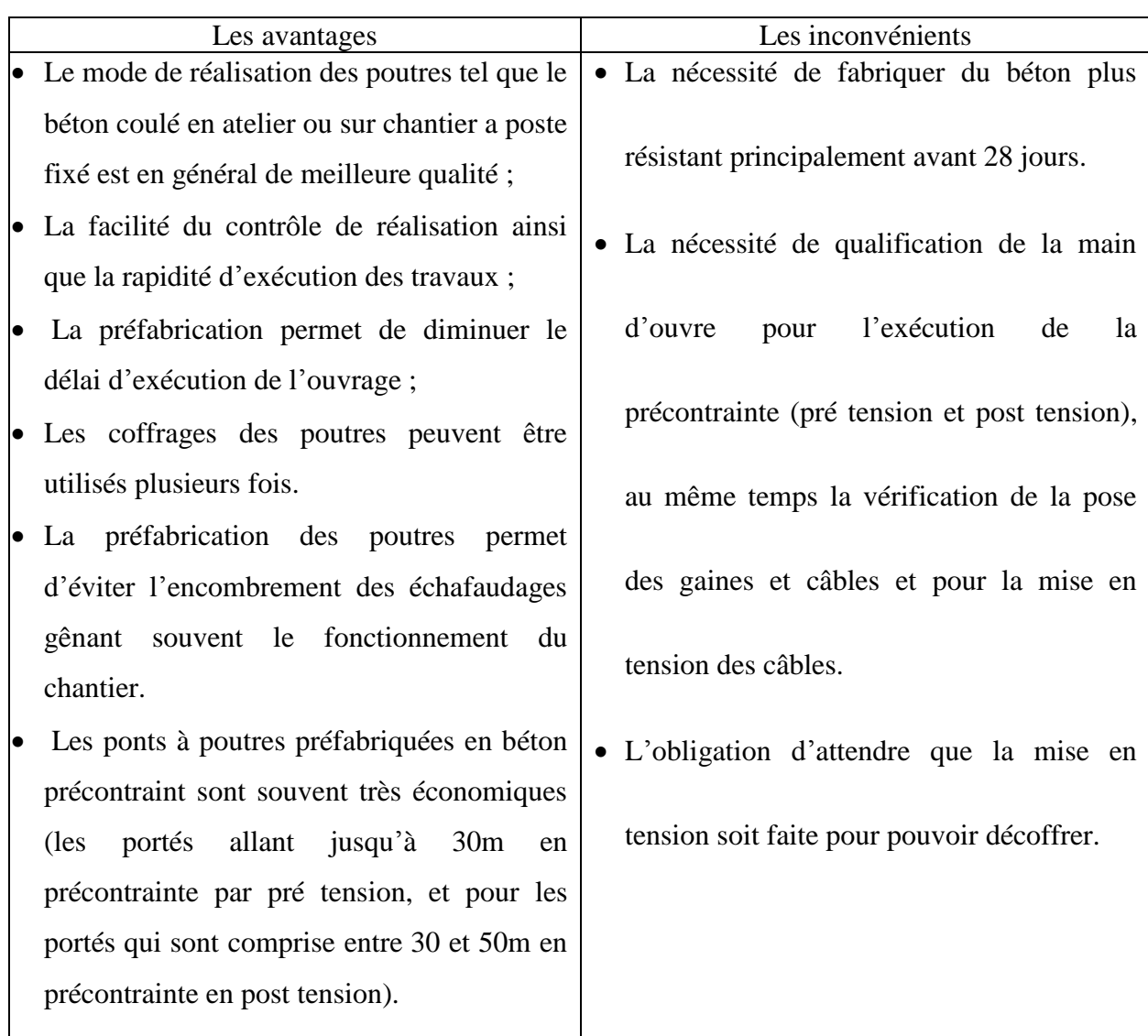

## **I.3.3. Analyse multicritère**

 Pour cette analyse nous résumerons nôtre étude de variantes en quatre points importants Tableau I. 3 : analyse multicritères

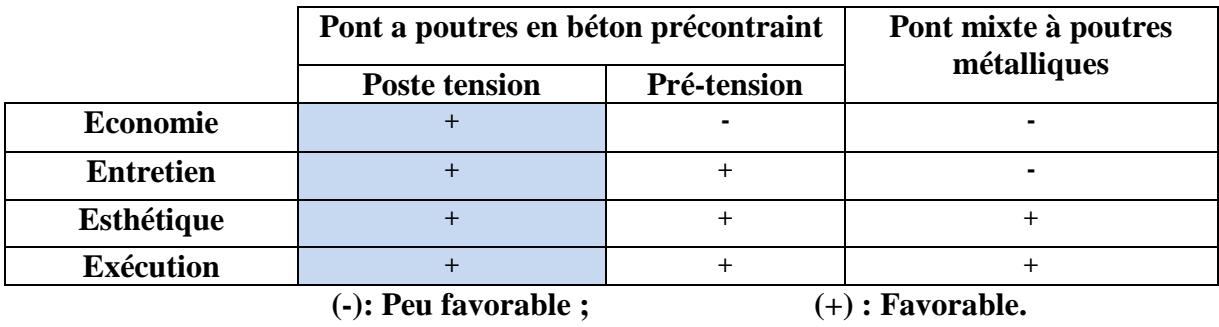

Après la comparaison des avantages et des inconvénients des solutions proposées et l'analyse des caractéristiques de l'ouvrage, le choix s'était impérativement porté sur un pont à **poutres précontraintes par post tension.**

 La précontrainte par pré-tension est un procédé industriel, dont les éléments réalisés par ce procédé sont transportés sur site, vu la distance de l'atelier de préfabrication au site, l'état dégradé des routes et la géométrie souvent sinueuse, ce procédé n'a pas été choisi car les contraintes et les inconvénients liés au transport de ces poutres préfabriquées sont multiples et il y a risque d'apparition de fissure ou éclatement du béton.

## **I.4 Différents éléments du pont**

#### **I.4.1 Tablier**

Notre ouvrage rentre dans la gamme des ponts à poutre sous chaussée en béton précontraint dont les principaux éléments qui composent le tablier sont des poutres préfabriquées en béton précontraint (7 poutres), de caractéristiques mécaniques bien adaptées à la gamme de portée de ce type d'ouvrage ; ainsi qu'un hourdis général (Fig. I.5.) qui supporte la chaussée et assure la continuité roulante.

 Nous utilisons pour le coffrage de l'hourdis des prédalles qui sont simplement appuyées sur les extrémités des poutres et constituent un coffrage perdu.

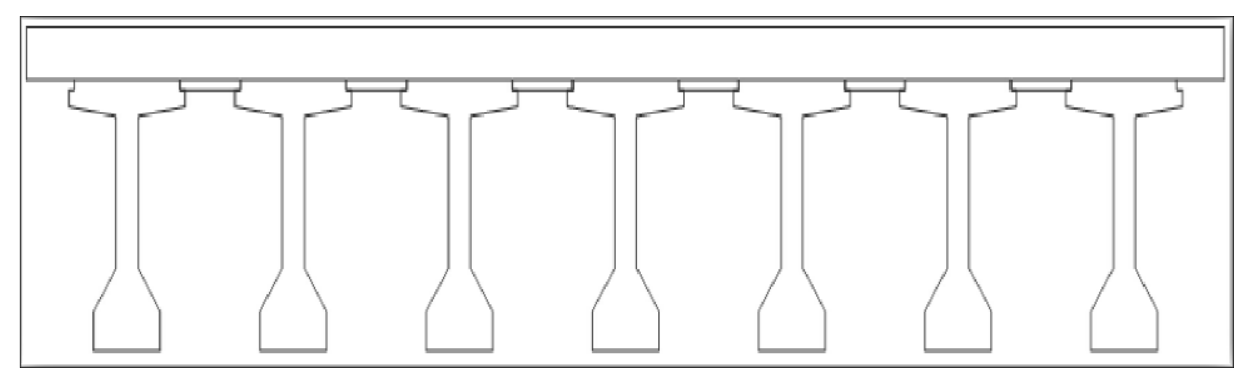

Figure I. 5 : hourdis général.

### **I.4.2 Culées**

 Les culées sont les appuis extrêmes de l'ouvrage destinées à supporter les réactions du tablier, elles constituent l'élément de raccordement de l'ouvrage au terrain, leur implantation est un point important dans un projet, puisqu'elle conditionne la longueur totale de l'ouvrage.

 La fonction mécanique de la culée consiste à transmettre les efforts au sol de fondation tout en limitant les déplacements horizontaux en tête, de façon à ne pas entraver le fonctionnement des appareils d'appui. Outre cette fonction mécanique, la culée doit permettre un accès au tablier, et également permettre la visite des appareils d'appui.

On distingue plusieurs familles de culées

- Les culées enterrées ;
- $\checkmark$  Les culées remblayées ;
- Les culées creuses ;
- Les culées en terre armée ;
- $\checkmark$  Les culées contrepoids.

### **Choix du type de culée**

 Notre pont est un passage supérieur qui se trouve sur un terrain en remblai franchissant une voie de circulation. Il faut prévoir une culée qui maintien les terres de remblai donc on choisit la culée remblayée qui joue le double rôle de soutènement des terres et de structure porteuse.

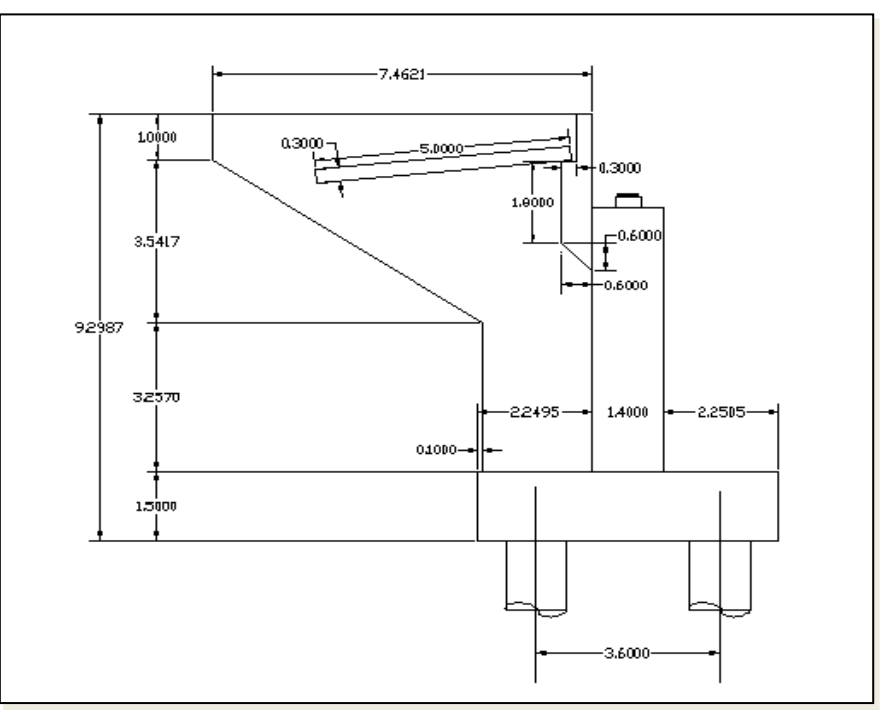

Figure I. 6 : représentation de la culée.

## **I.4.3 Fondations**

 Les efforts horizontaux sur les culées sont importants (culée remblayée) compte tenu de l'état du site qui est d'une faible capacité portante

## **I.4.4 Appareils d'appui**

 Les appareils d'appui adoptés dans ce projet au niveau de l'ensemble des points d'appui sont en élastomère fretté de forme rectangulaire; qui absorbent les déplacements du tablier par les distorsions du caoutchouc.

## **I.4.5 Equipements**

 Ces éléments ne participent pas à la résistance de l'ouvrage mais ils influent sur l'aspect du tablier, la sécurité des usagers et sur la pérennité de l'ouvrage. Leurs détails sont à prendre en compte dans la conception.

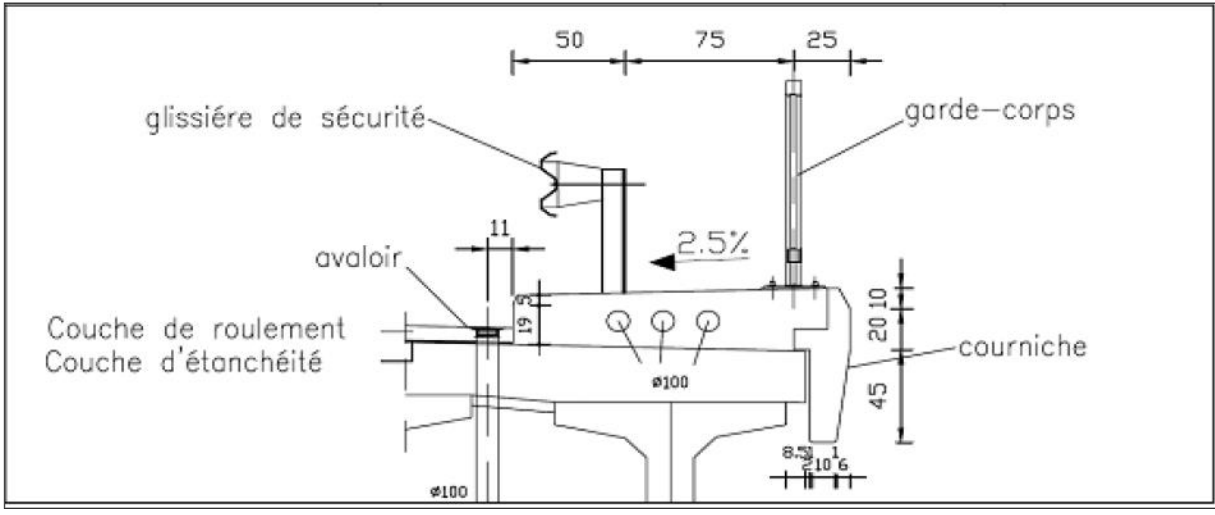

Figure I. 7 : équipements de pont.

## **I.4.5.1 Dispositifs de retenue**

 Ils jouent un double rôle sécuritaire et esthétique, compte tenue de la nature de l'ouvrage, (un pont-route) pour une brèche assez importante, le choix a porté sur une glissière de sécurité et un garde-corps.

## **I.4.5.2 Corniches**

 Comme pour les dispositifs de retenue les corniches ont aussi un double rôle, dans l'aspect esthétique de l'ouvrage d'une part et la protection des extrémités du tablier des intempéries d'autre part. Elles sont préfabriquées en béton armé et fixées sur le tablier par une liaison de type béton armé.

## **I.4.5.3 Canalisations et Assainissement**

 Les réservations pour les canalisations et les conduites diverses sont faites au niveau des trottoirs, 3 tubes en PVC Ø 100. Pour l'assainissement du pont il a été prévue des avaloirs de chaque côté du pont. L'évacuation des eaux est effectuée à l'aide de tube en PVC Ø 100 à travers la dalle de roulement.

## **I.4.5.4 Joints de chaussée**

 Ils sont de type monobloc FT 50 système DYWIDAG FREYSSNIET, placés entre les extrémités du pont et les culées. Assurant le confort des usagers et la continuité de roulement tout en permettant une liberté de mouvement du tablier.

## **I.4.5.5 Dalle de transition**

 Elle est destinée à éviter tout risque de formation de dénivellation entre l'ouvrage, qui constitue un point dur, et la chaussée courante.

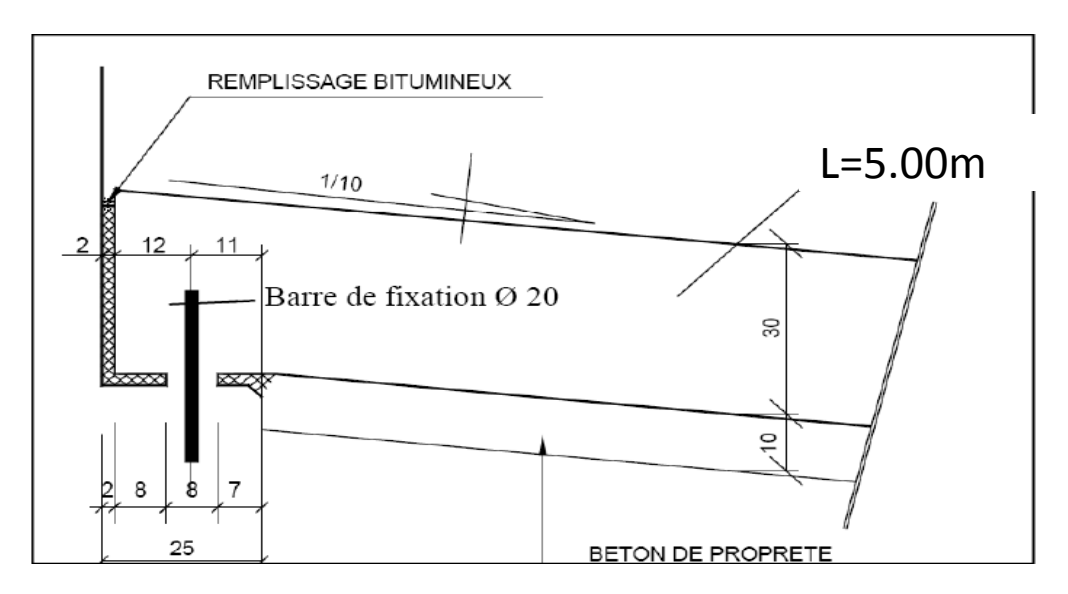

Figure I. 8 : dalle de transition.

## **I.5 Conclusion**

 Notre ouvrage est un pont à poutres multiples en béton précontraint par post tension qui relie entre la commune d'Ouled Sidi Mihoub et la ville de Relizane. Il a une portée de 33.4m et une largeur totale de 9.8m. Cet ouvrage est un passage supérieur qui franchisse une voie expresse.

 Après cette présentation générale du projet, nous procéderons à l'étude de l'ouvrage en phase de service.

## **Chapitre II : Caractéristiques des matériaux**

## **II.1 Introduction**

 Dans tout ce qui suit, le calcul de notre projet sera conforme aux règlements B.A.E.L 91 révisé 99 et B.P.E.L 91 révisé 99. On donne ici les caractéristiques du béton, des aciers actifs et passifs de construction en relation directe avec le calcul.

## **II.2 Béton**

 Le béton est le matériau le plus utilisé dans le domaine de bâtiments et de travaux publics, il s'obtient en mélangeant, dans des proportions convenables et de façon homogène, le ciment, les granulats (sable, gravier), l'eau et éventuellement les adjuvants. Le matériau obtenu (le béton) résiste beaucoup mieux à la compression qu'à la traction.

 La qualité du béton dépend de la qualité de ces constituants, des techniques de fabrication et de mise en œuvre.

 Le béton destiné au béton précontraint ne diffère pas beaucoup de celui destiné au béton armé, sauf qu'on utilise sous des contraintes plus élevées.

 Pour le béton précontraint, la section est soumise à une contrainte de compression qui équilibrera les contraintes de traction amenées par les charges (poids propre).

Le module d'élasticité longitudinal est élevé, pour réduire les pertes de tension des aciers.

Le dosage du ciment de béton précontraint est de l'ordre de 400 à 450 Kg/m<sup>3</sup>, et ces valeurs peuvent atteindre 500 Kg/m<sup>3</sup>, qui nous garantira une résistance de 35 MPa.

## **II.2.1 Caractéristiques mécaniques du béton**

### **a) Résistance à la compression**

 Le béton est par la valeur de sa résistance à la compression à l'âge de 28 j, dite valeur caractéristique, celle-ci est notée « ƒc<sup>28</sup> ». Elle est choisie à priori compte tenu des possibilités locales et des règles de contrôle qui permettent de vérifier qu'elle est atteinte.

Pour un béton âgé de J jours :

Pour les poutres :

$$
f_{cj} = \begin{cases} 35 \text{ MPa} & \text{si } j \ge 28 \text{ jours} \\ & \\ \frac{j}{4.76 + 0.83. j} \cdot f_{cj} \text{ MPa} & \text{si } j < 28 \text{ jours} \end{cases}
$$

## **Chapitre II Caractéristiques des matériaux**

► Pour la dalle :  
\n
$$
f_{cj} = \begin{cases}\n27 \text{ MPa} & \text{si } j \ge 28 \text{ jours} \\
\frac{j}{4.76 + 0.83} \cdot f_{cj} \text{ MPa} & \text{si } j < 28 \text{ jours}\n\end{cases}
$$

#### **b) Résistance à la traction**

La résistance caractéristique à la traction du béton à J jours notée «  $f_{ij}$  » est conventionnellement définie par la relation suivante :

 $f_{tj} = 0.6 + 0.06 f_{tj}$  (MPa). pour les poutres  $f_{\rm tj} =$ L 2.22 MPa pour la dalle

#### **c) Contrainte admissible de compression de béton**

 $\triangleright$  E.L.U. :

$$
f_{\text{bu}} = \frac{0.85 \text{ X f} \cos \theta}{\theta \text{ X } \gamma \text{ b}}
$$

Avec  $\gamma_b$  : coefficient de sécurité qui prend les valeurs suivantes :

 $\gamma_b = \begin{bmatrix} 1.15 \text{ dans } b \text{ cas } \text{ accidentel} \end{bmatrix}$ 1.5 dans le cas durable

 : Coefficient qui dépend de la durée probable « t » d'application de la combinaison d'action considérée. Il prend les valeurs suivantes :

 $\theta = \begin{vmatrix} 1 & \text{si } t > 24 \end{vmatrix}$ | 0.9 si 1 $h \le t \le 24h$  $\vert$  0.85 si t < 1h

#### $\triangleright$  E.L.S. :

La contrainte admissible de compression du béton est égale à 0.6.  $fc_{28}$ .

$$
\overline{\sigma}_b = 0.6.~\text{fc}_{28}
$$

### **d) Module de déformation longitudinale du béton « E »**

 $\triangleright$  Le module de déformation instantanée (courte durée < 24 heures) :

 $E_{ij} = 11000.\sqrt[3]{f c 28}$  MPa.  $\int 35981.72 \text{ MPa}$  pour les poutres  $E_i =$ 33000 MPa pour la dalle

 Le module de déformation différée (longue durée) :  $E_{ij} = 3700.\sqrt[3]{f c 28}$  MPa.

 $\int 12102.94 \text{ MPa}$  pour les poutres  $E_i =$  $\begin{array}{ccc} \vert & 11099.99 \text{ MPa} \end{array}$  pour la dalle

**e) Module de déformation transversale « G »**

$$
G = \frac{Eij}{2(1+v)}
$$

#### **f) Coefficient de Poisson**

 0 zone non fissurée.  $v =$ 1. a  $0.2$  zone fissurée.

## **II.3 Acier**

Les aciers utilisés dans les ouvrages de béton précontraint sont de deux natures différentes :

- Les aciers actifs.
- Les aciers passifs.

### **II.3.1 Aciers passifs**

 Les aciers utilisés pour le béton sont des armatures courantes à haute adhérence de classe **FeE400 type 1** avec une limite d'élasticité  $f_e$  400 MPa, leur module d'élasticité E<sub>s</sub> est égale à  $2.10^5$  MPa.

### **a) Limite élastique**

Dans le calcul à l'E.L.U. on introduit un coefficient  $\gamma_s$  tel que la contrainte admissible de l'acier soit égale au rapport  $f_e / \gamma_s$ .

 $\overline{\sigma}_{st} = f_e / v_s$ 

Avec  $\gamma_s$ : coefficient de sécurité.

 $\gamma_s =$  1.00 dans le cas accidentel

1.15 dans le cas durable

## **b) Contrainte limite de traction**

Tableau II. 1 : contrainte limite de traction

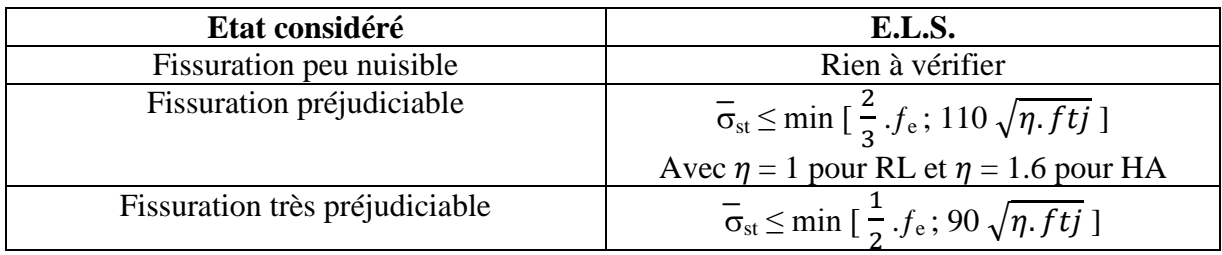

## **c) Diagramme contrainte déformation**

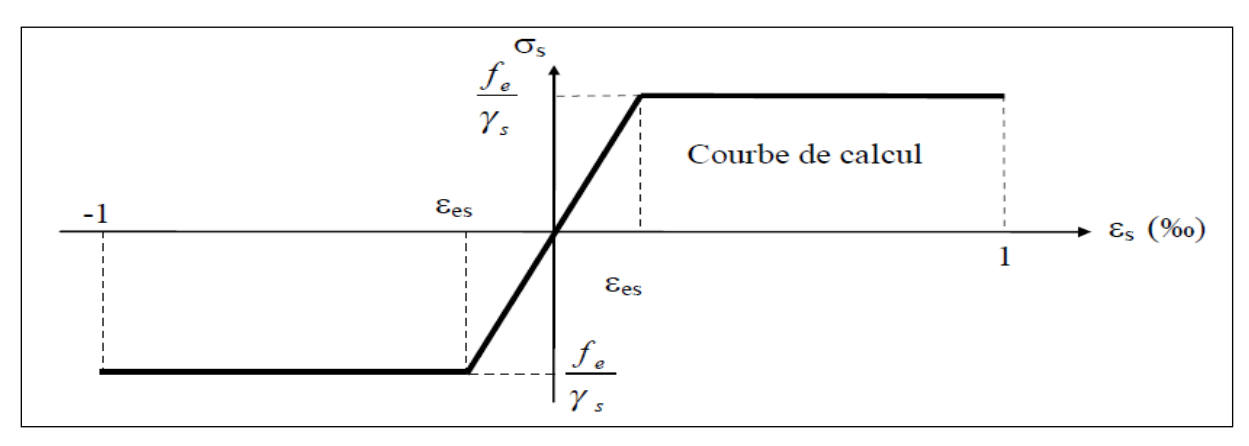

Figure II. 1 : diagramme contrainte déformation.

## **II.3.2 Aciers actifs**

 Le procédé utilisé est le procédé de « FREYSSINET ». La précontrainte est réalisé par posttension, les câbles utilisés sont de type 12T15.

- Caractéristiques géométriques :
- Nombre de torons par câble : 12.
- Section nominale de l'acier :  $A_p = 1800$  mm<sup>2</sup>.
- Diamètre de la gaine  $\phi = 80$  mm.
	- Caractéristiques mécaniques :
- Contrainte de rupture garantie :  $f_{\text{prg}} = 1770 \text{ MPa}$ .
- Contrainte limite élastique garantie :  $f_{\text{peg}} = 1573 \text{ MPa}$ .
- Coefficient de frottement angulaire :  $f = 0.18$  rad<sup>-1</sup>.
- Coefficient de frottement linéaire :  $\varphi = 2.10^{-3}$  m<sup>-1</sup>.
- Le module de l'élasticité longitudinale  $(E_p)$  pour les torons 2.10<sup>5</sup> MPa.

## **II.4 Conclusion**

 Les principaux matériaux utilisés sont le béton (fc28= 27MPa; fc28= 35 MPa), les aciers passifs (FeE400) et les aciers actifs (des câbles 12T15 de classe 1770 TBR). On procèdera au pré-dimensionnement des éléments constitutifs de pont dans le chapitre suivant.

## **Chapitre III : Pré-dimensionnement**

## **III.1 Introduction**

 Ce présent chapitre portera sur le pré-dimensionnement des différents éléments de notre ouvrage. Dans nos calculs on s'appuiera sur le règlement du document technique SETRA (1996).

## **III.2 Pré-dimensionnement du tablier**

### **III.2.1 Hauteur de poutre**  $h_p$

Pour notre pont nous allons envisager des poutres en section T par poste tension.

 $h_n = h_t - h_h$ 

Avec ;  $h_t$  est la hauteur totale du tablier ; hh est la hauteur du hourdis ; et  $h_p$  est la hauteur de la poutre.

Tout d'abord on doit calculer  $h_t$  et  $h_h$ **a) Hauteur totale**

 $L/20 \le h_t \le L/17$ L : est la portée de travée, elle est égale à 33.4 m dans notre cas. D'où  $1.67 \text{ m} \leq h_t \leq 1.96 \text{ m}$ On prend  $h_t = 1.75$  m

### **b) Hauteur, largeur et longueur de la dalle (hourdis) h<sup>h</sup>**

 Le rôle du hourdis est multiple. En premier lieu, il assure la continuité du surface du tablier, et permet donc de relier les éléments de la poutraison. Il fait par ailleurs office de table de compression de poutres et reçoit l'étanchéité ainsi que le revêtement de chaussée.

La liaison par l'hourdis peut être réalisée de deux façons :

-par un hourdis intermédiaire coulé entre les poutres ;

-ou par un hourdis général coulé par-dessus les poutres.

 Dans notre cas on prend un hourdis général car il est plus facile à coffrer puisque les coffrages peuvent être simplement appuyés sur les extrémités des tables de compression. Mais ces coffrages ne sont pas démontables et c'est pourquoi l'on parle de coffrages perdus.

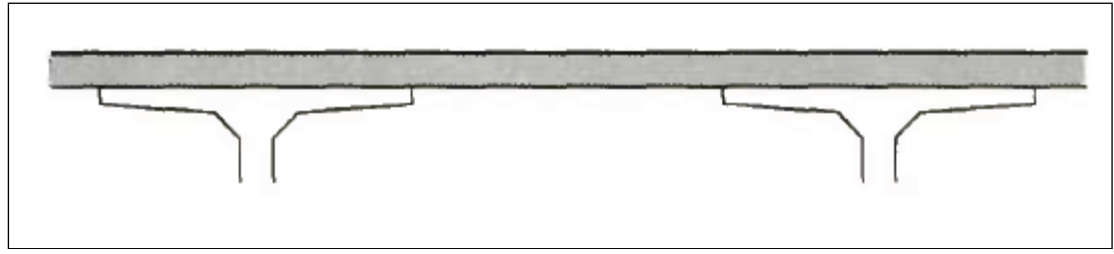

Figure III.1 : hourdis général.

On a  $0.2$  m  $\leq$  h<sub>h</sub>  $\leq$  0.3 m On prend :

$$
h_h = 0.25\ m
$$

La largeur est égale à celle du tablier = 9.8 m. La longueur est égale à celle de travée = 33.4 m.

### **c) Hauteur de la poutre h<sup>p</sup>**

$$
h_p = h_t - h_p = 1.75 - 0.25 = 1.50 \text{ m}.
$$
\n
$$
h_p = 1.50 \text{ m}
$$

### **III.2.2 Espacement entre les poutres** λ

 L'espacement des poutres en section transversale résulte d'une optimisation entre les poutres plutôt légères et rapprochées, nécessitant de nombreuses manutentions et des poutres plus lourdes mais plus espacées. L'entraxe des poutres varie de l'ordre **0.9** m à **1.5** m.

On prend

 $\lambda = 1.40$  m

### **III.2.3 Largeur de la table de compression b**

 La largeur de la table de compression dépend de nombreux critères, parfois antagonistes. Pour alléger les poutres, dans le but d'en faciliter la manutention, on serait tenté de réduire le plus possible la largeur des tables de compression. Toutefois, pour prévenir tout risque de déversement pendant les opérations de manutention, on ne descendra pas en dessous d'une largeur voisine de 60% de la hauteur.

 $b \ge 0.6$  h<sub>t</sub>  $\Rightarrow b \ge 0.6$  x 1.75 = 1.05 m On prend

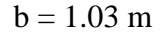

## **III.2.4 Nombre de poutre N**

 $N = La / \lambda +1$ La : est l'entraxe entre les poutres d'extrémité, égale 8.40 m.  $D'$ où  $N = 8.40 / 1.40 + 1 = 7$  poutres

 $N = 7$  poutres

## **III.2.5 Epaisseur de la dalle de compression e**

 Dans le cas d'un hourdis général coulé par-dessus des poutres, l'épaisseur extrême est aussi faible que possible, mais en pratique, elle ne pourra guère descendre en dessous de **10 cm**, dimension nécessaire pour la bonne mise en place des armatures passives, compte tenu des engravures nécessaires pour appuyer les coffrages perdus. On prend

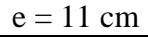

### **III.2.6 Epaisseur de l'âme**

**a)** Médiane  $\mathbf{b}_{\text{om}}$ :  $20 \text{ cm} < \mathbf{b}_{\text{om}} < 22 \text{ cm}$ On prend

 $b_{\text{om}} = 21$  cm

**b) About boa :** c'est de l'ordre de 30cm On prend :  $b_{oa} = 35$  cm

### **III.2.7 Gousset**

**a) Gousset de la table de compression**

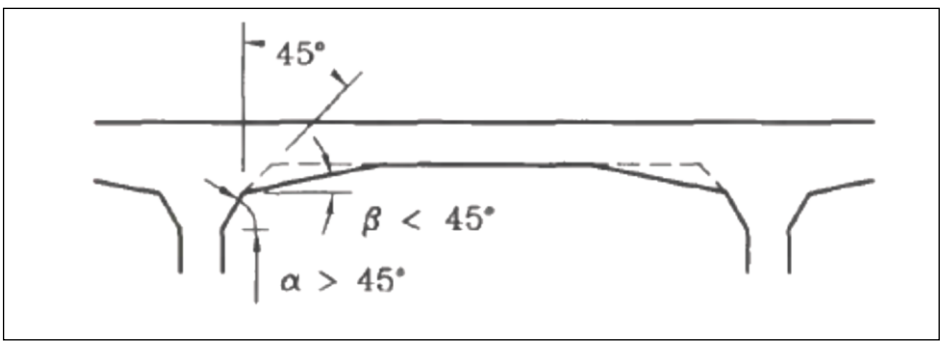

FigureIII.2 : gousset de la table de compression.

Section médiane :

 $β = 11° \Rightarrow e<sub>β</sub> = 6 cm.$ 

 $\alpha = 45^{\circ} \Rightarrow e_{\alpha} = 10 \text{ cm}.$ 

 $\triangleright$  Section d'about :

 $β = 11° \Rightarrow e<sub>β</sub> = 6 cm.$ 

 $\alpha = 45^{\circ} \Rightarrow e_{\alpha} = 3$  cm.

### **b) Gousset du talon**

$$
1 < tg \alpha < 1.5 \implies 45^{\circ} < \alpha < 60^{\circ}
$$

- Section médiane :  $\alpha = 57^\circ \Rightarrow e_\alpha = 20 \text{ cm}.$
- $\triangleright$  Section d'about :  $\alpha$  = 56.3° =>  $e_{\alpha}$  = 9 cm.

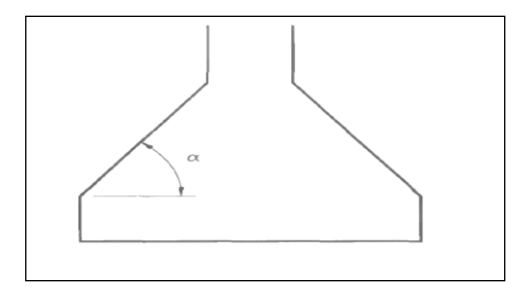

FigureIII.3 : gousset du talon.

## **III.2.8 Talon**

 Les talons des poutres, constituant la fibre inferieure de la structure, sont dimensionnés par la flexion et doivent permettre de loger les câbles de précontrainte dans de bonnes conditions d'enrobage et d'espacement.

## **a) Largeur du talon Lt**

On pourra déterminer la largeur totale des talons  $b_t$  par la formule suivante :

$$
b_t = \frac{l \cdot L^2}{h_t^2 \cdot K} \text{ Avec} : 1100 \le K \le 1300 \text{ tq} \left\{ \begin{aligned} \text{Largeur du tablier} \\ \text{L : portée ce la través} \\ h_t : \text{Hauteur totale du tablier.} \end{aligned} \right.
$$

Dans notre cas

 $l = 1.03$  m,  $L = 33.40$  m,  $h_t = 1.75$  m.

D'où ; 2.75 m  $\leq b_t \leq 3.25$  m  $\Longrightarrow$  0.39 m  $\leq$  Lt  $\leq$  0.47 m

On prend :

Lt =  $47 \text{ cm}$ 

b) L'épaisseur du talon  $e_T$ :  $0.1 \text{ m} \le e_T \le 0.2 \text{ m}$ 

On prend :

$$
e_T = 15 \text{ cm}
$$

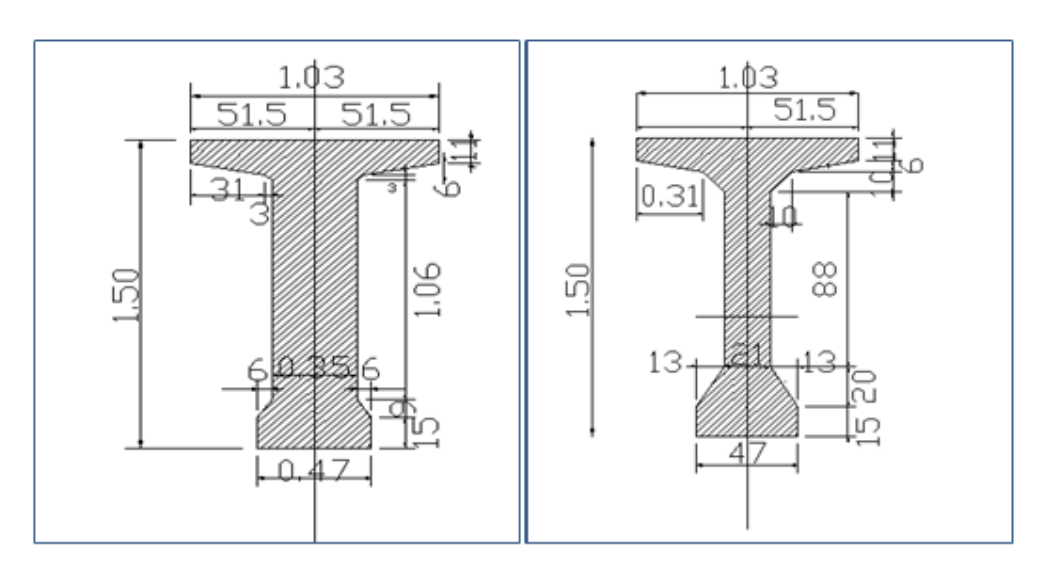

 Figure III.4: coupe transversale de la section d'about. coupe transversale de la section médiane.Figure III.5:

## **III.3 Equipements d'un pont**

 Ces éléments ne participent pas à la résistance de l'ouvrage. Leur incidence et par contre majeure sur l'aspect du tablier, en particulier pour les corniches et les dispositifs de retenue. Ils jouent également un rôle essentiel du point de vue de la sécurité des usagers et de la pérennité de l'ouvrage (étanchéité, assainissement).

 La conception de l'ouvrage serait donc incomplète si elle ne comportait pas de détails concernant les équipements.

1. Les dispositifs de retenue ; 2. Les corniches ; 3. Les trottoirs ;

4. Les appareils d'appui ; 5. Les joints de chaussée.

### **III.3.1 Dispositifs de retenue**

Notre ouvrage présente un passage supérieur

Avec un gabarit égal à 5.45 m. Donc on prend

un dispositif comme montré dans la figure ci-contre :

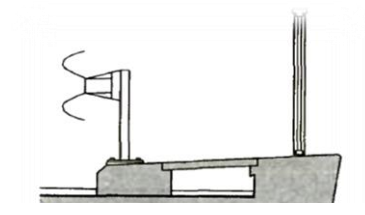

Figure III.6 : garde-corps et glissière.

## **a) Glissières de sécurité**

Elles sont normalisées, et on trouve trois types :

- Glissières rigides ;
- Glissières souples ;
- Glissières élastiques.

## **b) Garde-corps**

 La fonction de base d'un garde-corps est d'empêcher la chute d'un piéton circulant sur le trottoir d'un pont. Le garde-corps est donc un élément primordial de la sécurité de l'usage piéton.

La hauteur des garde-corps  $h_{GC}$  pour piétons doit être comprise entre les limites résultantes de la formule suivante :

```
0.95 + 0.005 x Hc \pm 0.05 m avec un maximum de 1.20 m
```
Avec : Hc est la hauteur de chute, dans notre cas est égale à 7.20 m.

$$
h_{GC} = 1.10\;m
$$

## **III.3.2 Corniches**

 La corniche est un élément de superstructure en relief destiné à couronner, en le parant et en le protégeant :

- Le bord latéral extérieur d'une dalle de pont ;
- La partie supérieure d'un mur de soutènement ou, en prolongement d'un ouvrage, les murs en retour des culées.

Il y a plusieurs catégories de corniches :

1. Les corniches en béton coulé en place ;

2. Les corniches en béton préfabriqué ;

3. Les corniches métalliques.

## **III.3.3 Trottoir**

 Il se caractérise par une surélévation de 10 à 20 cm par rapport à la voie de circulation, permet le passage des piétons, les concessionnaires de services publics.

 La hauteur du trottoir est comprise entre 20 et 25 cm et sa largeur ne dépasse pas 1.25m. Dans notre ouvrage on prend la largeur du trottoir égale à 1.03 m.

Il existe plusieurs formes de trottoirs, on distingue :

- Des trottoirs sur caniveau ;
- Des trottoirs sur pleins.

## **III.3.4 Appareils d'appui**

 Les tabliers de pont reposent sur leurs appuis par l'intermédiaire d'appareils d'appui, conçus pour transmettre les efforts essentiellement verticaux ou accompagnés d'efforts horizontaux.

Il existe essentiellement quatre types d'appareils d'appuis qui sont :

- Les articulations en béton ;
- Les appareils d'appui en élastomère fretté ;
- Les appareils d'appui spéciaux ;
- Les appareils d'appui métalliques.

### **III.3.5 Joints de chaussé**

 Les joints sont conçus et réalisés pour assurer la continuité de circulation entre deux éléments d'ouvrage, en dépit de leurs déplacements relatifs dus à l'effet des écarts de température, aux retraits différés, aux glissements ou aux rotations.

 Les différents types de joints existants se distinguent les uns des autres en fonction de deux critères fondamentaux :

- L'ouverture de joint, c'est-à-dire le jeu maximum que le joint doit permettre.
- L'intensité de trafic qu'il doit subir, c'est-à-dire le début du véhicule que leur tonnage.

On distingue :

- Les joints lourds pour les chaussées supportant un trafic journalier supérieur à 3000 véhicules ;
- Les joints semi lourds pour un trafic entre 1000 et 3000 véhicules ;
- Les joints légers pour un trafic inférieur à 1000 véhicules.

## **III.4 Caractéristiques géométrique de la poutre**

 Vu la variation de la section le long de la poutre nous allons procéder à l'étude de deux sections de poutre celle d'about et celle de la zone médiane.

### **Notations :**

- (∆) : l'axe pris au niveau de la fibre inferieure extrême.
- G : centre de gravité de la section.
- Z : distance des différents centres de gravité des

sections par rapport à l'axe  $(\Delta)$ .

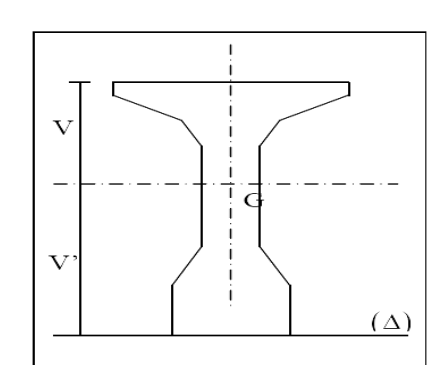

B : section de la poutre.<br>
Figure III.7 : notation utilisée pour le calcul des caractéristiques géométriques de la poutre.

I<sup>0</sup> : moment d'inertie propre de la section considérée.

 $I_{\Lambda} = I_0 + BZ^2$ : moment d'inertie par rapport à  $\Delta$ .

 $S_{\Delta}$  = B x Z : moment statique.

 $V = S_{\Lambda}/B$ : distance du centre de gravité de la fibre supérieure.

V' : distance du centre de gravité de la fibre inferieure.

Pour une section triangulaire  $I_0 = bh^3 / 36$ .

Pour une section rectangulaire  $I_0 = bh^3 / 12$ .

 $I_G = I_{/\Delta}$  -  $S_{/\Delta}$  x V': moment d'inertie par rapport au centre de gravité.

 $\rho = I_G / [B \text{ (nette)} \times V \times V']$  : le rendement géométrique :

- $\bullet$  B (nette) = 95% B (brute)
- $\bullet$  S<sub>/ $\Delta$ </sub> (nette) = 95% S<sub>/ $\Delta$ </sub> (brute)
- $I_{/\Lambda}$  (nette) = 90%  $I_{/\Lambda}$  (brute)

La section nette est celle qui ne comprend pas la section des gaines.

#### **III.4.1 Caractéristiques géométriques de la poutre à mi-travée**

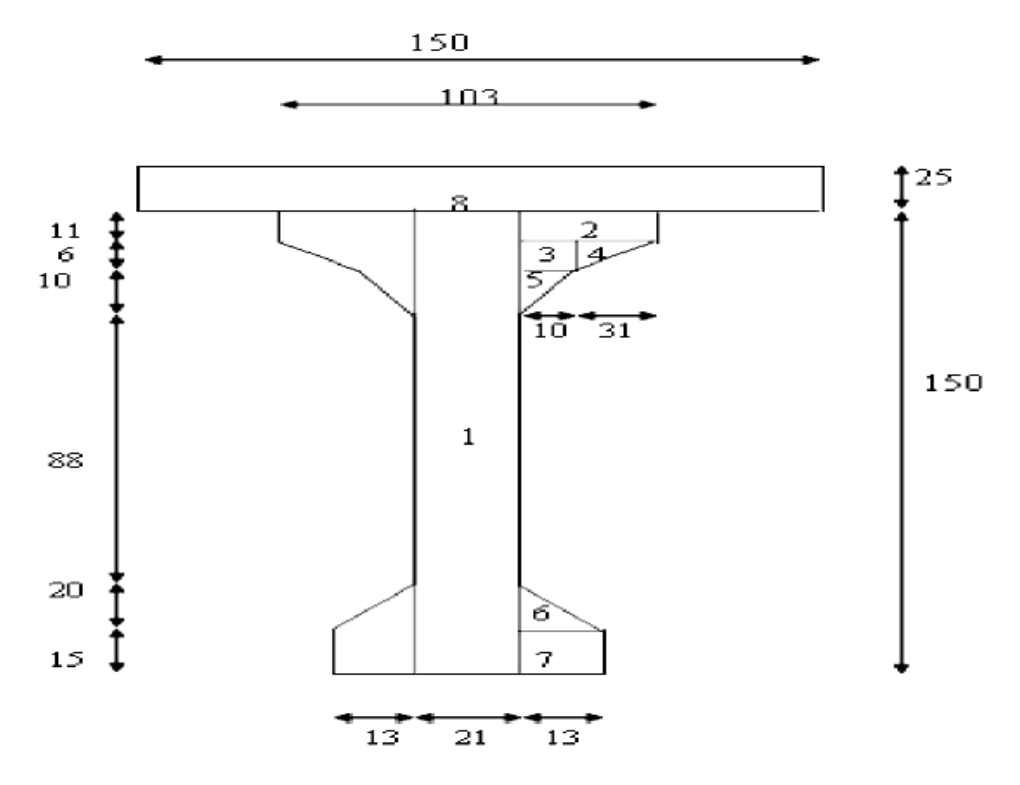

Figure III.8 : poutre à mi-travée + hourdis.

| Designation            | $x$ (cm) | $y$ (cm) | B(cm <sup>2</sup> ) | Z(cm)  | $S_{\Lambda} = B \times Z$ | $I_0$ (cm <sup>4</sup> ) | $I_{\Delta} = I_0 + BZ^2$ |
|------------------------|----------|----------|---------------------|--------|----------------------------|--------------------------|---------------------------|
|                        |          |          |                     |        |                            |                          | $\text{ (cm}^4\text{)}$   |
| S1 x 1                 | 21       | 150      | 3150                | 75     | 236250                     | 5906250                  | 23625000                  |
| $S2 \times 2$          | 41       | 11       | 902                 | 144.5  | 130339                     | 9095.17                  | 18843080.70               |
| S3x2                   | 10       | 6        | 120                 | 136    | 16320                      | 360                      | 2219880                   |
| $S4 \times 2$          | 31       | 6        | 186                 | 137    | 25482                      | 372                      | 3491406                   |
| S5x2                   | 10       | 10       | 100                 | 129.67 | 12967                      | 555.56                   | 1681986.50                |
| S6x2                   | 13       | 20       | 260                 | 21.67  | 5634.20                    | 5777.78                  | 127870.90                 |
| $S7 \times 2$          | 13       | 15       | 390                 | 7.50   | 2925                       | 7312.50                  | 29250                     |
| B (brute)              |          |          | 5108                |        |                            |                          |                           |
| B (nette)              |          |          | 4852.60             |        |                            |                          |                           |
| $S_{\Lambda}$ (brute)  |          |          |                     |        | 429917.2                   |                          |                           |
| $S_{\Lambda}$ (nette)  |          |          |                     |        | 408421.34                  |                          |                           |
| $I_{/\Lambda}$ (brute) |          |          |                     |        |                            |                          | 50018474                  |
| $I_{/\Lambda}$ (nette) |          |          |                     |        |                            |                          | 45016626                  |

Tableau III.1 : caractéristiques géométriques de la poutre à mi-travée

D'où V' = 
$$
\frac{S\text{ nette}}{B\text{ nette}} = \frac{40842.34}{4852.60} = 84.17 \text{ cm}.
$$

 $V = h - V' = 65.83$  cm.

 $I_G = I_{/\Delta} - S_{/\Delta} x V'$ 

D'où; I<sub>G</sub> = 10641654.22 cm<sup>4</sup>

 $\rho = I_G / [B \text{ (nette)} \times V \times V' ] = 0.40$ 

 $\rho = 40\%$   $\implies$  Correspond à une section normale.

Tableau III.2 : caractéristiques géométriques de la poutre + hourdis à mi-travée

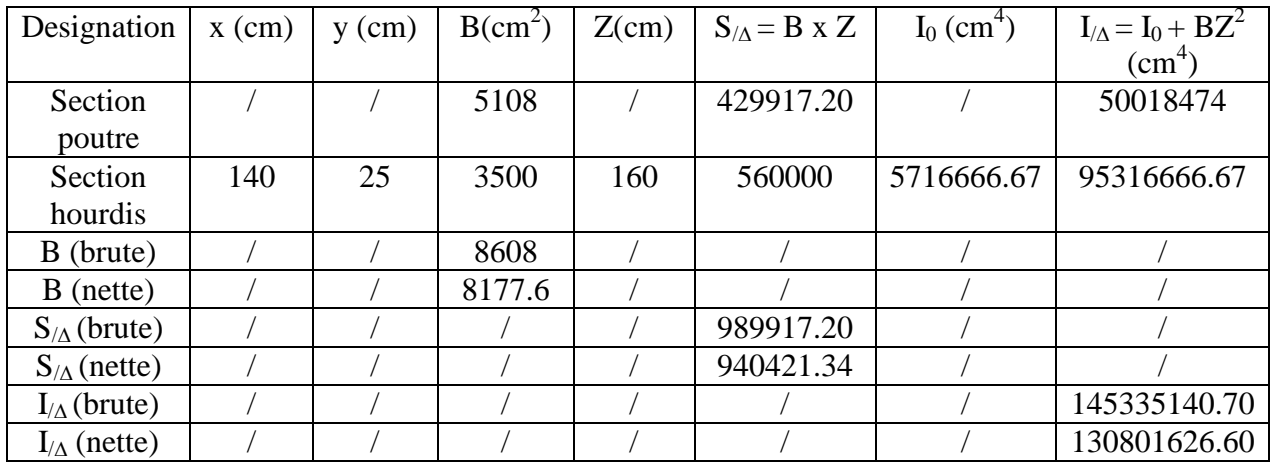

D'où 
$$
V' = \frac{S\text{ nette}}{B\text{ nette}} = 114.99 \text{ cm}.
$$
$$
V = h - V' = 175 - 114.99 = 60.00
$$
 cm.

$$
I_G=I_{/\Delta}\text{-}\ S_{/\Delta}\ x\ V^*
$$

D'où ;  $I_G = 22662576.71$  cm<sup>4</sup>.

$$
\rho = I_G / [B \text{ (nette)} \times V \times V'] = 0.40
$$

 $\overline{\rho = 40\%}$   $\implies$  Correspond à une section normale.

**III.4.2 Caractéristiques géométriques de la poutre à l'about**

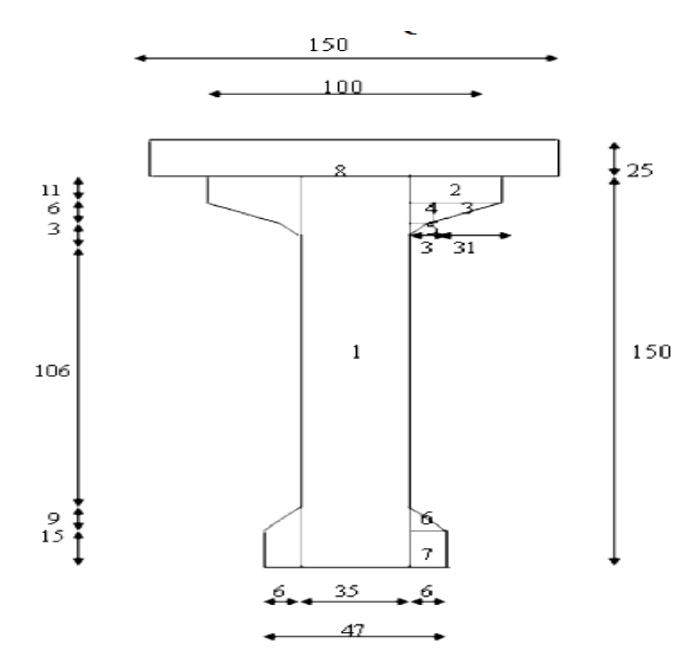

FigureIII.9 : poutre à l'about + hourdis.

| Designation            | $x$ (cm) | $y$ (cm) | B(cm <sup>2</sup> ) | Z(cm)  | $S_{\Lambda} = B \times Z$ | $I_0$ (cm <sup>4</sup> ) | $I_{\Delta} = I_0 + BZ^2$ |
|------------------------|----------|----------|---------------------|--------|----------------------------|--------------------------|---------------------------|
|                        |          |          |                     |        |                            |                          | $\text{cm}^4$             |
| $S1 \times 1$          | 35       | 150      | 5250                | 75     | 393750                     | 9843750                  | 39375000                  |
| $S2 \times 2$          | 34       | 11       | 748                 | 144.50 | 108086                     | 7542.33                  | 15625969.33               |
| S3x2                   | 31       | 6        | 186                 | 137    | 25486                      | 372                      | 3491406                   |
| $S4 \times 2$          | 3        | 6        | 36                  | 136    | 4896                       | 108                      | 665964                    |
| S5x2                   | 3        | 3        | 9                   | 132    | 1188                       | 4.50                     | 156820.50                 |
| S6x2                   | 6        | 9        | 54                  | 18     | 972                        | 243                      | 177739                    |
| $S7 \times 2$          | 6        | 15       | 180                 | 7.50   | 1350                       | 3375                     | 13500                     |
| B (brute)              |          |          | 6463                |        |                            |                          |                           |
| B (nette)              |          |          | 6139.85             |        |                            |                          |                           |
| $S_{\Lambda}$ (brute)  |          |          |                     |        | 535724                     |                          |                           |
| $S_{\Lambda}$ (nette)  |          |          |                     |        | 508937.80                  |                          |                           |
| $I_{\Lambda}$ (brute)  |          |          |                     |        |                            |                          | 59346398.83               |
| $I_{\text{A}}$ (nette) |          |          |                     |        |                            |                          | 53411758.95               |

Tableau III.3 : caractéristiques géométriques de la poutre à l'about

D'où  $V' =$  $\mathcal{S}_{0}^{(n)}$  $\frac{2 \text{ m.t.}}{B \text{ nette}}$  = 82.891 cm.  $V = h - V' = 150 - 82.891 = 67.109$  cm.  $I_G = I_{/\Delta} - S_{/ \Delta} \times V'$ D'où;  $I_G = 11225395.77$  cm<sup>4</sup>.  $p = I_G / [B$  (nette) x V x V'] = 0.33

# $\overline{\rho} = 33\%$   $\Rightarrow$  Correspond à une section normale.

Tableau III.4 : caractéristiques géométriques de la poutre + hourdis à l'about

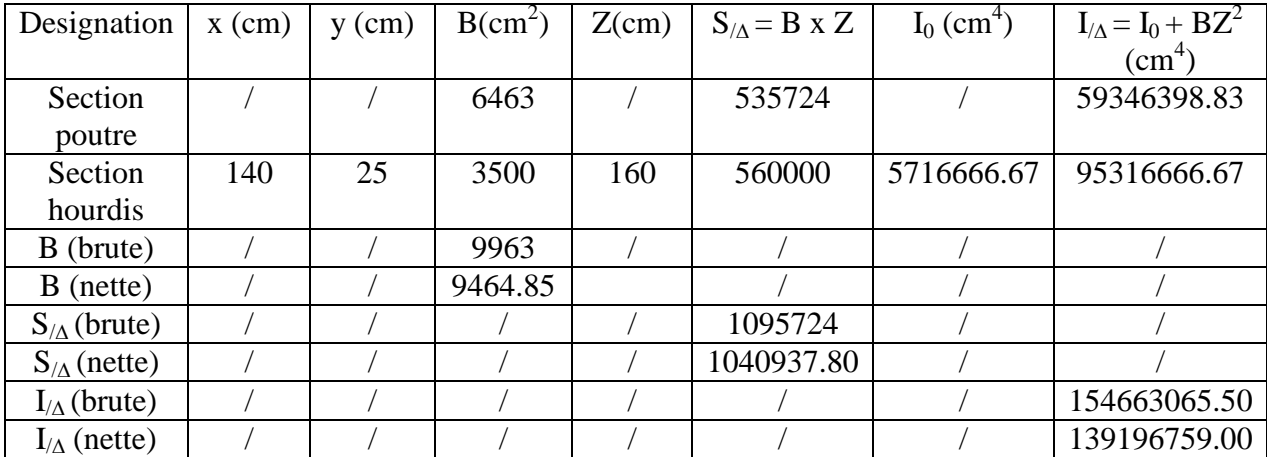

D'où 
$$
V' = \frac{S\text{ nette}}{B\text{ nette}} = 109.98 \text{ cm}.
$$

 $V = (h<sub>p</sub> + h<sub>t</sub>) - V' = 175 - 109.98 = 65.02$  cm.

 $I_G = I_{\Delta} - S_{\Delta} x V'$ , D'où:  $I_G = 24714419.76$  cm<sup>4</sup>.

 $p = I_G / [B$  (nette) x V x V'] = 0.37.

 $ρ = 37%$ 

**Correspond à une section normale**

# **III.5 Conclusion**

 Pour notre ouvrage, on prendra une épaisseur de dalle de 25cm, et une poutre de hauteur totale de 1,50 m, l'épaisseur de l'âme est de 35cm à l'about, et de 21 cm pour la section médiane.

On procèdera au calcul des charges et surcharges que le pont doit supporter.

# **Chapitre IV : Calcul des charges et surcharges**

# **IV.1 Introduction**

Les études des ponts prennent en compte les données d'entrée, telles que les charges de service, les surcharges accidentelles, les charges climatiques, les caractéristiques mécaniques du sol. D'une façon générale, la partie portante d'un pont doit résister aux charges permanentes principalement, liées aux revêtements, aux charges d'exploitations liées à l'utilisation du pont, aux surcharges mobiles et au poids propre du tablier.

 Notons que ces charges et surcharges agissant sur le pont pouvant être classées comme suit :

### **Les actions permanentes comprennent :**

- Le poids des éléments porteurs (charges permanentes CP): poutre, dalle.
- Le poids des éléments non porteurs (compléments des charges permanentes CCP): dont l'existence est imposée par la fonction de l'ouvrage : trottoirs, corniche, garde-corps, glissières, revêtement.

### **Les actions mobiles de leur côté comprennent :**

- Les charges d'exploitation : elles sont définies souvent par un règlement dans le cas d'un pont routier [**fascicule 61 titre II], [RPOA].**
- Les charges climatiques : essentiellement vent et température;
- Les actions accidentelles : telles que le choc d'un bateau ou d'un véhicule sur une pile de pont ou l'effet d'un séisme, la prise en compte de l'action des séismes est définie par le règlement parasismique Algérien (**RPA 99**) ;

 L'achèvement de ce travaille nous conduira à effectuer le calcul à la rupture selon l'ensemble des actions en prenant compte leurs différentes combinaisons pour la vérification de la stabilité de ouvrage.

# **IV.2 Calcul des charges**

# **IV.2.1 Charges permanentes CP**

# **a) Poutres**

 Les poutres VIPP sont des poutres de section variable, d'une part, les âmes comportent souvent des épaississements à proximité des appuis pour s'adapter à l'intensité de l'effort tranchant, d'autre part, des renforcements de la zone d'about sont nécessaires pour assurer une bonne diffusion de l'effort de précontrainte.

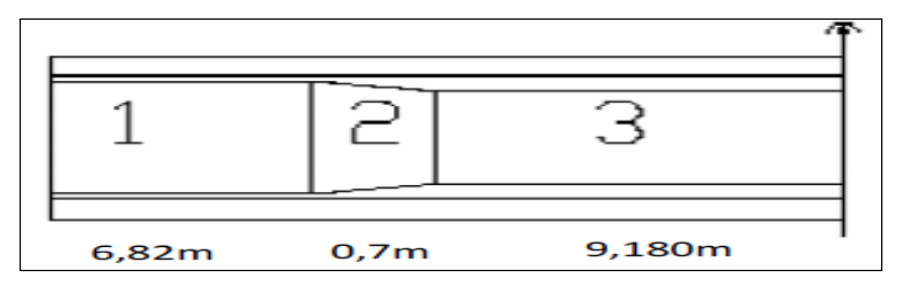

Figure IV.1 : variation de la section de la poutre.

# $Gp_T = (Gp_1 + Gp_2 + Gp_3)$  x 2

# $G_{\mathbf{p}_i} = L_i \times S_i \times \rho_B$

 $Gp_T$ : le poids propre de la poutre en totale ;

Gp<sub>1</sub>: le poids propre de la section 1 de la poutre ;

Gp<sup>2</sup> : le poids propre de la section 2 de la poutre ;

Gp<sup>3</sup> : le poids propre de la section 3 de la poutre.

Tableau IV.1 : poids propre de poutres

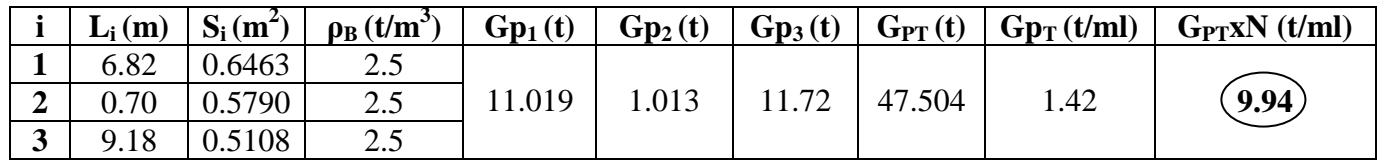

**b) Dalle**

 $G_{\text{Dalle}} = \rho_B x e_{\text{Dalle}} x L_{\text{Dalle}}$ 

 $G_{\text{Dalle}} = 2.5 \times 0.25 \times 9.8 = 6.125 \text{ t/ml}.$ 

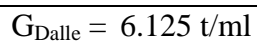

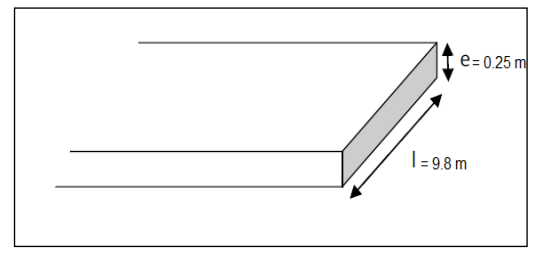

Figure IV.2 : vue de face de la dalle.

**IV.2.2 Eléments non porteurs (**Compléments des charges permanentes CCP**)**

# **a) Etanchéité (la chape)**

**G<sup>E</sup> = ρbitume x Scouche de chape**

 $\rho_{\text{bitume}} = 2.2 \text{ t/m}^3$ 

$$
S_{\text{couche de chape}} = 0.01 \text{ x } 7 = 0.07 \text{ m}^2
$$

$$
G_E = 2.2 \times 0.07 = 0.154 \text{ t/ml}
$$

# **b) Revêtement**

**G<sup>R</sup> = ρbitume x Scouche de revêtement**

 $p_{bitume} = 2.2 \text{ t/m}^3$ .

 $S_{\text{couche de revêtement}} = 0.08 \text{ x } 7 = 0.56 \text{ m}^2$ 

 $G_R = 2.2 \times 0.56 = 1.232 \text{ t/ml}$ 

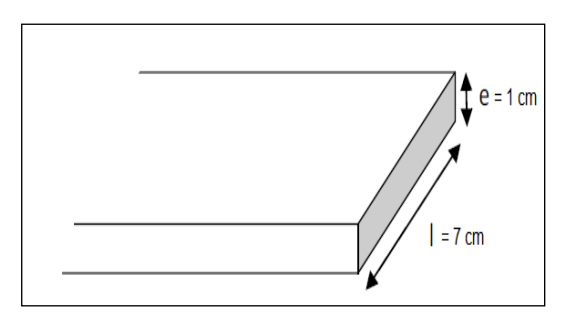

Figure IV.3 : vue de face de l'étanchéité.

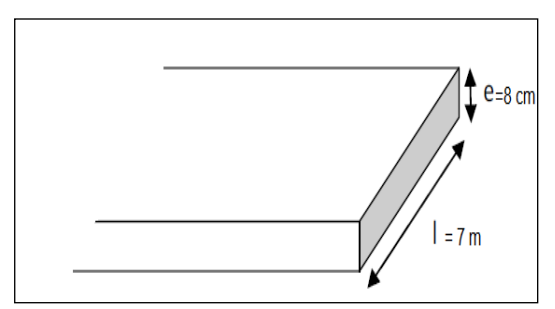

Figure IV.4 : vue de face de revêtement.

# **c) Garde-corps**

Le poids du garde-corps est prie  $= 0.1$  t/ml

 $G_{GC} = 2 \times 0.1 = 0.2$  t/ml

$$
G_{GC} = 0.2 \text{ t/ml}
$$

# **d) Glissière**

Le poids de la glissière est prie = 0.15 t/ml

 $G_{GS} = 0.15 \text{ x } 2 = 0.3 \text{ t/ml}$ 

**e) Trottoirs**

 $G_T = \rho_B x S_T$ 

**f) Corniche**

 $P_C = P1 + P2 + P3$ 

 $G_C = Pc x 2 = 1.03$  t/ml

$$
G_T = 2.5 \times (0.2 \times 1.40) \times 2 = 1.40 \text{ t/ml}.
$$

$$
G_T = 1.40 \text{ t/ml}
$$

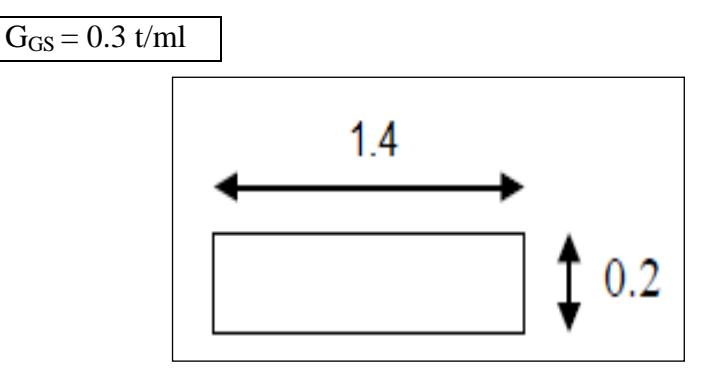

Figure IV.5 : vue de trottoir.

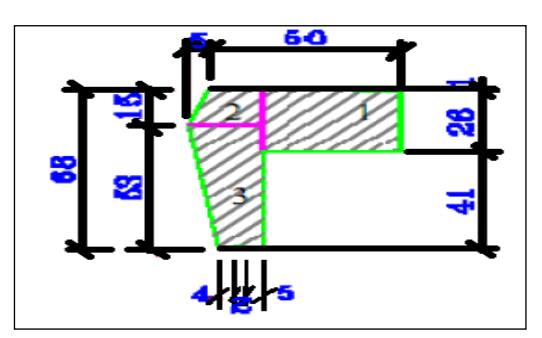

Figure IV.6 : corniche.

Tableau IV.2 : récapitulatif de poids total du tablier

 $G_C = 1.03$  t/ml

 $P_C = 0.1921 + 0.0844 + 0.2385 = 0.515$  t/ml

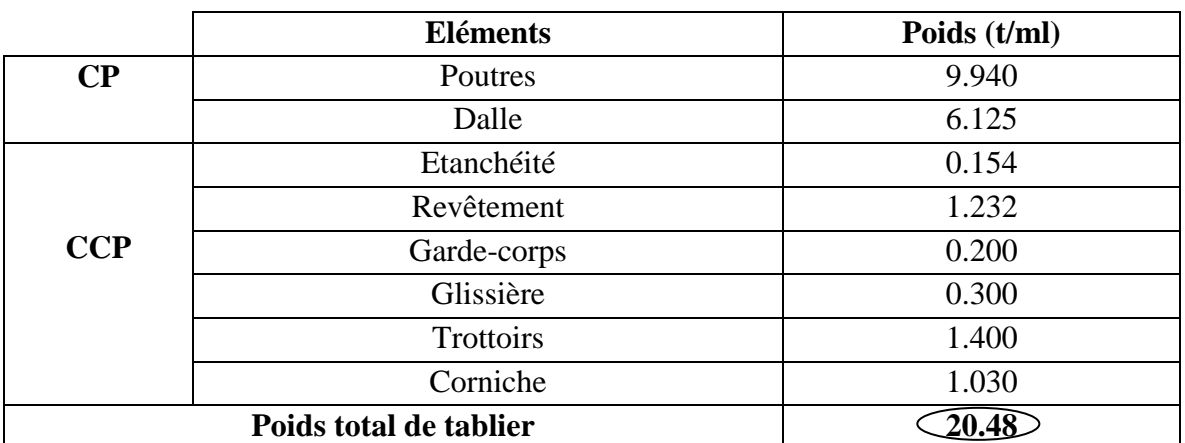

# **IV.3 Caractéristiques du pont**

### **a) Largeur roulable (Lr)**

 La largeur roulable est définie comme la largeur comprise entre les dispositifs de retenue ou de bordures, dans notre projet, elle est égale à :

$$
Lr = 7 m
$$

### **b) Largeur chargeable (Lc)**

 Se déduit de la largeur roulable, en enlevant une bande de 0.50 m le long de chaque dispositif de retenue (glissière, barrière) lorsqu'il existe.

$$
Lc = 6 m
$$

### **c) Nombre de voies (N)**

 Les chaussées comportent un nombre de voies de circulation égal à la partie entière du quotient par 3 de leur largeur chargeable.

$$
N = E (Lc/3) = 2
$$
voies

### **d) Largeur de voie (Lv)**

Les voies de circulation d'une même chaussée ont des largeurs égales au quotient de la largeur chargeable par le nombre de voies.

$$
Lv = Lc/N = 3 m
$$

### **e) Classe du pont**

 Tous les ponts supportant des chaussées roulables satisfaisant la condition suivante :  $Lr \ge 7$  m, sont rangés dans la catégorie de première classe. D'où, Pont de 1<sup>ère</sup> classe

# **IV.4 Charges d'exploitation**

# **IV.4.1 Charges de chaussée**

Les surcharges à utiliser pour le dimensionnement du pont sont les suivantes :

- a) La surcharge de type A(L) ;
- b) Système B (Bc, Bt et Br) ;
- c) La surcharge militaire Mc120 ;
- d) Les surcharges exceptionnelles D240 ;

### **IV.4.1.1 Surcharge de type A(L)**

Le système  $A(L)$  se compose d'une charge uniformément répartie exprimée en  $(Kg/m<sup>2</sup>)$ dont l'intensité dépend de la longueur chargée L(m) donnée par :

$$
A = a_1 x a_2 x A(L)
$$

Avec ;  $A(L) = 230 + 36000 / (L + 12)$ 

L : dans notre cas représente la portée de la travée = 33.4 m.

$$
A(L) = 1.022 \text{ t/m}^2
$$

Détermination de  $a_1$  et  $a_2$ :

• Le coefficient  $a_1$ : fonction de la classe du pont et le nombre de voies chargés.

Tableau IV.3 : coefficient  $a_1$  (d'après le tableau suivant (fascicule 62 titre II))

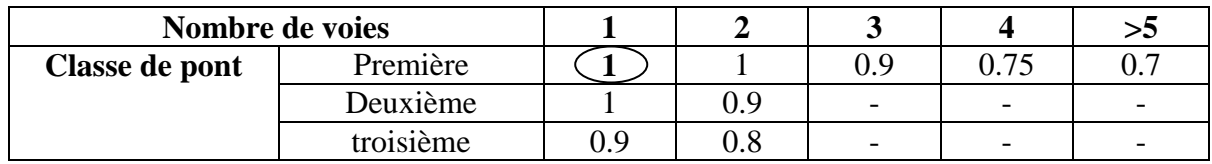

• Le coefficient  $a_2$ :

### $a_2 = v_0 / v$

Tel que, v est la largeur de voie ( $Lv = 3m$ ) et v<sub>0</sub> dépend de la classe du pont.

Tableau IV.4 : valeur de  $v_0$ 

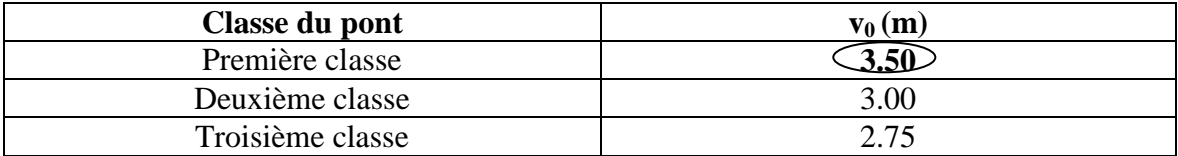

 $a_2 = v_0/v = 1.17$ 

Tableau IV.5 : valeurs de A pour différentes voies chargées

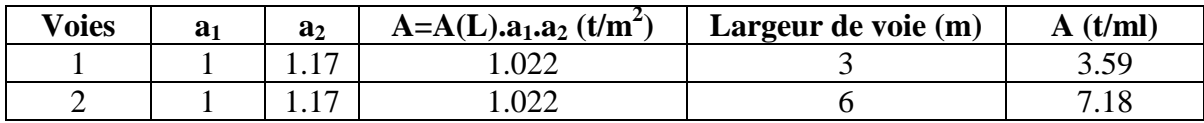

# **IV.4.1.2 Système B**

Ce système de charges comprend trois systèmes distincts :

- Le système Bc se compose de camions types (30 t) ;
- Le système Bt se compose de groupes de deux essieux dénommés essieux tandems ;
- Le système Br se compose d'une roue isolée (10 t).

Les surcharges du système B sont frappées par des coefficients de majoration dynamique.

Ce coefficient est déterminé par la formule suivante :

$$
\delta = 1 + \frac{0.4}{1 + 0.2 L} + \frac{0.6}{1 + 4xG/S}
$$

### **a) Système Bc**

 On dispose sur la chaussée au plus autant de files ou de convois que la chaussée comporte de voies de circulation (cf. Art.2.2) et l'on place toujours ces files dans la situation la plus défavorable pour l'élément considéré. Ce système répond aux caractéristiques suivantes :

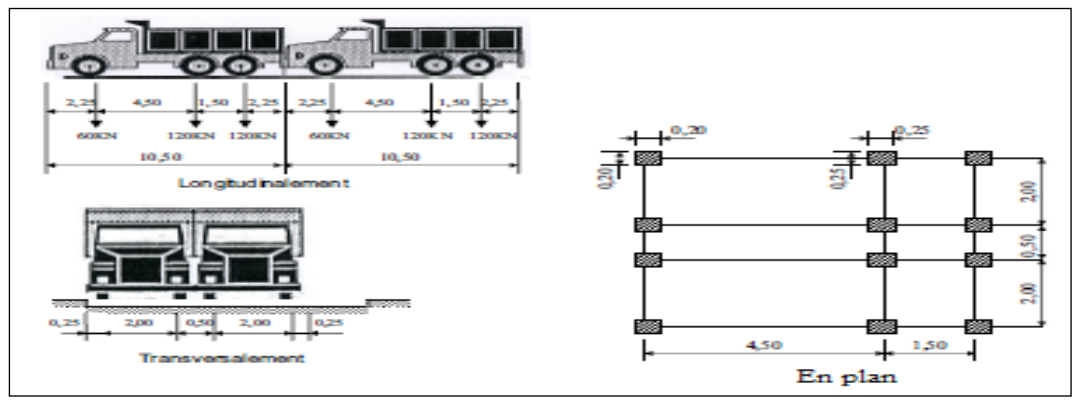

Figure IV.7 : système Bc.

La valeur des charges du système Bc prise en compte est multipliée par le coefficient bc, donné dans le tableau suivant :

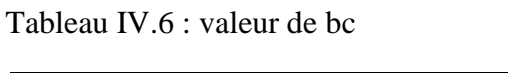

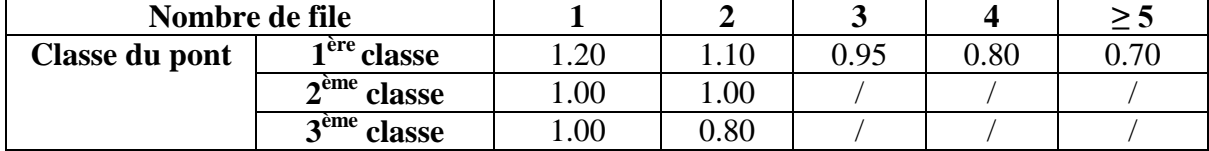

 $\checkmark$  Calcul de coefficient de majoration  $\delta_{\text{Bc}}$ :

Soit  $S_{Bc}$  la charge maximale qu'on peut placer sur le pont multipliée par bc :  $S_{\text{Bc}} = B \times bc$ 

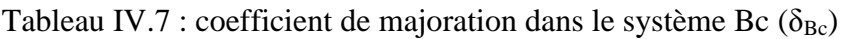

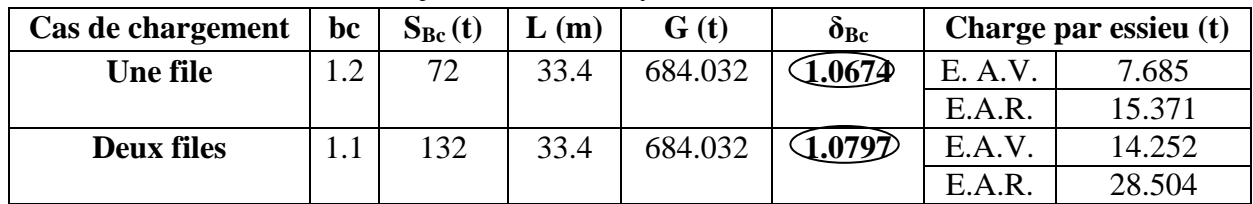

### **b) Système Bt**

 Un tandem du système Bt comporte deux essieux (2 x 16t), tous deux à roues simples munies de pneumatiques.

Pour les ponts à une voie, un seul tandem est supposé disposer sur la chaussée.

Pour les ponts supportant au moins deux voies, deux tandems pas plus sont disposés de front sur la chaussée, les deux bandes longitudinales qu'ils sont occupent pouvant être séparées de façon à obtenir la situation la plus défavorable pour l'élément considéré.

Chaque tandem est supposé circuler dans l'axe d'une bande longitudinale de 3 m de large.

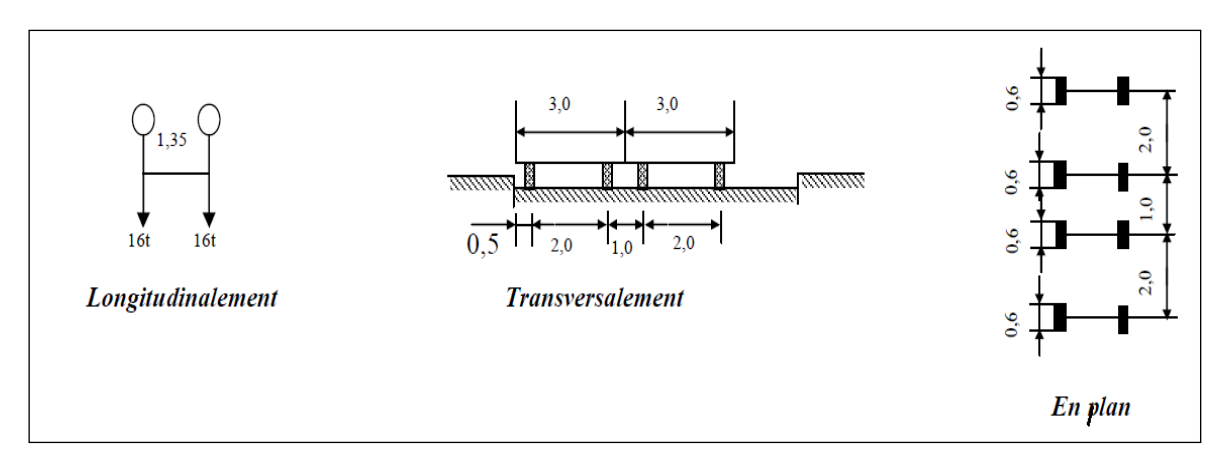

Figure IV.8 : système Bt.

 La valeur des charges du système Bt prise en compte est multipliée par le coefficient bt, donné dans le tableau suivant :

Tableau IV.8 : valeur de bt

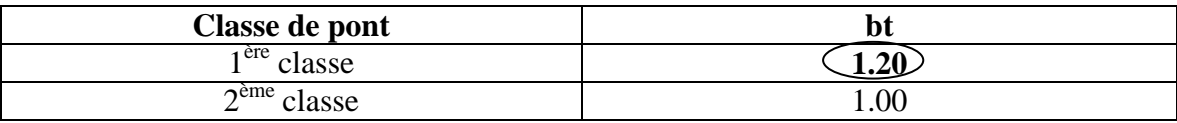

 $\checkmark$  Calcul de coefficient de majoration  $\delta_{\text{B}t}$ :

Soit S<sub>Bt</sub> la charge maximale qu'on peut placer sur le pont multipliée par bt :  $S_{\text{B}t} = B \times b t$ 

Tableau IV.9 : coefficient de majoration dans le système Bt ( $\delta_{\text{Bt}}$ )

| Cas de              | bt | $S_{Bt}(t)$ | (m)  | G(t)    | $\boldsymbol{\delta_{\text{B}t}}$ | Charge par essieu (t)                  |
|---------------------|----|-------------|------|---------|-----------------------------------|----------------------------------------|
| chargement          |    |             |      |         |                                   |                                        |
| <b>Un tandem</b>    |    | 38.4        | 33.4 | 684.032 | $\sim$ 1.060 $\Phi$               | $16 \times 1.20 \times 1.0604 = 20.36$ |
| <b>Deux tandems</b> |    | 76.8        | 33.4 | 684.032 | <b>1.0685&gt;</b>                 | $32 \times 1.20 \times 1.0685 = 41.03$ |

### **c) Système Br**

 La roue isolée, qui constitue le système Br, porte une charge de 100 KN. Sa surface d'impact sur la chaussée est un rectangle uniformément chargé dont le coté transversal mesure 0.6 m et le coté longitudinal 0.3 m. Le rectangle d'impact de la roue Br, dispose normalement à l'axe longitudinal de la chaussée, et peut être placé n'importe où sur la largeur roulable.

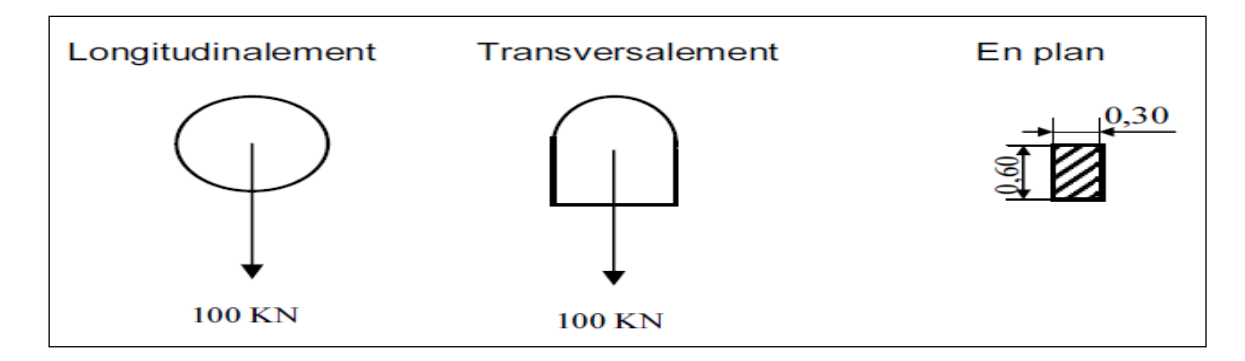

Figure IV.9 : système Br.

 $\checkmark$  Calcul de coefficient de majoration  $\delta_{\text{Br}}$ :

Tableau IV.10 : coefficient de majoration dans le système Br  $(\delta_{\text{Br}})$ 

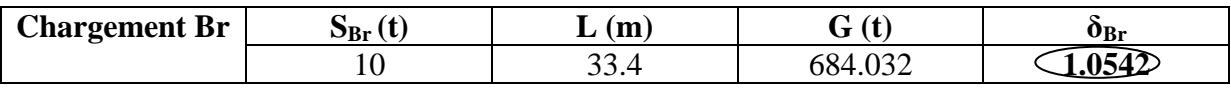

### **IV.4.1.3 Système de surcharges militaires**

 Les convois militaires sont composés de deux (02) classes ; M120 et M80. Chaque classe se compose de deux (02) systèmes distincts :

- 1- Système Mc : représente par des chenilles.
- 2- Système Me : composé d'un groupe de deux (02) essieux.

### **a) Système Mc**

Les ponts doivent être calculés pour supporter les véhicules de type Mc120 car, il est le cas le plus défavorable, donc pour le calcul du coefficient dynamique, on prend :

### $S = max (S_{Mc, 80}, S_{Mc, 120})$

### **Système Mc120**

 Un véhicule type de système Mc120 comporte deux (02) chenilles et répond aux caractéristiques suivantes :

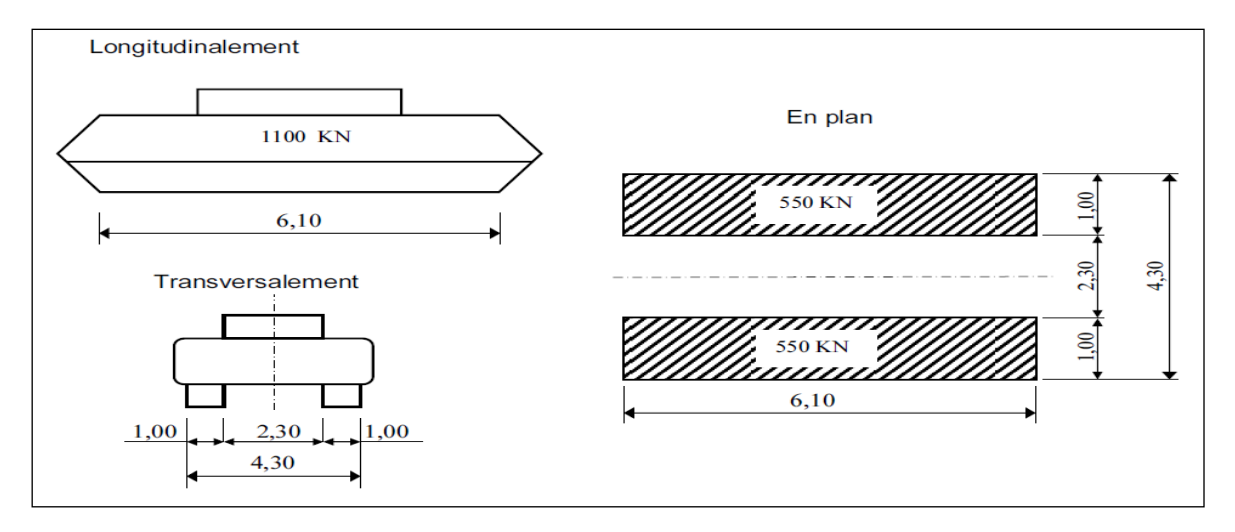

Figure IV.10 : système Mc 120.

Ce système a une charge totale **SMc = 110 t.**

 $\checkmark$  Calcul de coefficient dynamique  $\delta_{\text{Mc}}$ :

Tableau IV.11 : coefficient de majoration dans le système Mc ( $\delta_{\text{Mc}}$ )

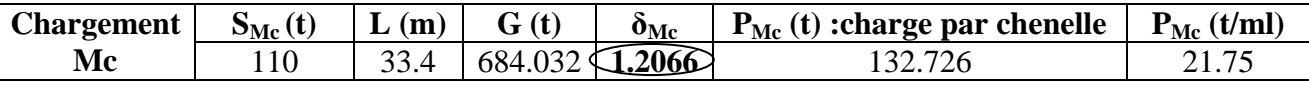

Tel que  $P_{\text{Mc}} = S_{\text{Mc}} x \delta_{\text{Mc}}$ 

### **b) Système Me**

Le cas le plus défavorable correspond au système Me120.

### **Système Me 120**

 Le système Me120 constitué de deux (02) essieux distant de 1.80 m d'axe en axe et sont assimiles chacun à un rouleau. Ce système répond aux caractéristiques suivantes :

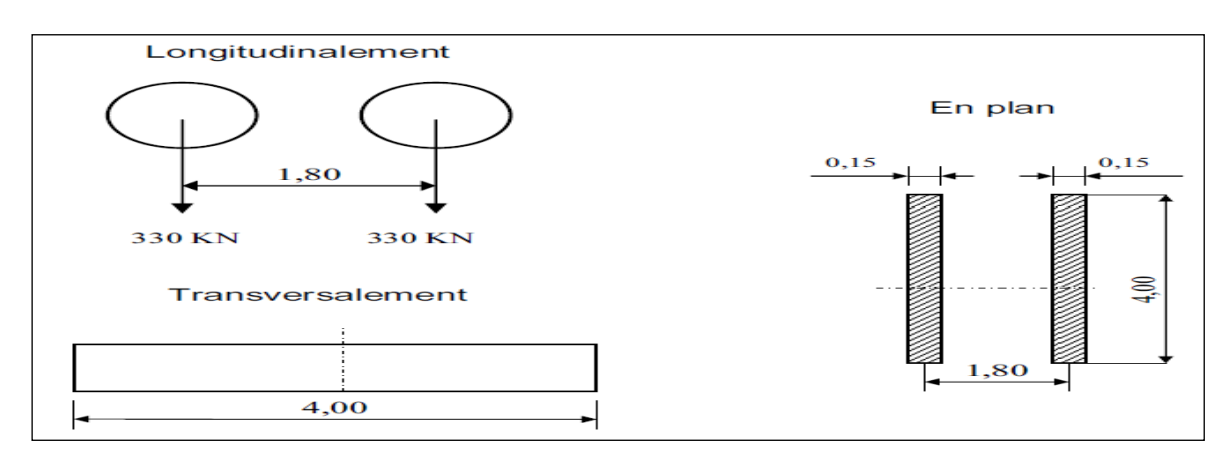

Figure IV.11 : système Me 120.

Le système Me a une charge totale  $S_{Me} = 66$  t.

 $\checkmark$  Calcul de coefficient dynamique  $\delta_{\text{Me}}$ :

Tableau IV.12 : coefficient de majoration dans le système Me ( $\delta_{\text{Me}}$ )

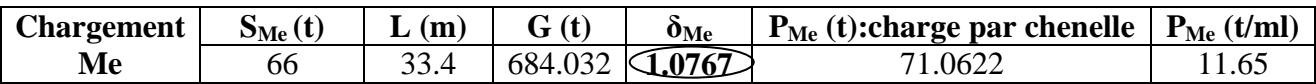

### **IV.4.1.4 Convois exceptionnelles**

Se sont de type D ou E.

 Les charges exceptionnelles ne sont pas frappées de majoration pour effets dynamiques, elles sont supposées ne développer aucune réaction de freinage, ni force centrifuge.

### **a) Convoi type D**

Les ponts doivent être calculés pour supporter les convois types D280 ou D240.

Prenant le cas le plus défavorable, la charge maximale de ce convoi type par mètre linéaire est celle correspondante au convoi type D240

### **Convoi type D240**

 Le convoi type D240 comporte une remorque de trois (03) éléments de quatre (04) lignes à deux (02) essieux de 240 t. Il répond aux caractéristiques suivantes :

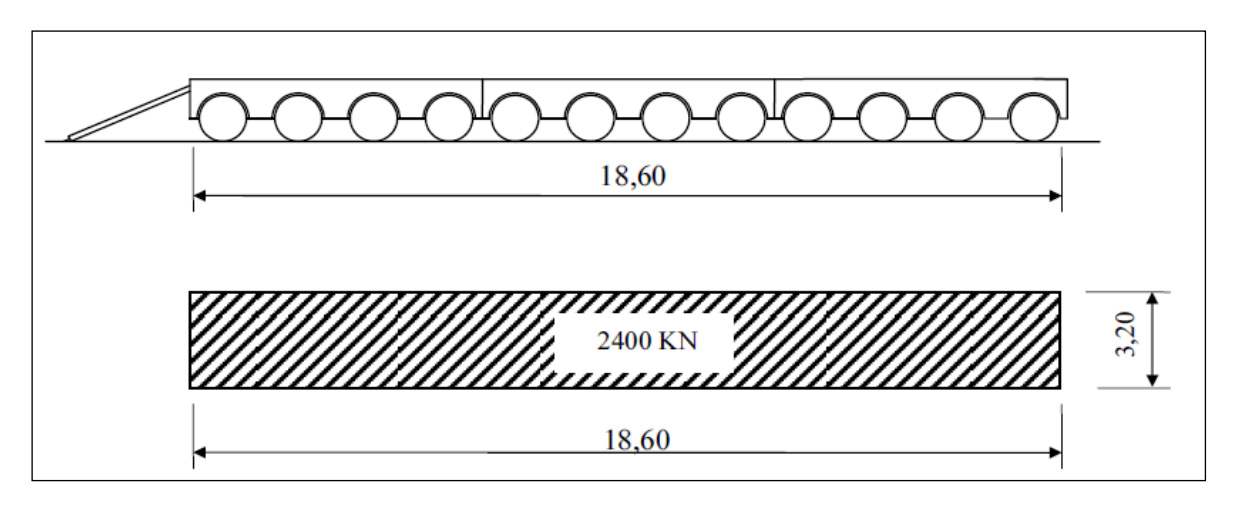

Figure IV.12 : convoi type D240.

La charge maximale de système D240 est égale à :  $S_{D240} = 240$  t.

Soit par mètre linéaire **S<sub>D</sub>** = 240 / 18.6 = 12.9 t/ml

# **b) Convoi type E**

Les ponts doivent être calculés pour supporter les convois types E400 ou E360. Le convoi type E400 ou E360 est supposé seul quelque soit la largeur et la longueur du pont.

 Prenant le cas le plus défavorable, la charge maximale de ce convoi type par mètre linéaire est celle correspondante au convoi type E360.

# **Convoi type E360 :**

 Le convoi type E360 comporte une remorque de trois (03) éléments de quatre (04) lignes à trois (03) essieux, il répond aux caractéristiques suivantes :

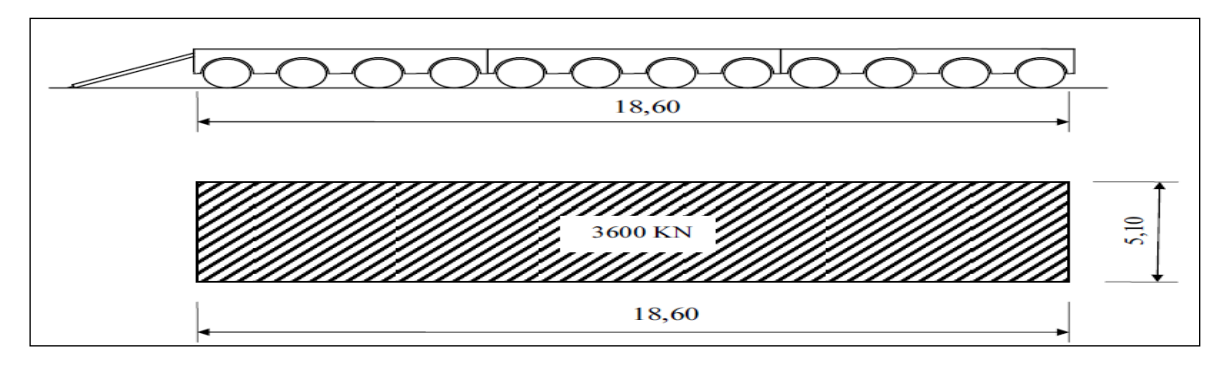

Figure IV.13 : convoi type E360.

La charge maximale de système E est égale à :  $S_E = 360$  **t**.

Soit par mètre linéaire  $S_E = 360 / 18.6 = 19.35$  t/ml

# **IV.4.1.5 Effort de freinage**

 Les charges de chaussée des systèmes A et Bc, sont susceptibles de développer des réactions de freinage, effort s'exerçant à la surface de la chaussée, dans l'un ou l'autre sens de circulation.

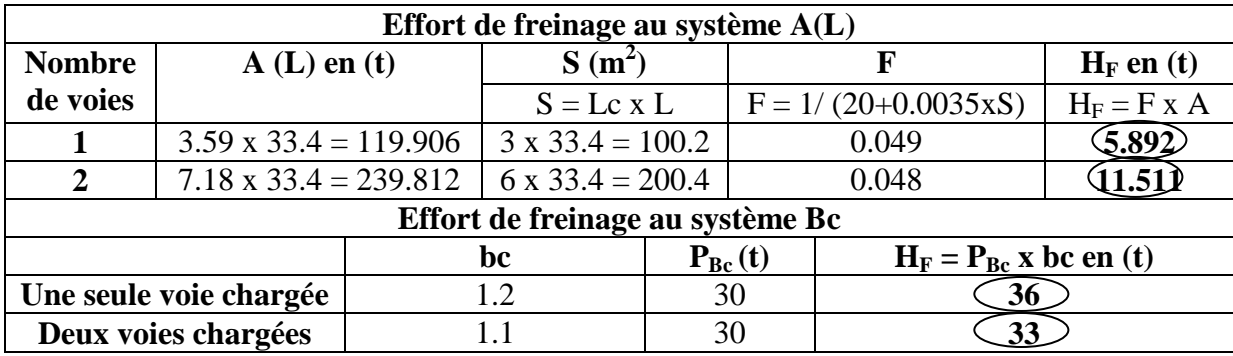

Tableau IV.13 : effort de freinage au système A(L) et Bc

### **IV.4.2 Surcharges sur les trottoirs**

 Elles s'appellent aussi charge générale, on applique sur les trottoirs une charge uniforme de  $150 \text{ Kg/m}^2$ .

La largeur du trottoir est 1.40 m.

- Pour un seul trottoir :  $1.4 \times 0.15 = 0.21$  t/ml
- Pour deux trottoirs :  $2 \times 1.4 \times 0.15 = 0.42$  t/ml

### **IV.4.3 Charges climatiques**

### **IV.4.3.1 Charges thermiques**

### **Variations linéaires**

 La variation uniforme de température se réfère de la température moyenne du lieu, soit : Pour la région de Rélizane (**ΔT = ± 10°C).**

### **Gradient thermique**

 Le gradient thermique résulte d'un échauffement ou de refroidissement unilatéral de courte durée de la structure porteuse.

 En général, les valeurs numériques à prendre en compte pour le gradient thermique sont données dans le tableau suivant :

Tableau IV.14 : valeurs de gradient thermique

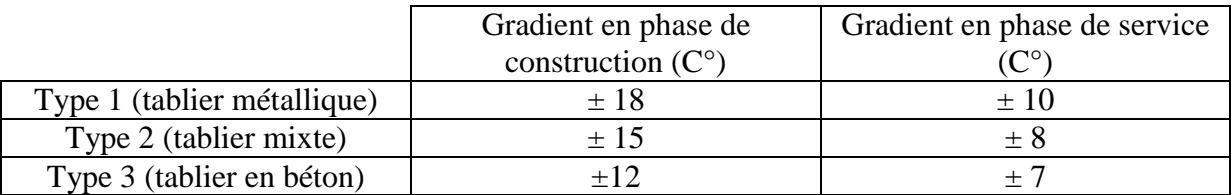

### **IV.4.3.2 Charges de vent**

 Le vent souffle horizontalement dans une direction normale à l'axe longitudinal de la chaussée. En général, la valeur représentative de la pression dynamique de vent est [selon le **fascicule 61-titre II**] :

- $\text{P} = 2 \text{ KN/m2}$ : pour les ouvrages en service.
- $\bullet$  P = 1,25 KN/m2 : pour les ouvrages en cours de construction.

### **IV.4.4 Evaluation des actions accidentelles**

Les actions accidentelles résultent de l'impact des véhicules (routiers, ferroviaires, maritimes) sur les éléments porteurs de l'ouvrage; ainsi que de leurs impacts sur les bordures et les barrières de retenue, on rajoute aussi pour les ponts routiers les surcharges sur les trottoirs.

 D'après le **R.C.P.R.**, les actions sismiques sont classées aussi parmi les actions accidentelles et elles sont déterminées suivant les formules indiquées dans les règlements parasismiques des ouvrages d'art. [R.C.P.R.]

### **Action sismique**

Notre ouvrage comme c'est un pont routier il est classé dans le groupe 1 (pont très important), zone sismique IIa, site S2.

# **IV.5 Calcul des éléments de réduction**

### **IV.5.1 Calcul des éléments de réduction dû aux poids propre**

En utilisant la méthode de la RDM :

 $q = 20.480$  t/ml.

$$
R_A = R_B = q.\frac{L}{2}
$$

$$
M(x) = q.\frac{L}{2} \cdot x - q.\, x^2/2
$$

$$
T(x) = q.\frac{L}{2} - q.x
$$

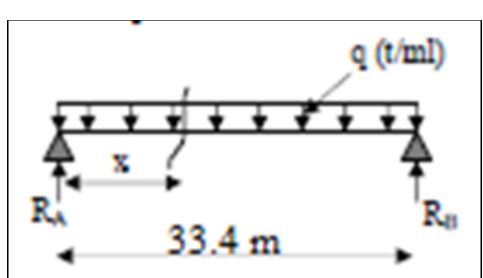

Figure IV.14 : coupe longitudinale de la poutre.

Tableau IV.15 : éléments de réduction dû aux poids propre

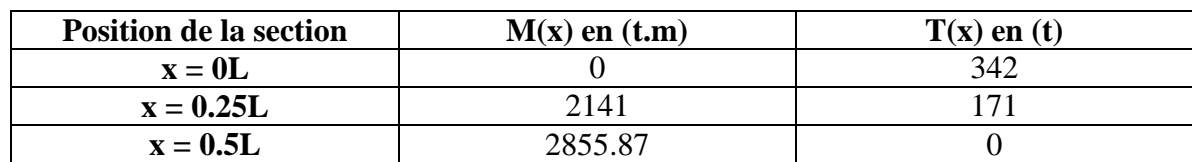

### **IV.5.2 Calcul des éléments de réduction dû aux surcharges**

**IV.5.2.1 Moment fléchissant à x = 0.5L :**

### **a) Surcharge A(L)**

 $y_0 = \frac{a}{a}$  $\frac{x}{L}$  = (L/2)<sup>2</sup> / L = 8.35 m

$$
S = 2 (a x y_0) / 2 = 139.445 m^2
$$

 $M_{\text{max}} = A(L)$ . S

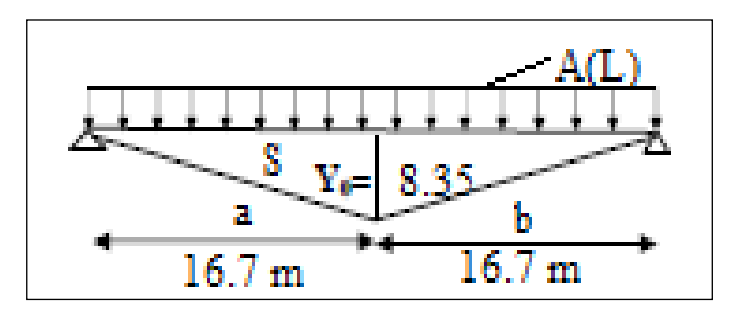

Figure IV.15 : ligne d'influence sous le chargement A(L).

Tableau IV.16 : moment maximum sous le chargement A(L)

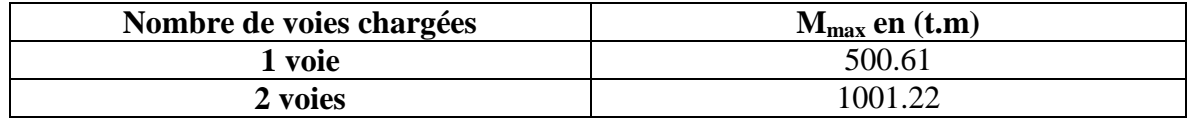

### **b) Surcharge dû au système B**

- Utilisation des lignes d'influence ;

- Théorème de BARRE.

### **b-1) Système Bc**

 On a deux cas à traiter, le premier c'est pour une résultante à droite de l'axe de la poutre et le second c'est pour une résultante à gauche de l'axe de la poutre, et par suite on prendra le cas le plus défavorable.

1 er cas : la résultante se trouve à droite de l'axe de la poutre

 Le théorème de BAREE dit que le moment fléchissant maximum est positionné dans le côté gauche de l'essieu de 12 t qui est symétrique par rapport à l'axe de la poutre.

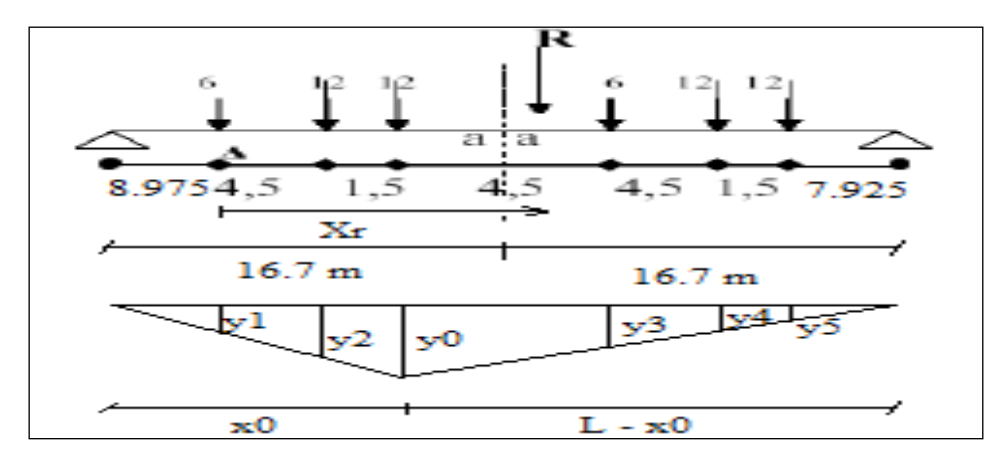

Figure IV.16 : résultante à droite de l'axe de la poutre, système Bc.

• Détermination de «  $a \times i$ 

 $\Sigma$  M<sub>/A</sub> = 0 = > 12 x 4.5 + 12 x 6 + 6 x 10.5 + 12 x 15 + 12 x 16.5 = R.x<sub>r</sub>

 $R.x_r = 567$  t.m, or :  $R = \Sigma Pi = 30$  t =>  $x_r = 9.45$  m

$$
\Rightarrow 2a = x_r - 6 = 3.45 \text{ m.}
$$
   
  $a = 1.725 \text{ m}$ 

Tableau IV.17 : calcul des ordonnées yi

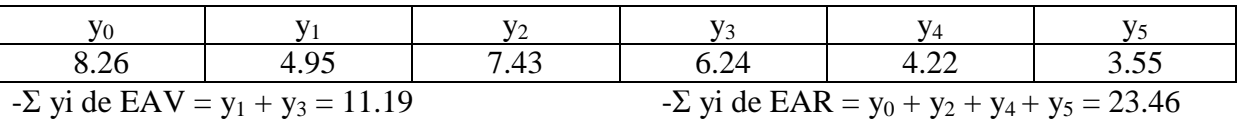

**ENP 2015 39**

• Moment fléchissant :

 $M_1 = \Sigma P i$ .yi =12 x 8.26 + 6 x 4.95 +12 x 7.43 + 6 x 6.24 + 12 x 4.22 + 12 x 3.55 = 348.66 t.m

 $M_1 = 348.66$  t.m  $2^{eme}$  cas : la résultante se trouve à gauche de l'axe de la poutre

 Le théorème de BAREE dit que le moment fléchissant maximum est positionné dans le côté droit de l'essieu de 6 t qui est symétrique par rapport à l'axe de la poutre.

Détermination de a :

 $\Sigma$  M<sub>/A</sub> = 0 => 12 x 4.5 + 12 x 6

 $+ 6 \times 10.5 + 12 \times 15 + 12 \times 16.5 = R.x_r.$ 

 $R.x_r = 567$  t.m

 $R = \sum Pi = 30$  t => x<sub>r</sub> = 9.45 m

 $2a = 10.5 - x_r = 3.45 \text{ m} \implies a = 0.525 \text{ m}$ 

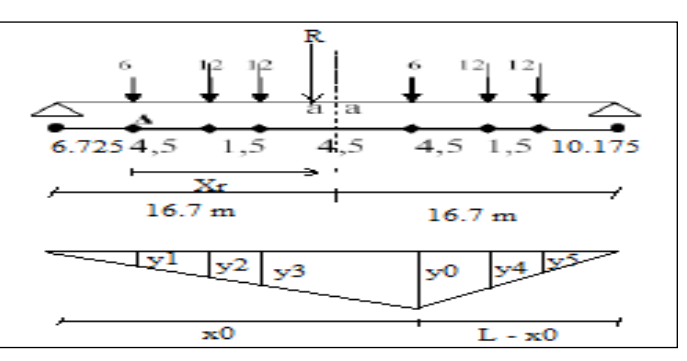

Figure IV.17 :

résultante à gauche de l'axe de la poutre, système Bc.

Tableau IV.18 : calcul des ordonnées yi

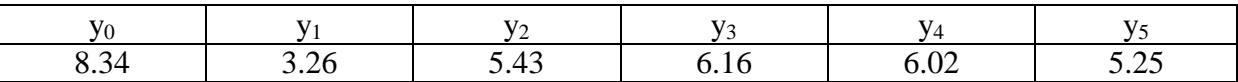

 $-\Sigma$  yi de EAV = y<sub>0</sub> + y<sub>1</sub> = 11.6  $-\Sigma$  yi de EAR = y<sub>2</sub> + y<sub>3</sub> + y<sub>4</sub> + y<sub>5</sub> = 22.86

• Moment fléchissant :

 $M_2 = \Sigma P i$ .yi = 6 x 8.34 + 6 x 3.26 + 12 x 5.43 + 12 x 6.16 + 12 x 6.02 + 12 x 5.25 = 343.92 t.m

 $M_2 = 343.92$  t.m

Le cas le plus défavorable est celui du 1<sup>er</sup> cas (résultante à droite de l'axe de la poutre), d'où ;

$$
M_{max} = M \times bc \times \delta_{bc}
$$

 $M_{bc} = 348.66$  t.m

Tableau IV.19 : moment fléchissant maximum sous le système Bc

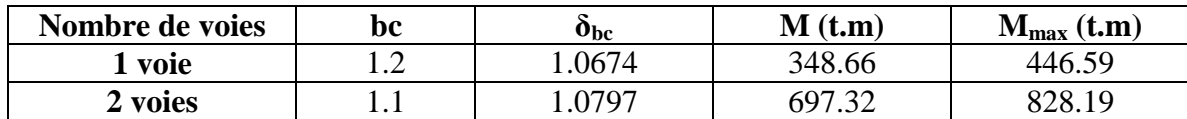

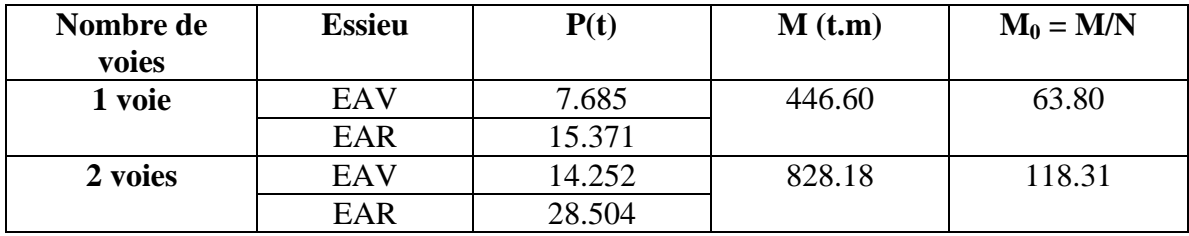

Tableau IV.20 : moment fléchissant par poutre sous le système Bc

Avec  $M = Pi.\Sigma y_i EAV + Pj.\Sigma y_i EAR$ 

### **b-2) Système Bt**

Un seul cas se présente pour la position de la résultante R par rapport à l'axe de la poutre.

Détermination de a :

$$
2a = (1.35 \times 16) / 33.4 = 0.647
$$

$$
y_0 = 8.35 \text{ et } y_1 = 7.69
$$

 $M = \sum P_i y_i$ 

$$
M = 16. (8.35 + 7.69) = 256.64
$$
  
t.m

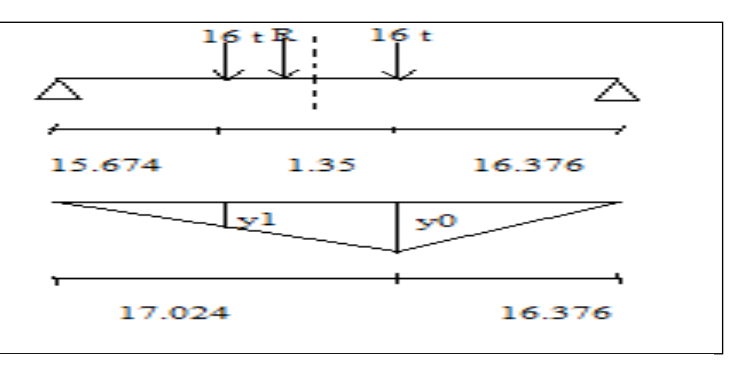

Figure IV.18 : position de la résultante, système Bt.

D'où :  $M_{Bt} = 256.64$  t.m

Tableau IV.21 : moment fléchissant maximum sous le système Bt

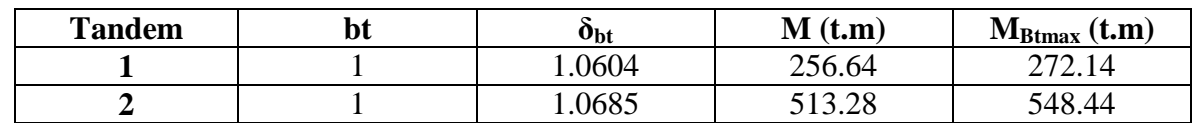

# **b-3) Système Br**

 $M_{\text{Br}} = 10 \text{ x } 16.7 = 167 \text{ t.m.}$   $M_{\text{Brmax}} = 167 \text{ t.m.}$ 

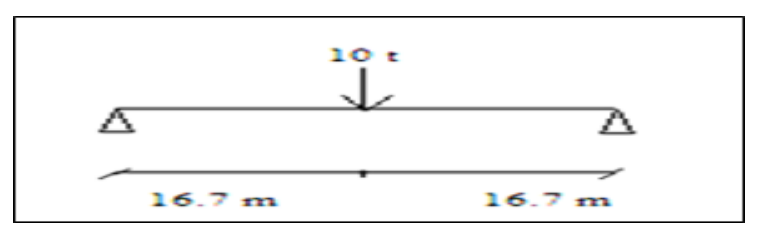

Figure IV.19 : poutre sous le chargement Br.

**c) Système Mc120**

 $R_A = R_B = \frac{1}{1}$  $\frac{x}{2}$  = 54.99 t.  $M = R_A.x - q. (3.05^2/2)$  $= 66.34 \times 16.7 - 18.03.$  (  $3.05^2/2$ )  $= 1024.018$  t.m D'où :  $M_{c120max} = 1024.018$  t **d) Système D240**  $R_A = R_B = 120$  t  $M = R_A.x - q.(9.3^2/2)$  $M = 120 \times 16.7 - 12.9 \times (9.3^2/2)$  $M = 1446.14$  t.m

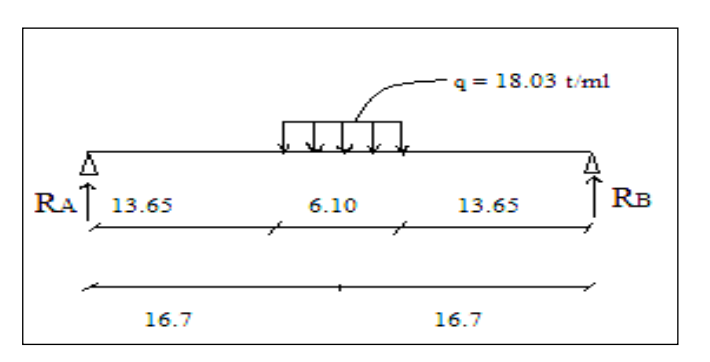

Figure IV.20 : poutre sous le chargement Mc120

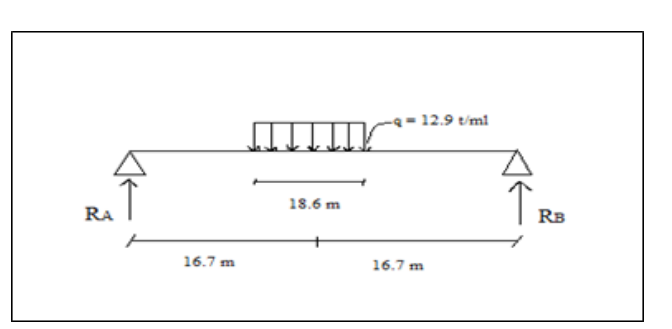

Figure IV.21 : poutre sous le chargement D240.

# **e) Surcharge de trottoir**

 $M_{D240 \text{ max}} = 1446.14 \text{ t.m}$ 

Tableau IV.22 : moment fléchissant maximum suivant les surcharges du trottoir

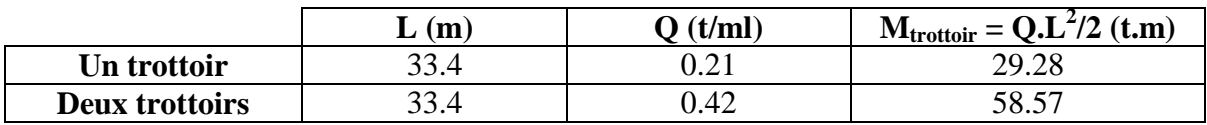

Tableau IV.23 : récapitulatif du moment dû aux surcharge à  $x = 0.5L$ 

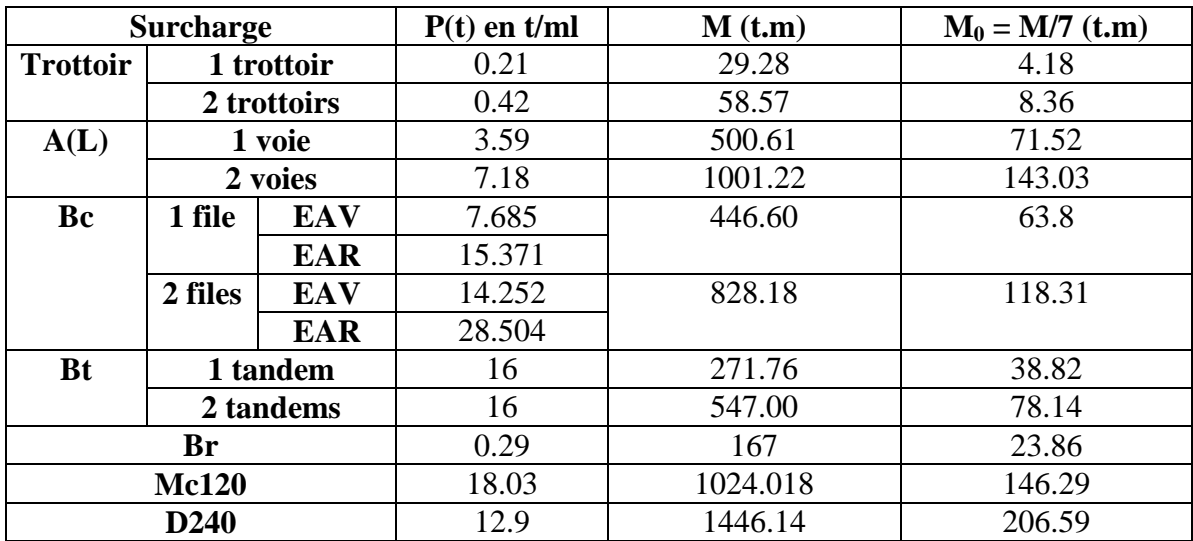

# **IV.5.2.2 Effort tranchant**

### **a) Surcharge A(L)**

On  $a: T(x) = R_A - q.x$ 

 $\triangleright$  A x = 0L :

$$
T_{max}=R_A=R_B=A(L).\frac{L}{2}
$$

Pour une voie chargée :  $A(L) = 3.59$  t/ml

$$
D'o\grave{u}: T_{max}=59.95t
$$

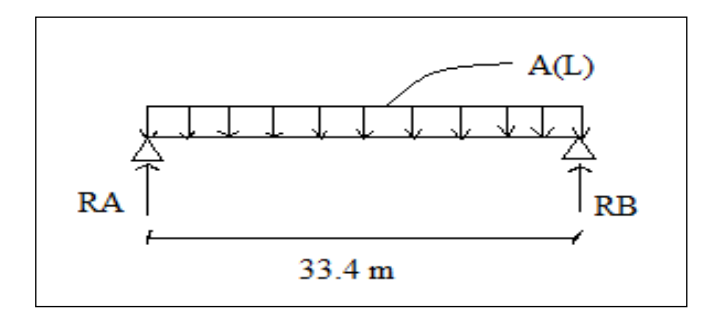

Figure IV.22 : poutre sous chargement A(L).

Pour deux voies chargées :  $A(L) = 7.18$  t/ml. D'où :  $T_{max} = 119.906$  t.

$$
\geqslant \frac{A x = 0.25L :}{L}
$$

$$
T_{\text{max}} = A(L) \cdot \frac{L}{2} - A(L) \cdot \frac{L}{4}
$$

Pour une voie chargée :  $A(L) = 3.59$  t/ml, D'où : T<sub>max</sub> = 119.906 t.

Pour deux voies chargées :  $A(L) = 7.18$  t/ml, D'où : T<sub>max</sub> = 59.95t

### **b) Système de charge B**

### **b-1) Système Bc**

En appliquant les règles de la RDM :

$$
\triangleright \quad \underline{A} \; x = 0L :
$$

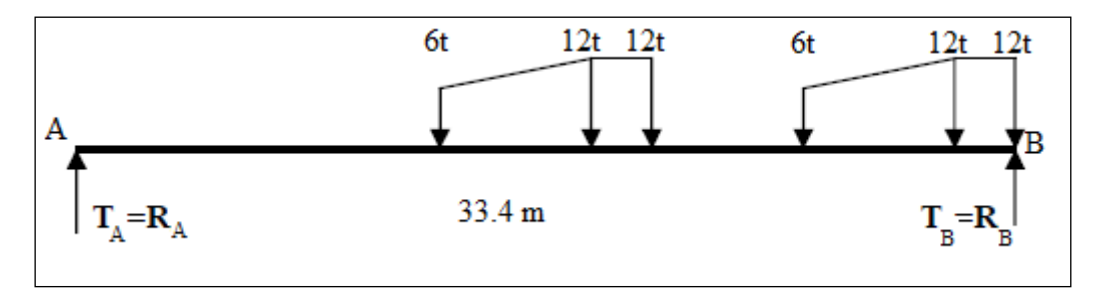

Figure IV.23 : poutre sous le chargement Bc à x =0L.

 $R_A + R_B = 60 t$  $\Sigma$  M<sub>/B</sub> = 0 => R<sub>A</sub> x 33.4 = 12 x 1.5 + 6 x 6 + 12 x 10.5 + 12 x 12 + 6 x 16.5  $T_A = R_A = 12.66$  t et  $T_B = R_B = 47.33$  t  $T= 47.33t$ 

# **ENP 2015 43**

# **Chapitre IV Calcul des charges et surcharges**

# $T_{max} = T x \delta_{bc}$

Pour une voie chargée :  $T_{max} = 60.62$  t

Pour deux voies chargées :  $T_{\text{max}} = 112.42$  t

 $\triangleright$  A x = 0.25L :

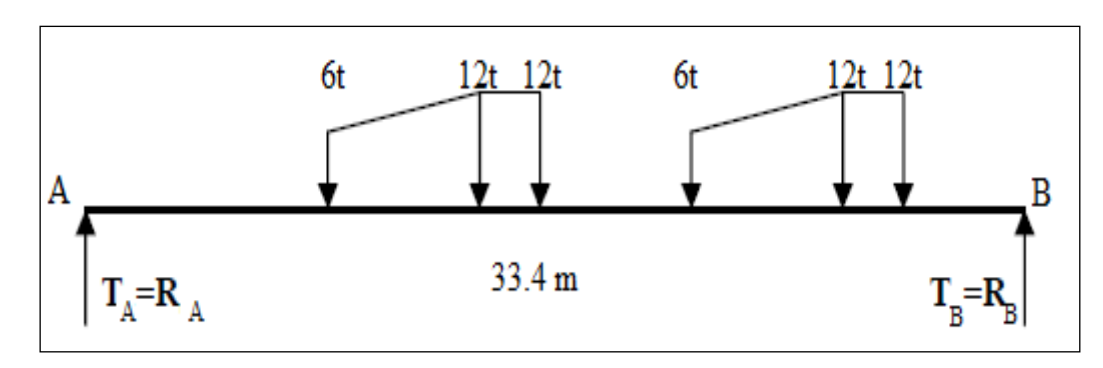

Figure IV.24 : poutre sous le chargement Bc à  $x = 0.25L$ .

 $R_A + R_B = 60$  t

 $\Sigma$  M<sub>/B</sub> = 0 => R<sub>A</sub> x 33.4 = 12 x8.35+12 x9.85+6x14.35+12x18.85+12x20.35+6 x24.85

$$
T_A = R_A = 27.66
$$
 t et  $T_B = R_B = 32.34$  t

 $T = 32.34 t$ 

 $T_{\text{max}} = T x \delta_{bc}$ 

Pour une voie chargée :  $T_{max} = 41.42$  t

Pour deux voies chargées :  $T_{max} = 76.82$  t

### **b-2) Système Bt**

 $\triangleright$  A x = 0L :

 $R_A + R_B = 32 t$ 

$$
\Sigma M_{\rm /B} = 0 \Rightarrow R_A x 33.4 = 16 x 1.35
$$

$$
T_A = R_A = 0.65
$$
 t et  $T_B = R_B = 31.35$  t

 $T_{\text{max}} = T \times \delta_{\text{bt}}$ 

Pour un tandem :  $T_{max} = 33.2$  t

Pour deux tandems :  $T_{max} = 66.82$  t

$$
\triangleright \quad \underline{A} \underline{x} = 0.25 \underline{L}:
$$

 $R_A + R_B = 32 t$ 

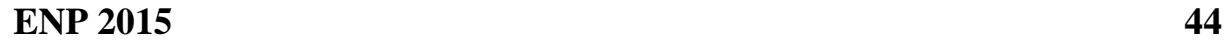

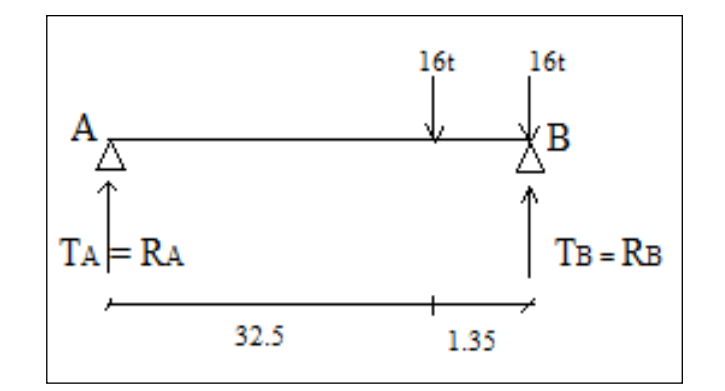

Figure IV.25 : poutre sous le chargement Bt à  $x = 0L$ .

$$
\Sigma M_{\text{B}} = 0 \Rightarrow R_A x 33.4 = 16 x 9.7 + 16 x 8.35
$$
  
 $T_A = R_A = 8.65 t \text{ et } T_B = R_B = 23.35 t$ 

$$
f_{\rm{max}}(x)
$$

 $T_{\text{max}} = T x \delta_{\text{bt}}$ 

Pour un tandem :  $T_{\text{max}} = 23.35$  t

Pour deux tandems :  $T_{max} = 46.7 t$ 

# **b-3) Système Br**

 $\triangleright$  A x = 0L :

 $T_{\text{max}} = 10$  t.

 $\triangleright$  A x = 0.25L :

 $R_A + R_B = 10$  t

 $\Sigma$  M<sub>/B</sub> = 0 => R<sub>A</sub> x 33.4 = 10 x 8.35

 $T_A = R_A = 2.5$  t et  $T_B = R_B = 7.5$  t

 $D'$ où :  $T_{max} = 7.5$  t

**c) Surcharge Mc120**

 $\triangleright$  A x = 0L :

 $R_A + R_B = 18.03$  x 6.1 = 110 t

 $\Sigma$  M<sub>/B</sub> = 0 => R<sub>A</sub> x 33.4 = 110 x 3.05

 $T_A = R_A = 10.04$  t et  $T_B = R_B = 99.96$  t

 $D'$ où :  $T_{max}$  = 99.96 t

 $\triangleright$  A x = 0.25L :

 $R_A + R_B = 18.03$  x 6.1 = 110 t

$$
\Sigma
$$
 M<sub>/B</sub> = 0  $\Rightarrow$  R<sub>A</sub>x 33.4 = 110 x 11.4

$$
T_A = R_A = 37.54
$$
 t et  $T_B = R_B = 72.46$  t,

 $d'$ où : T<sub>max</sub> = 72.46 t.

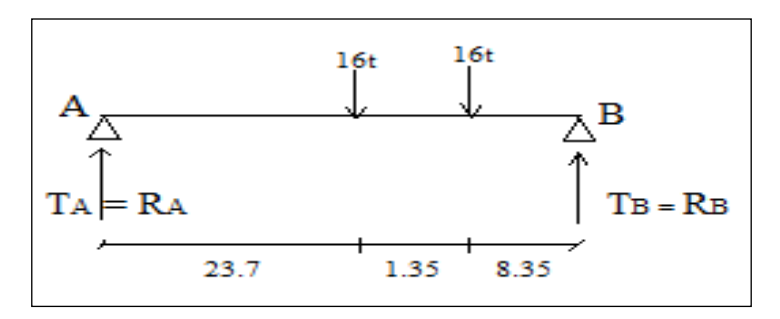

Figure IV.26 : poutre sous le chargement Bt à  $x = 0.25L$ .

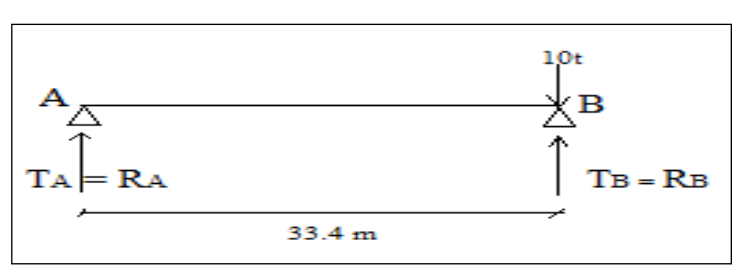

Figure IV.27 : poutre sous le chargement Br à  $x = 0L$ .

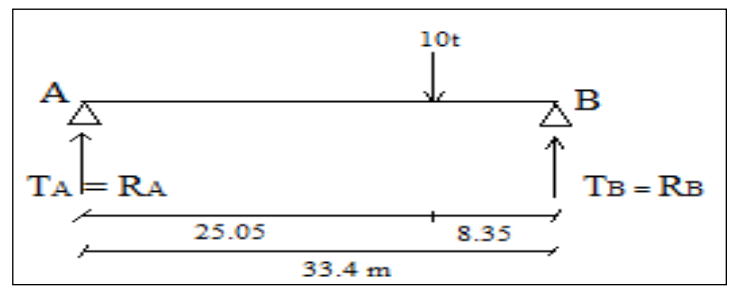

Figure IV.28 : poutre sous le chargement Br à  $x = 0.25L$ .

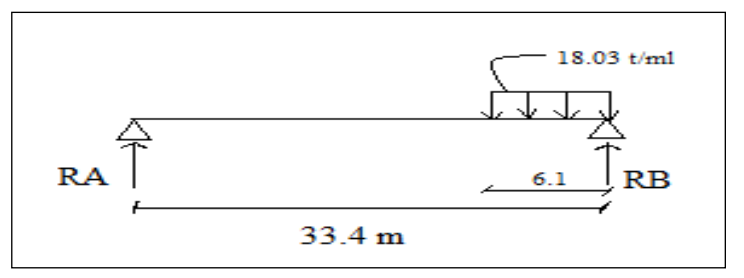

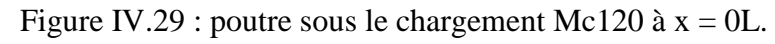

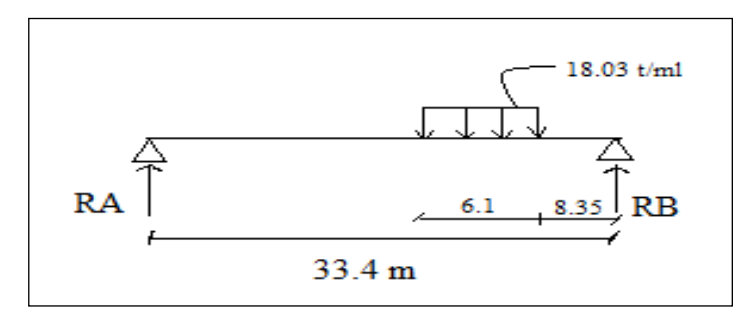

Figure IV.30 : poutre sous le chargement Mc120 à  $x = 0.25L$ .

**d) Surcharge D240**

 $\triangleright$  A x = 0L :  $R_A + R_B = 240$  t  $\Sigma M_B = 0 \Rightarrow R_A x 33.4 = 240 x 9.3$  $T_A = R_A = 66.83$  t et  $T_B = R_B = 173.17$  t

 $D'$ où : T<sub>max</sub> = 173.17 t

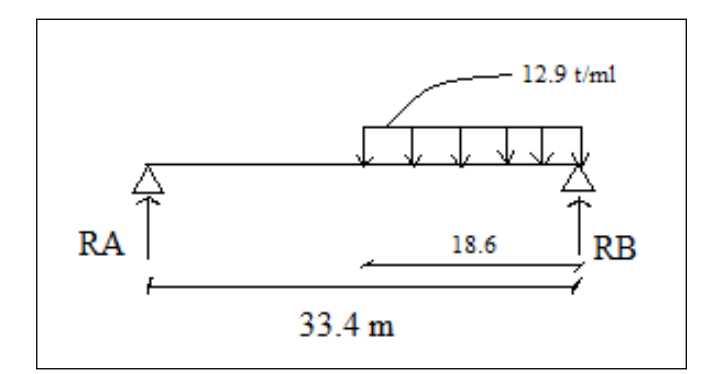

Figure IV.31 : poutre sous le chargement D240 à  $x = 0L$ .

 $\triangleright$  A x = 0.25L :

 $R_A + R_B = 240$  t

 $\Sigma$  M<sub>/B</sub> = 0 => R<sub>A</sub> x 33.4 = 240 x 17.65

 $T_A = R_A = 126.83$  t et  $T_B = R_B = 113.17$  t, d'où :  $T_{max} = 113.17$  t.

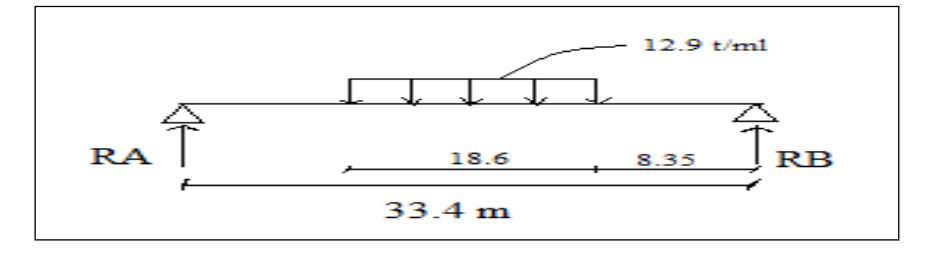

Figure IV.32 : poutre sous le chargement D240 à  $x = 0.25L$ .

### **e) Surcharge de trottoir**

> 
$$
A x = 0L : T(x) = Q.L/2.
$$
   
 Pour un seul trottoir :  $Q = 0.21 t/ml, T = 3.507 t.$   
 Pour deux trottoir :  $Q = 0.42 t/ml, T = 7.014 t.$ 

$$
\triangleright \underline{A x = 0.25L} : T(x) = Q.L/4 \begin{cases} \text{Pour un seul trottoir : } Q = 0.21t/ml, T = 1.754 t. \\ \text{Pour deux trottoir : } Q = 0.42 t/ml, T = 3.507 t. \end{cases}
$$

# **Chapitre IV Calcul des charges et surcharges**

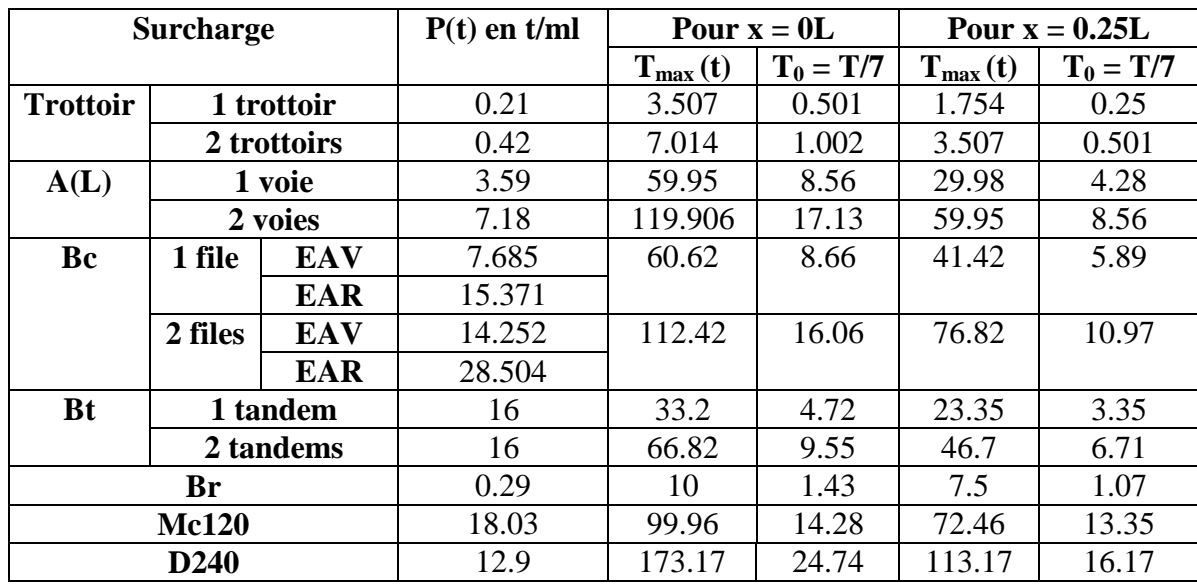

Tableau IV.24 : récapitulatif du moment dû aux surcharge à x = 0.5L

# **IV.6 Conclusion**

 Le travail effectué dans ce chapitre est primordial pour le reste du projet, puisque le calcul des charges et surcharges qui peuvent être appliquées sur l'ouvrage, nous permettra de l'étudier sous les différentes combinaisons à l'E.L.U et à l'E.L.S.

# **Chapitre V: Modélisation et Analyse**

# **V.1 Introduction**

 Notre étude sera consacrée à la phase de service, c'est-à-dire, lors de la mise en service du pont, lorsque toutes les charges routières sont appliquées. Les calculs seront effectués au moyen du logiciel Autodesk Robot.

# **V.2 Description du logiciel Autodesk Robot**

 Le système Robot est un logiciel CAO/DAO destiné à modéliser, analyser et dimensionner les différents types de structures. **[**Manuel d'utilisation Logiciel **Autodesk Robot]**

 La dernière étape gérée par Robot est la création de la documentation pour la structure calculée et dimensionnée.

# **V.2.1 Caractéristiques principales du logiciel**

La définition de la structure réalisée en mode entièrement graphique dans l'éditeur conçu à cet effet (vous pouvez aussi ouvrir un fichier, p. ex. au format DXF et importer la géométrie d'une structure définie dans un autre logiciel CAO/DAO);

La possibilité de présentation graphique de la structure étudiée et de représentation à l'écran des différents types de résultats de calcul (efforts internes, déplacements, travail simultané en plusieurs fenêtres ouvertes etc.…);

La possibilité de calculer (dimensionner) une structure et d'en étudier simultanément une autre;

La possibilité d'effectuer l'analyse statique et dynamique de la structure;

La possibilité d'affecter le type de barres lors de la définition du modèle de la structure et non pas seulement dans les modules métier (très utile pour accélérer le dimensionnement);

La possibilité de composer librement les impressions (notes de calcul, captures d'écran, composition de l'impression, copie des objets vers d'autres logiciels…).

# **V.3 Modélisation**

 La modélisation est la partie essentielle dans l'étude d'une structure ; elle a pour objectif d'élaborer un modèle capable de décrire d'une manière approchée le fonctionnement de l'ouvrage sous différentes conditions. Comme tous les logiciels de calcul de structures, Robot utilise la méthode des éléments finis et la théorie de l'élasticité pour la détermination des éléments de réduction (M, N et T) et les déformées des éléments de la structure.

 Dans notre cas l'ouvrage est une structure avec une seule travée isostatique, en BP. Les poutres sont considérées comme élément «barre», qu'elles sont appuyées, d'un côté sur un appui simple et de l'autre coté sur un appui double, et la dalle est considérée comme élément «panneau».

La modélisation s'effectue comme suit :

- **1 ère étape**, Le logiciel nécessite la définition des préférences de l'affaire :
- Les caractéristiques des matériaux;
- Des unités et de systèmes métriques utilisés;
- Des normes et règlements.
- **2 ème étape**, La définition de la structure :
- Définition de la grille du système d'axe;
- Définition de l'hourdis général (dalle);
- Définition des poutres**;**

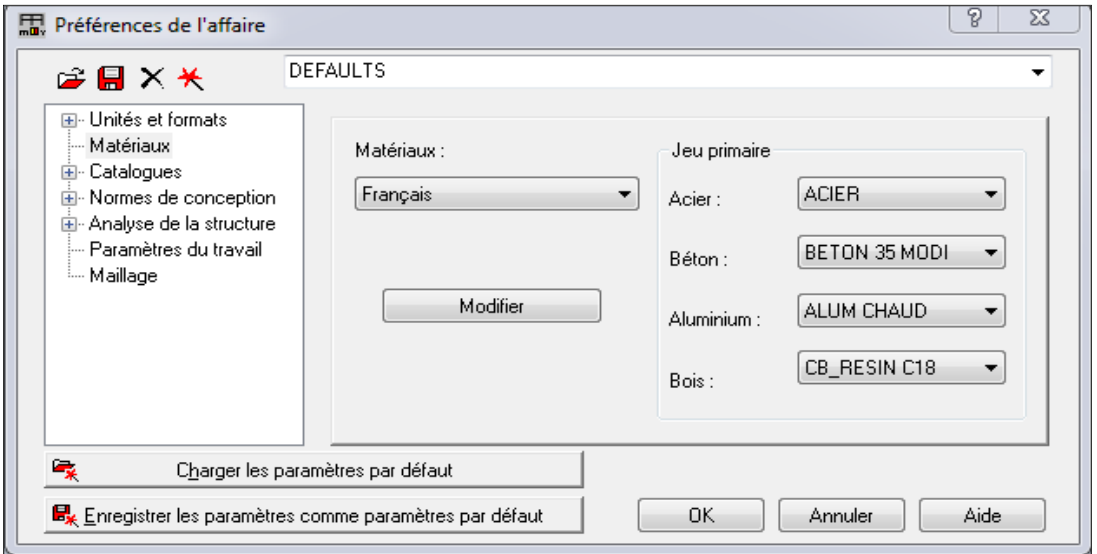

Figure V.1 : préférences du projet.

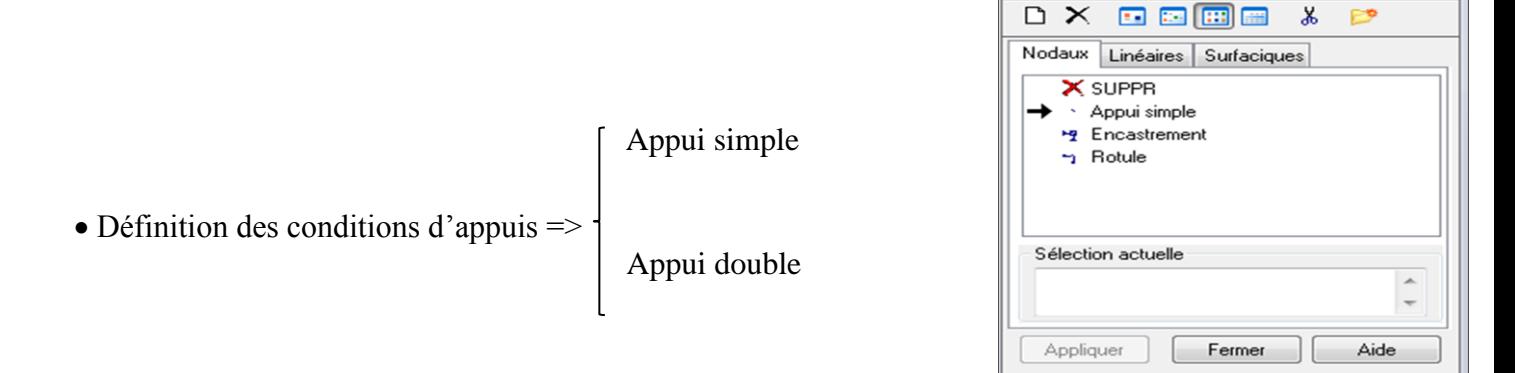

Figure V.2 : définition des appuis.

Appuis

 $\boxed{\blacksquare}$ 

 $\Sigma\!3$ 

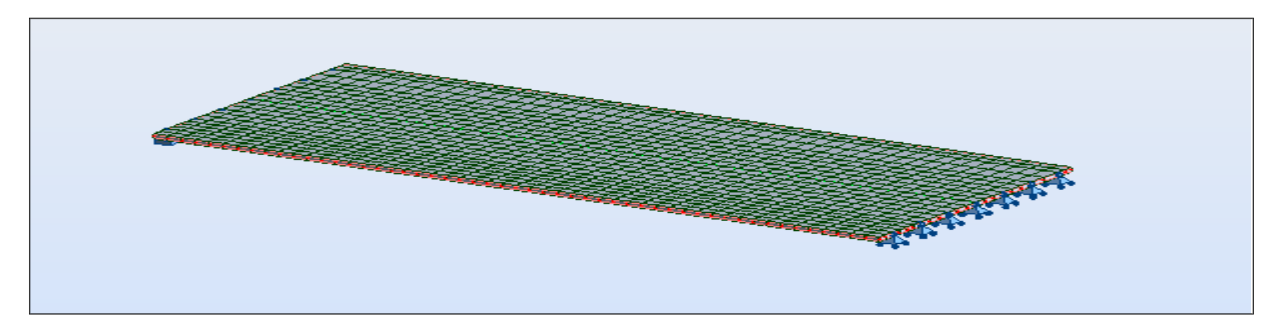

Figure V.1 : modélisation de l'hourdis général.

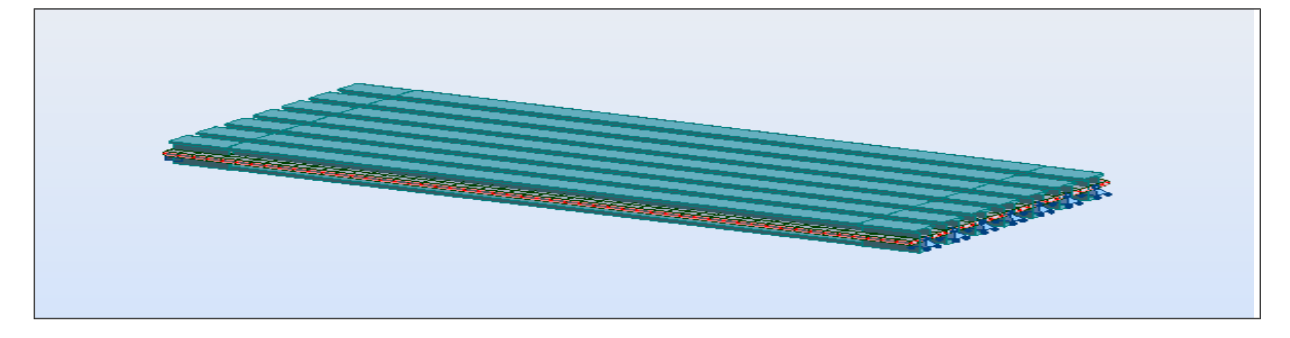

Figure V.2: modélisation de la travée.

**3 ème étape**, La définition et l'application des chargements de la structure

Tableau V.1 : définition de chargement de la structure

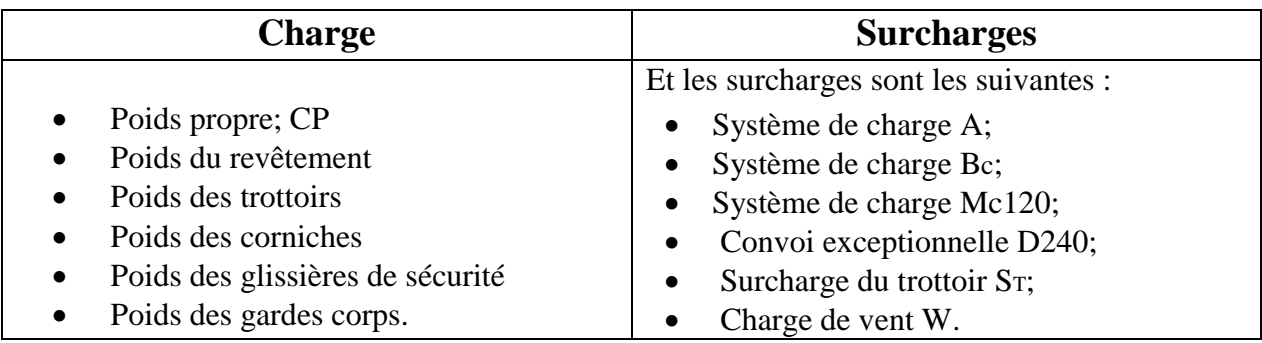

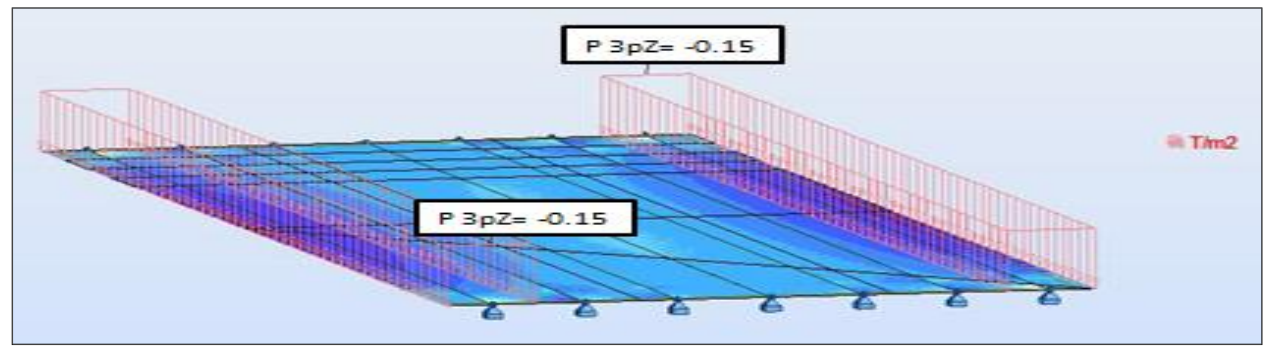

Figure V.3 : exemple d'introduction des CCP (Poids des trottoirs).

- **4 ème étape**, la définition des combinaisons de calcul et des coefficients de Pondération.
- **5 ème étape**, le lancement de calcul.

|                                                                                     | Autodesk Robet Stractural Analysis Professional 2000 - Attack - Stracture - Resultata MUF : calcula en cours - Wee - Car . 7A15 | <b>PERSON</b>                   |
|-------------------------------------------------------------------------------------|----------------------------------------------------------------------------------------------------|---------------------------------|
| An Fichier Edition Affichage Structure Charges Analyse Resultate Outle Feather Aide |                                                                                                    | $-10$                           |
|                                                                                     | 第九万刻塑布西西contro<br>æ                                                                                                    |                                 |
| ۰                                                                                   | $A^0$<br>7816                                                                                                    |                                 |
| Gestionneire d'obtent                                                               |                                                                                                    |                                 |
| Ÿ.<br>$-10.0$<br>90<br>x<br>耳                                                       | 35,0<br>$\pi$<br>Ξ<br>. .<br>Autodesk Robot Structural Analysis Professional - Calcula                                          | $\sigma^2$<br>45,0              |
| Nombre d'<br>Obietz                                                                 | 30-04-2014<br>002210<br>CALCULS STATIOUES                                                                                       | ÷<br><b>HAST</b>                |
| Others du modèle<br>0/898                                                           |                                                                                                    |                                 |
| A Ronald<br>0/35<br>C. Forms                                                        | SOLVEUR "SPARSE"                                                                                                    | ó                               |
| ÷,<br>61<br>The Farmstaus                                                           | <b>PHASE DE DUCUL</b>                                                                                                    | w<br>ĪЭ                         |
| Obers audares<br>$\pm$ 00 Objets géorsé  0/3                                        | <b>BECOET</b><br>Resumeratation                                                                                                 |                                 |
|                                                                                     |                                                                                                    |                                 |
|                                                                                     | 000003<br>Sekalian.                                                                                                    |                                 |
|                                                                                     | monte<br>Etape de la colution                                                                                                   |                                 |
|                                                                                     | $C_{21}$                                                                                                    |                                 |
|                                                                                     |                                                                                                    | S                               |
|                                                                                     | <b>United</b>                                                                                                    |                                 |
| 4   b  \ Beenet it   Board                                                          | Standagen<br>Recognitions<br>1152.918<br>ficnites de sceud<br><b>Wéncier</b><br>0.364<br>358                                    | g,                              |
| <b>Nom</b><br><b>Valeur</b><br>Unit<br>Car                                          | 114319.220<br>20,000<br>Disalo:<br>Nonbra d'démarts<br>636                                                                      | Ï                               |
|                                                                                     | Nonbez disquarers<br>2134<br>Carl                                                                                               | ø                               |
|                                                                                     | Largeur du front<br>Début des calculs :<br>002107<br>Initale                                                                    |                                 |
|                                                                                     | Dunie ecirvia:<br>Optiviste                                                                                                    |                                 |
|                                                                                     | Plotte des caisas<br><b>Normals</b><br>٠                                                                                        | 9                               |
|                                                                                     | Pause<br>Anthon<br>Aide.                                                                                                    | 品                               |
|                                                                                     |                                                                                                    | Ш                               |
|                                                                                     | Œ<br>宒                                                                                                    |                                 |
| ॼ                                                                                   | L.O<br>30.0<br>25.0                                                                                                    | 皋<br>Cat : 7A16<br>41.6<br>45.0 |
| 日門開催<br><b>Sept Corp.</b>                                                           | $\rightarrow$<br><b>CALL</b>                                                                                                    | 雨<br>12 (ad) (m) (ft)           |
| Num                                                                                 |                                                                                                    |                                 |
| <b>GYNOUC</b>                                                                       | 94 85<br>$11.4202(y - 31.41)$ $2 - 0.00$<br>DALLEZS<br>46                                                                       | 7.000<br>[m] [Mi] [Deg]         |

Figure V.4 : lancement de calcul.

 **6 ème étape,** l'affichage et édition éventuelle des résultats sous forme de tableaux ou bien sous forme de graphes.

# **V.4 Combinaisons d'actions**

 Il convient de combiner les différentes actions qui peuvent s'exercer sur l'ouvrage, pour obtenir les sollicitations correspondantes aux différents états limites à considérer.

 Les combinaisons d'actions expriment les différentes répartitions des efforts appliqués aux structures en fonction de la probabilité, de leur existence, et des plus grandes valeurs qu'ils peuvent prendre. [**R.C.P.R**, règles définissant les charges à appliquer pour le calcul et les épreuves des ponts routes]

# **V.4.1 Etats limites**

On distingue conventionnellement deux états limites :

Les Etats Limites de Service (ELS)

 Les états limites de service sont des états correspondant à des conditions au-delà desquelles les exigences d'aptitudes spécifiées (sécurité de la circulation…) pour une structure ou un élément structural ne sont plus satisfaites. Les combinaisons d'actions correspondantes à ces états limites de service traduisent les différents niveaux de probabilités d'application de ces actions.

Les Etats Limites Ultimes(ELU)

 Les états limites ultimes sont des états limites associés à la ruine des structures, c'est à dire à son effondrement ou à d'autres formes de défaillances structurales, ils correspondent à l'atteinte de la capacité structurale de la structure ou à une perte d'équilibre statique.

# **V.4.2 Coefficients de pondération des combinaisons et les formes générales des combinaisons d'actions**

 Le tableau suivant récapitule les différentes combinaisons de charges susceptibles de solliciter le pont, ainsi les coefficients de pondération. [**R.C.P.R**, règles définissant les charges à appliquer pour le calcul et les épreuves des ponts routes]

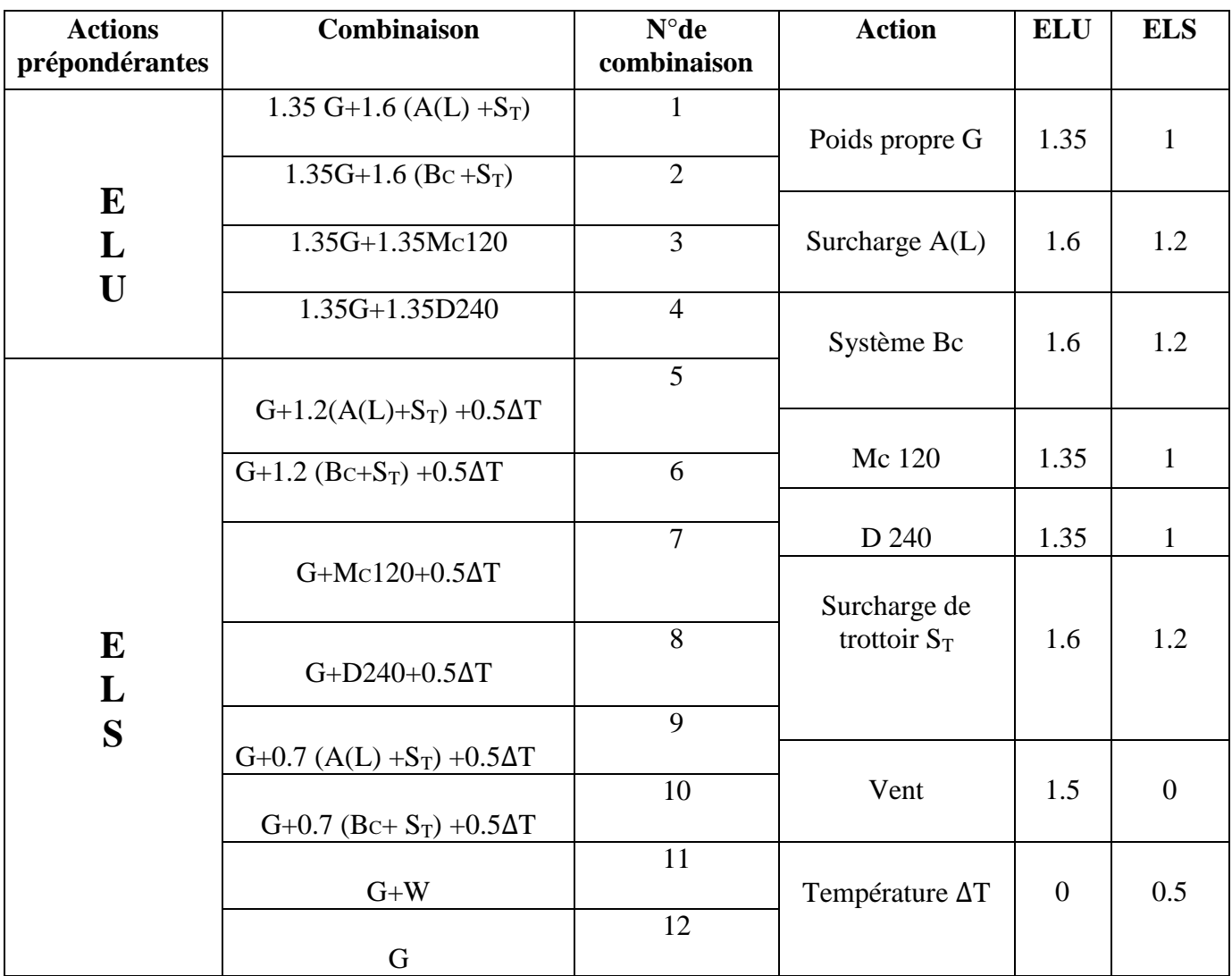

Tableau V.2 : coefficients de pondération des combinaisons et les formes générales des combinaisons d'actions

# **V.5 Exploitation des données**

 Après avoir procéder au calcul de la structure à E.L.U et à E.L.S, les résultats à prendre en compte sont celle du CP et du CCP ainsi que des surcharges les plus défavorables.

# **V.5.1 Diagrammes des poids propres**

## **V.5.1.1 Diagrammes des moments fléchissant**

 On représente dans ce qui suit les moments fléchissant [N.m] à prendre en compte dans notre étude, pour notre tablier.

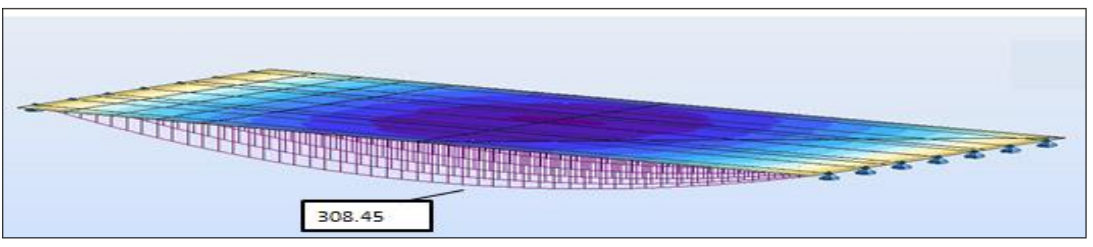

Figure V.5 : diagrammes des moments fléchissant dues aux charges permanentes.

# **V.5.1.2 Diagrammes des efforts tranchants**

 On représente dans ce qui suit les efforts tranchants [t] à prendre en compte dans notre étude, pour la travée.

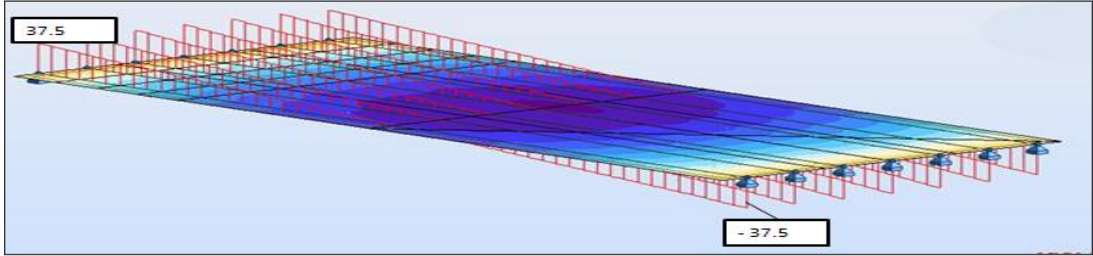

Figure V.6 : diagrammes des efforts tranchants sous charges permanentes.

# **V.5.2 Combinaisons utilisées**

 Les combinaisons à prendre en compte pour l'étude de la précontrainte et le dimensionnement des éléments structuraux de l'ouvrage, sont celles associées aux surcharge roulable (D240).

Leurs diagrammes se présentent comme suit :

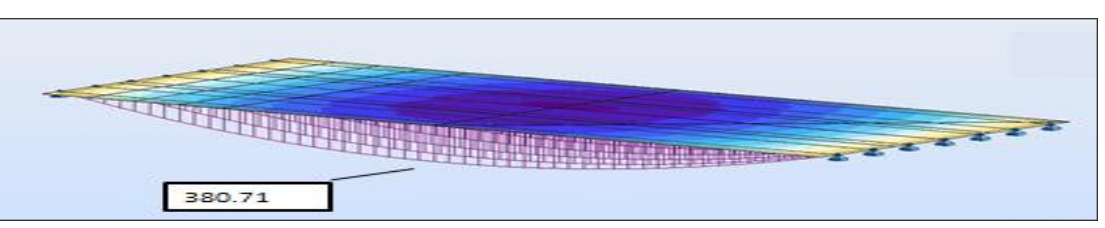

Figure V.7 : moment fléchissant de la combinaison CP+CCP.

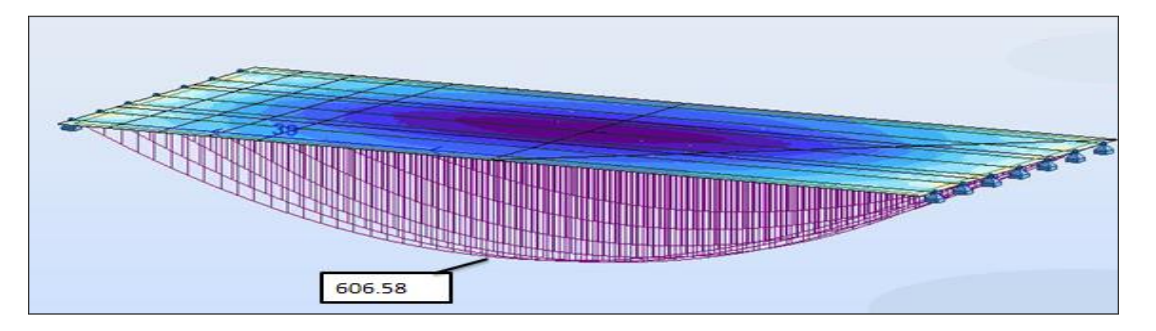

Figure V.8 : moment fléchissant de la combinaison CP+CCP+D240.

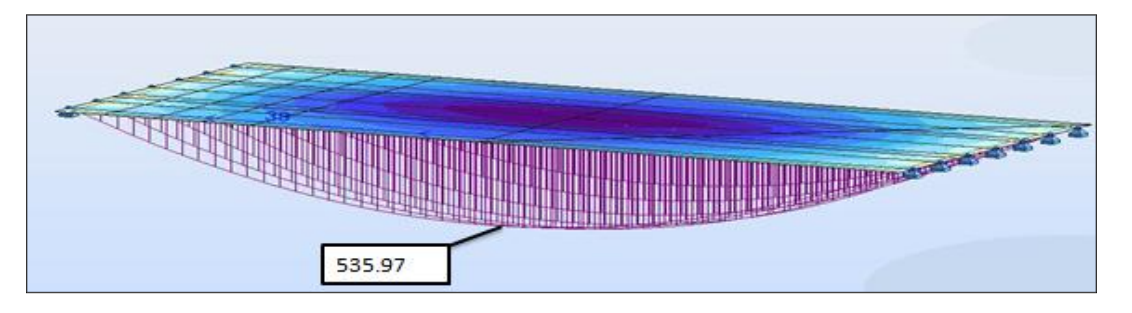

Figure V.9: moment fléchissant de la combinaison 1.35 (CP+CCP).

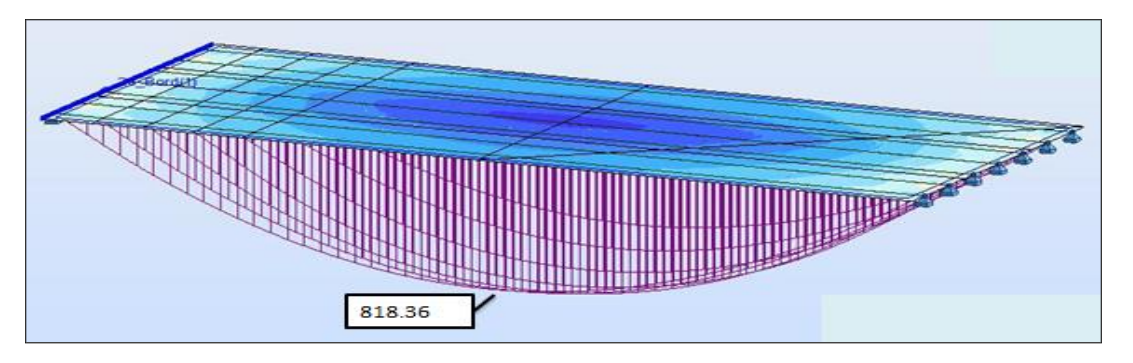

Figure V.10 : moment fléchissant de la combinaison 1.35 (CP+CCP+D240).

Diagramme des efforts tranchants

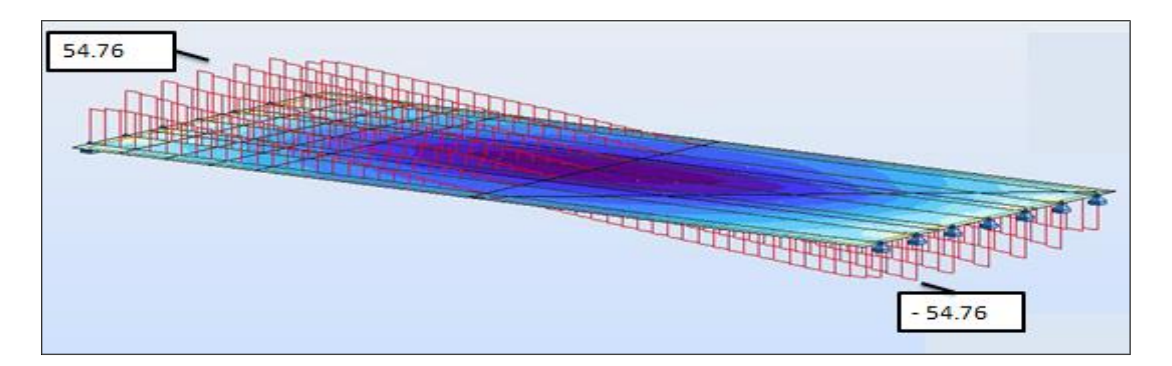

Figure V.11 : effort tranchant de la combinaison CP+CCP.

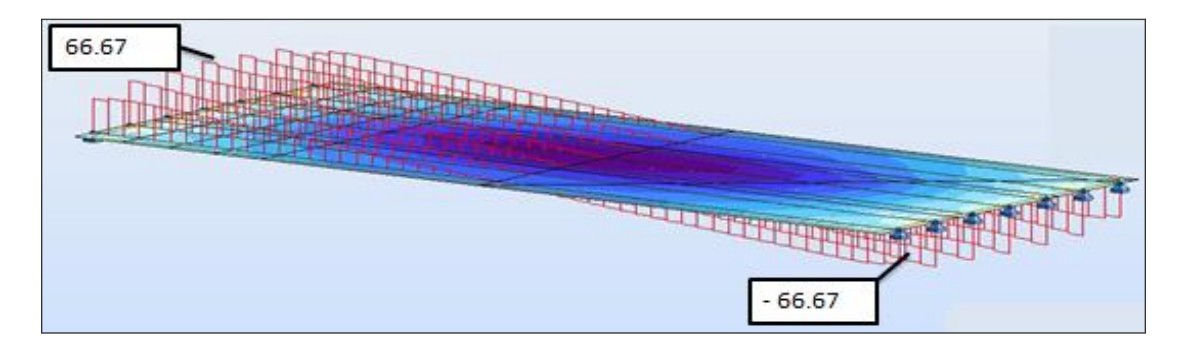

Figure V.12: effort tranchant de la combinaison CP+CCP+D240.

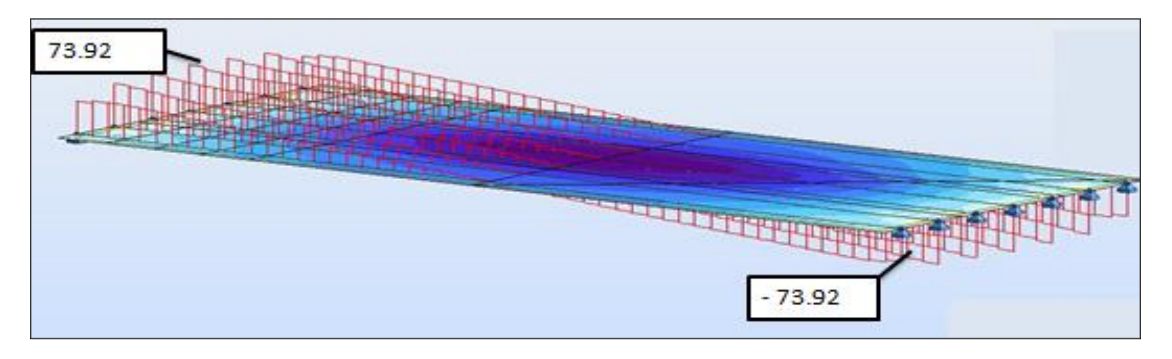

Figure V.13 : effort tranchant de la combinaison 1.35 (CP+CCP).

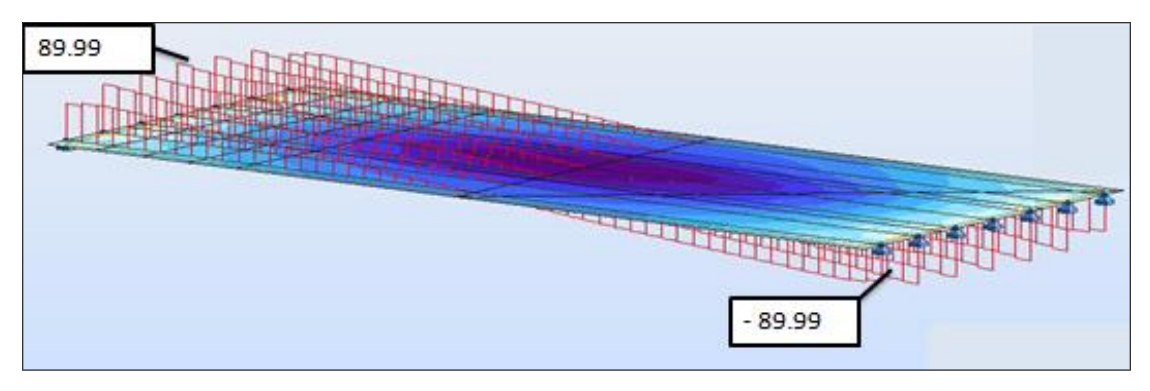

Figure V.14 : effort tranchant de la combinaison 1.35 (CP+CCP+D240).

# **V.6 Conclusion**

 La modélisation de la structure à l'aide du logiciel Autodesk Robot, nous a permis de déterminer les différents efforts agissant sur la structure.

D'après notre modélisation, la sollicitation la plus défavorable est obtenue sous la combinaison suivante : G + D240, sachant que  $M_{max} = 6.0658$  MN.m et  $T_{max} = 0.66$  MN.

 On pourra, par la suite, procéder au calcul de la précontrainte ainsi qu'au ferraillage des éléments constructifs du tablier, et les vérifier à l'E.L.U et à l'E.L.S.

# **Chapitre VI : Etude de la précontrainte**

# **VI.1 Introduction**

 Ce chapitre traitera la précontrainte, son principe, ces applications dans la construction des ouvrages d'art. Comme le béton armé, le béton précontraint associe béton et acier, mais il s'en différencie de façon fondamentale dans son principe.

 L'étude portera sur le dimensionnement, détermination du tracé, calcul des pertes (instantanées et différées) et pour finir, la vérification des contraintes normales et tangentielles.

# **VI.2 Précontrainte par post-tension VI.2.1 Principe**

 La post-tension consiste à disposer les câbles de précontrainte dans les gaines incorporées au béton. Après la prise du béton, les câbles sont tendus au moyen de vérins de manière à comprimer l'ouvrage.

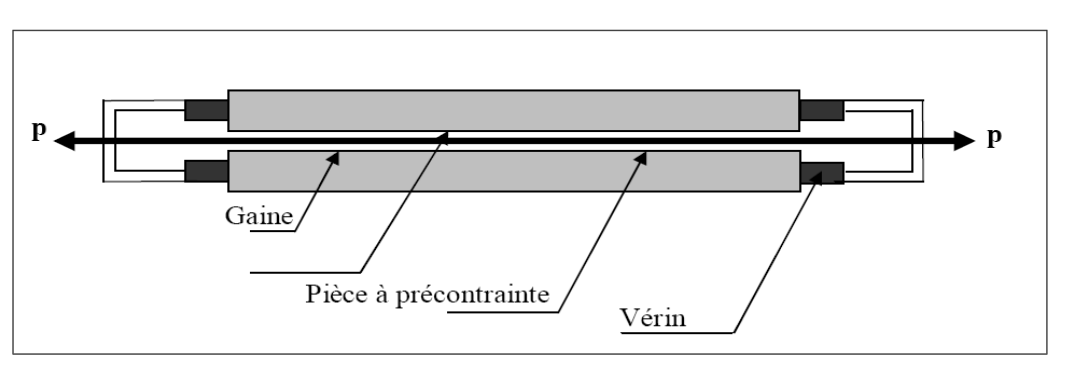

Figure VI.1 : principe de la précontrainte par post-tension.

### **VI.2.2 Mise en œuvre**

 La post-tension s'applique sur des structures dont le béton est déjà durci. Les forces de précontrainte sont alors généralement crées par des câbles enfilés dans des gaines circulant librement dans la structure, mise en tension à partir de leur extrémité par des vérins prenant appui sur la structure elle-même. Une fois que la tension voulue est atteinte, les câbles ainsi tendus sont bloqués avec un système d'ancrage à travers lequel on injecte un coulis de ciment pour protéger les câbles contre la corrosion et assurer l'adhérence entre les câbles et le béton.

# **VI.3 Etapes générales de réalisation**

Les principes étapes de réalisation sont :

- $\checkmark$  Placement des gaines dans le coffrage.
- Coulage du béton.
- $\checkmark$  Après durcissement du béton, mise en tension des câbles.
- $\checkmark$  Blocage par différents systèmes de cales sur une zone de béton fretté.
- $\checkmark$  Injection d'un coulis de ciment.

# **VI.4 Les armatures de précontrainte**

 Les armatures de précontrainte sont en acier à haute résistance. Elles se présentent sous forme de fils, de torons, de barres ou de câbles. Elles peuvent être intérieures au béton.

- Pré-tendues et adhérentes;
- post-tendues et adhérentes ou non.

 Elles peuvent aussi être extérieures au béton et reliées à la structure au niveau des ancrages et des déviateurs uniquement.

 $\triangleright$  Les torons

Les torons sont un assemblage de plusieurs fils :

Torons 3 fils

 3 fils enroulés sur un axe théorique commun (utilisation en précontrainte par pré-tension uniquement).

Torons 7 fils

6 fils disposés en hélice autour d'un fil central d'un diamètre plus important.

Ils sont définis par leur force garantie de rupture qui varie selon la classe de l'acier.

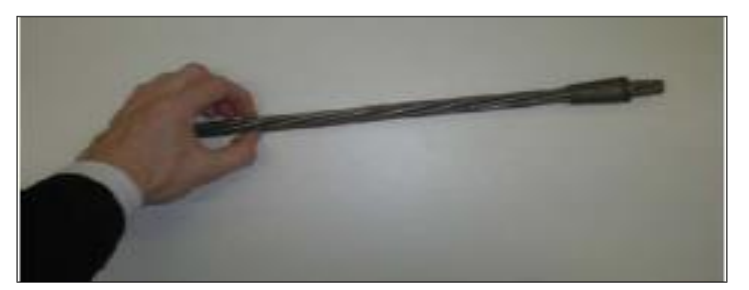

Figure VI.2 : exemple de torons.

 $\triangleright$  Les câbles

 Les câbles sont constitués de plusieurs torons en acier à haute résistance pour béton précontraint. La gamme des câbles s'étend des câbles mono-torons aux câbles de très grande puissance comportant jusqu'à 55 torons. Les unités les plus courantes, pour la précontrainte longitudinale, sont les unités 12 ou 13 T15 (composées de 12 ou 13 torons T15) pour la précontrainte intérieure et 19 T15 pour la précontrainte extérieure. Un câble est défini par le type et le nombre de torons et la classe de résistance.

# **ENP 2015 57**

## **VI.5 Détermination du nombre des câbles**

### **VI.5.1 Tension à l'origine**

 La tension à l'origine nous permet d'évaluer les efforts toute ou long des armatures de précontrainte. Elle est déterminée à partir des contraintes suivantes :

- $\bullet$  Limite de rupture garantie fprg =1770 MPa;
- Limite d'élasticité garantie fpeg=1573 MPa.

 $\Rightarrow$  σ<sub>P0</sub> =Min (0,80 x f<sub>prg</sub>, 0,90 x f<sub>peg</sub>) = Min (1416, 1416.5) = 1416 MPa avec la section nominale de l'acier A<sub>P</sub>= 1800 mm<sup>2</sup>; donc P<sub>0</sub> = 2.5488 MN.

### **VI.5.2 Calcul de la précontrainte**

La précontrainte se calculera pour la section médiane qui a pour caractéristiques :

Tableau VI. 1 : récapitulatif des caractéristiques de la section médiane en BP

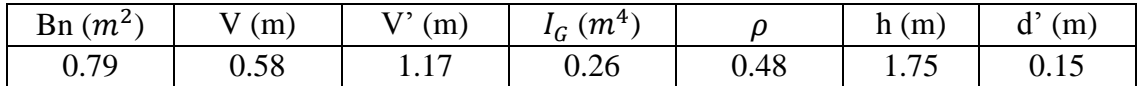

$$
d' = \frac{h_{pouter}}{10} = 0.15 \text{ m}.
$$

Les moments a considérés sont les suivant :

$$
M_{max} = 606.58 \text{ t.m.}
$$
  

$$
M_{min} = 380.71 \text{ t.m.} \implies \Delta M = 2,26 \text{ MN.}
$$

On calcule les valeurs de  $P_I$  et  $P_{II}$  correspondent respectivement à la section sous-critique et sur-critique; la valeur la plus grande est la précontrainte minimale qui doit être introduite dans la section. [G. DREUX, J.MAZARS et M.RIMBOEUF]

$$
P = \text{Max (PI, PII) ou: } \begin{cases} P_{I} : \text{preécontrainte minimale en section sous-critique.} \\ P_{II} : \text{preécontrainte minimale en section sur-critique.} \end{cases}
$$

Le calcul se fera en classe I donc  $\sigma_{ts} = \sigma_{ti} = 0$ 

$$
\begin{cases}\n\Pr = \Delta M + \rho B_n (v \sigma t i + v' \sigma t s) / \rho h & \implies \qquad P_I = \Delta M / \rho h \\
P_{II} = (M_{max} + \rho B_n v \sigma t i) / (\rho v + v' - d') & \implies \qquad P_{II} = M_{max} / (\rho v + v' - d')\n\end{cases}
$$

 $\triangleright$  section sous-critique

 $P_I = \Delta M$  / $\rho h = 2.26$  / (0.48  $\times$  1.75) = 2.69 MN

# $\triangleright$  section sur-critique

 $PII = M_{max} / (\rho V + V - d') = 6.07 / (0.48 \times 0.58 + 1.17 - 0.15) = 4.67$  MN.

 $e_0 = -(V'-d') = -1.02$  m (section sur-critique).

Donc  $P = Max (2.69, 4.67) = 4.67$  MN.

On estime les pertes de précontrainte à 32%, donc pour des câbles 12T15 on aura :

$$
P \le (1-\Delta P) n \times P_0 \implies n \ge P/0.68 \ P_0 = 4.69 / (0.68 \times 2.5488)
$$

Donc :

On adoptera donc pour 3 câbles de 12T15.

Pour la section d'about le nombre de câbles sera calculé comme suit :

Les caractéristiques géométriques prises en compte sont celles de la poutre sans hourdis à mi travée :

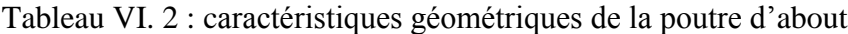

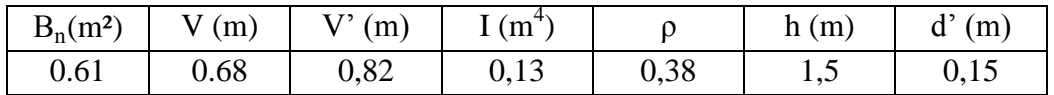

Ces câbles sont tirés à 100% avant la mise en place de la dalle.

 $e_0 = -(V'-d') = -0.67$  m (section sur-critique).

- Fibre supérieure :  $\sigma_{\text{sup}} \ge \sigma_{\text{bt}}$
- Fibre inférieure :  $\sigma_{\inf} \leq \sigma_{bc}$

$$
\left\{\begin{aligned} \sigma_{sup} &= \frac{M_g.V}{I} + P\;(\frac{1}{B_n} + \frac{e_0V}{I}) \geq \sigma_{bt} = -1.5\;f_{tj}\;\;[\textbf{Cours~b\'eton~pr\'econtraint,}\;ENP] \\ \sigma_{inf} &= -\frac{M_g.V'}{I} + P\left(\frac{1}{B_n} - \frac{e_0V'}{I}\right) \leq \sigma_{bc} = 0.6\;f_{cj} \end{aligned} \right.
$$

 $\text{M}_{\text{g}}$  : moment du au poids propre de la poutre seul = 1,90MN.m A.N :

$$
\begin{cases} \sigma_{\sup} = 9.94 + P(-1.87) \ge -4.05 \text{ MPa} \\ \sigma_{\inf} = -11.98 + P(5.87) \le 21 \text{ MPa} \end{cases}
$$

Donc  $5.61 \leq P \leq 7.48$  on prend P= 5,61MN

$$
n \le \frac{P}{P_0} = 2.2 \text{ D'où :}
$$
  $n=2$ 

Alors on place 2 câbles de 12T15 à l'about.

 $\Rightarrow$  n  $\ge 2.69$  $n=3$
## **VI.5.3 Tracé des câbles**

 Le meilleur tracé c'est celui qui minimise le plus l'intensité des contraintes de cisaillements aux appuis.

## **VI.5.3.1 Positionnement des câbles**

 La disposition des câbles est choisie comme suit, deux câbles en intrados et un câble en extrados. On dispose les deux câbles de la première famille de telle sorte que le centre de gravité des deux se rapproche du centre de gravité de la section pour obtenir un moment du au précontrainte nul (ou faible).

 Pour la disposition des câbles à l'about on suit les conditions suivantes [d'après le document SETRA].

$$
d \ge 16.5 \text{ cm};
$$
  
\n
$$
d' \ge 16.5 \text{ cm};
$$
  
\n
$$
a \ge 28 \text{ cm}.
$$
  
\n
$$
a \in [0.5 \text{ m}, 1 \text{ m}].[BPEL].On \text{ prend: } a = 50 \text{ cm}.
$$
  
\n
$$
M_{/\Delta} \Rightarrow (P_1 + P_2) \times v' = P_2 (a+d) + P1 \times d
$$

Avec:  $P_1 = P_2 = P_0$ 

 $\Rightarrow$  d =  $(2 \times v' - a)/2 = 0.57$  m = 57 cm.

 $\Rightarrow$  d'=150-(50+57) =43 cm.

Pour des raisons constructives on adoptera dans notre cas pour la section d'about:

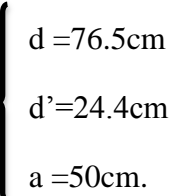

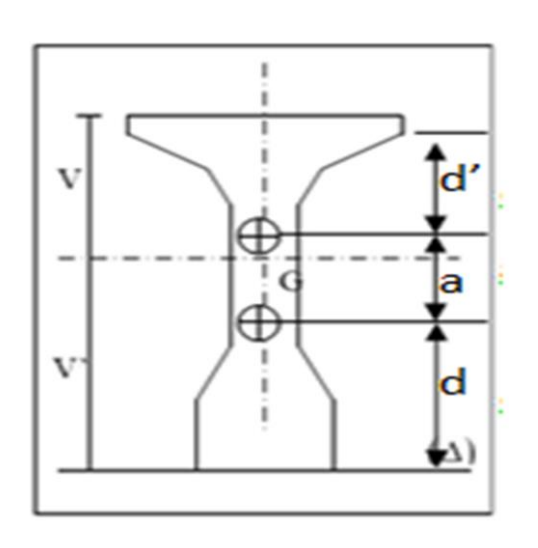

Figure VI.3 : tracé des câbles sortants de l'about.

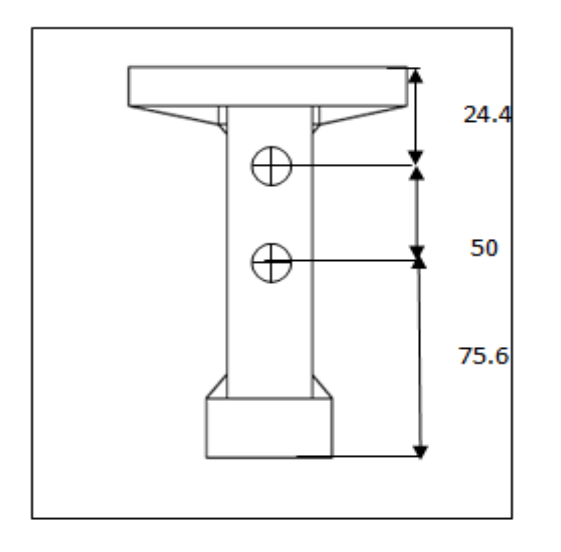

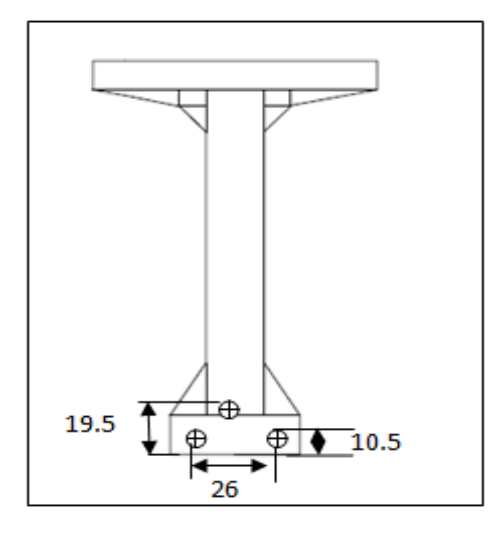

Figure VI.4 : disposition des câbles à l'about. Figure VI.5 : disposition des câbles à mi- travée.

## **VI.5.3.2 Angle de relevage**

$$
Arcsin \ \{(V_M - \overline{V})/\ P\} \leq \alpha \leq \ Arcsin \ \{(V_m + \overline{V})/\ P\}
$$

Avec :  $\bigcup V_M = 87.6 \text{ t} = 0.88 \text{MN}.$  $V_m = 37.5t = 0.38MN$ .

- $\overline{V} = \overline{T} \times b_n$  (0.8H) => effort tranchant limite que peut supporter la section d'about;
- $\bullet$  b<sub>n</sub>= b<sub>0</sub>-n× k× $\Phi$  =0.31 m => largeur nette de la section d'about (b<sub>0</sub>=0.35 m, k=0.5 pour post tension avec injection de colis de ciment ; n=1 nombre des gaines par lit et  $\Phi = 0.08$  cm diamètre de la gaine);
- $H = 1.75$  m => hauteur de la poutre plus hourdis;
- $\overline{\tau} = \sqrt{0.4 \text{ ftj (ftj} + 2/3 \times \sigma x)}$  => contrainte tangentielle limite en ELS. Avec :

 $f_{ti} = f_{t28} = 2.7 \text{ MPa}.$  $\sigma x = P/B_n$  $P = n \times (1-\Delta p) \times P_0 = 2 \times 0.68 \times 2.5488 = 3.45$  MN.  $B_n = B_0 - 2\pi \Phi^2/4 = 0.93 - 2*3.14*0.08^2/4 = 0.91 m^2 \implies \sigma x = 3.45/0.91 = 3.26 \text{ MPa}.$ 

 $B_0$ : Section brute de poutre d'about + hourdis.

Donc on a  $\overline{\tau}$  = 2.29 MPa.

 $\overline{V} = 0.96$  MPa.

$$
\Rightarrow \ \ -1.33^{\circ} \leq \alpha \leq 22.83^{\circ}
$$

On adopte pour la première famille :  $\alpha_1$ =10,39 g = 9,35°.  $\alpha_2 = 16,77 \text{ g} = 15,1^{\circ}.$ 

 Pour la deuxième famille de câble (en extrados), le document SETRA nous donne une approximation de l'angle de relevage de l'ordre de 20°.Dans notre l'angle est fixé à :

$$
\alpha_3 = 29.74 \text{ g} = 26.77^{\circ}.
$$

L'optimum de l'angle de relevage est déterminé par la relation suivante :

$$
\alpha_{opt}
$$
 = Arcsin [(V<sub>M</sub>+V<sub>m</sub>)/2P] = 10.52<sup>o</sup> = >  $\alpha_{opt}$  = 10.52<sup>o</sup>.

### **VI.5.3.3 Allure des câbles**

Le tracé adopté est un tracé parabolique et cela pour optimiser au mieux l'effet de la précontraint tant sur le plan de la résistance en flexion que sur celui de la résistance à l'effort tranchant. Le tracé est symétrique par rapport au milieu de la poutre.

 Chaque câble est divisé en deux parties, une rectiligne et la deuxième parabolique. Cette dernière est régie par l'équation  $\Rightarrow$  Y =  $aX^2$  +bX+c (le repère a pour origine le point de jonction de la partie rectiligne et la partie parabolique).

On pose :  $\int L_c \Rightarrow$  longueur de la partie courbe;  $\mathbf{L}_{\rm r}$  => longueur de la partie rectiligne. Câble 1 Câble 2

Câble 3

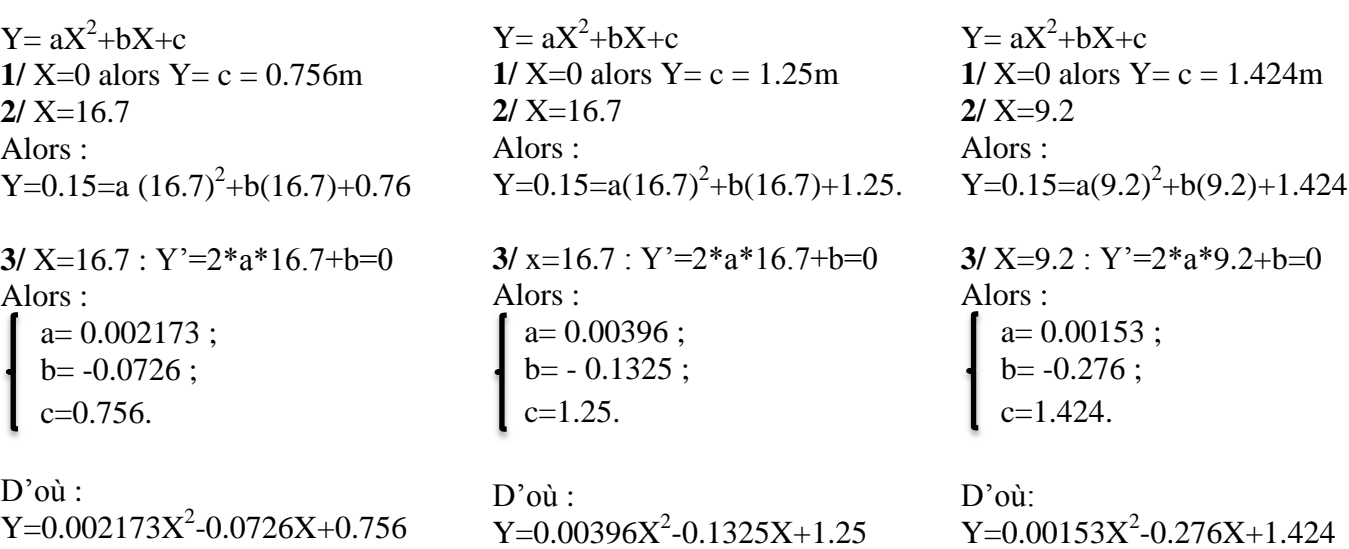

# **Chapitre VI Etude de la précontrainte**

Tableau VI.3 : tracé des câbles

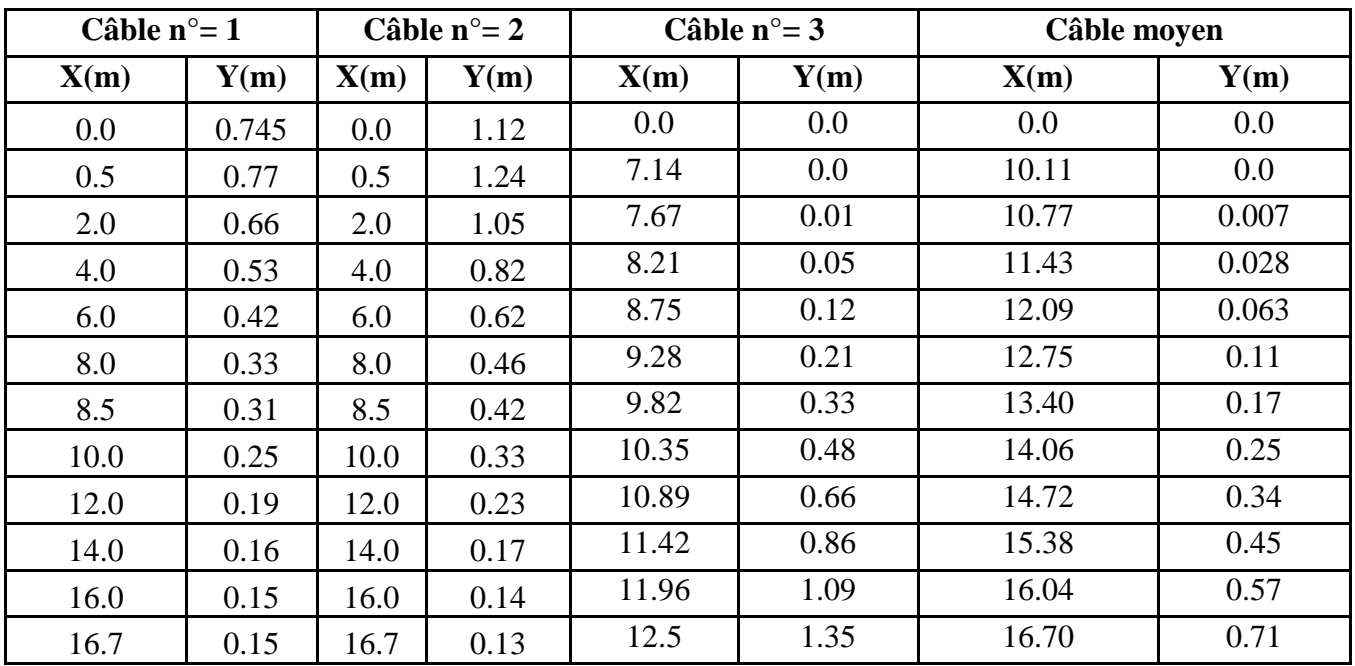

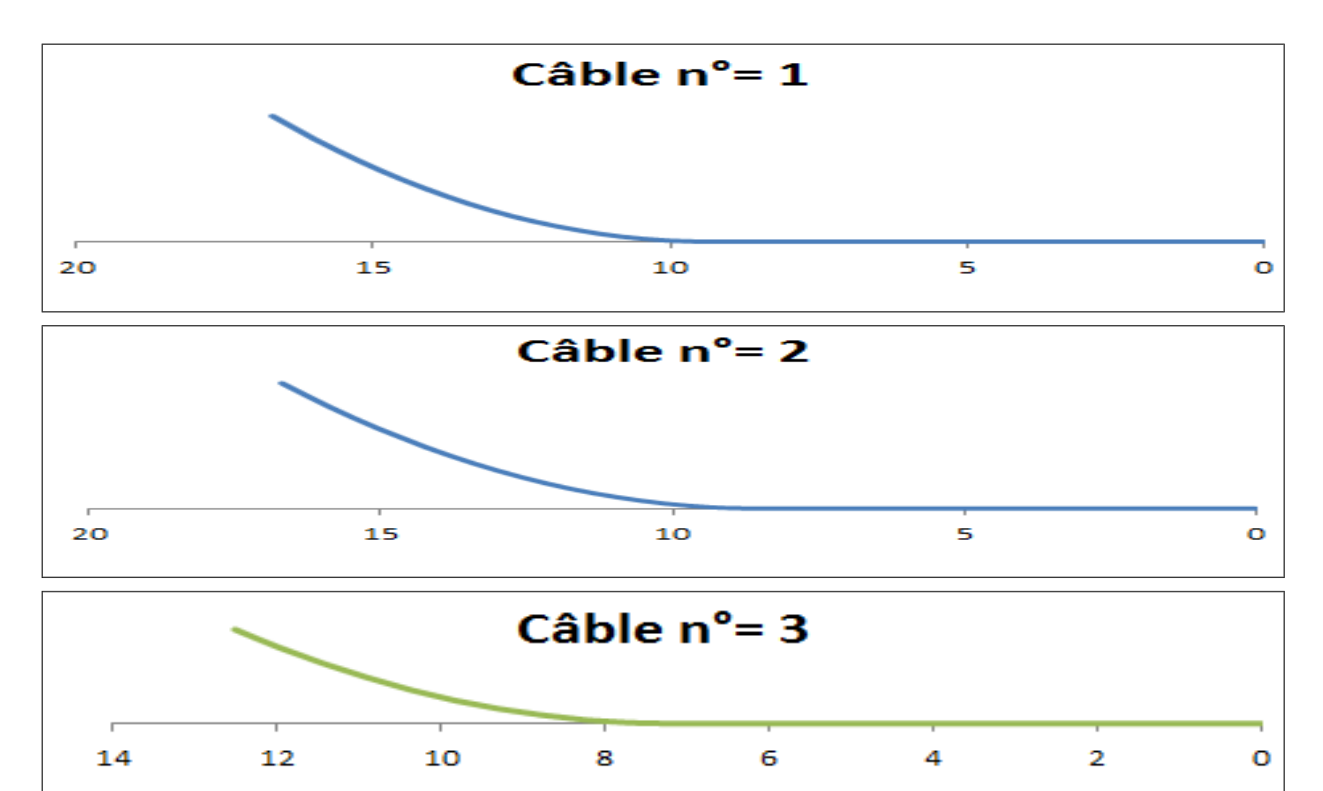

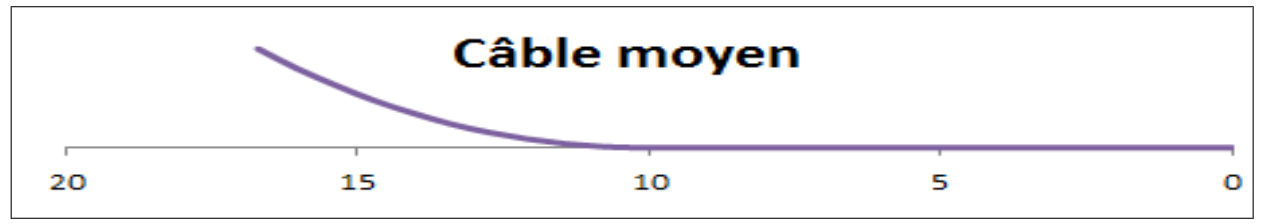

Figure VI.5 : tracé des câbles.

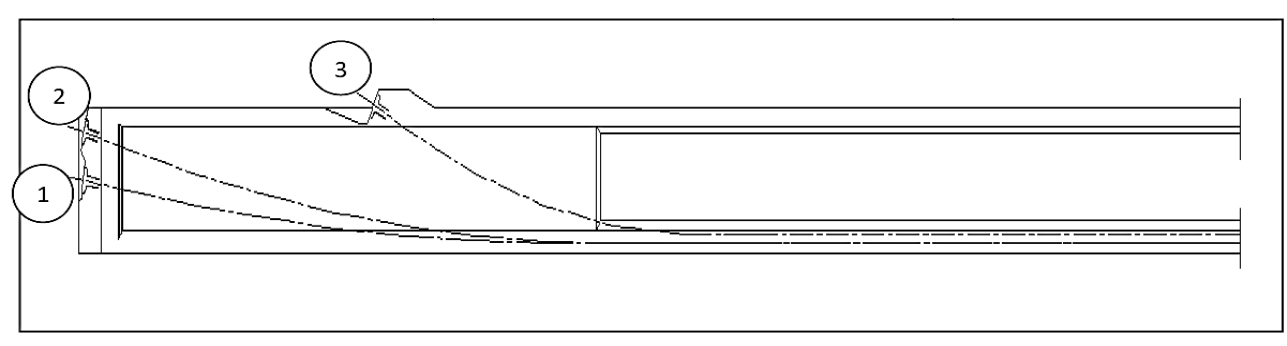

Figure VI.6 : allure des câbles.

# **VI.6 Calcul des pertes de la précontrainte**

 De façon générale, on désigne sous le nom de perte de précontrainte toute différence entre la force exercée par le vérin lors de sa mise en tension, et la force (inférieure) qui s'exerce en un point donné d'une armature à une époque donnée. Le calcul des valeurs initiales et finales de la force précontrainte exige donc une évaluation précise des pertes de précontrainte, les pertes doivent être rangées en deux catégories :

 **Les pertes instantanées :** Se produisent dans un temps relativement court au moment de la mise en tension et de la mise en précontrainte, et qui résultent de la technologie ou des propriétés des matériaux. Elles sont appelées aussi pertes à la mise en œuvre. Elles sont composées de trois familles :

- Pertes dues au frottement.
- Pertes dues au recul à l'ancrage.
- Pertes dues au raccourcissement instantané du béton.

 **Les pertes différées :** Se produisent pendant un temps plus ou moins long après que la structure ait été précontrainte et qui proviennent de l'évolution dans le temps des caractères des matériaux lorsqu'ils sont soumis à des actions permanentes. Elles sont composées de trois familles :

- Pertes dues au retrait du béton.
- Pertes dues au fluage.
- Pertes dues à la relaxation des aciers.

## **VI.6.1 Pertes instantanées**

### **VI.6.1.1 Pertes dues au frottement du câble sur la gaine**

$$
\sigma_{po}\left(x\right)=\sigma_{po}\;e^{-\left(f\alpha+\phi x\right)}
$$

- $\bullet$   $\sigma_{\text{po}}$ : la tension à l'origine, tel que :  $\sigma_{\text{po}}$ =1416MPa.
- f : coefficient de frottement en courbe  $\text{(rd}^{-1})$ ; on prend  $f = 0.18 \text{ rad}^{-1}$ ;
- $\alpha$  : la déviation angulaire totale du câble sur la distance x (rd);

## **Chapitre VI Etude de la précontrainte**

- $\varphi$  : coefficient de frottement en ligne (m<sup>-1</sup>); on prend  $\varphi = 2.10^{-3}$  m<sup>-1</sup>;
- x : la distance de la section considérée (m).

La perte de tension par frottement est estimée par la formule :

$$
\Delta \sigma_{\text{frot}} \left( x \right) = \sigma_{\text{po}} \cdot \sigma_{\text{po}} \left( x \right) = \sigma_{\text{po}} \left( 1 - e^{-(f\alpha + \varphi x)} \right)
$$

Si l'exposant est faible, nous pouvons admettre la relation suivante :

$$
\Delta\sigma_{frot}\left(x\right)\cong\sigma_{po}\left(f\alpha{+}\phi{x}\right)
$$

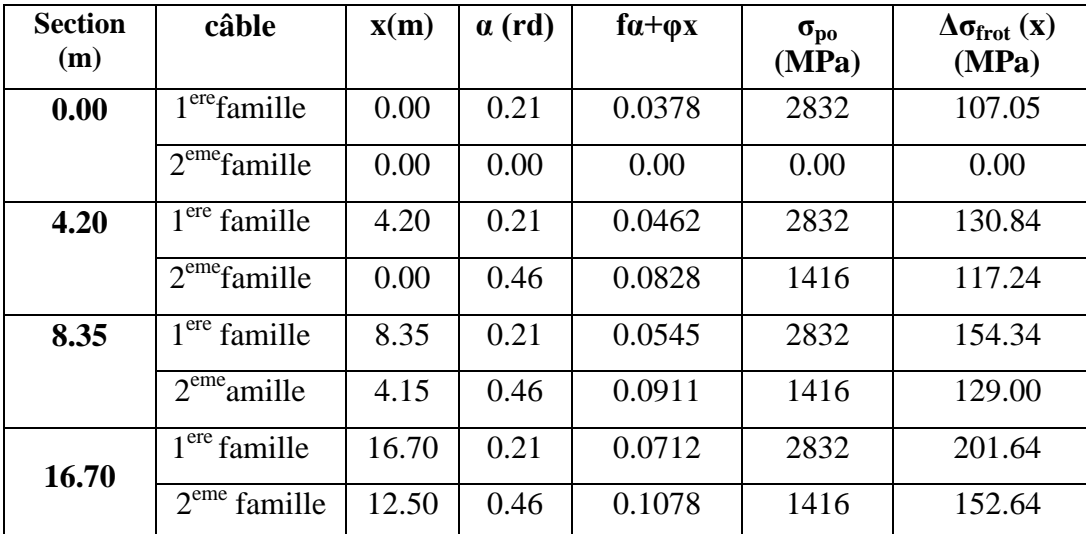

Tableau VI.4 : pertes dues au frottement du câble

### **VI.6.1.2 Pertes dues au recul d'ancrage**

 Ces pertes correspondent à un glissement des torons ou fils dans les clavettes et des clavettes dans les plaques d'ancrages lors de la détention du vérin et du blocage des clavettes.

 L'effort de traction exercé par le câble bloque, par effet de coin, les clavettes dans les ancrages. Ce glissement prend des valeurs de 1 à 12mm suivant la puissance de l'ancrage et le procédé de précontrainte utilisé.

En raisonnant sur un diagramme basé sur équation :

$$
\Delta \sigma_a(x) = \sigma_0(1 - f\alpha(x) - \varphi x)
$$

La tension sous vérin vaut  $\sigma_0$  et après blocage des clavettes et glissement à l'ancrage  $\sigma_2$ .

Le glissement à l'ancrage se répercute jusqu'à l'abscisse λ de tension  $\sigma_3$ .

Et pour notre cas on prend :  $g = 6$  mm.

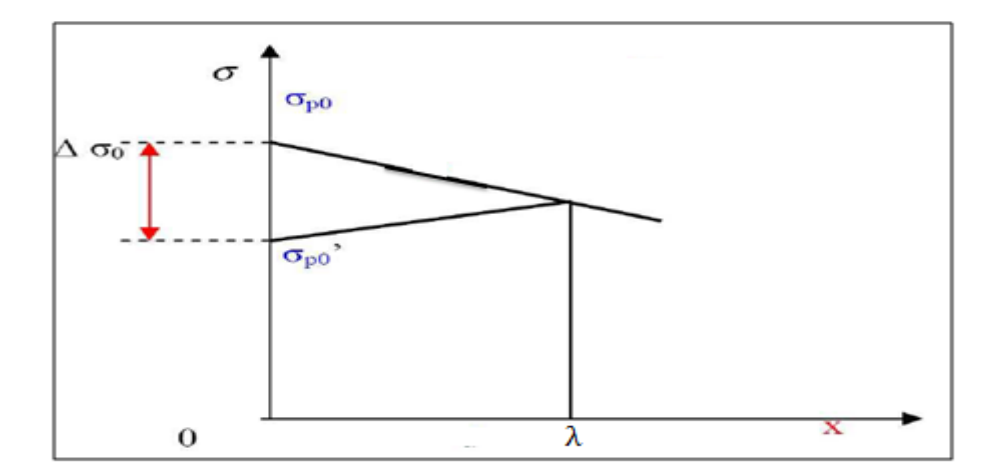

Figure VI.7 : diagramme des tensions.

Sur une longueur ' $\lambda$ ' on trouve :

$$
\lambda\ =\ \sqrt{\frac{g.\,E_P}{\sigma_0.\,\Psi}}
$$

Avec :  $\Psi = f(\alpha / 1) + \varphi$ .

- $\sin x < \lambda$ : les pertes existent,
- $\sin x > \lambda$ : pas de perte.

Les pertes dues au recul de l'ancrage vaut :

$$
\Delta \sigma_{\text{recall}} = 2\sigma_0 \Psi(\lambda - x).
$$

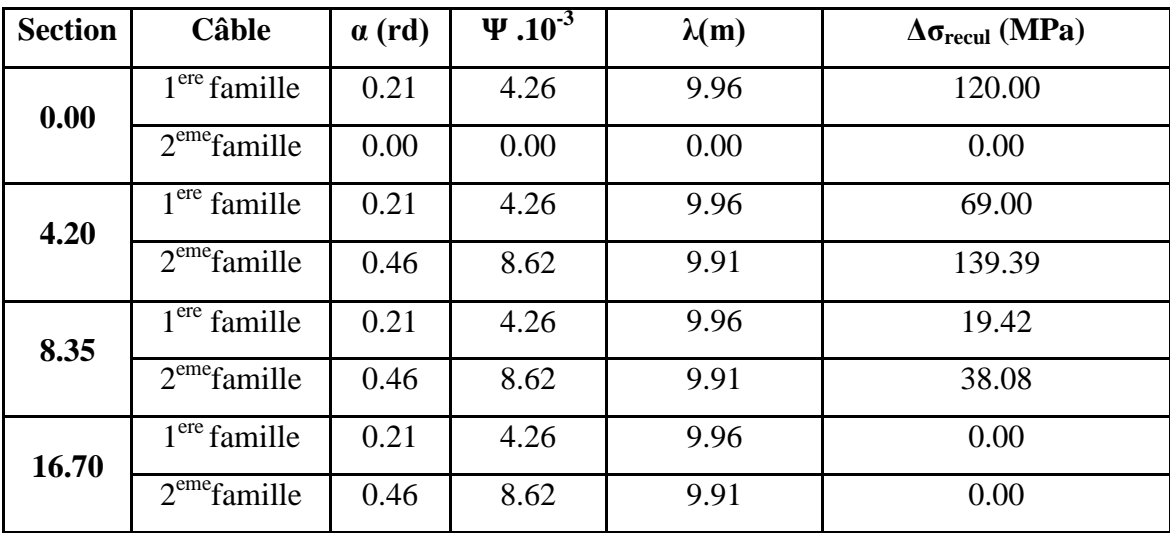

Tableau VI.5 : pertes dues au recul d'ancrage

### **VI.6.1.3 Pertes dues au raccourcissement instantané du béton**

 La perte de tension qui résulte des déformations instantanées du béton dues à l'action des armatures de précontrainte et aux autres actions permanentes peut être assimilée à une perte moyenne affectant chacune des armatures et égale, dans une section donnée, à:

$$
\Delta \sigma_{\text{racc}}(x) = \frac{n-1 \ E_P}{2n \ E_{ij}} \ \sigma_b(x)
$$

Avec : **-** n : nombre de gaines ;

- **-** E<sup>P</sup> : module d'élasticité des armatures;
- **-** Eij : module de déformation instantané du béton au jour « j » ;
- **-** σ<sub>b</sub>(x) : contrainte normale du béton

$$
\sigma_{b}(x) = \frac{P}{B_{n}} + \frac{P e^{2}(x)}{I_{GN}} + \frac{M(x) e(x)}{I_{GN}}
$$

**-** e(x) : excentricité du câble de précontrainte.

A titre de simplification (n-1 $\cong$  n), le BPEL retient la relation suivante:

$$
\Delta \sigma_{\text{racc}}(x) = \frac{E_P}{2 E_{ij}} \sigma_b(x)
$$
  
\n
$$
P = n A_p (\sigma_{po} - \Delta \sigma_{\text{recall}} - \Delta \sigma_{\text{frot}}).
$$
  
\n
$$
E_{i28} = 35 \text{ 981.73 MPa}.
$$
  
\n
$$
E_{i14} = 33402.48 \text{ MPa}.
$$

Tableau VI.6 : pertes dues au raccourcissement instantané du béton

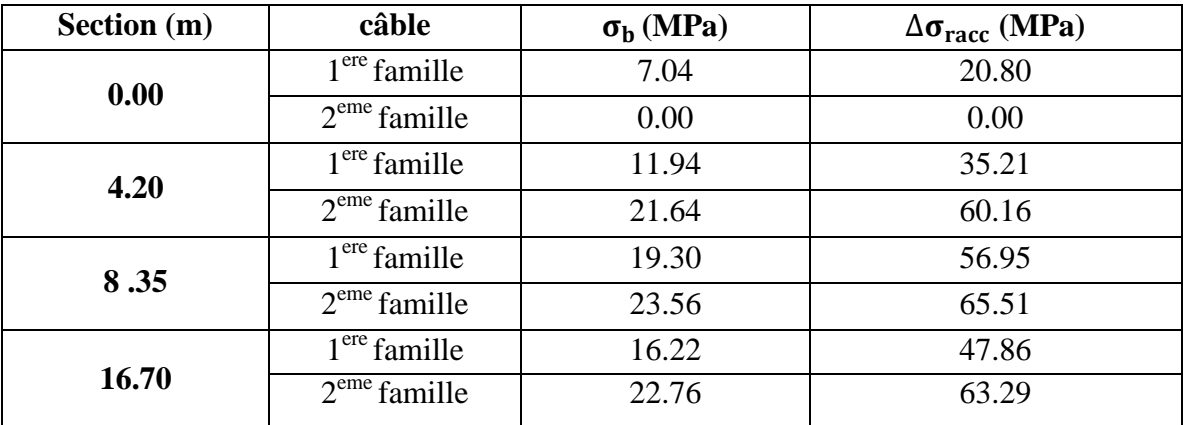

## **VI.6.1.4 Pertes instantanées totales**

Les pertes que nous venons de voir se produisent les unes à la suite des autres. Donc elles se cumulent. La perte instantanée totale désignée aussi par perte à la mise en œuvre se note  $\Delta \sigma_T$ :

$$
\Delta\sigma_T = \Delta\sigma_{frot} + \Delta\sigma_{recall} + \Delta\sigma_{racc}
$$

La tension initiale probable dans les câbles qui se note  $\sigma_{pi}(x)$  vaut :

$$
\sigma_{pi} = \sigma_{p0} - \Delta \sigma_T
$$

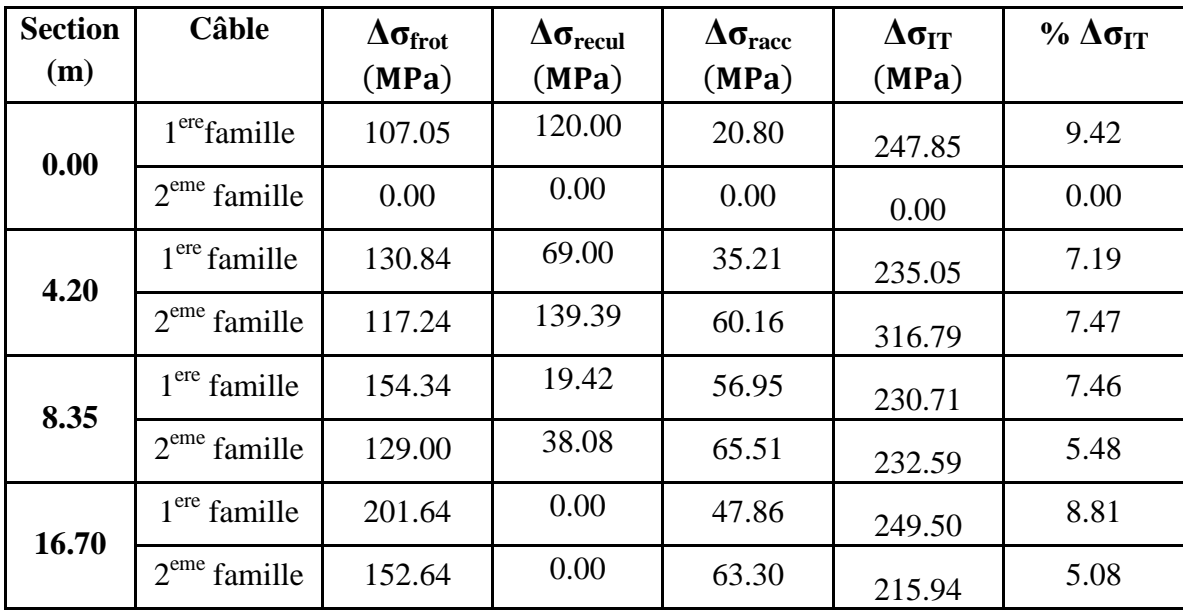

Tableau VI.7 : pertes instantanées totales

### **VI.6.2 Pertes différées**

### **VI.6.2.1 Pertes dues au retrait du béton**

Le retrait est un phénomène de raccourcissement du béton dans le temps, dû à une évaporation de l'eau excédentaire contenue dans le béton et à des réactions chimique. Ce retrait a lieu dans les premiers mois après le coulage du béton. Elle a l'expression suivante :

$$
\Delta\sigma_r=Ep\times\epsilon_r
$$

Tel que :

- $\text{Ep} = 2 \times 10^5 \text{ MPa} \implies \text{module d'elasticité};$
- $\varepsilon_r = 3 \times 10^{-4}$  => retrait total du béton (Climat tempéré sec), [BPEL]

## **Chapitre VI Etude de la précontrainte**

### **VI.6.2.2 Pertes dues à la relaxation des aciers**

La relaxation de l'acier est un relâchement de tension à longueur constante. Elle est régie par la relation suivante :

$$
\Delta \sigma_{\rho}(x) = \frac{6 \times \rho_{1000}}{100} \left[ \frac{\sigma_{pi}(x)}{f_{prg}} - \mu_0 \right] \sigma_{pi}(x)
$$

Avec :

- $\Rightarrow$   $\sigma_{\text{ni}}$ : étant la tension initiale de l'acier, c'est-à-dire après pertes instantanées,
- $\Rightarrow$  f<sub>prg</sub>: La contrainte de rupture garantie,

0.43 pour les aciers, TBR

 $\mu_0$ : Un coefficient pris égal à : { 0.3 pour les aciers, RN ; Pour notre cas  $\mu_0 = 0.43$ .  $(0.35$  pour les autres aciers

 $\Rightarrow$   $\rho_{1000}$ : relaxation caractéristique de l'acier à 1000 heures en %, en général :

 $\int \rho_{1000} = 2.5\%$  pour les aciers TBR,

 $\int \rho_{1000} = 8.0\%$  pour les aciers RN.

 $\Rightarrow$   $\sigma_{\text{pi}}(x) = \sigma_{\text{po}} - \Delta \sigma_{\text{IT}}.$ 

Tableau VI.8 : pertes due à la relaxation des aciers

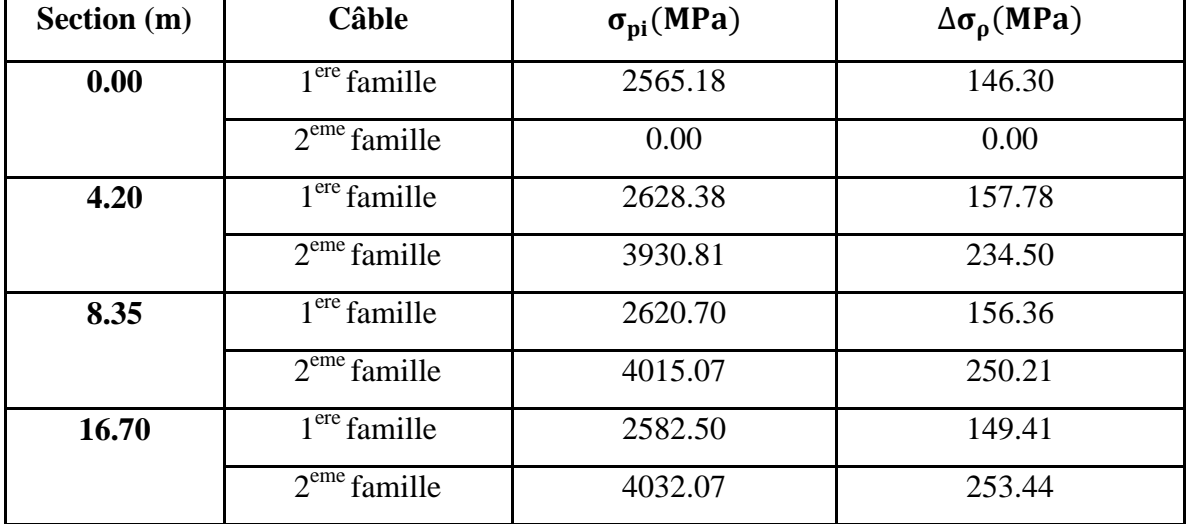

### **VI.6.2.3 Pertes due au fluage du béton**

Le fluage est caractérisé par une augmentation de la déformation du béton dans le temps. Ainsi pour une pièce comprimée qui subit un raccourcissement instantané  $\varepsilon_i$  à la mise en charge, on constate que la déformation totale augmente et peut atteindre 3 fois la déformation instantanée.

La perte de tension due au fluage est donnée par la relation suivante :

$$
\Delta \sigma_{fl} = (\sigma_b + \sigma_M) E_P / E_{ij}
$$

Dont : -  $\sigma_b$  contrainte finale dans le béton au niveau du câble moyen.

$$
\sigma_{b}(x) = M_{g} \times e_{p}/I_{G} + n \times A_{P} \left( \left[ \left( x \right) - \Delta \sigma_{d}(x) \right] / B \left[ 1 + B \times e_{p}^{2}/I_{G} \right] \right)
$$

 $- \sigma_M$ : Contrainte maximale de compression du béton au niveau du câble.

$$
\sigma_M(x) = M_g \times e_p / I_G + n \times A_P (\sigma_{Pi} / B [1 + B \times e_p^2 / I_G]).
$$

Lorsque  $\sigma_M \le 1.5 \sigma_b$  le BPEL permet l'utilisation de la formule suivante :

$$
\Delta \sigma_{\rm fl} = 2.5 \times \sigma_{\rm b} \times E_{\rm P}/E_{\rm ij}
$$

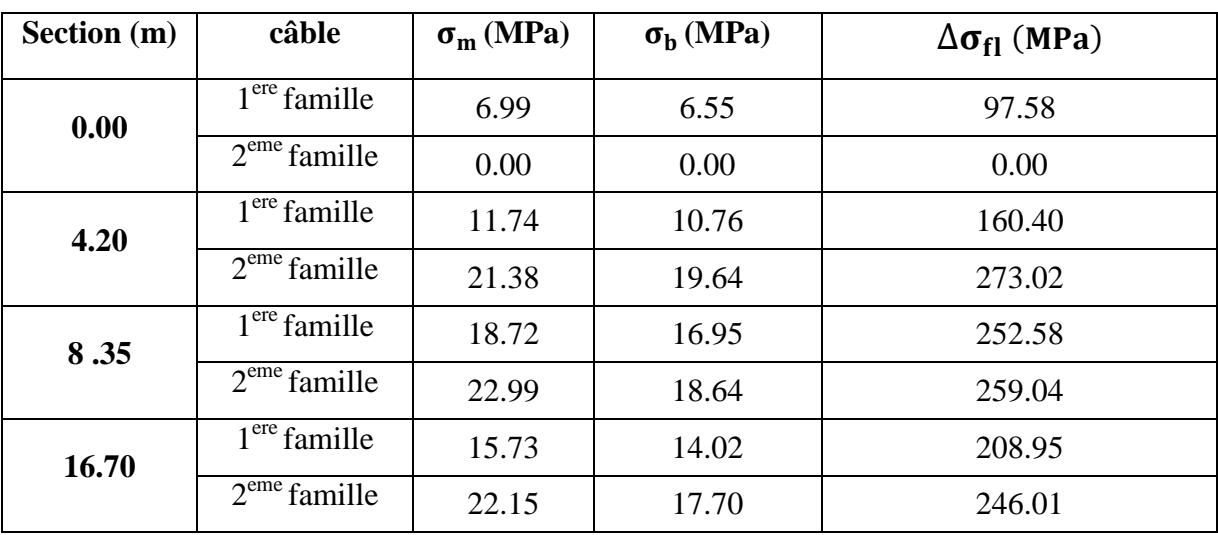

Tableau VI.9 : pertes due à la relaxation des aciers

### **VI.6.2.4 Pertes différées totales**

Il faut tenir compte de l'interaction de tous les phénomènes précédents. Pour cela, le BPEL propose de minorer forfaitairement la relaxation par un coefficient 5/6.

La perte différée totale vaut : 5  $\frac{3}{6}$ Δσ<sub>ρ</sub>

Tableau VI.10 : pertes différées totales

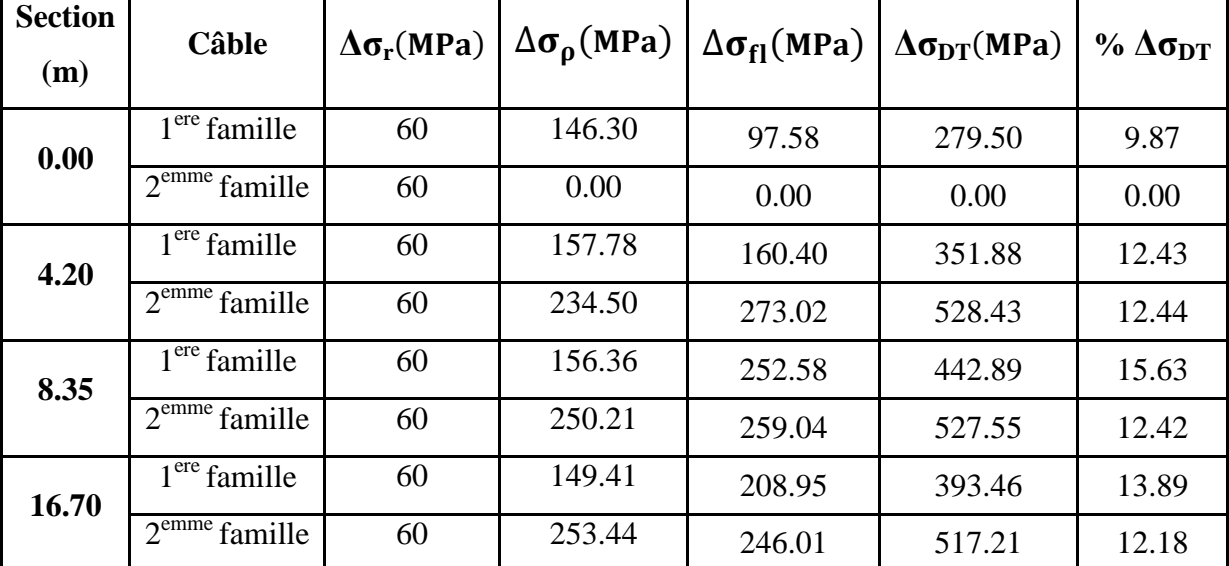

## **VI.6.3 Pertes totales**

On a :

$$
\begin{cases} \n\sigma_{pi} = \sigma_{po} - \Delta \sigma_{IT} \\ \n\sigma_{ef} = \sigma_{pi} - \Delta \sigma_{DT} = \sigma_{po} - \Delta \sigma_{IT} - \Delta \sigma_{DT} \n\end{cases}
$$
 contractive.

Tableau VI.11 : pertes totales

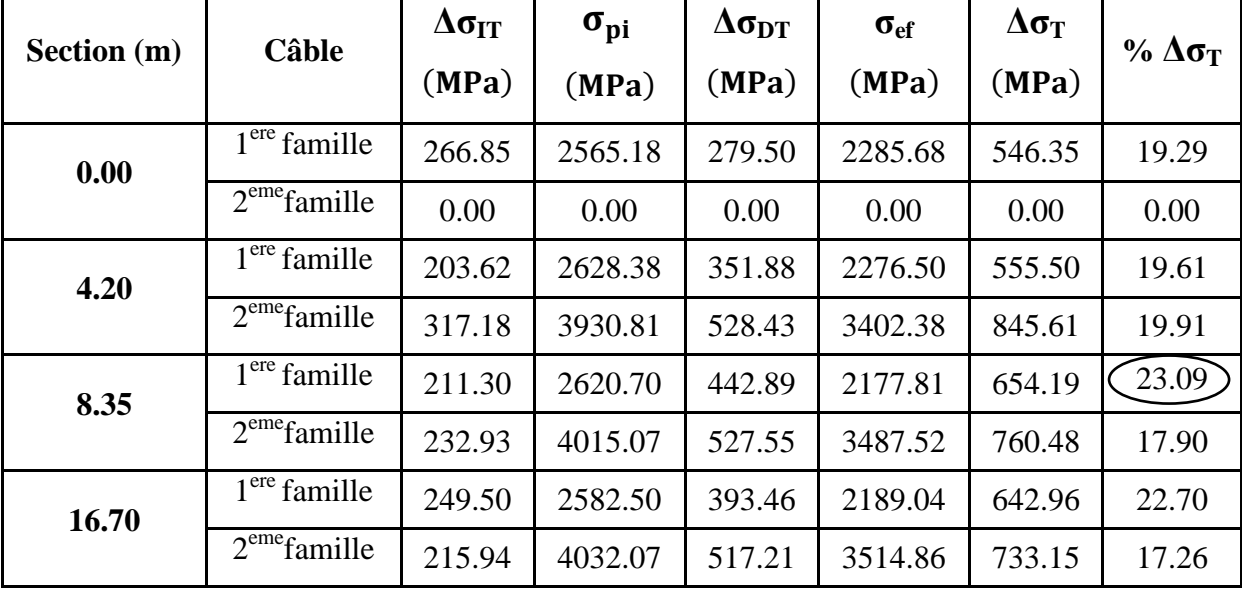

### **N.B :**

 Nous remarquons que Le max des pertes est 23.09 %, et ces pertes ne dépassent pas celle prise en compte 32% pour la détermination de l'effort de précontrainte P<sub>0</sub>.

Alors le nombre de câble est vérifié.

## **VI.7 Justifications aux E.L.S**

### **VI.7.1 Vérification des contraintes normales**

### **VI.7.1.1 Détermination des contraintes admissible**

La vérification se fait à la classe 1, selon le règlement BPEL.

 $\triangleright$  Contraintes admissibles en service

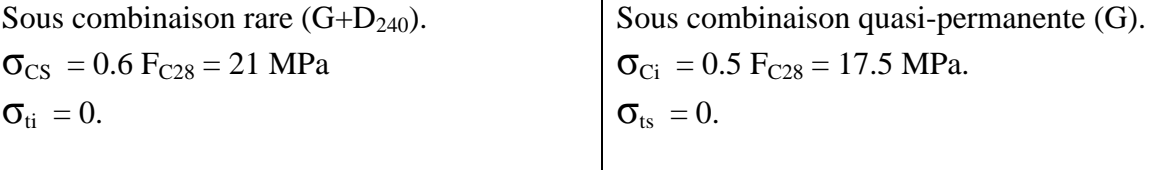

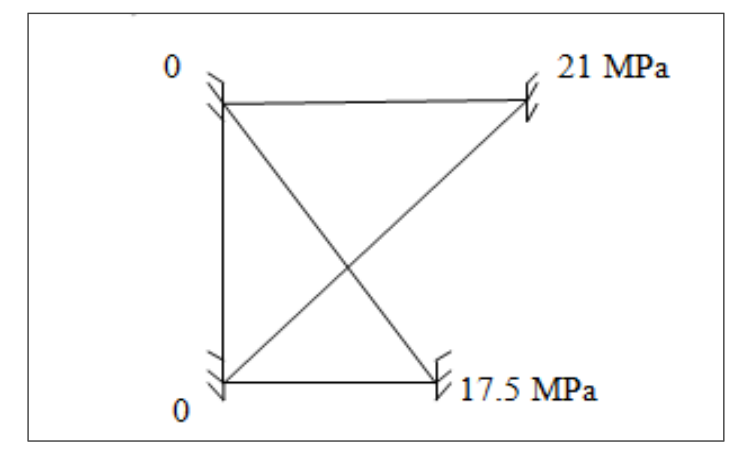

Figure VI.8 : diagramme des contraintes admissibles en service.

 Contraintes admissibles en construction  $\sigma$ c = 0.6 FcJ.  $\sigma$ <sub>t</sub> = 0.7 FtJ.

## **VI.7.1.2 Vérification**

La précontrainte est représentée à un instant 't' par deux valeurs caractéristiques :

 $P_{1=}1.02 P_0-0.8 \Delta P(x, t)$ .  $P_{2=}0.98 P_{0-}1.2\Delta P(x, t).$ 

P<sup>0</sup> : représentant la précontrainte « à l´origine ».

 $\Delta P(x, t)$ : la perte de précontrainte au point d'abscisse (x), à l'instant (t).

Pour les phases 1et 2, la force de précontrainte qui donne P effet le plus défavorable est P<sub>1</sub>, mais pour la phase d'exploitation (phase 3), c'est la force  $P_2$ .

 $\triangleright$  Etat à vide

 $\sigma_c = P/B_n - M_p$ . V'/ I  $_{GN}$  - M<sub>m</sub>. V'/ I  $_{GN}$   $\leq \sigma_c$  max.

 $\sigma_t = P/B_n + M_p$ . V/  $I_{GN} + M_m$ . V/  $I_{GN} \geq \sigma_t_{max}$ .

 $\triangleright$  Etat en charge

 $\sigma_t = P/B_n - M_p$ . V'/ I  $_{\text{GN}} - M_M$ . V'/ I  $_{\text{GN}} \ge \sigma_t$  max

 $\sigma_c = P/B_n + M_p$ . V/ I  $_{GN}$  + M<sub>M</sub>. V/ I  $_{GN}$   $\leq \sigma_c$  max

Telle que :

- $\bullet$   $\sigma_{c,t}$ : la contrainte de compression  $(\sigma_c)$  ou la contrainte de traction  $(\sigma_t)$ ;
- $M_P$ : moment dû à la précontrainte ( $M_P = F x$  le nombre de câbles x e);

- P : effort de la précontrainte  $(P_1 \text{ouP}_2)$ ;
- $M_m$ : moment dû aux charges permanentes;
- $M_M$ : moment dû aux charges permanentes et surcharges d'exploitation;
- $\bullet$   $\sigma_{\rm c, t \, max}$ : contrainte admissible (compression ou traction);
- $\bullet$  B<sub>n</sub>: la section nette;
- $I_{GN}$ : le moment d'inertie par rapport au centre de gravité de la section.

La vérification se fait selon les phases suivantes :

 $\triangleright$  Phase 1

- les câbles 1 et 2 doivent être tendus à 100 % au  $14^{i\text{hme}}$ jours.
- pertes instantanées des 02 câbles.
- précontrainte des 02 câbles.
- $F_{C14} = 28.2 \text{ MPa}$ ,  $F_{t14} = 2.3 \text{ MPa}$ .
- $\sigma$  <sub>C max</sub> = 0,6 F<sub>CJ</sub> = 17 MPa.
- $\sigma_{\text{t max}} = 0.7 \text{ F}_{\text{tJ}} = 1.6 \text{ MPa}.$ 
	- $\triangleright$  Phase 2
- Coulage du hourdis

-section résistante : poutre

- poids de : poutre + l'ourdis
- -précontrainte des 02 câbles.
- pertes instantanées des 02 câbles+40% pertes différées.
- $F_{C28} = 35 \text{ MPa}.$
- $\bullet \sigma_{C \text{ max}} = 0.6 \text{ F}_{CJ} = 21 \text{MPa}.$
- $\sigma_{\text{t max}} = 0.7 \text{ F}_{\text{tJ}} = 1.89 \text{ MPa}.$

 $\triangleright$  Phase 3 (56j)

- Le câble 3 relevé doit être tiré après bétonnage de l'hourdis, et une fois le béton de la dalle ayant atteint une résistance de 25MPa.
- -section résistante : poutre + l'ourdis
- poids de la poutre + l'ourdis
- précontrainte des 03 câbles.
- pertes instantanées des 03 câbles+60% pertes différées
- fc28= 35 MPa.
- $\bullet \sigma$  C max = 0,6 fcj = 18 MPa.
- $\bullet$   $\sigma$  t max = 0,7 ftj = 1.68 MPa.

 $\triangleright$  Phase 4 (en service)

La mise en service

-section résistante : poutre + l'ourdis.

- poids propre du tablier +surcharges.
- précontrainte des 03 câbles.
- -pertes totales.
- $\bullet \sigma_{c \text{ max}} = 0.5 \text{ f} = 17.5 \text{ MPa}$ . (Cas d'une combinaison rare)
- $\sigma_{\rm c,max} = 0.6$  fcj = 21 MPa. (Cas d'une combinaison permanente)
- $\sigma_{t max} = 0$ .

Tableau VI.12 : vérification des contraintes normales

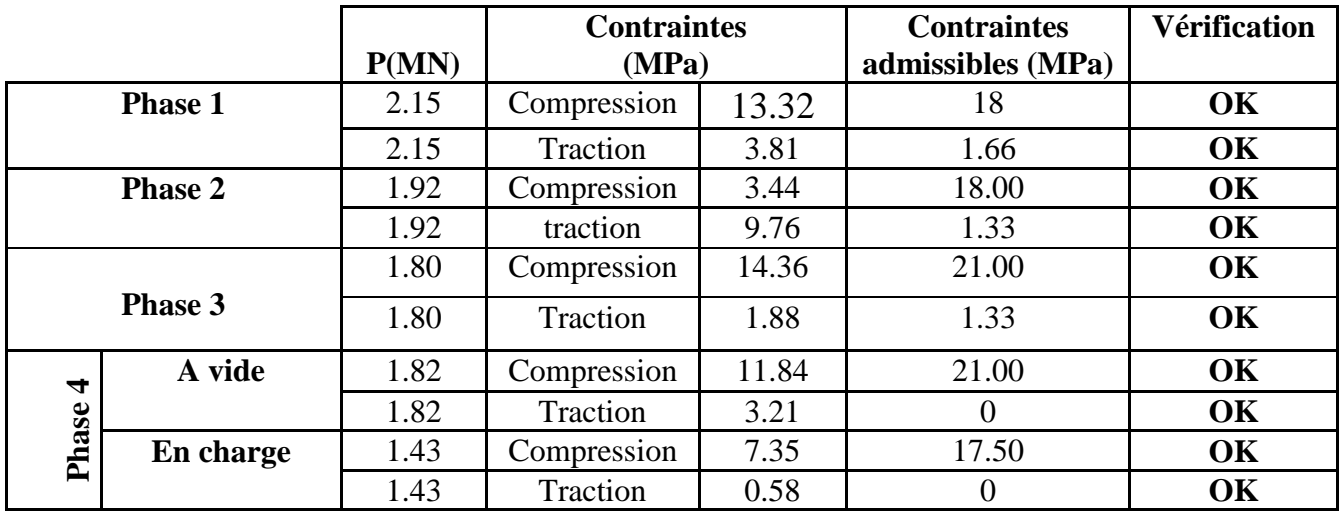

## **VI.7.2 Ferraillage passif longitudinal**

Dans les ouvrages précontraints deux types d'armatures sont à prévoir :

- Armatures de peau ;
- Armatures dans les zones tendues.

### **VI.7.2.1 Armatures de peau**

 Ces armatures sont essentiellement destinées à limiter les fissurations prématurées susceptibles de se produire avant mise en précontrainte sous : L´action de phénomènes tels que le retrait différentiel et le gradients thermiques.

 la section des armatures de peau disposées parallèlement à la fibre moyenne d´une poutre doit être d'au moins  $3 \text{ cm}^2$  par mètre de longueur de parement mesuré perpendiculairement à leur direction, sans pouvoir être inférieure à 0,10 % de la section du béton de la poutre.[ **G. DREUX, J.MAZARS et M.RIMBOEUF** «Cours pratique de béton précontraint », EYROLLES 1984]

3 cm²/m de longueur de parement.

 $A_{Pmin}$ = max

0.1% B (Section du béton).

$$
3 \times (0.47 \times 1.5) \times 2 = 11.82 \text{ cm}^2.
$$

 $A_{\text{Pmin}} = \text{max}$   $\blacktriangleleft$  =>  $A_{\text{Pmin}} = 11.82 \text{ cm}^2$ .

0.001×6139.85 = 6.14 cm<sup>2</sup>.

### **VI.7.2.2 Armatures dans la zone tendue**

 Dans notre cas La vérification se fait en classe 1, donc il n'y a pas lieu de disposer des armatures longitudinales dans la zone tendue.

### **VI.7.3 Vérification des contraintes tangentielles**

Cette justification a pour but de montrer que les effets d'un effort tranchant cumulés aux effets du moment fléchissant et de l'effort normal ne compromettent pas la sécurité de l'ouvrage.

 La vérification des contraintes tangentielles s'effectue en phase par phase (les phases sont les mêmes que celles considérées pour la vérification des contraintes normales).

$$
\tau^{2} - \sigma_{G} \cdot \sigma_{t} \leq 0.4. f_{tj} \cdot \left( f_{tj} + \frac{2}{3} (\sigma_{G} + \sigma_{t}) \right)
$$
\n
$$
\tau^{2} - \sigma_{G} \cdot \sigma_{t} \leq 2 \frac{f_{tj}}{f_{cj}} \left( 0.6 f_{cj} - \sigma_{G} - \sigma_{t} \right) \cdot \left( f_{tj} + \frac{2}{3} (\sigma_{G} + \sigma_{t}) \right)
$$
\n(1)

Avec :

- $\bullet$   $\sigma_x$ : Contrainte normale longitudinale;
- $\tau$  : Contrainte tangentielle ou de cisaillement;
- $\bullet$   $\sigma_t$ : Contrainte normale transversale (Celle-ci n'existe que lorsqu'est présentée une précontrainte transversale).

Si  $\sigma_x < 0$ , les deux conditions (1) sont remplacées par :

$$
\tau^2 \leq 0.4. \, f_{tj}. \left(f_{cj} + \frac{2}{3} \sigma_t\right)
$$

Pour notre cas,  $\sigma_t = 0$  alors (1) devient :

$$
\begin{cases}\n\tau^2 \le 0, & \text{4. } f_{tj} \cdot \left( f_{tj} + \frac{2}{3} \sigma_G \right) \\
\tau^2 \le 2 \frac{f_{tj}}{f_{cj}} \left( 0.6 f_{cj} - \sigma_G \right) \cdot \left( f_{tj} + \frac{2}{3} \sigma_G \right)\n\end{cases} \tag{2}
$$

 $\sigma_x$  au niveau du centre de gravité « G » est strictement positive, donc nous appliquons le système **(2)**.

$$
\sigma_G = \sigma_S + \frac{\sigma_i - \sigma_S}{h} \times V
$$

 $\sigma_s$  et  $\sigma_i$  sont les contraintes de la fibre supérieure et la fibre inferieure.

### **VI.7.3.1 Contrainte de cisaillement**

Elle est la conséquence de la présence d'un effort tranchant et nous utiliserons pour sa détermination la notion d'effort tranchant réduit. La contrainte de cisaillement qui s'exerce sur une fibre de matière d'ordonnée y est :

$$
\tau_v(y) = \frac{V_{rd}.S(y)}{I_n.b_n(y)}
$$

Avec :

- $\bullet$   $V_{rd}$  : effort tranchant réduit ;
- $\bullet$  S(y) : le moment statique par rapport à l'axe Gz de la partie de section située audessus de l'ordonnée y ;
- $b_n(y)$ : Largeur nette de l'âme de la poutre,  $b_n = b_0 m.k.$ Ø = 36-4 = 32cm.

m: nombre de gaines par lit ;

 $k = 0.5$ , dans le cas des câbles injectés au coulis de ciment;

 $\emptyset = 8$  cm, diamètre de la gaine.

 $I_n$ : Moment d'inertie net par rapport à l'axe Gz.

Approximativement :  $S(y) = \frac{1}{25}$  $\bf{0}$ 

$$
\Rightarrow \tau(y) = \frac{V_{rd}}{b_n.0,8. h}
$$

Tel que :  $V_{\text{rd}} = V - p_i \sin \alpha$ 

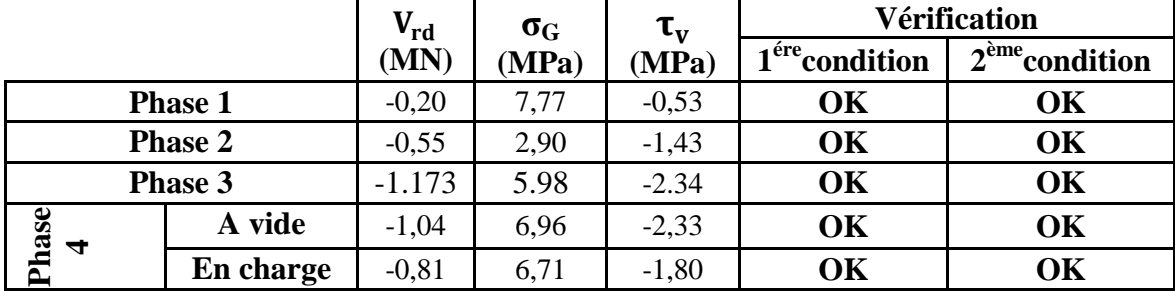

Tableau VI.13 : vérification des contraintes tangentielles

## **VI.8 Justifications aux E.L.U. [BPEL 91 révisé 99 –art n°62] VI.8.1 Vérification des contraintes normales**

Les sollicitations normales sont celle liées aux efforts normaux et aux moments fléchissant.

 Ces vérifications consistent à assurer que les sollicitations de calcul sont intérieures à un domaine résistant dont la frontière est constituée par l´ensemble des sollicitations résistantes ultimes. Les règles de calcul sont basées sur plusieurs hypothèses énoncées dans le paragraphe suivant.

### **VI.8.1.1 Hypothèses fondamentales de calcul**

- La résistance en traction du béton est négligée;
- Le béton et l'acier ne subissent aucun glissement relatif;
- Les sections droites restent planes;
- Le diagramme des déformations doit respecter la règle des 3 pivots;
- Le comportement du béton est défini par le diagramme parabole-rectangle.

### **VI.8.1.2 Principe de la méthode de justification**

Compte tenu de la résistance des matériaux qui constituent l'ouvrage, il est possible de définir pour la section droite considérée, un domaine résistant convexe est limité par une courbe (ou une surface, en cas de flexion déviée) dite d'interaction moment - effort normal. La méthode consiste à se fixer n – 1 des n paramètres dont dépend la sollicitation en les prenant égaux à ceux de la sollicitation de calcul Su et à comparer le n<sup>e</sup> paramètre de Su avec celui des deux points correspondants de la frontière.

Ainsi, s'est-on fixé  $N = Nu$ . La justification consiste à s'assurer que :

### $\overline{\text{Mumn}}$   $\leq$  Mu  $\leq$   $\overline{\text{Mumas}}$

 En général, pour une sollicitation de calcul donnée, il suffit de vérifier l'une des inégalités, l'autre se trouvant d'évidence satisfaite.

L'ensemble des sollicitations constantes ultimes  $\overline{S_{U}}(\overline{Mumax}, \overline{Mumın})$  définit une courbe fermée dite courbe d'interaction effort normal-moment fléchissant.

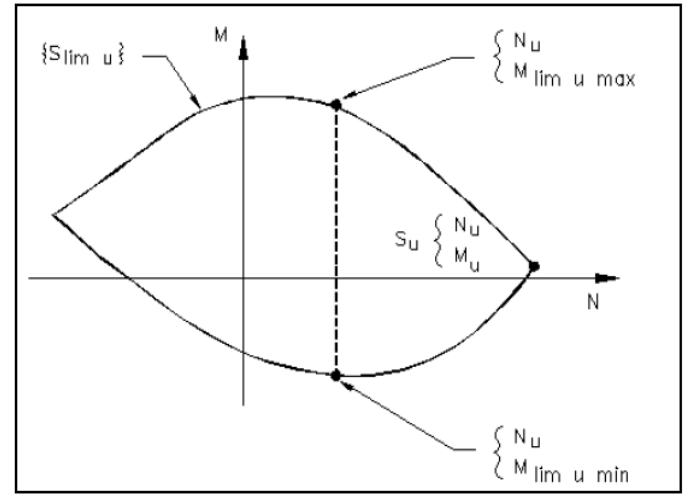

Figure VI.9 : courbe d'interaction effort normal-moment fléchissant**.**

### **VI.8.1.3 Equations utilisées**

Equations d'équilibre

A l' E.L.U, on peut, au niveau de la section considérée, traduire l'équilibre par **:** 

$$
\begin{cases}\n\mathbf{N}_{\mathbf{U}} = \mathbf{B}_{\mathbf{C}} \times \frac{0.85.f_{cj}}{\theta \cdot \gamma_b} - \mathbf{A}_{\mathbf{p}} \times \Delta \sigma_{\mathbf{p}} - \mathbf{A}_{\mathbf{s}} \times \sigma_{\mathbf{s}} \\
& \cos \theta \times \sigma_{\mathbf{s}}\n\end{cases} \tag{1}
$$

$$
\boxed{\text{Mumax}} = B_C \times \frac{0.85.f_{cj}}{\theta \cdot \gamma_b} \times Z + A_s \times (d_s - d_p) \times \sigma_s \tag{2}
$$

Avec :

 $\cdot$ 

- $N_U$  => effort normal sollicitant;
- Mumax=> moment résistant ultime;
- $\triangle$  Ap  $\times$   $\Delta$ σp=> surtension de précontrainte;
- As  $\times \sigma s$   $\Rightarrow$  tension des armatures passives ;
- $\bullet$   $Z \Rightarrow$  bras de levier du moment de compression par rapport au point de passage de l'effort de précontrainte.

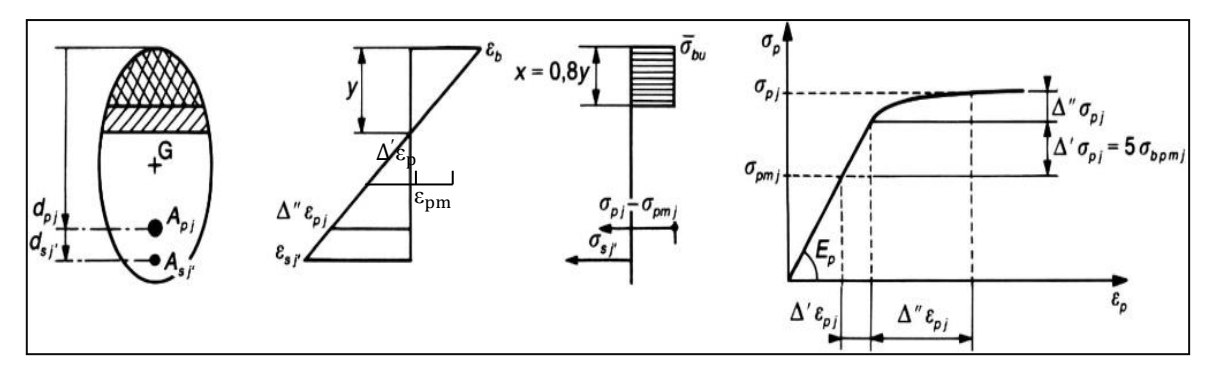

Figure VI.10 : diagramme limite de déformation dans une section et contraintes correspondantes.

Equations liées à l'hypothèse de la section plane

 A partir des considérations sur la similitude des triangles, dans le diagramme des déformations, on peut écrire :

$$
\frac{\Delta'' \varepsilon_{\mathbf{p}}}{\varepsilon_{\mathbf{b}}} = \frac{\mathbf{d}_{\mathbf{p}} - \mathbf{y}}{\mathbf{y}} = \frac{0.8 \times \mathbf{d}\mathbf{p}}{\mathbf{x}} - 1\tag{3}
$$

$$
\frac{\varepsilon_{\rm s}}{\varepsilon_{\rm b}} = \frac{\mathrm{d}_{\rm s} - \mathrm{y}}{\mathrm{y}} = \frac{0.8 \times \mathrm{d}_{\rm s}}{\mathrm{x}} - 1\tag{4}
$$

 $\triangleright$  Equation traduisant le comportement de l'acier

• Les armatures passives  $\Rightarrow \sigma_s = g(\varepsilon_s)$  (5)

• Les armatures actives 
$$
\Rightarrow \Delta \sigma_p = f (\varepsilon_{pm} + \Delta' \varepsilon_p + \Delta'' \varepsilon_p) - f (\varepsilon_{pm})
$$
 (6)

Avec :

$$
\left\{ \begin{array}{l} \displaystyle \epsilon_{pm} = \frac{\sigma_{pm}}{E_p} \\ \\ \displaystyle \Delta' \epsilon_p = \ 5 \, \frac{\sigma_{bpm}}{E_p} \end{array} \right. \qquad \qquad {\rm O} \dot{u} \qquad \qquad \left\{ \begin{array}{l} \displaystyle \sigma_{pm} = P_m \, / \, A_p \\ \\ \displaystyle \sigma_{bpm} = \frac{P_m}{B} + \left( P_m . \, e_p \, + \, M_{min} \right) . \frac{e_p}{I} \end{array} \right.
$$

L'état ultime peut être atteint sur le béton ou sur l'acier

$$
\varepsilon_s = \varepsilon_{su} = 10\%
$$
  
\n
$$
\varepsilon_b = \varepsilon_{bu} \implies \text{ suivant le type de sollication, sa valeur est entre 2\% et 3.5\%}
$$
 (7)

 Donc nous un système de 7 équations pour 7 inconnus à résoudre. La résolution se fait par approximations successives à partir d'un diagramme de déformation choisi.

 $\triangleright$  Application au projet

Le diagramme de déformation choisi c'est celui passant par les pivots A et B, ce qui impose

 $\Rightarrow$   $\varepsilon_{s} = \varepsilon_{su} = 10\%$  et  $\varepsilon_{b} = \varepsilon_{bu} = 3.5\%$ 

On calcul  $N_{U1}$  à partir de (1), et on le compare avec  $N_U$ :

- Si  $N_{U1} = N_U$  => on calcul directement M<sub>U</sub>;
- Si  $N_{U1} > N_U \Rightarrow$  cela signifie que la section du béton comprimé est trop grande, on devra pivoter le diagramme de déformation autour du pivot A c'est à dire faire une autre itération avec une nouvelle valeur de  $\varepsilon_b$ ;
- Si  $N_{U1}$  <  $N_U$  => on fait une nouvelle itération mais en pivotant autour du pivot B jusqu'à avoir  $N_{U1} = N_U$ .

On a:

$$
A_p = 5400
$$
 mm<sup>2</sup>;  $A_s = 1256$  mm<sup>2</sup>;  $d_p = 160$  cm;  $d_s = 172$  cm;  $h = 175$  cm.

 $\Rightarrow$  N<sub>U</sub> = ( $\sigma_{p0}$  -  $\Delta \sigma_T$ ) ×n×A<sub>p</sub> = (1416 – 351.25) ×3×1800 = 574.97 KN = 5.75 MN.

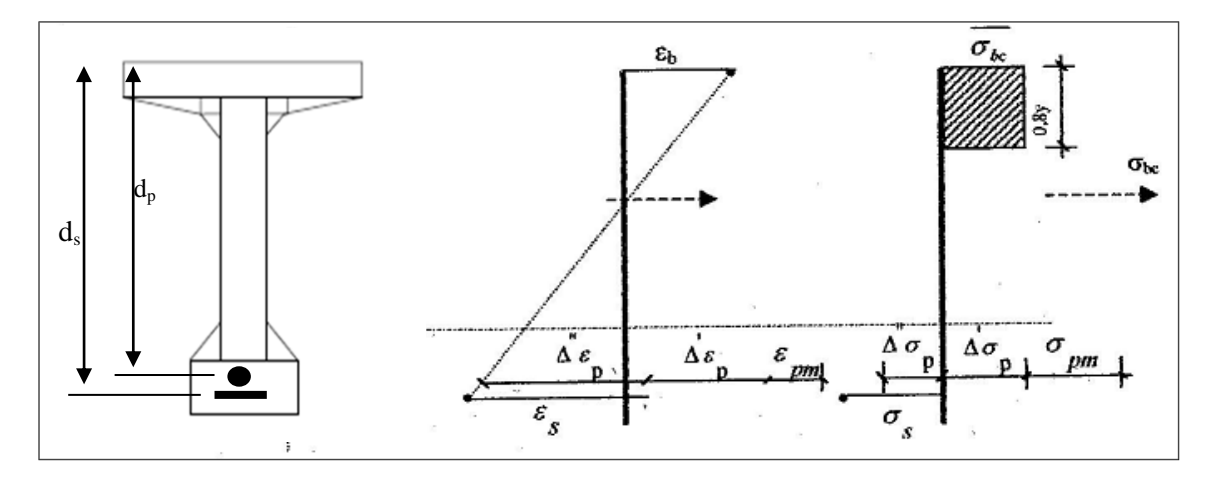

Figure VI.11 : diagramme des équations d'équilibre.

D'après les équations (1) et (2) on aura :

**(1)** =>  $N_{U1}$  = 19.83×B<sub>C</sub> – 5400× Δσp - 1256 σ<sub>s</sub> **(2)** =>  $\bar{M}_{Umax}$ = 19.83× B<sub>C</sub> × Z + 1256 σ<sub>s</sub> × (ds-dp).

Et des équations **(3)** et **(4)** on aura :

$$
\begin{aligned} \n\text{(4)} &= \frac{\varepsilon_{\text{s}}}{\varepsilon_{\text{b}}} = \frac{1.72 - \text{y}}{\text{y}} = \frac{0.01}{0.0035} \implies \text{y} = 0.00602 / \text{ } 0.0135 = 0.45 \text{ m.} \implies 0.8 \text{ y} = 0.36 \text{ m.} \\ \n\text{(3)} &= \frac{\Delta'' \varepsilon_{\text{p}}}{\varepsilon_{\text{b}}} = \frac{1.60 - \text{y}}{\text{y}} = \frac{1.15}{0.45} \ast \text{ } 0.0035 = > \Delta'' \varepsilon_{\text{p}} = 8.94 \text{ %} \text{.} \n\end{aligned}
$$

Pour les aciers passifs nous avons les deux inégalités suivantes :

$$
\begin{cases}\n\epsilon_{\mathsf{s}} < \frac{\mathsf{f}_{\mathsf{e}}}{\gamma_{\mathsf{s}}.\mathsf{E}_{\mathsf{s}}} = 1.74\,\% > \sigma_{\mathsf{s}} = \mathsf{E}_{\mathsf{s}}.\,\epsilon_{\mathsf{s}} \\
\epsilon_{\mathsf{s}} \ge \frac{\mathsf{f}_{\mathsf{e}}}{\gamma_{\mathsf{s}}.\mathsf{E}_{\mathsf{s}}} = 1.74\,\% > \sigma_{\mathsf{s}} = \frac{\mathsf{f}_{\mathsf{e}}}{\gamma_{\mathsf{s}}} \\
\end{cases}
$$

Comme  $\varepsilon_s = 10\%$  =>  $\sigma_s = \frac{f_0}{g}$  $\frac{Je}{\gamma_s}$  = 400 / 1.15 = 347.83 MPa.

Les paramètres de l'équation (6) sont déterminés à partir des inégalités suivantes :

$$
\begin{cases}\n\varepsilon_{\rm p} < 0.9 \frac{\rm f_{\rm peg}}{\gamma_{\rm s.E_s}} = 6.15 \% \quad \Rightarrow \quad \sigma_{\rm p} = E_{\rm p} \times \varepsilon_{\rm p} \\
\varepsilon_{\rm p} \ge 0.9 \frac{\rm f_{\rm peg}}{\gamma_{\rm s.E_s}} = 6.15 \% \quad \Rightarrow \quad \sigma_{\rm p} \text{ sera calculée par une approximation successive.}\n\end{cases}
$$

On a:

$$
\begin{cases} \sigma_{\rm pm} = P_{\rm m} / A_{\rm p} = 5749.65 / 0.0054 = 1064.8 \text{ MPa.} \\ \sigma_{\rm bpm} = \frac{P_{\rm m}}{B} + (P_{\rm m}. e_{\rm p} + M_{\rm min}).\frac{e_{\rm p}}{I} = 7.104 \text{ MPa.} \end{cases}
$$

$$
\overline{\left\langle \begin{array}{l} \epsilon_{pm}=\frac{\sigma_{pm}}{E_p}=5.32\text{ %.}\\ \Delta'\epsilon_p=\frac{5}{E_p}\frac{\sigma_{bpm}}{E_p}=0.178\text{ %.}\end{array}\right.
$$

$$
\begin{cases}\n\varepsilon_{\rm pm} = 5.32\% \text{ or } 6.19\% \text{ or } \sigma_{\rm p} = 1064 \text{ MPa.} \\
\varepsilon_{\rm pm} + \Delta' \varepsilon_{\rm p} + \Delta'' \varepsilon_{\rm p} = 5.32\% \text{ or } 178\% \text{ or } 8.94\% \text{ or } = 14.44\% \text{ or } \geq 6.19\% \text{ or } \sigma_{\rm p} = 1136 \text{ MPa.}\n\end{cases}
$$

$$
\implies \Delta \sigma_p = 1136 - 1064 = 72 \text{ MPa}.
$$

On a :

 $B_C = 0.8 \times y \times b = 0.36 \times 1.03 = 0.371$  m<sup>2</sup>.

De **(1)** nous aurons :

 $N_{U1} = 19.83 \times 0.371 - 5400 \times 10^{-6} \times 72 - 1256 \times 10^{-6} \times 347.83 = 6531.042$  KN = 6.53 MN.

Donc :

 $N_{U1}$  >  $N_U$  => la section du béton comprimé est trop grande, on devra pivoter le diagramme de déformation autour du pivot A. le pivotement n'entraine pas de modification significative de la valeur de  $\Delta'' \epsilon_p$  donc  $\Delta''$  op de ; nous calculerons donc N<sub>U1</sub> de manière à avoisiner le plus possible la valeur de N<sub>U</sub> en diminuant  $\varepsilon_b$ .

$$
\Rightarrow N_U = 19.83 \times B_C - 5400 \times \Delta \sigma p - 1256 \times \sigma_s
$$
  
\n
$$
\Rightarrow B_C = \frac{1}{19.83} \times [N_U + 5400 \times \Delta \sigma p + 1256 \times \sigma_s]
$$
  
\n
$$
\Rightarrow B_C = 0.32 \text{ m}^2.
$$
  
\n
$$
\Rightarrow y = 0.39 \text{ m}.
$$

Nous aurons donc :

 $\cdot$ 

$$
\begin{cases}\n\frac{\varepsilon_{\rm s}}{\varepsilon_{\rm b}} = \frac{1.72 - 0.39}{0.39} = > \varepsilon_{\rm b} = 2.93 \text{ %.} \\
\frac{\Delta'' \varepsilon_{\rm p}}{\varepsilon_{\rm b}} = \frac{1.72 - 0.39}{0.39} = > \Delta'' \varepsilon_{\rm p} = 9.09 \text{ %.} \\
\Rightarrow \varepsilon_{\rm pm} + \Delta' \varepsilon_{\rm p} + \Delta'' \varepsilon_{\rm p} = 14.58 \text{ %.} \geq 6.19 \text{ %.} \Rightarrow \sigma_{\rm p} = 1136.45 \text{ MPa.} \\
\Rightarrow \Delta \sigma_{\rm p} = 1136.45 - 1064 = 72.45 \text{ MPa.} \\
\Rightarrow \text{N}_{\rm U1} = 19.83 \times \text{B}_{\rm C} - 5400 \times \Delta \sigma_{\rm p} - 1256 \times \sigma_{\rm s} \\
= 19.83 \times 0.32 - 3 \times 1800 \times 72 - 1256 \times 10^{-6} \times 348 \times 0.12 \\
= 5.75 \text{MN.} \\
\Rightarrow \text{N}_{\rm U1} \approx \text{N}_{\rm U}\n\end{cases}
$$

On estime ainsi avoir atteint le diagramme de déformation ultime.

Pour finir on calcul  $\overline{Mumax}$  à partir de l'équation (2)

 $\Rightarrow$  Mumax = 19.83 × 0.32 × (1.6 – 0.4 × 0.39) + 18212 × 347.83  $\Rightarrow$  Mumax = 9.22 MN.m.

Donc :

 $M_{max} = 8.184$  MN.m  $< \overline{M_{max}} = 9.22$  MN.m.  $\Rightarrow$  La résistance est assurée.

### **VI.8.2 Vérification des contraintes tangentielles**

 L'hypothèse qui régit les justifications à E.L.U, est la formation d'un treillis après fissuration du béton (treillis de MORSCH). Les vérifications à effectuer sont :

- vérification de non rupture des armatures transversales en traction;
- vérification à la compression des bielles de béton. [B.P.E.L 9l Art 7.3]

### **VI.8.2.1 Minimum d'armatures transversales**

 Il existe deux types d'armatures transversales, dans tous les cas des armatures passives, et plus rarement, des armatures actives. Les calculs seront effectués par rapport à la section d'about, là où l'effort tranchant est le plus important.

Pour les armatures passives, elles sont caractérisées par leur section  $(A_t)$  et leur  $e$ spacement  $(S_t)$ . Avec:

 $S_t$  < min (1 m; 0,8h; 3.b<sub>0</sub>) = min (1 m; 0,8x1.5; 3x0.35)  $S_t < \text{min}$  (1 m; 1.2; 1.05) =>  $S_t < 1$  m.

 Le minimum d'armatures transversales placé dans l'âme de la poutre, de sorte à éviter les ruptures, est donné par la condition suivante :

$$
\frac{A_t}{s_t} \ge \frac{0.6 \times b_n \times \gamma_s}{f_e} = \frac{A_t}{b_n \times s_t} \times \frac{f_e}{\gamma_s} \ge 0,6MPa
$$

$$
\frac{A_t}{s_t} \ge \frac{0.6 \times 0.31 \times 1.15}{400} = 5.35 \times 10^{-4} = 5.52 \text{ cm}^2/\text{ml}.
$$

Ce minimum est à respecter dans la zone centrale où l'effort tranchant est faible. Nous optons pour des cadres **2 HA12;** A<sup>t</sup> = 2.26 cm².

 $\implies$  A<sub>t</sub> / s<sub>t</sub>  $\geq$ 5.35  $\implies$  s<sub>t</sub>  $\leq$  0.42 cm < 100cm.

Nous optons pour :  $S_t = 15$  cm pour la section d'about; et  $S_t = 35$  cm pour la section médiane.

### **VI.8.2.2 Justification des armatures transversales**

 Le but de cette justification est de montrer que les armatures transversales sont suffisantes pour assurer la résistance des parties tendues du treillis constitués par les bielles du béton les armatures.

$$
\tau_{red.u} \leq \, \tfrac{A_t}{b_n.s_t} \hspace{-0.05cm}\times\hspace{-0.05cm} \tfrac{f_e}{\gamma_s} \hspace{-0.05cm}\times \hspace{-0.05cm} \cotg\hspace{-0.05cm}\beta + \tfrac{f_{tj}}{3}
$$

Avec :

• 
$$
\tau_{\text{red.u}} = \frac{V_{\text{red.u}}}{0.8 \text{ h.b}_{\text{n}}} = 0.58 \text{ MPa}.
$$

- $V_{\text{red.u}} = V p_u \cdot \sin \alpha = 1.152 3.84 \times \sin (10.52) = 0.38 \text{ MN}.$
- $\bullet$   $\beta$  => l'angle d'inclinaison des bielles de béton, qui est égale à : tg 2 $\beta = \frac{2}{3}$  $\frac{2 \times \tau_{\text{red.u}}}{\sigma_{\text{ux}} - \sigma_{\text{ut}}} = \frac{2}{5.1}$  $\frac{200.686}{5.16-3.44} = 0.67 \Rightarrow \beta = 17^{\circ} < 30^{\circ}.$

On prend :  $\beta = 30^\circ$ 

$$
\tau_{red.u} \leq \frac{A_t}{b_n.s_t} \times \frac{f_e}{\gamma_s} \times \cot g \beta + \frac{f_{tj}}{3} = 3.74 MPa \implies \text{Condition verify.}
$$

 Pour les armatures de peau elles doivent être de 2 cm2/ml. On adoptera donc un cadre de HA12 pour la table de compression (même chose pour le talon) ainsi que pour l'âme avec un St = 15cm dans la section d'about, et un cadre de HA12 pour la table de compression (même chose pour le talon) ainsi que pour l'âme dans la section médiane avec un St=35cm pour les deux.

### **VI.8.2.3 Justification des bielles de béton**

La condition est la suivante :

$$
\tau_{\text{red.u}} \leq \frac{f_{cj}}{4 \cdot \gamma_b}
$$

$$
0.58 MPa \le \frac{35}{4 \times 1.5} = 5.83 MPa \qquad \Rightarrow \qquad \textbf{Condition vérifiée.}
$$

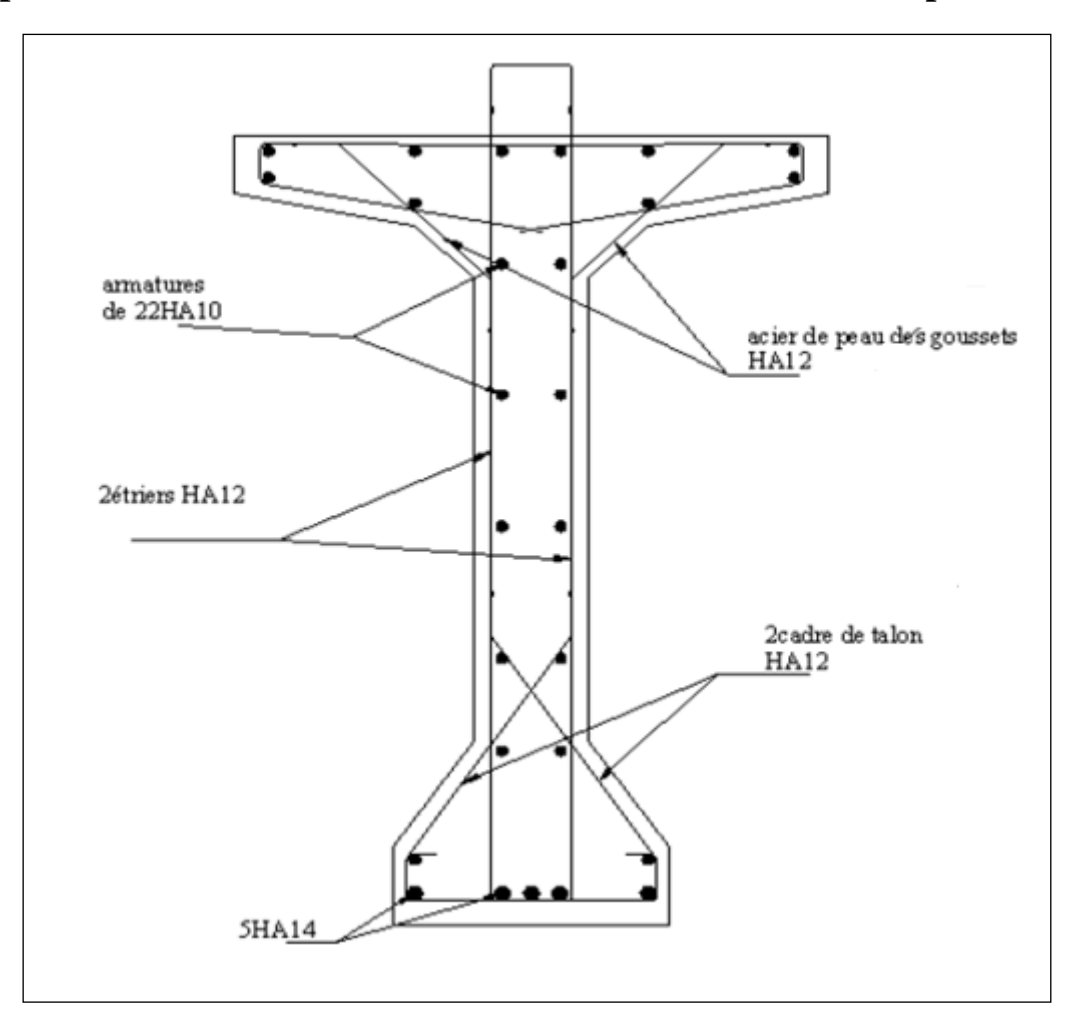

Figure VI.12 : ferraillage passive de la poutre.

## **VI.9 Conclusion**

D'après l'étude de la précontrainte on a obtenu les résultats suivants : Le nombre de câbles est : 3 12T15.

La valeur des pertes totales de précontraint est : 23.09% < 32%.

 Le ferraillage passif est : 5HA14 pour les armatures inférieures longitudinales ,22HA10 pour les armatures supérieures longitudinales, et pour les armatures transversales on a opté 02 cadres de HA12.

Nous traitons dans le chapitre suivant l'étude de l'hourdis général.

# **Chapitre VII : Etude de l'hourdis général**

## **VII.1 Introduction**

 L'hourdis est une dalle en béton armé, qui sert d'une couverture pour le pont, dans notre cas il joue le rôle d'entretoise donc il assure la réparation transversale des efforts. Cette couche est destinée à recevoir la couche de roulement, les surcharges et à transmettre ces derniers aux poutres.

 Le but de cette étude consiste à déterminer les efforts internes ainsi que le ferraillage de l'hourdis général.

## **VII.2 Méthodologie de calcul**

 Les efforts agissent sur l'hourdis suivant deux directions transversale et longitudinale, les moments résultant (Mx; My) nous permettrons de calculer les armatures transversales et longitudinales.

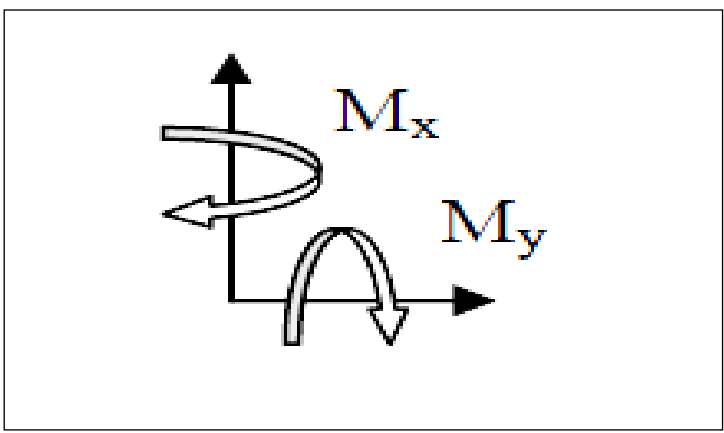

Figure VII.1 : fonctionnement de l'hourdis.

 Selon les règles du BAEL, les calculs seront effectués pour une poutre en béton armé de section 1 x 0.25 m. Nous nous placerons dans le cas des fissurations préjudiciables et les armatures seront calculées à l'ELU puis vérifiées à l'ELS.

 Nous considérons deux sections une à l'endroit de l'appui **(S1)** où l'effort tranchant est maximum et la deuxième **(S2)** entre axe des poutres ou le moment fléchissant est le plus important.

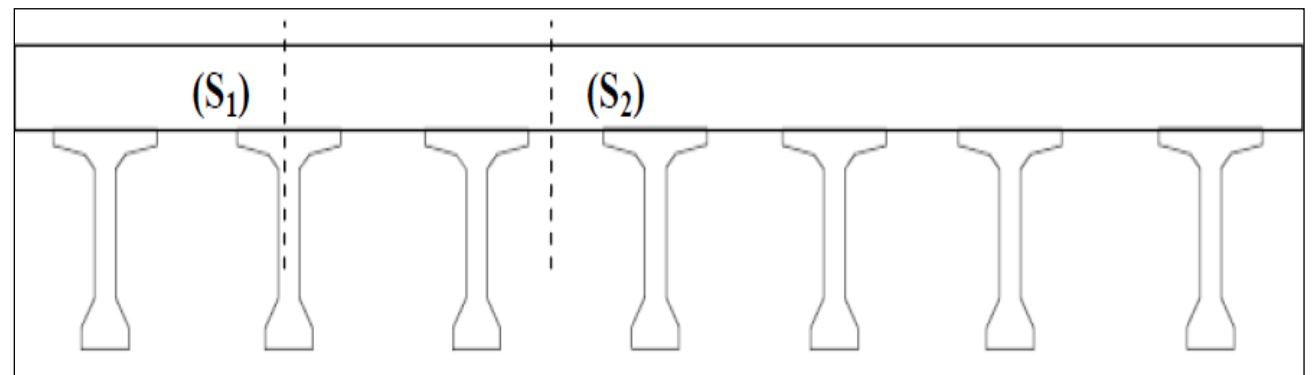

Figure VII.2 : vue transversale de l'hourdis général.

Les différentes charges permanentes à considérer et les surcharges à prendre en compte sont :

Tableau VII.1 : charges et surcharges à prendre dans le calcul du l'hourdis

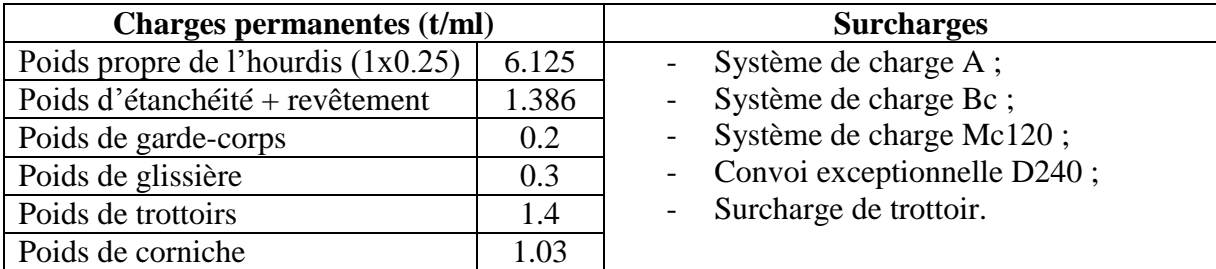

## **VII.3 Etude de la flexion transversale**

### **VII.3.1 Calcul à E.L.U**

 En modélisant la structure avec le logiciel ROBOT, on trouve que les moments fléchissant les plus défavorables sont provoqués par la surcharge Bc pour la section entre axes des poutres **(S2)**, et par la surcharge D240 à l'endroit des appuis **(S1)**.

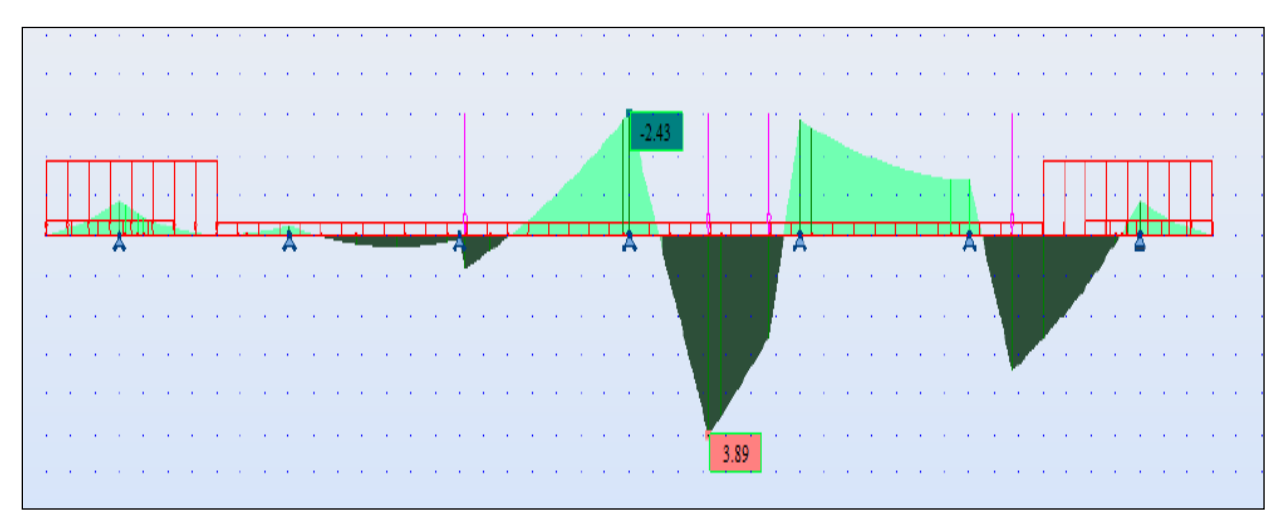

Figure VII.3 : diagramme du à la combinaison 1.35(CP+CCP) + 1.6(Bc+St).

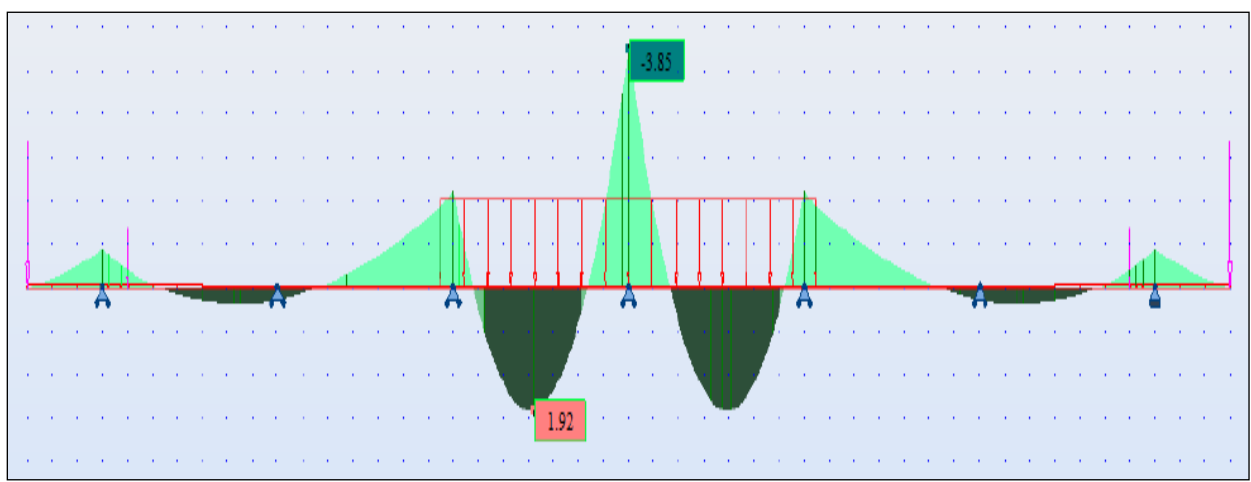

Figure VII.4 : diagramme du à la combinaison 1.35(CP+CCP+D240).

D'où, les moments les plus défavorables selon l'ELU sont :

- $M_{S1} = -0.385$  MN.m
- $M_{S2} = 0.389$  MN.m

 Nos données sont comme suit :  $\sigma_s = f_e / \gamma_s = 400 / 1.15 = 348 \text{ MPa}$ ;  $f_{bu} = 0.85$  x  $f_{c28}$  /  $\gamma_b = 0.85$  x 27 / 1.5 = 15.3 MPa;  $d' = 3$  cm d'où,  $d = 22$  cm.

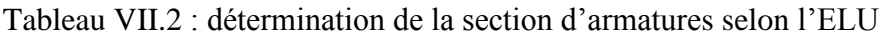

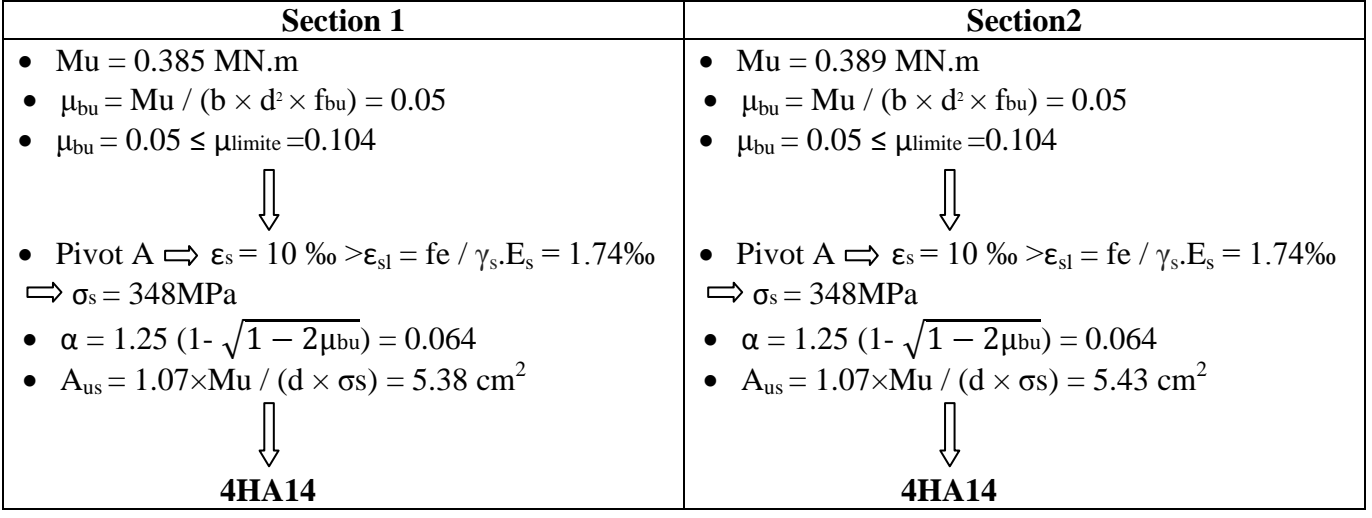

### **VII.3.2 Vérification à E.L.S**

Les vérifications porteront sur :

- Un état limite de compression du béton;
- Un état limite d'ouverture des fissures.

Même constatation est faite à l'ELS qu'à l'E.L.U, c'est-à-dire, la surcharge Bc provoque les moments fléchissant les plus défavorables pour la section entre axes des poutres **(S2)** et la surcharge D240 à l'endroit des appuis **(S1).**

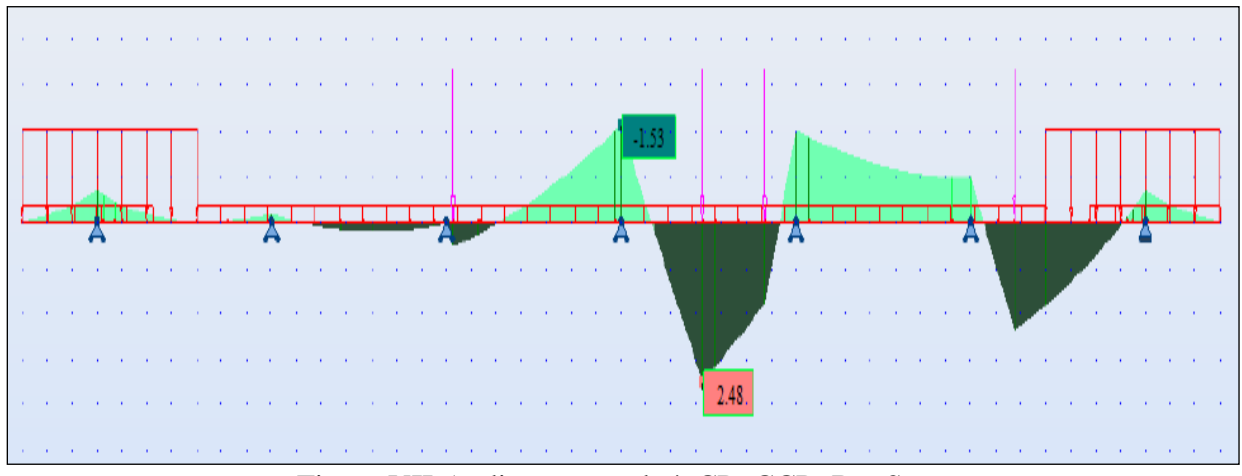

Figure VII.5 : diagramme du à CP+CCP+Bc+St.

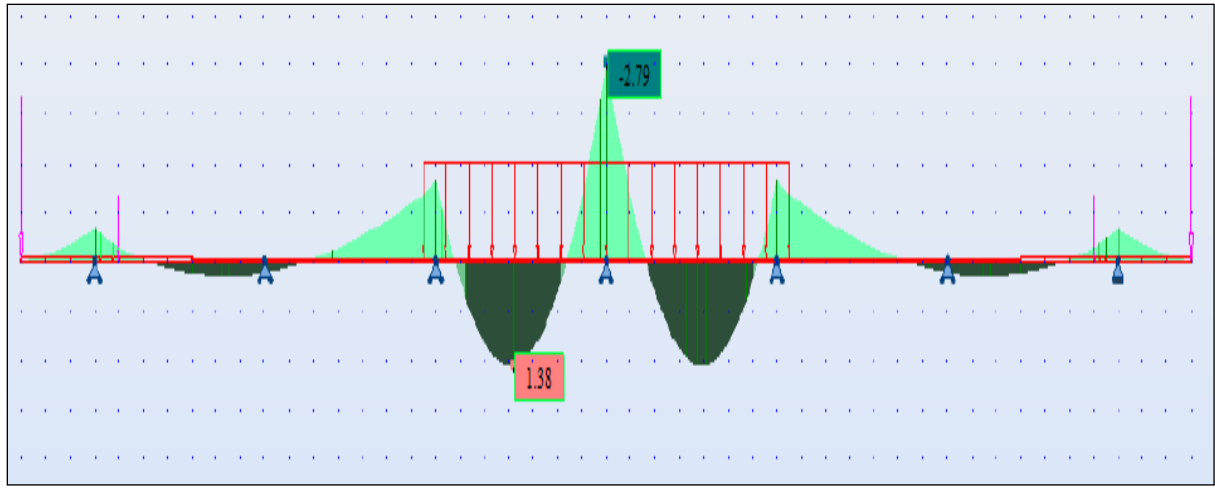

Figure VII.6 : diagramme du à CP+CCP+D240.

D'où, les moments les plus défavorables selon l'ELU sont :

- $M_{S1} = 0.248$  MN.m
- $M_{S2} = -0.279$  MN.m

Nos données sont comme suit :

 $\overline{\sigma_s}$ = min {2/3f<sub>e</sub>; 110 $\sqrt{\eta \text{ ft}}$ } = 207.31 MPa.  $\overline{\sigma}_{bc} = 0.6$  x  $f_{c28} = 16.2$  MPa.

 Le calcul des contraintes se fera en considérant une section homogène comprenant la section de béton comprimé et les sections d'aciers comptées n =15 fois en gardant le même centre de gravité. Les relations utilisées sont les suivantes:

$$
\bullet \quad \ \sigma_{bc} = \! M_{ser}.y \mathbin{/} I;
$$

 $\sigma_s$  = n.M<sub>ser</sub>. (d-y) / I.

Tel que y est tiré de l'équation suivante :

 $b.y^2 + 30.As.y - 30.d.As$ et I = b.y<sup>3</sup> / 3 + 15.A<sub>s</sub>.(d-y)<sup>2</sup>

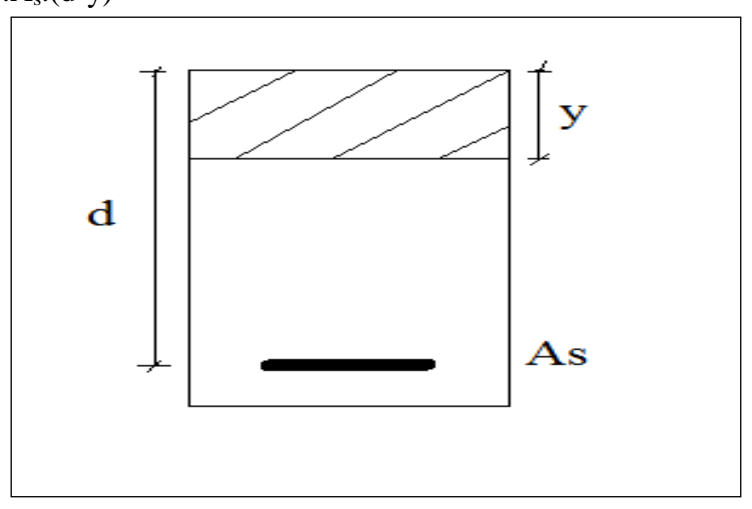

Figure VII.7 : section homogène de béton.

Tableau VII.3 : vérification de la section d'armatures selon l'ELS

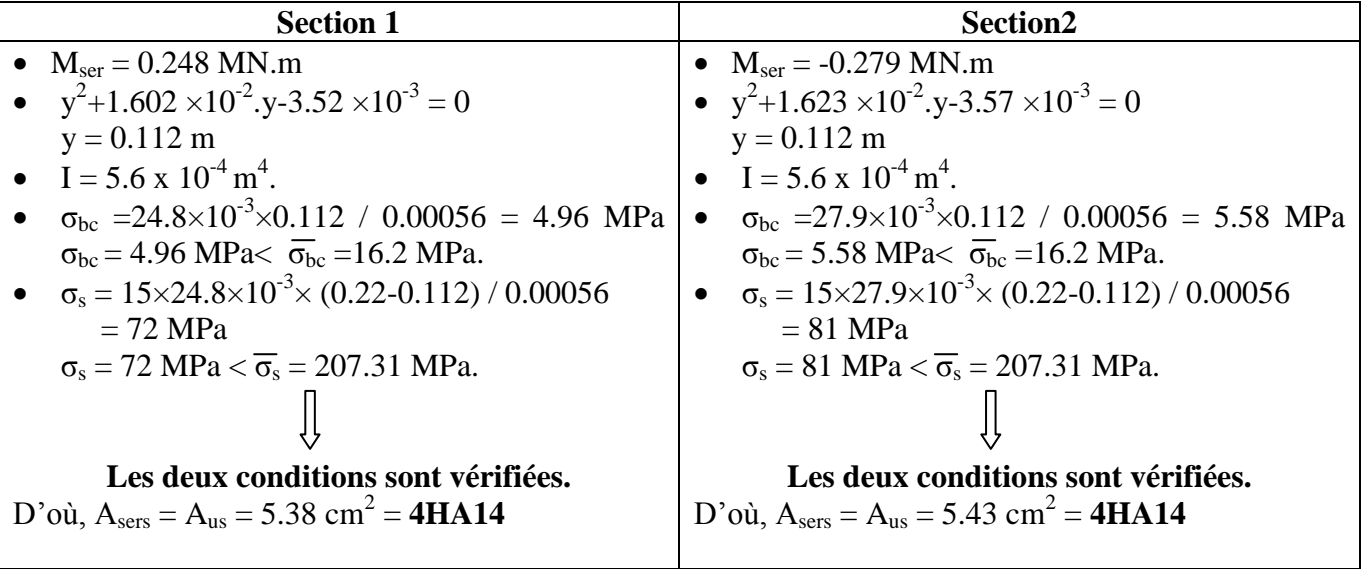

Donc, la section d'armatures à prendre sont :

**4HA14** que ça soit pour la section S1 (fibre inferieure) ou S2 (fibre supérieure) avec un espacement S<sub>T</sub> =  $\frac{1}{2}$  $\frac{4 \times 1.4}{4}$  = 23.6 cm.

## **VII.3.3 Condition de non fragilité**

 $A_{\text{min}} = 0.23 \times b \times d \times f_{t28}/f_e = 3.41 \text{ cm}^2$ . Les sections d'armatures adoptées sont supérieures à Amin => **Condition vérifiée.**

## **VII.3.4 Ferraillage longitudinal**

Comme nous avons la même section d'armatures transversales dans la fibre supérieure et la fibre inférieure, la section d'armatures longitudinale sera donc de :

 $A_I = A_T / 3 = 1.83$  cm<sup>2</sup>

Nous adoptant un ferraillage de **4HA12.**

# **VII.4 Conclusion**

Le ferraillage adopté pour l'hourdis général est représenté dans la figure suivante :

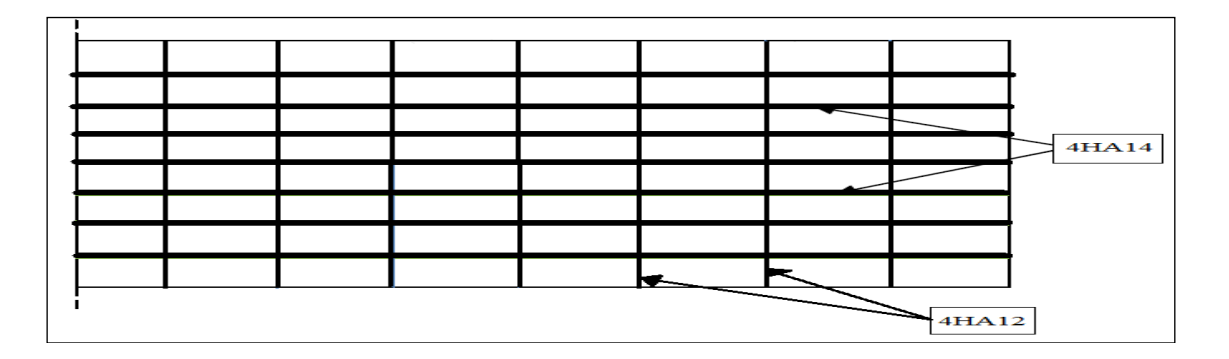

Figure VII.8 : ferraillage de l'hourdis.

## **Chapitre VIII : Etude de la culée**

## **VIII.1 Introduction**

La culée est l'un des éléments fondamentaux dans l'ensemble de la structure du pont, elle sert comme appui extrême du tablier du pont mais son rôle principal est d'assurer le raccordement de l'ouvrage au terrain de façon à avoir une continuité entre la chaussée de la route et celle portée par le pont.

Le choix de la culée peut se faire progressivement, il résulte une analyse englobant :

- $\triangleright$  La nature et le mode de construction du tablier.
- Eles contraintes naturelles du site.
- Les contraintes fonctionnelles de l'ouvrage.

## **VIII.2 Culée à mur de front (culée remblayée)**

Généralement on appelle culée remblayée, toute culée ayant un aspect extérieur sous la forme d'un mur de front encastré sur une semelle, surmonté par un mur de garde-grève et prolongé par des murs en retours ou en ailes (murs latéraux), pour laquelle ont été dissociées les fonctions porteuse et de soutènement.

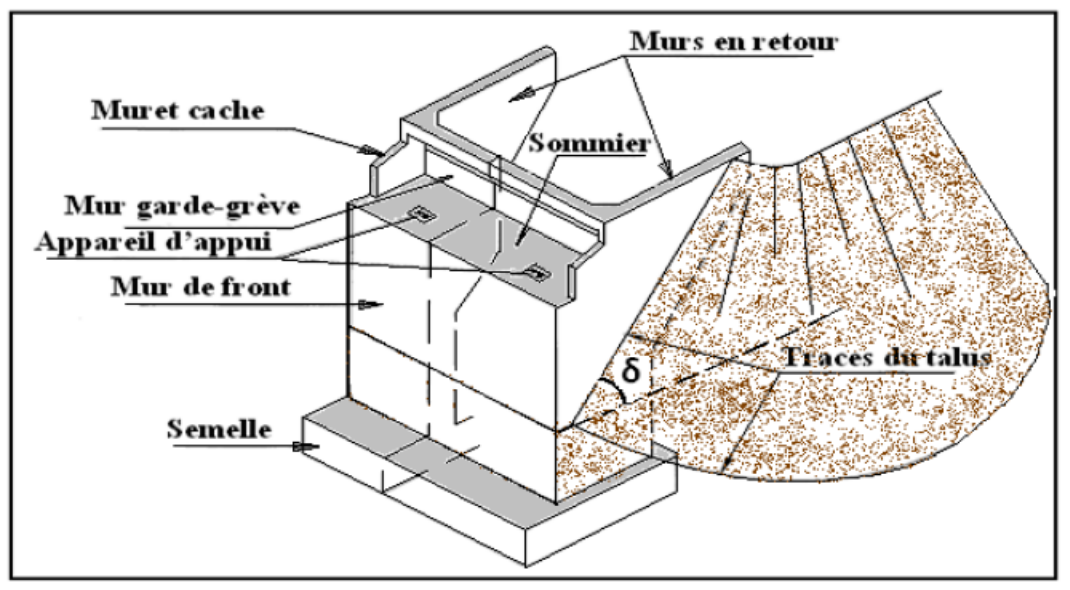

Figure VIII. 1 : morphologie d'une culée remblayée.

## **VIII.3 Implantation des culées**

La hauteur de la culée sera évaluée par la formule suivante:

H culée = côte projet – côte fondation.

D'où :

**H culée droite= H culée gauche=7.80m**

# **VIII.4 Pré-dimensionnement de la culée**

Tableau VIII. 1 : pré-dimensionnement de la culée

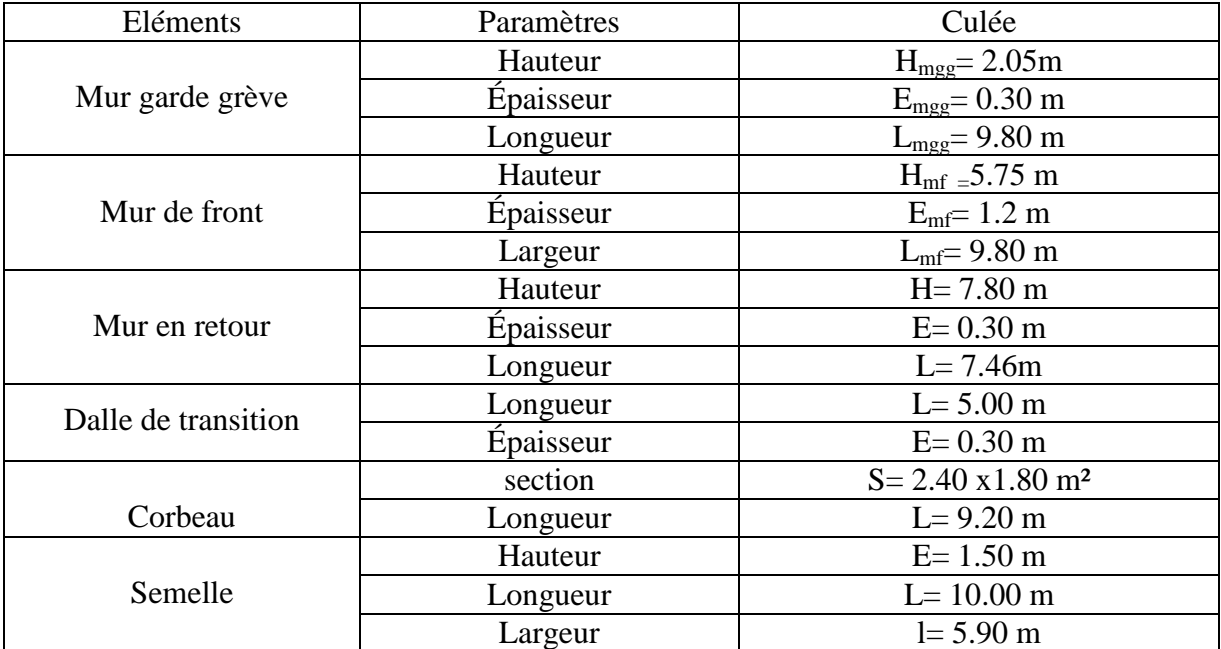

## **VIII.5 Evaluation des efforts sollicitant la culée**

### **VIII.5.1 Détermination du coefficient de poussée kad**

La détermination du coefficient de poussée Kad se fait par la formule suivante :

$$
K_{ad} = \frac{\cos^2(\varphi - \theta)}{\cos^2\theta (1 + \sqrt{\frac{\sin \varphi \sin(\varphi - \beta - \theta)}{\cos \theta \cos \beta}})^2}
$$

Avec :

- φ**= 30°** : angle de frottement interne du remblai.
- $\alpha = 0$ : fruit de mur de soutènement.
- $\theta = \theta$ : angle de talus avec l'horizontale.
- $\delta = 0$ : angle de frottement remblai-culée.

$$
\tan \theta = \frac{\varepsilon_H}{1 \pm \varepsilon_V} \Longrightarrow \theta = \arctg(\frac{\varepsilon_H}{1 \pm \varepsilon_V})
$$

Tel que :

$$
\begin{cases}\n\varepsilon_H = A & \text{tel que, A=0.25 (selon RPOA2008)} \\
\varepsilon_V = 0.3 \varepsilon_H = 0.075\n\end{cases}
$$

 A : coefficient d'accélération de zone. Les coefficients de poussée pour les déférentes conditions sont présentés dans le tableau ci-dessous.

Pour les conditions normales :

 $Kv=kh=0$ ;  $Kad=0$ .

Les coefficients pour les quatre cas du séisme :

On a fait les calculs sur 4quatre cas favorables de séismes correspondant à :

**1er cas** : cas normal sans séisme « kh=kv=0 »

**2ème cas** : cas de séisme « horizontal+verticale vers le bas » « kh=0.25 ; kv=0.075»

**3ème cas** : cas de séisme « horizontal » « kh=0.25 ; kv=0 »

**4ème cas** : cas de séisme « horizontal+verticale vers le haut » « kh=0.25 ; kv=-0.075 ».

Tableau VIII. 2 : valeurs des paramètres de poussée des terres

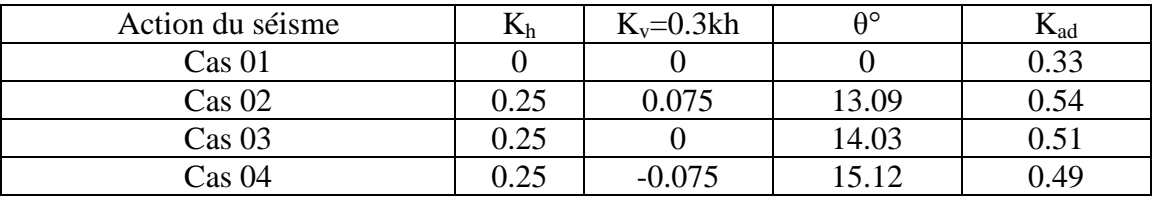

## **VIII.5.2 Calcul des sollicitations**

La poussée des terres agissant sur une hauteur **h** et sur un largueur **L** est donnée comme suit:

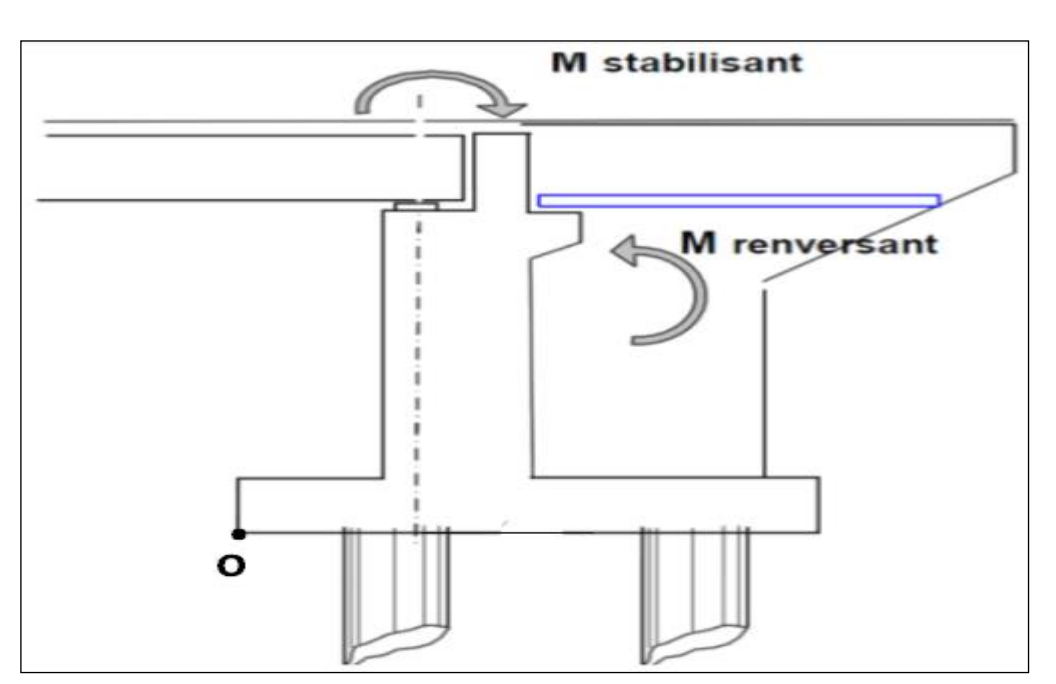

 $F_{ah}=\frac{1}{2}$  $\frac{1}{2}$  **γ** (1±  $K_V$ ) $h^2$  **K**<sub>ad</sub>

Figure VIII. 2 : moments sollicitant la culée.

Le tableau suivant donne l'ensemble des moments et efforts agissants sur la culée pour les quatre cas existant :

Tableau VIII. 3 : ensemble des moments et efforts agissants sur la culée pour les quatre cas existants

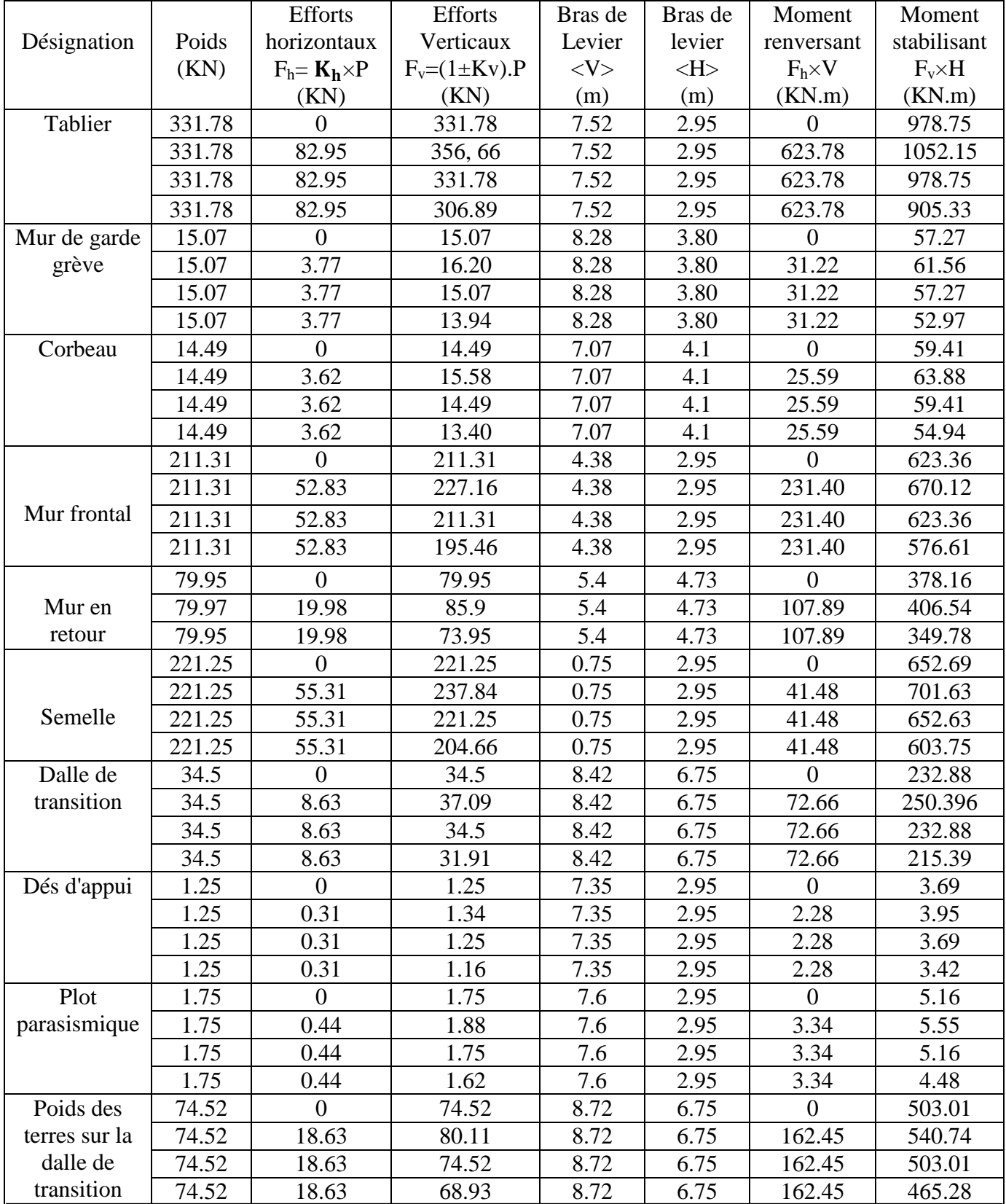

Tableau VIII. 4: suite du tableau VIII.3 : ensemble des moments et efforts agissants sur la culée pour les quatre cas existants

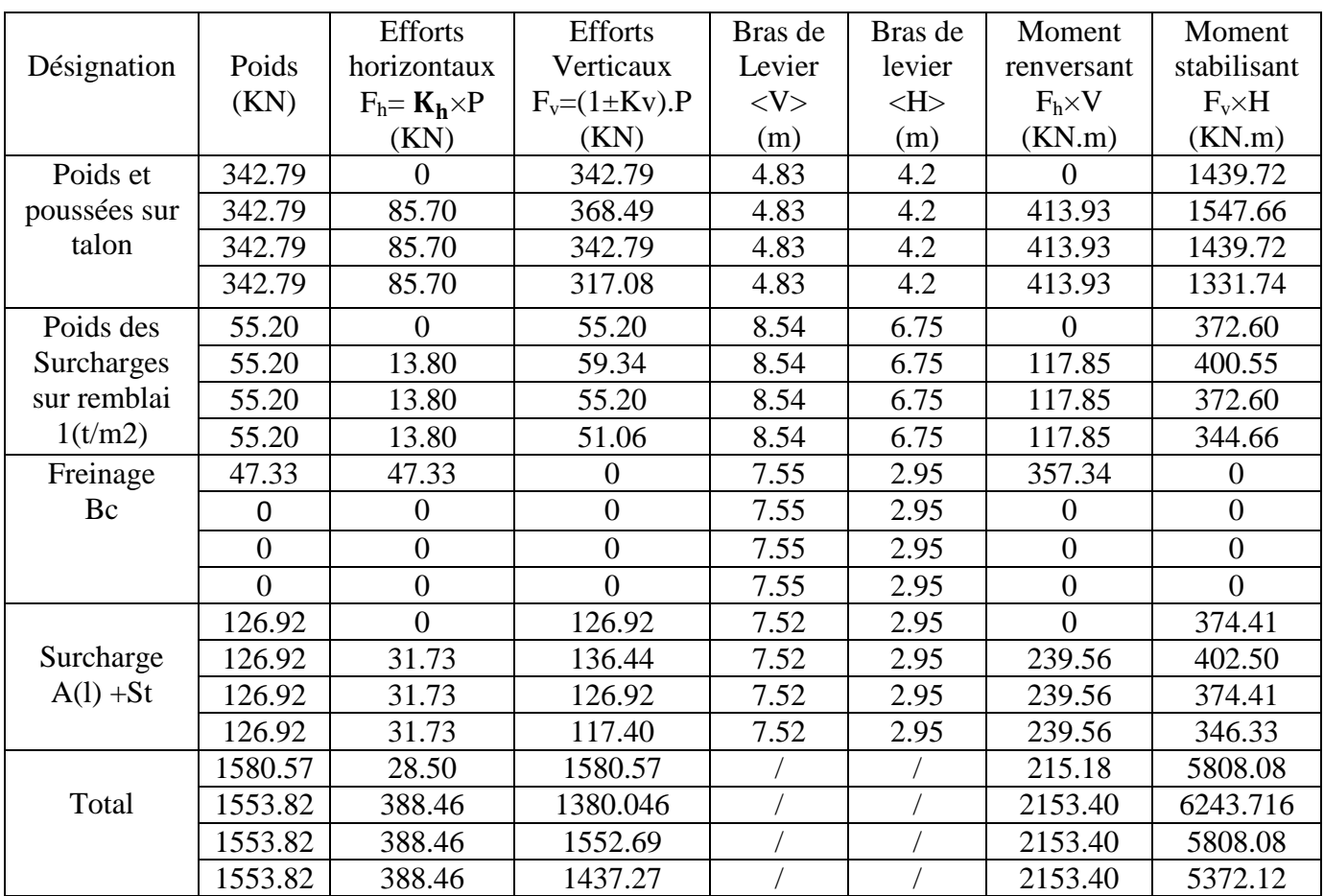

### **VIII.5.2.1 Calculs des poussées dues aux terres**

La détermination des poussées dues aux terres se fait par la relation suivante :

## $P = 0.5 *$ **Kad**  $*$  $\gamma$   $*$ **H**<sup>2</sup>  $*$ **L**

 $0.5*1.5<sup>2</sup>*10*1.8*0.49=9.92$  0.5 4.960

Les résultats sont consignés dans le tableau suivant :

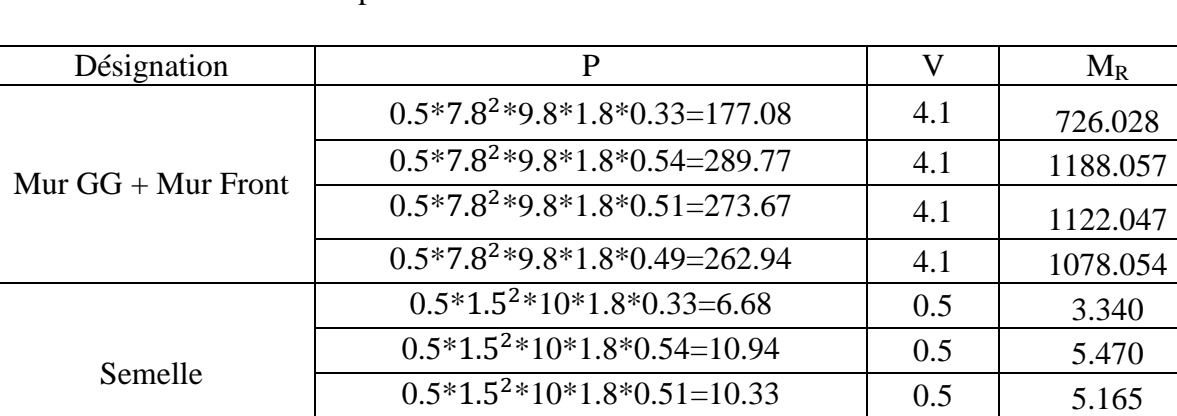

Tableau VIII.5: moments de poussée due aux terres

3.340

## **VIII.5.2.2 Calculs des poussées dues aux surcharges**

La détermination des poussées dues aux surcharges se fait par la relation suivante :

 $P = K_{ad} x y x H x L$ 

Les résultats des moments de poussée due aux surcharges sont consignés dans le tableau suivant :

| Désignation          | P                         |      | $M_R$  |
|----------------------|---------------------------|------|--------|
| Mur $GG + Mur$ Front | $1,2x7.8x9.8x0, 33=30.27$ | 5.4  | 163.46 |
|                      | $1,2x7.8x9.8x0, 54=49.53$ | 5.4  | 267.46 |
|                      | $1,2x7.8x9.8x0, 51=46.78$ | 5.4  | 252.61 |
|                      | $1,2x7.8x9.8x0, 49=44.95$ | 5.4  | 242.73 |
| Semelle              | $1,2x1, 5x10 x0, 33=5.94$ | 0.75 | 4.46   |
|                      | $1,2x1, 5x10x 0,54=9.72$  | 0.75 | 7.29   |
|                      | $1,2x1, 5x10x0, 51=9.18$  | 0.75 | 6.89   |
|                      | $1,2x1, 5x10x0, 49=8.82$  | 0,75 | 6.62   |

Tableau VIII. 6 : moments de poussée due aux surcharges

Le tableau suivant récapitule les résultats des moments et des efforts globaux :

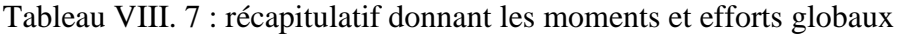

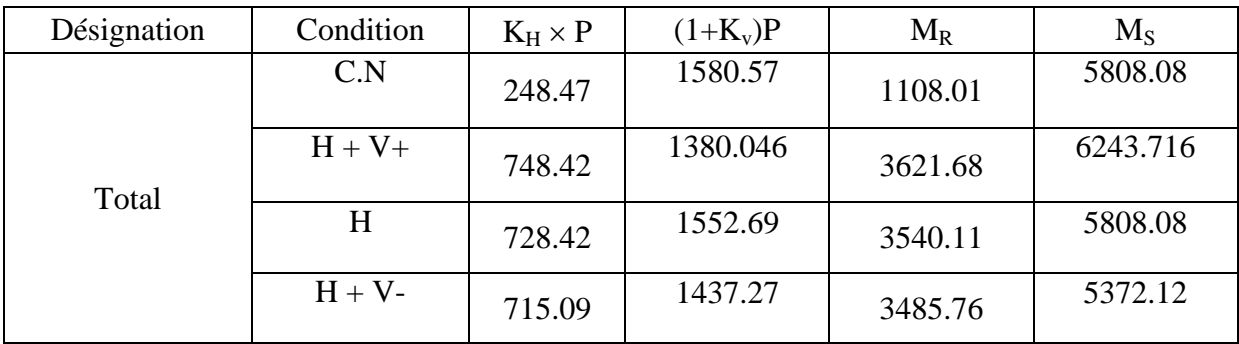

## **VIII.5.2.3 Vérification de la stabilité de la culée**

Condition normale :  $M_s / M_R \ge 1.5$  Stabilité au renversement : Condition sismique : Ms / MR  $\geq$  1 Condition normale : V/H\*tg  $\varphi \ge 1.5$  Stabilité au glissement : Condition sismique :  $V/H^*tg \varphi \geq 1$
Le tableau suivant résume la vérification de la stabilité au renversement et au glissement :

| Cas            | H(t)   | V(t)     | $M_R(t.m)$ | $M_S(t.m)$ | <u>Ms</u><br>$\overline{\rm M\rm_R}$ | $\frac{V}{H}$ tg $\varphi$ |
|----------------|--------|----------|------------|------------|--------------------------------------|----------------------------|
|                | 248.47 | 1580.57  | 1108.01    | 5808.08    | 5.24190215 > 1.5                     | 2.1145453>1.5              |
| 2              | 748.42 | 1380.046 | 3621.68    | 6243.716   | 1.72398334 > 1                       | 1.06313103>1               |
| 3              | 728.42 | 1552.69  | 3540.11    | 5808.08    | 1.64064958>1                         | 1.22897065>1               |
| $\overline{4}$ | 715.09 | 1437.27  | 3485.76    | 5372.12    | 1.54116176 > 1                       | 1.15882078>1               |

Tableau VIII. 8 : vérification de la stabilité au renversement et au glissement

 Dans les quatre cas, on remarque bien que les deux conditions (la stabilité au renversement et au glissement) sont vérifiées, donc la stabilité de la culée est assurée.

# **VIII.6 Etude et ferraillage de la culée**

# **VIII.6.1 Mur garde grève VIII.6.1.1. Evaluation des efforts sur le mur garde grève**

Le mur garde grève est soumis essentiellement à l'action de :

- **Forces verticales :** 
	- -Du poids propre.

-De la réaction d'une charge directement appliquée sur le mur.

-De la réaction de la dalle de transition.

# **Forces horizontales :**

-Poussée des terres.

 -Poussée d'une charge locale située en arrière du mur garde-grève. -Forces de freinage d'un essieu lourd du camion Bc.

**a) Poussée des terres :** Elle est donnée par la formule suivante:

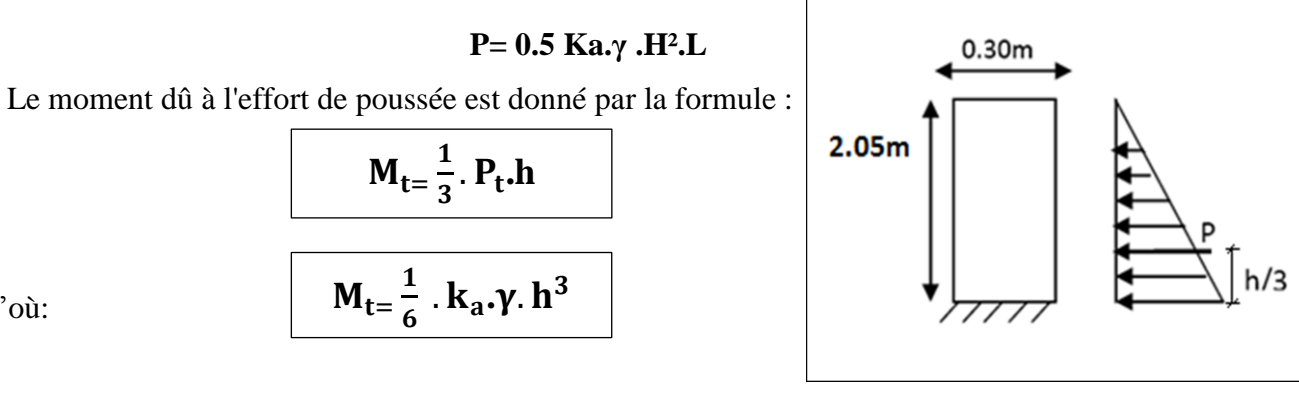

D'où:

Avec Ka: Coefficient de poussée des terres.

Figure VIII. 3 : poussée des terres sur le mur GG.

- $k_a = tg^2(\frac{\pi}{4})$  $\frac{\pi}{4}$  -  $\frac{\varphi}{2}$  $\frac{\varphi}{2}$ =0.333
- $\bullet$  γ =1. 8t/ $m^3$ : Poids volumique des terres.
- h=2.17m: Hauteur du mur garde grève
- $\bullet$   $\phi$  =30°: Angle de frottement interne du sol.

Mt = 
$$
1/6*0.333*1.8*(2.05)^3 = 0.86t
$$
 m/ml

 $D'$ où  $Mt = 0.86t$ .m/ml

#### b) Poussée d'une charge locale située en arrière du mur garde grève

 D'après les documents ''SETRA'', seule la sollicitation engendrée par les camions type BC (poussée des charges locales) étant la plus défavorable. L'effort nominal étant produit par les deux roues arrières de 6t chacune des deux camions accédés, placés d'une manière telle que les rectangles d'impact soient en contact avec la face arrière du mur garde grève.

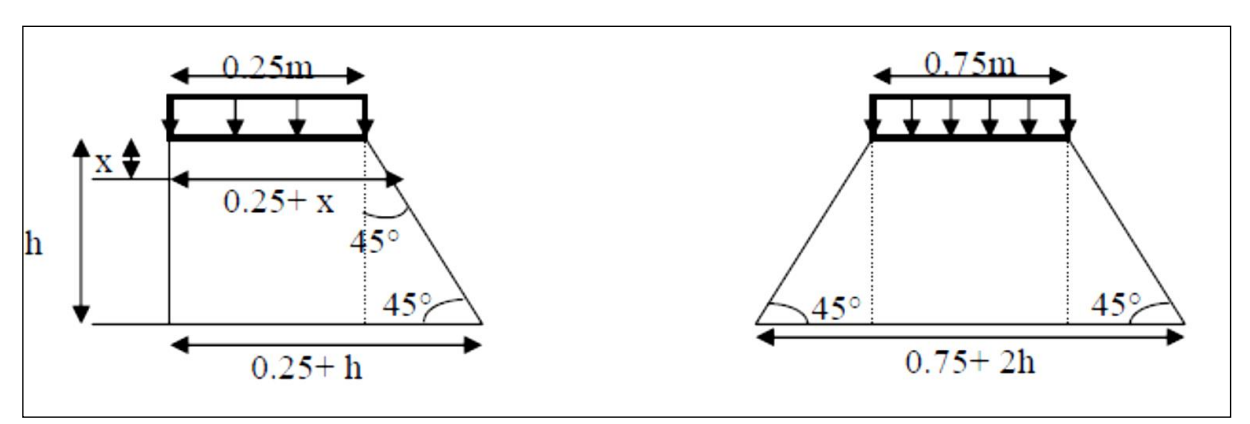

Figure VIII. 4 : poussée de la charge locale située en arrière du mur.

 Le moment d'encastrement à la base du mur garde grève aura pour expression la formule suivante :

$$
Mp = \frac{12K}{0.75 + 2h} \times \int_0^h \frac{h - x}{0.25 + x} dx
$$

Avec :  $K = Ka x bc x \delta x \gamma$ 

Coefficient de pondération :  $\gamma = 1.6$  à ELU<br>  $\gamma = 1.2$  à ELS.

bc= 1.1 : coefficient de pondération du système Bc.  $\delta$  = 1 : coefficient de majoration dynamique pour une charge sur remblai.

 $Ka = 0.333$ 

 $h = 2.05$  m.

**ENP 2015** 97

 $k_{ELS} = 0.333*1.1*1*1.2 = 0.44$  $k_{EIII}$  = 0.333  $*$  1.1  $*$  1 $*$  1.6 = 0.59 ELU:  $M_p = 4.876$  t.m/ml. Donc **ELS**:  $M_p = 3.636$  t.m/ml.

# **c) Moment dû à la force de freinage :[PP73appuis de tablier]**

 On considère que l'effet d'une seul roue et l'on a admet une répartition des efforts suivant des directions inclinées à 45° à partir du bord du rectangle d'impact d'où :

 $M_f = \frac{\mu}{2}$  $\boldsymbol{0}$ Avec : $\mu$  : coefficient de pondération :  $\mu$  = 1.6 à l'E.L.U  $\mu = 1.2$  à l'E.L.S

ELU:  $M_f = 4.52$  t.m/ml. ELS:  $M_f = 3.39$  t.m/ml.

Le moment total à l'encastrement:

$$
M_{ELU} = 1.35 \text{ Mt} + (\text{Mp} + \text{Mf}) = 10.557 \text{ t.m/ml}
$$
  

$$
M_{ELS} = \text{Mt} + (\text{Mp} + \text{Mf}) = 7.886 \text{ t.m/ml}
$$

### **VIII.6.1.2 Ferraillage**

### **a) Verticalement**

Le ferraillage se fait en flexion simple par une bande de 1m linéaire:

 $f<sub>c28</sub> = 27 MPa$ ;  $b<sub>0</sub> = 1m$ ;  $d = 0.27m$ .

Le ferraillage se fait à l'aide du logiciel BAEL 91 qui donne :

# **À ELS.**

 $f_{c28} = 27 \text{ MPa}$ ;  $b_0 = 1 \text{m}$ ;  $d = 0.27 \text{m}$ .

 $As = 22.37 cm<sup>2</sup>$  On prend 6HA25 (27.54cm2); St=20 cm.

# **Armature de construction :**

 $A_s = A_s / 3 = 9.817$  cm<sup>2</sup> soit 8HA14  $A'_{s} = 12.32$  cm<sup>2</sup> Figure VIII. 5: bande de ferraillage.

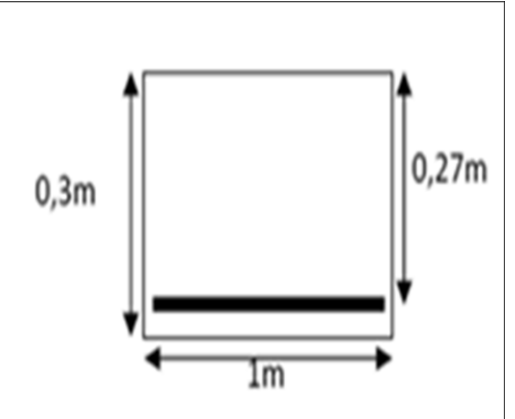

# **Chapitre VIII Etude de la culée**

#### **b) Horizontalement**

D'après les documents (SETRA), on disposera HA12 tous les 15 cm.

**≻** Vérification des contraintes à l'E.L.S

 $\overline{\sigma}_{bc}$  = 0.6  $\times$  fc28 = 16.2 MPa

$$
\overline{\sigma_{st}} = \min(\frac{2}{3} f_e; 110\sqrt{\eta f_{ij}}) = 207.314 \, MPa
$$

 $\sigma_{bc}$  = 0.92 MPa < 16.2 MPa .C'est vérifié.

 $\sigma_{st}$  = 145.56 MPa < 207.3 Mpa. C'est vérifié.

**Condition de non fragilité :**

$$
27.54 \ge 0.23 \times \frac{f_{ij} \times b \times d}{f_e} = 0.23 \times \frac{2.22 \times 1 \times 0.27}{400} = 3.44
$$

La condition est vérifiée.

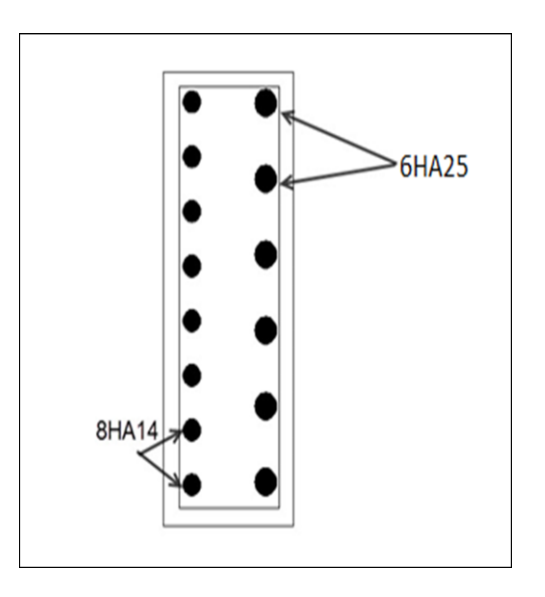

Figure VIII. 6 : ferraillage du mur garde grève.

#### **VIII.6.2 Dalle de transition**

 La dalle de transition est une dalle en béton armé, placée sous la chaussée aux extrémités du pont, son rôle est d'éviter le dénivellement qui pourrait se produire lors des tassements éventuels des remblais derrière la culée. Elle repose sur le corbeau et sur le remblai.

#### **VIII.6.2.1 Evaluation des efforts**

- -Poids de la dalle de transition :  $g_1 = 2.5 * 0.3 * 1 = 0.75$  t/m.
- Poids du remblai :  $g_2 = 1.8 * 0.9 * 1 = 1.62$  t/m.
- Poids propre du revêtement :  $g_3 = 2.2 * 0.08 * 1 = 0.176$  t/m.
- Poids total:  $G_t = g_1 + g_2 + g_3 = 2.55t/m$ .
- Surcharges :  $Q = 1 * 1.2 = 1.2$  t/m.

 Le tableau suivant donne Les efforts internes dans la dalle de transition :

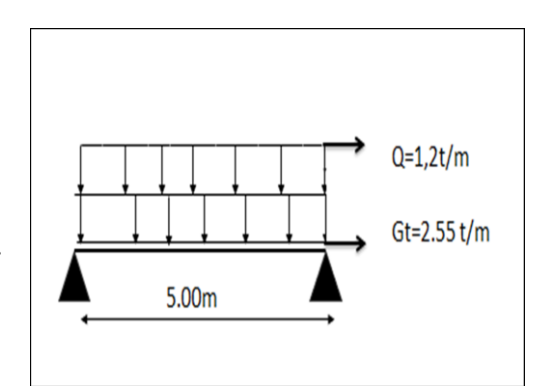

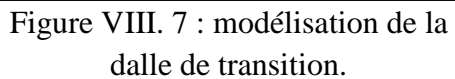

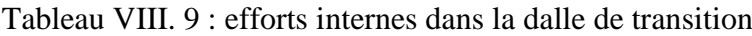

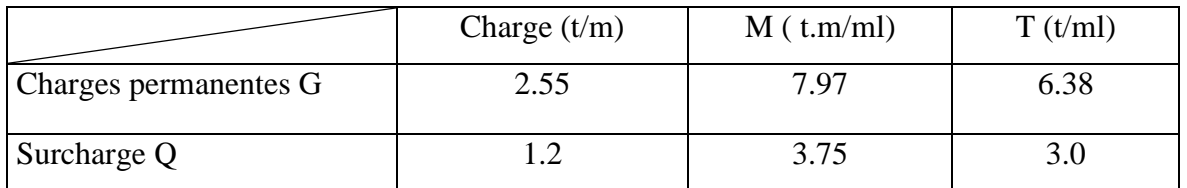

# **Combinaison des efforts :**

ELU: 
$$
\begin{cases} M_{ELU} = 1.35 \text{ Mg} + 1.6 \text{ Mg} = 16.76 \text{ t.m/ml.} \\ T_{ELU} = 1.35 \text{ Ts} + 1.6 \text{ Tg} = 13.41 \text{ t/ml.} \end{cases}
$$

$$
\text{ELS:} \quad \begin{cases} \begin{array}{c} M_{ELS} = \text{Mg} + 1.2 \text{ MQ} = 12.47 \text{ t.m/ml.} \\ T_{ELS} = \text{To} + 1.2 \text{ TQ} = 9.98 \text{ t/ml.} \end{array} \end{cases}
$$

# **VIII.6.2.2 Ferraillage**

# **a) Verticalement**

Le ferraillage se fait en flexion simple pour une bande de 1m linéaire:  $fc28 = 27 MPa$ ;  $b0 = 1m$ ;  $h = 0.30m$ .

Le ferraillage se fait à l'aide du Logiciel BAEL 91 qui donne:

 $As = 33.98 cm^2$ , On prend 8HA25, As =39.25 cm<sup>2</sup>, St=20cm.

Soit 02 cadres de HA10/ml pour  $\text{As} = 3.14 \text{cm}^2$ .

# **Armature de construction**

- $A's = As / 3 = 11.33 cm<sup>2</sup> so it 8HA14$  $A's = 12.32$  cm<sup>2</sup>.
- **EXECUTE:**  $\triangleright$  Vérification des contraintes à l'E.L.S

$$
\sigma bc = 0.6 \times fc28 = 16.2 \text{ MPa}
$$

 $f_{st} = \min(\frac{2}{3}f_e; 110\sqrt{nf_{t}}) = 207.314 \text{ MPa}$  $\overline{\sigma_{st}} = \min(\frac{2}{\tau} f_{\epsilon}; 110\sqrt{n f_{ti}}) =$ 

 $\sigma$  bc = 7.7 MPa < 16.2 MPa .C'est vérifié.

 $\sigma$ st = 205.4 MPa < 207.3 Mpa. C'est vérifié.

# **Condition de non fragilité**

$$
39.25 \ge 0.23 \times \frac{f_{ij} \times b \times d}{f_e} = 0.23 \times \frac{2.22 \times 1 \times 0.27}{400} = 3.44 \text{ cm}^2 \text{ .C'est vérifié.}
$$

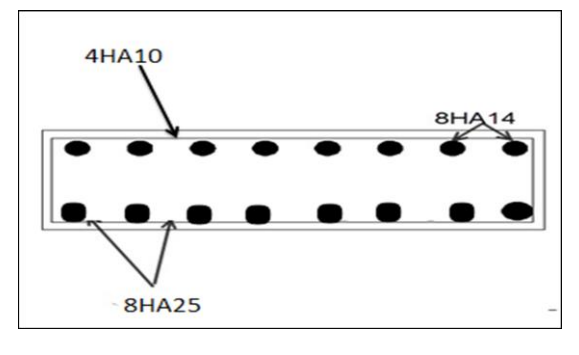

Figure VIII. 8 : ferraillage de la dalle de

transition.

# $\triangleright$  Vérification de l'effort tranchant

$$
\tau_{u} = \frac{V_{u}}{bd} = \frac{0.1341}{0.27} = 0.49 \text{ Mpa.}
$$
  
\n
$$
\tau_{u} = \inf \{ 4 \text{ Mpa } ; 0.1 \text{ f}_{c28} \} = 2.7 \text{ Mpa. (Fissuration préjudiciable).}
$$

$$
\tau_u^{\prime} \geq \tau_u \blacktriangleright \text{vérifi\'e.}
$$

### **VIII.6.3 Corbeau**

#### **VIII.6.3.1 Evaluation des charges et surcharges**

Tableau VIII. 10 : évaluation des charges et surcharges du corbeau.

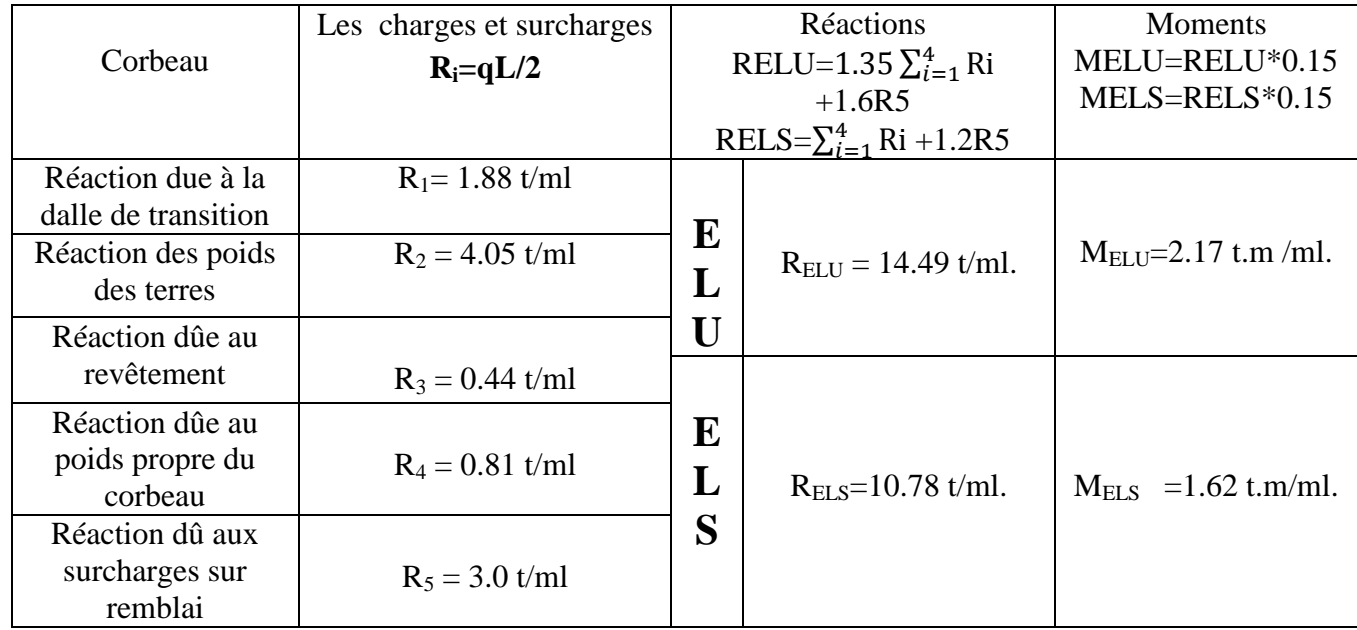

### **VIII.6.3.2 Ferraillage**

Le ferraillage se fait en flexion simple à l'aide du logiciel BAEL99 : fc28 = 27 MPa;  $b0 = 1m$ ;  $h = 0.3 m$ . d=0.27 m.  $As = 4.6$  cm2/ml. Soit : 5HA12 pour As = 5.6 cm2/ml.

**Condition de non fragilité** 

 $3.44 cm<sup>2</sup>$ 400  $2.5.6 \ge 0.23 \times \frac{f_y \times b \times d}{a} = 0.23 \times \frac{2.22 \times 1 \times 0.27}{a} = 3.44 cm$ *f*  $f_{ii} \times b \times d$ *e*  $\frac{d}{dt} \times b \times d = 0.23 \times \frac{2.22 \times 1 \times 0.27}{100} =$  $\times b \times$  $\geq$  0.23  $\times$ 

La condition est vérifiée.

# **Chapitre VIII Etude de la culée**

### **Armature de construction**

 $A's = As / 3 = 1.87 cm<sup>2</sup>$  soit 3HA10,  $A's = 2.35$  cm<sup>2</sup>.

Pour les armatures transversales ; on utilise des cadres de HA 10 espacés de 20 cm.

D'après les documents (SETRA), le ferraillage du corbeau d'appui est réalisé aussi par des goujons de HA25 tous les 1 m.

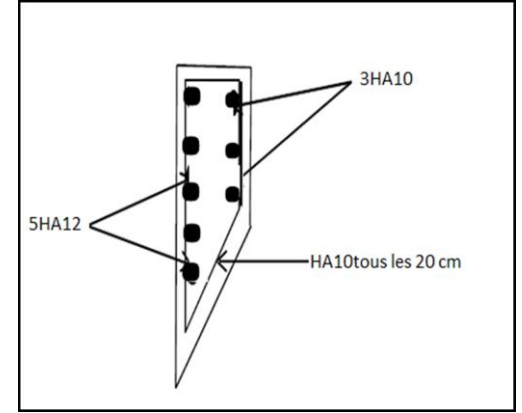

Figure VIII. 9 : ferraillage du corbeau**.**

# **VIII.6.4 Mur frontal**

 Le mur frontal est un élément qui est encastré dans la semelle et aux murs en retour, il travaille à la flexion composé. Il est sollicité essentiellement aux charges et surcharges et aux efforts globaux agissant sur la base de mur frontal

Tableau VIII. 11 : Evaluation des charges et surcharges

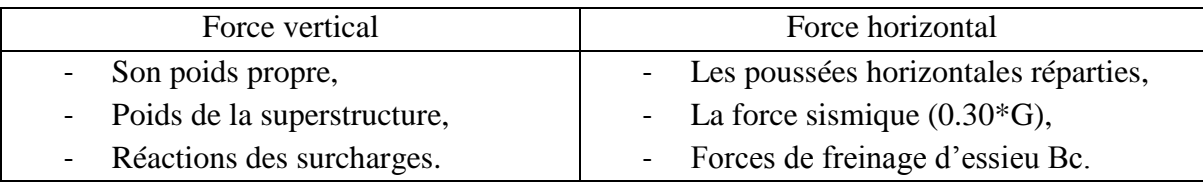

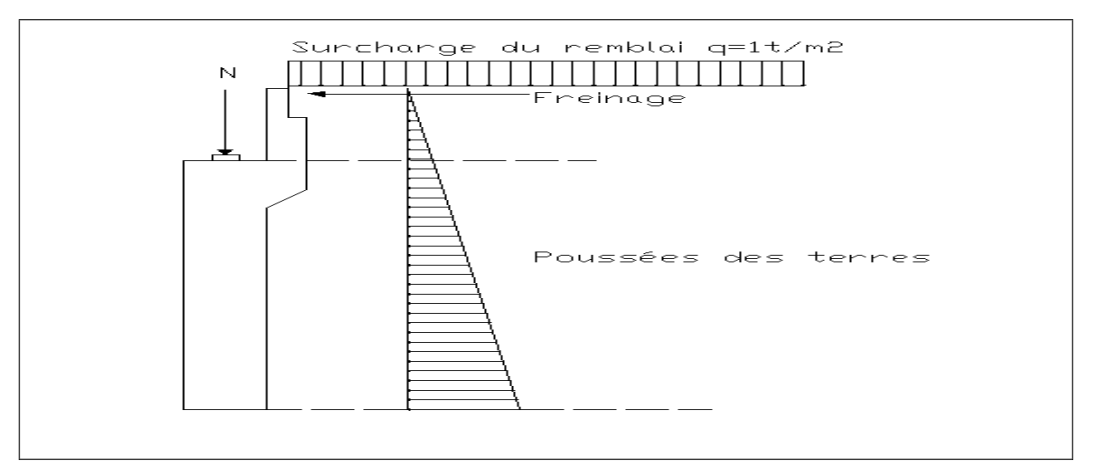

Figure VIII. 10 : ensemble des efforts agissants sur le mur frontal.

Tableau VIII. 12: efforts globaux agissant sur la base de mur frontal

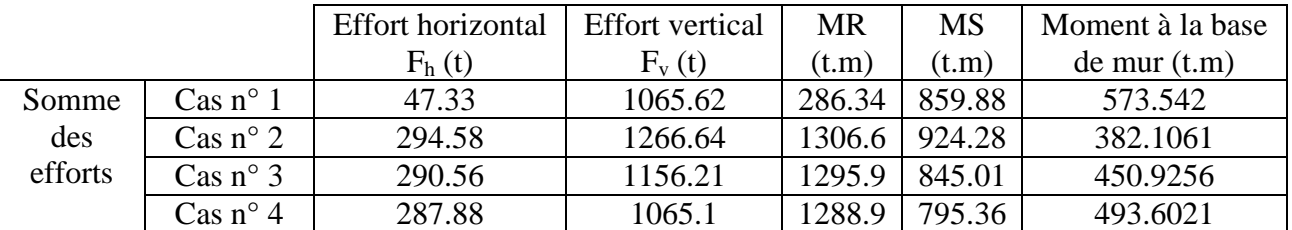

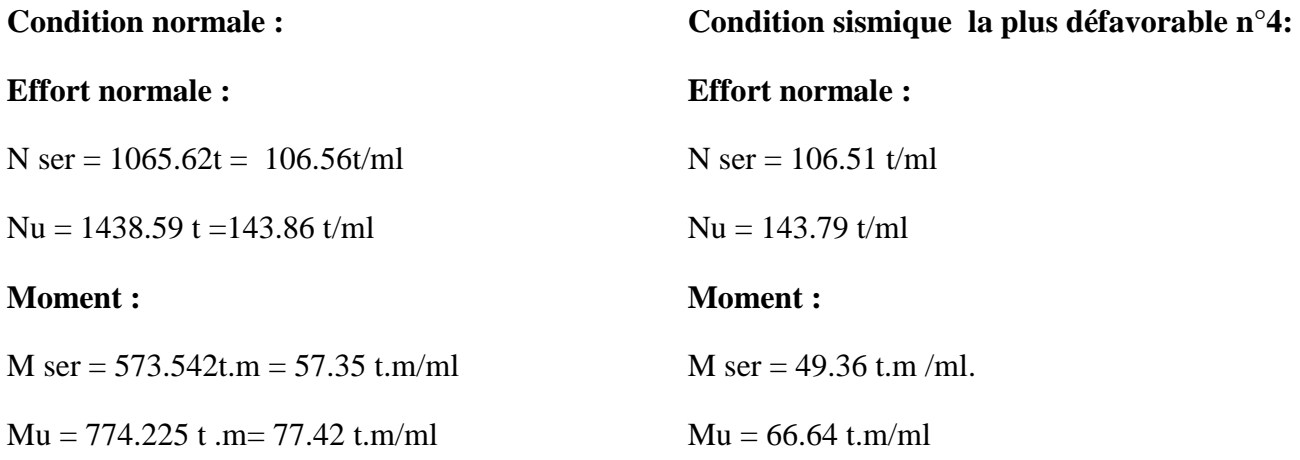

# **VIII.6.4.1 Ferraillage**

#### **Verticalement**

 Le ferraillage se fait en flexion composée à l'ELU, Avec : fc28 = 27 MPa ; b0 = 1m ;  $h = 1.5$  m.

La condition la plus défavorable est la condition normale.

 $N_{\text{ELU}} = 143.86 \text{ t/m}$ 

M ELU =77.42 t.m /ml.

Le ferraillage se fait à l'aide du Logiciel SOCOTEC qui donne :

 $As = 22.15$  cm2/ml. Soit: 8HA20 pour chaque nappe.As = 25.13 cm<sup>2</sup>/ml.

### **Condition de non fragilité**

 $17.23$   $cm<sup>2</sup>C$  est vérifié. 400  $25.13 \geq 0.23 \times \frac{f_{ij} \times b \times d}{a} = 0.23 \times \frac{2.22 \times 1 \times 1.35}{1.23} = 17.23 cm^2$ *f*  $f_{ii} \times b \times d$ *e*  $\frac{d}{dt} \times b \times d = 0.23 \times \frac{2.22 \times 1 \times 1.35}{100} =$  $\times b \times$  $\geq$  0.23 $\times$ 

 Pour les armatures de construction on prend : A's =As / 3 = 8.38 cm<sup>2</sup> soit 8HA12 pour As'=9.05 cm<sup>2</sup>/ml.

### **Horizontalement**

Le ferraillage se fait en flexion simple à l'ELU, Avec : f $c28 = 27 \text{ MPa}$ ; bo = 1m; h= 1.5 m. La condition la plus défavorable est la condition normale.

 $M_{ELU} = 77.42$  t.m/ml.  $As = 16.72 \text{ cm}^2/\text{ml}$ . Soit 6HA20 pour As = 18.84  $\text{cm}^2/\text{ml}$ .

# **Condition de non fragilité**

$$
18.84 \ge 0.23 \times \frac{f_{ij} \times b \times d}{f_e} = 0.23 \times \frac{2.22 \times 1 \times 1.35}{400} = 17.23 \text{ cm}^2 \text{C'est vérifié.}
$$

Pour les armatures de construction on prend :

A's =As / 3 = 6.28 cm<sup>2</sup> soit 6HA12 pour As'=6.78 cm<sup>2</sup>/ml.

# **ENP 2015** 103

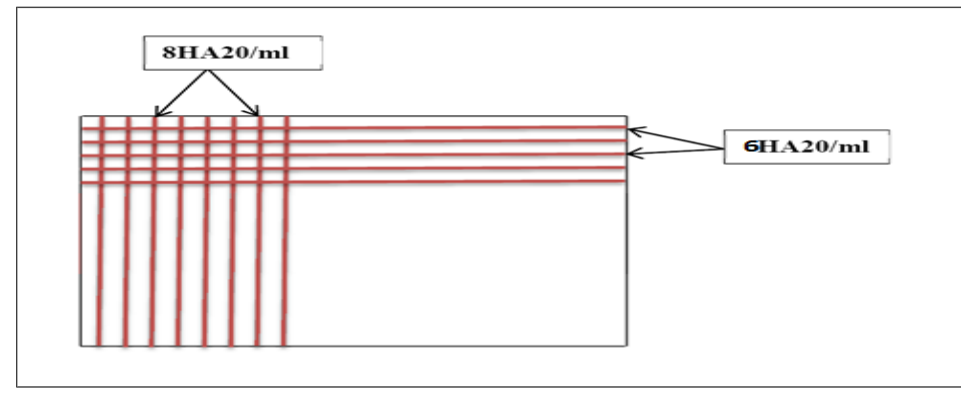

Figure VIII. 11 : ferraillage du mur de frontal.

# **VIII.6.5 Mur en retour**

 Le mur en retour est supposé encastré sur ces deux cotés et il est sollicité par les charges suivantes :

- Poids propre du mur.
- Poussée horizontale des terres.
- Poussée due à la surcharge de remblai.
- Des charges concentrées qui sont appliquées à 1m de l'excentricité théorique du mur et comprennent une charge verticale de 4t et une charge horizontale de 2t [Document SETRA].

# **VIII.6.5.1 Evaluation des efforts horizontaux et les moments à l'encastrement (par rapport au mur frontal)**

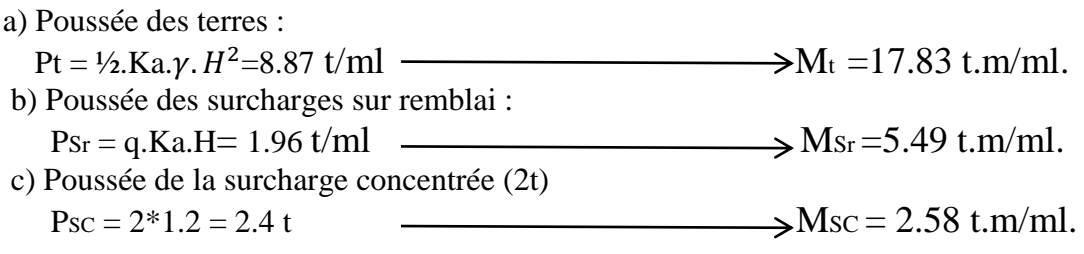

### **Les combinaisons**

 $M_{ELU} = 1.35 M_t + 1.6 (M_{Sr} + M_{SC}) = 36.98 \text{ t.m/m}.$  $M_{ELS} = M_t + 1.2$  ( $M_{Sr} + M_{SC}$ ) = 27.51 t.m/ml.

# **VIII.6.5.2 Ferraillage horizontal**

Le ferraillage se fait en flexion simple à l'ELS:  $fc28 = 27 \text{ MPa}$ ;  $b0 = 1 \text{m}$ ;  $h=0.3 \text{m}$ 

MELU =36.98t.m /ml. MELS =27.51 t.m /ml.

Le ferraillage se fait à l'aide du logiciel SOCOTEC :

As=39.86  $cm^2$ ; soit 5HA32/ml pour As = 40.21  $cm^2$ /ml. As'=As / 3=13.40  $cm^2$ /ml; soit 4HA12 pour As'=4.52  $cm^2$ /ml.

# **VIII.6.5.3** Evaluation des efforts verticaux et les moments à l'encastrement (par rapport au mur **frontal)**

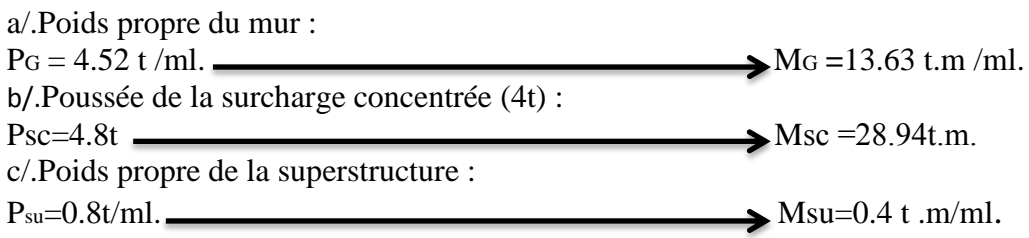

# **Les combinaisons**

 $M_{ELU} = 1.35$  (M<sub>G</sub> + M<sub>su</sub>) +1.6M<sub>sc</sub> = 27.21 t.m/ml.  $M_{\text{ELS}} = (M_G + M_{\text{su}}) + 1.2 \text{ Msc} = 20.23 \text{ t.m/m}.$ 

# **VIII.6.5.4 Ferraillage horizontal**

 $M$ ELU = 27.21t.m/ml. MELS =20.23 t.m /ml.

Le ferraillage se fait à l'aide du logiciel SOCOTEC : As= 27.02 cm²/ml, Soit : 6HA25 pour As= 29.45cm²/ml, e=15cm.

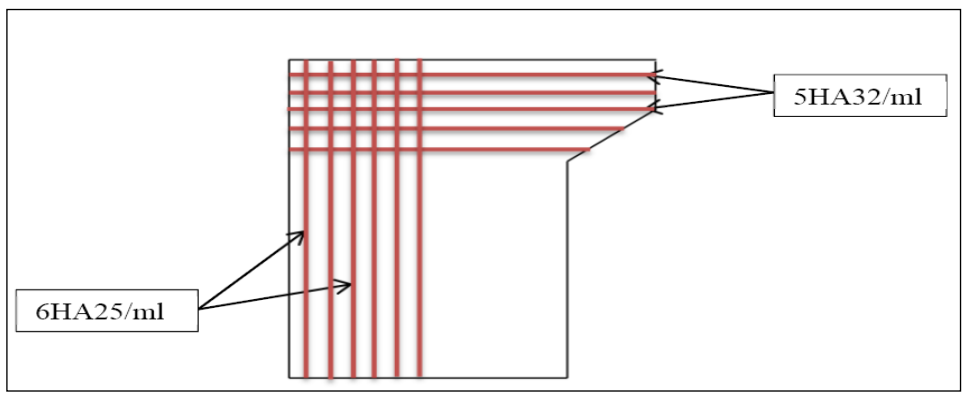

Figure VIII. 12 : ferraillage du mur en retour.

# **VIII.7 Conclusion**

Le ferraillage à prendre dans chaque élément de la culée est comme suit :

a) mur garde grève : partie amont 6HA25, partie aval 8HA14.

b) dalle de transition : nappe inferieure 8HA25, nappe supérieure 8HA14, 2 cadres de HA10.

c) corbeau : partie amont 5HA12, partie aval 3HA10, HA10 comme armatures transversales.

- d) mur de front : armatures verticales 8HA20, armatures horizontales 6HA20.
- e) mur en retour : armatures transversales 6HA25, armatures horizontales 5HA32.

# Conclusion générale

 Notre travail consiste à l'étude et la modélisation d'un pont à poutres multiples en béton précontraint par post-tension, situé à la wilaya de Rélizane et permet de franchir une voie expresse et de relier entre la ville de Réllizane et la commune de Oueled Sidi Mihoub. Les résultats obtenus nous ont permis d'obtenir les conclusions suivantes :

- Les poutres sont à section variable avec un épaississement de 35 cm au niveau de la section d'about et un autre de 21 cm au niveau de la section médiane.
- Le poids propre total du tablier est de 20.48 t/ml.
- Les surcharges à utiliser pour le dimensionnement des ponts routiers sont les suivantes :

surcharges réparties : chargement  $A(L)$ ,  $S_T$ ; surcharges ponctuelles chargement Bc, Bt, Br ; surcharges militaires chargement Mc120; convoi exceptionnel chargement D240.

- Pour la répartition longitudinale des efforts, on a trouvé que le moment le plus défavorable est obtenu sous le chargement D240 avec la valeur de 1446.14 t.m, ainsi pour l'effort tranchant à une valeur de 173.17 t.
- Pour la répartition transversale des efforts, et après avoir modéliser de notre pont, le moment et l'effort tranchant, les plus défavorables sont obtenus sous le chargement G+D240 avec des valeurs maximales de  $606.58$  t.m et de  $\pm$  66.67 t respectivement.
- Pour le ferraillage actif, le nombre de câbles est égal à 3 12T15 avec une perte totale égale à 23.09% qui est inferieure à la valeur estimée à 32%.
- Pour le ferraillage passif, on a 5HA14 pour la nappe inferieure du talon et 22HA10 pour l'âme et la table de compression, et de HA12 pour les armatures de construction.
- Le ferraillage de l'hourdis général est de 4HA14 pour les armatures longitudinales et de 4HA12 pour les armatures transversales.
- Les éléments de la culée sont soumis aux sollicitations suivantes :

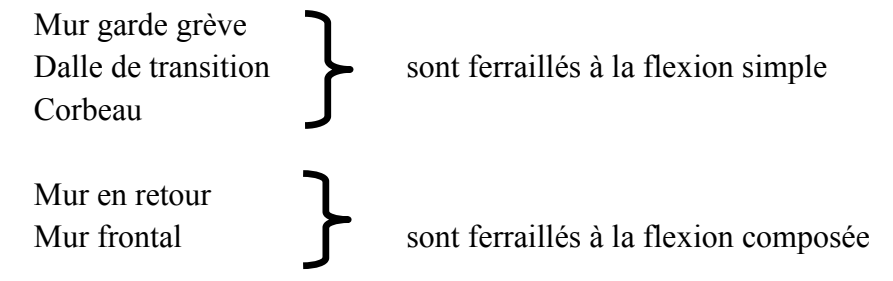

 Le ferraillage opté pour les éléments de la culée est : Mur garde grève : 8HA14 pour la partie amont, et 6HA25 pour la partie avale. Dalle de transition : 4HA10 pour la nappe supérieure, et 8HA25 pour la nappe inferieure .

Corbeau : 5HA12 pour la partie amont, et 3HA10 pour la partie avale.

Mur en retour : 5HA32/ml pour les armatures longitudinales, et 6HA25/ml pour les armatures transversales.

# $ENP 2015$  106

Mur frontal : 6HA20/ml pour les armatures longitudinales, et 8HA20/ml pour les armatures transversales.

 Ce projet de fin d'étude nous a permis de bien visualiser les différentes phases d'exécution d'un pont, comment appliquer les différents règlements de calcul et la lecture des déférentes références bibliographiques.

 On peut désormais dire que ce travail de fin d'étude nous offrira un pas considérable pour une bonne entame de notre vie professionnelle.

# Références Bibliographiques

# Ouvrages

- $\checkmark$  Abdelaziz YAZID « Béton précontraint cours et exercices » 2005/2006.
- $\checkmark$  G. DREUX, J.MAZARS et M.RIMBOEUF, «Cours pratique de béton précontraint », EYROLLES 1984.
- $\checkmark$  Henry THONIER « Le béton précontraint aux états limites », les presses de l'école nationale des ponts et chaussées 1985.
- $\checkmark$  Jean-Armand CALGARO, Anne BERNARD-GELY « Conception des ponts », technique d'ingénieur C 4 498.
- $\checkmark$  Manuel d'utilisation Logiciel Autodesk Robot.

# Règlements

- $\overline{\triangledown}$  B.A.E.L 91 révisées 99. Règles techniques de conception et de calcul des ouvrages et constructions en béton armé suivant la méthode des états limites Fascicule 62, titre 1er du CCTG - Travaux section 1 : béton armé.
- $\checkmark$  B.A.E.L 91 révisées 99, Règles techniques de conception et de calcul des ouvrages et constructions en béton armé suivant la méthode des états limites Fascicule 62, titre 1er du CCTG - Travaux section 1 : béton armé.
- $\checkmark$  Fascicule n° 61 titre II, conception, calcul et épreuves des ouvrages d'art (programmes de charges et épreuves des ponts-routes).
- $\checkmark$  R.C.P.R, règles définissant les charges à appliquer pour le calcul et les épreuves des ponts routes.
- $\checkmark$  R.P.O.A 2008, règles parasismiques applicables au domaine des ouvrages d'art.
- $\checkmark$  S.E.T.R.A 1996. Guide de conception, Ponts à poutres préfabriquées précontraintes par post tension (VIPP).

# **☆ Cours**

- $\checkmark$  Cours béton précontraint, ENP, dirigé par Mr. **R.BOUTEMEUR.**
- $\checkmark$  Cours béton armé, ENP, dirigé par Mr. R.BOUTEMEUR.
- $\checkmark$  Cours Résistance des matériaux, ENP, dirigé par Mr. **ALARIBI.**
- $\checkmark$  Cours pont, Ecole Nationale Polytechnique, dirigé par Mme **D.CHERID**.

# Annexe : Diagrammes des différentes combinaisons

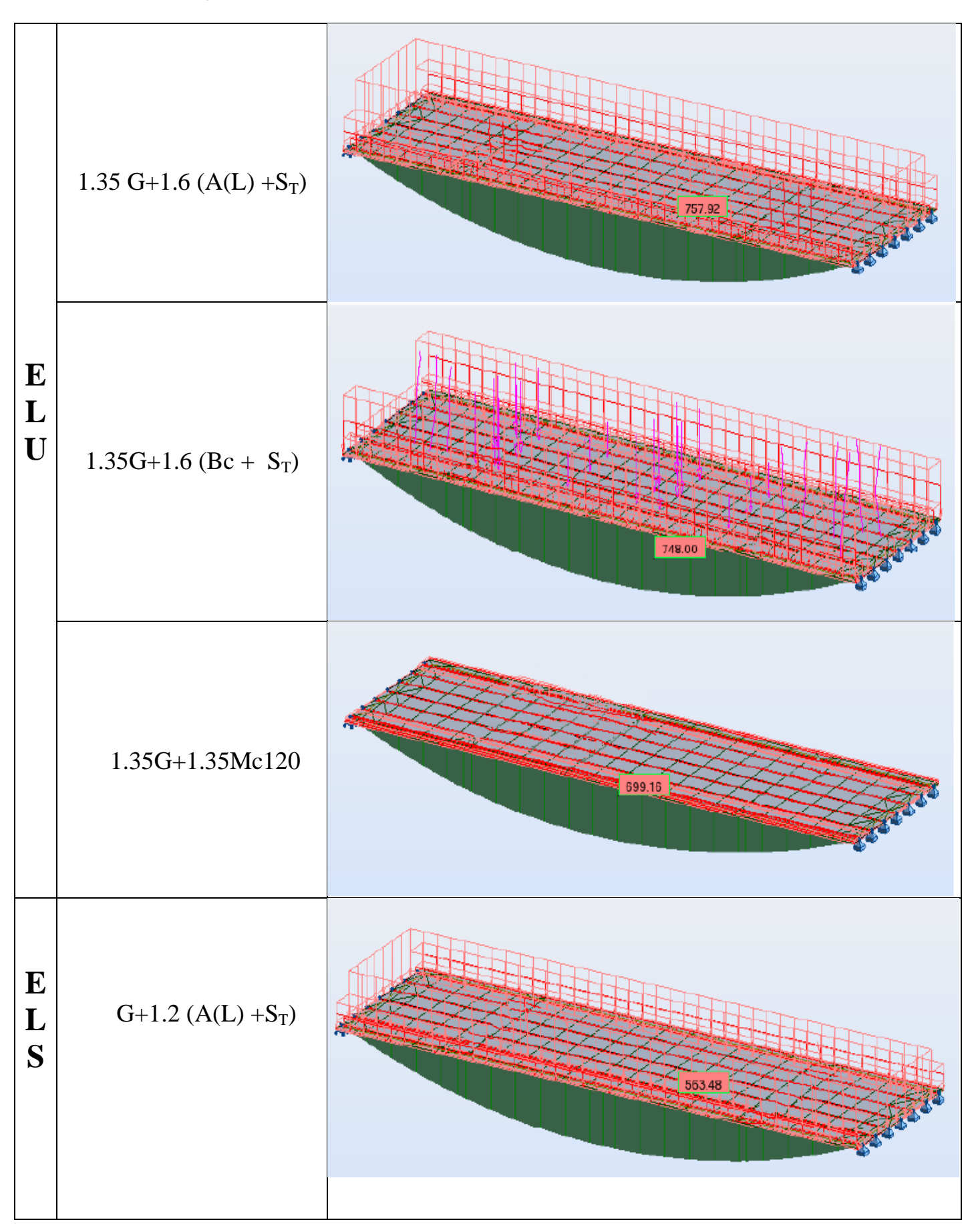

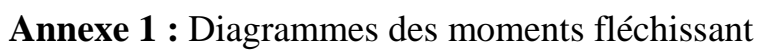

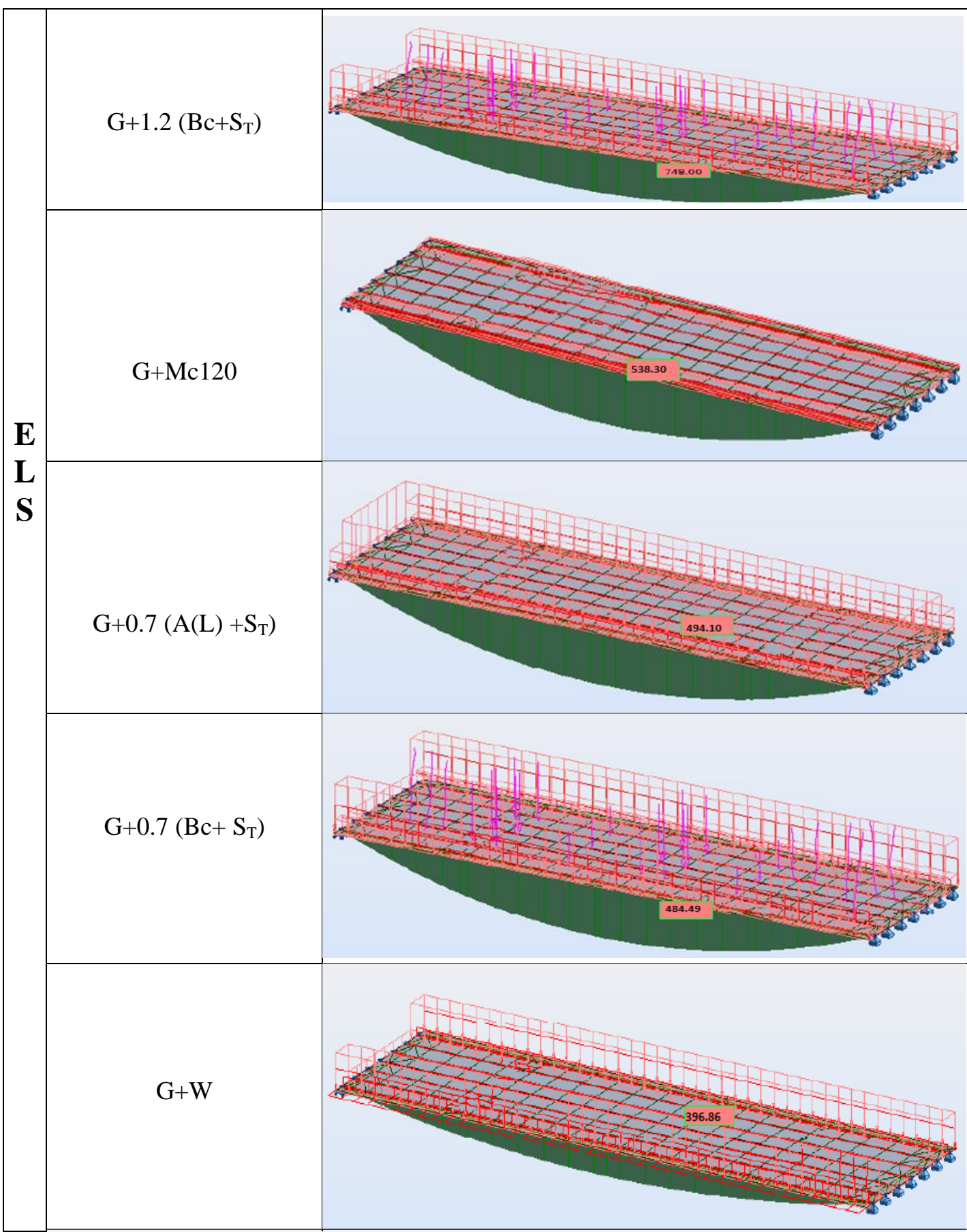

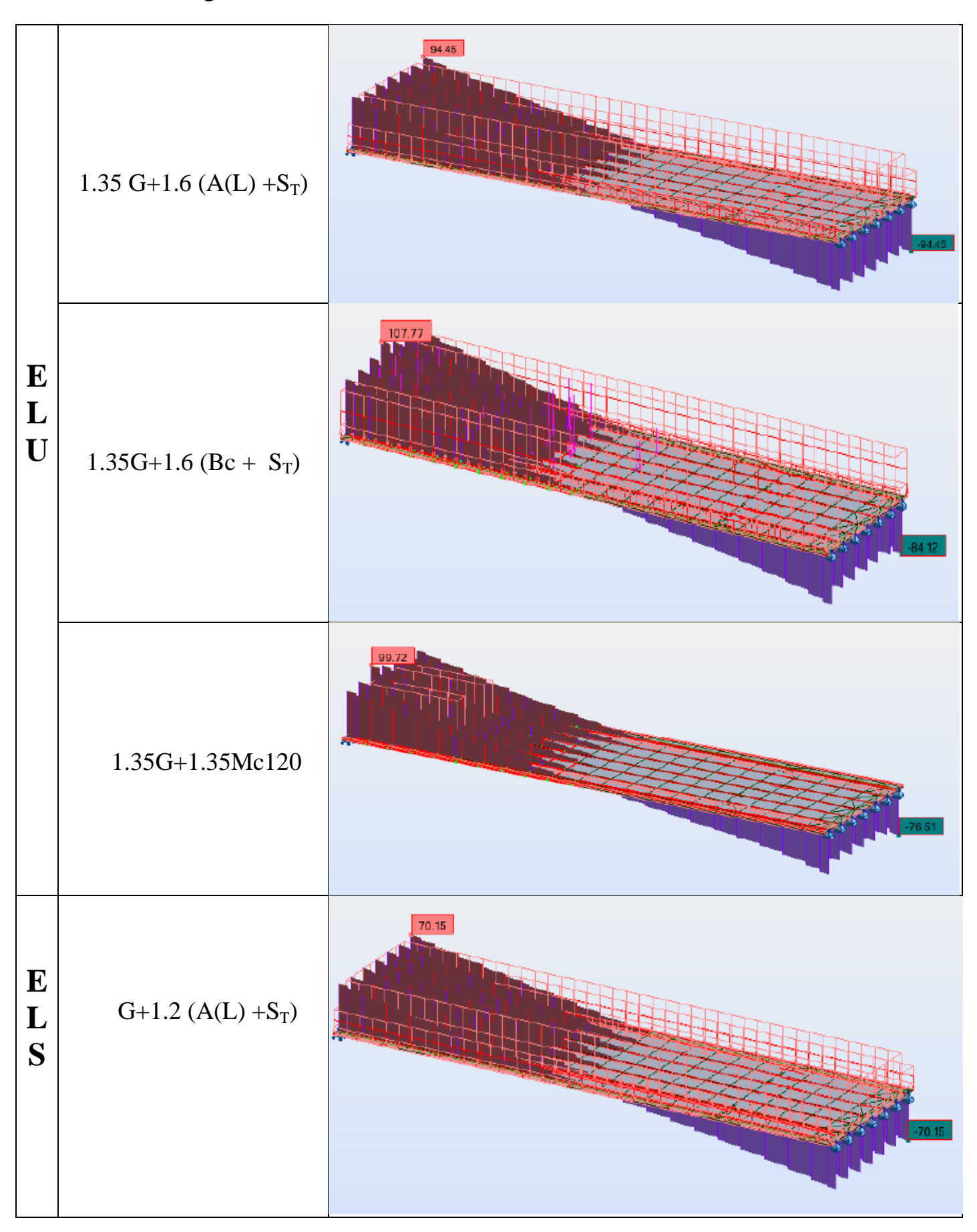

**Annexe 1 :** Diagrammes des efforts tranchants

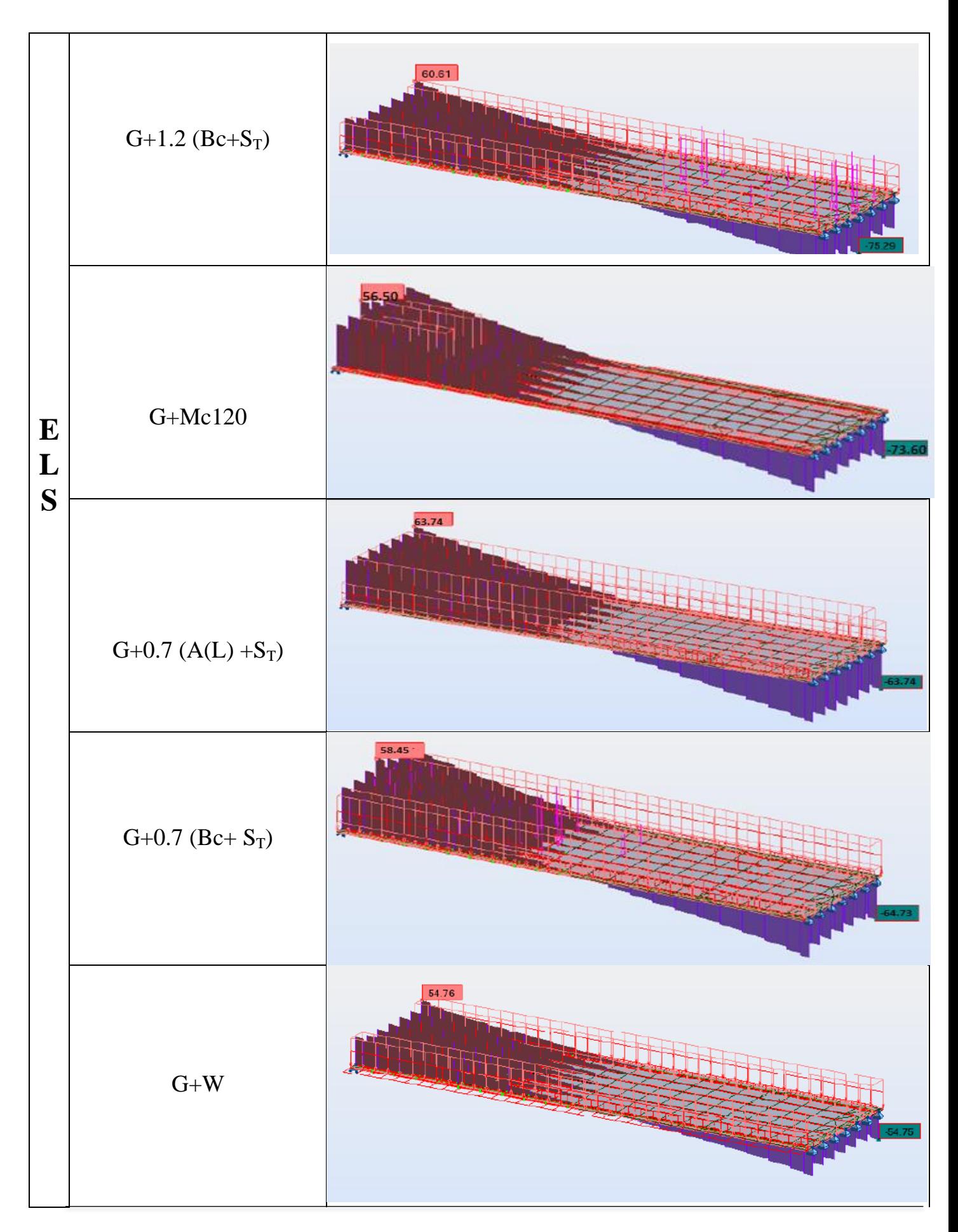